${\mathcal A}$ nostri genitori, con amore

## UNIVERSITA DI PISA `

Facoltà di Ingegneria Corso di Laurea Specialistica in Ingegneria Aerospaziale

Tesi di Laurea

Modellazione orientata agli oggetti per la simulazione della dinamica di attuatori elettromeccanici per comandi di volo All-Electric

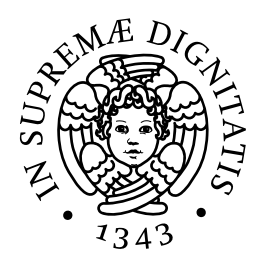

Relatori: Prof. Eugenio Denti

Prof. Roberto Galatolo

Ing. Gianpietro Di Rito

Candidati:

Daniele BASCIOTTI Immacolata MORETTI

ANNO ACCADEMICO 2007-2008

# Sommario

L'obiettivo principale del presente lavoro di tesi è lo studio della dinamica di attuatori elettromeccanici per comandi di volo di velivoli "All-Electric", al fine di analizzarne gli assorbimenti di potenza e di valutarne l'applicabilit`a per il campo aeronautico. L'analisi è stata effettuata mediante lo sviluppo di modelli Modelica, un linguaggio di modellazione orientato agli oggetti, in ambiente Dymola.

E stato realizzato un modello di attuatore elettromeccanico costituito da ´ un motore elettrico *AC Brushless* e relativa trasmissione di potenza, ed è stata effettuata la modellazione della cinematica della superficie di controllo e sono stati implementati gli effetti dei carichi aerodinamici. Inoltre è stato sviluppato un modello linearizzato della dinamica dell'attuatore cha ha condotto alla messa a punto dei parametri del controllo dell'attuatore in ambiente  $Dymola$  verificando l'effetto delle varie non linearità caratteristiche del sistema, nel rispetto di opportuni requisiti assegnati. Infine si è effettuato un confronto tra l'assorbimento di potenza di un sistema di attuatori servoidraulici tradizionali e di un sistema di attuatori elettromeccanici.

# Ringraziamenti

Desideriamo ringraziare innanzitutto i nostri genitori che ci hanno sostenuto, in tutti i modi, nell'intero percorso per arrivare a questo traguardo.

Desideriamo ringraziare i professori Eugenio Denti e Roberto Galatolo che ci hanno dato l'opportunità di occuparci di questo studio. Inoltre vogliamo ringraziare anche gli altri docenti del Dipartimento di Ingegneria Aerospaziale che hanno sicuramente contribuito alla nostra formazione culturale ed umana.

Un enorme ringraziamento va all'Ing. Gianpietro Di Rito, nostro punto di riferimento per la tesi, che ci ha aiutato passo dopo passo nella stesura del nostro lavoro illuminandoci con le sue conoscenze ed i suoi consigli preziosi. Un pensiero speciale va anche all'Ing. Serena Simoni, che ci ha dedicato parte del suo tempo per introdurci nello sconosciuto mondo di Modelica-Dymola. Infine, ma non in ordine di importanza, ringraziamo tutti i nostri amici che continuano a sopportarci e tutte le persone del laboratorio Fly-By-Wire per aver reso piacevole la nostra permanenza.

# Indice

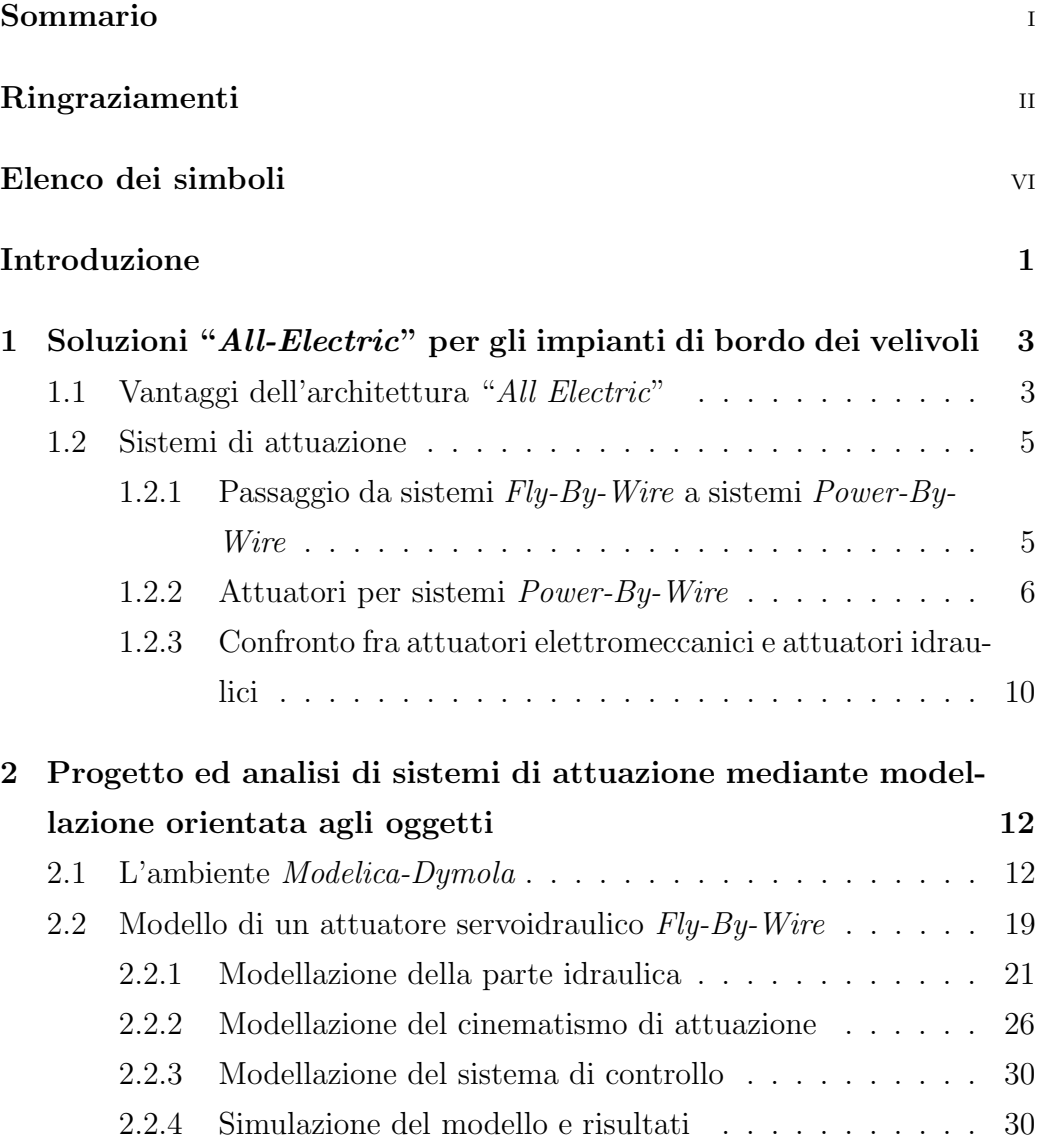

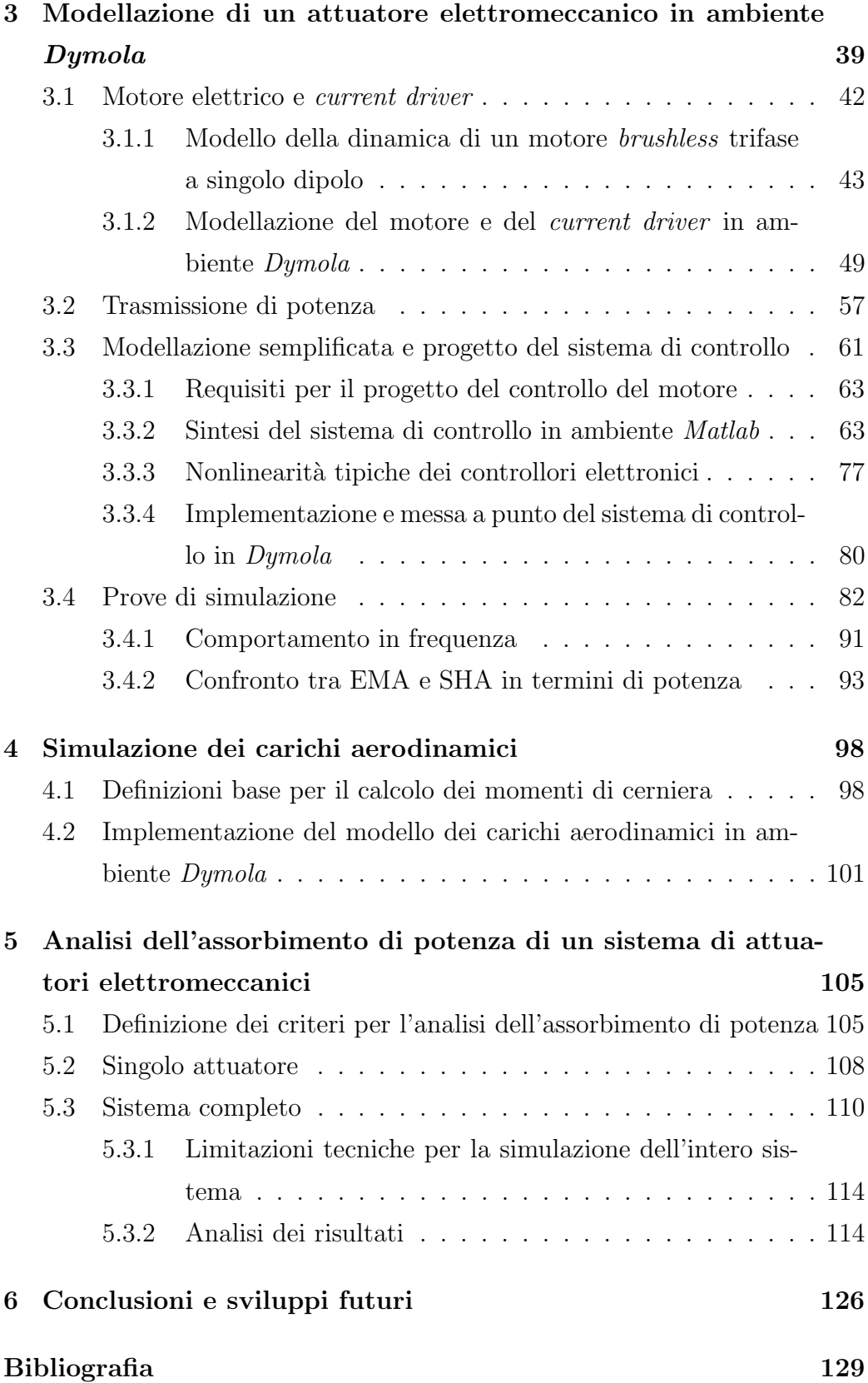

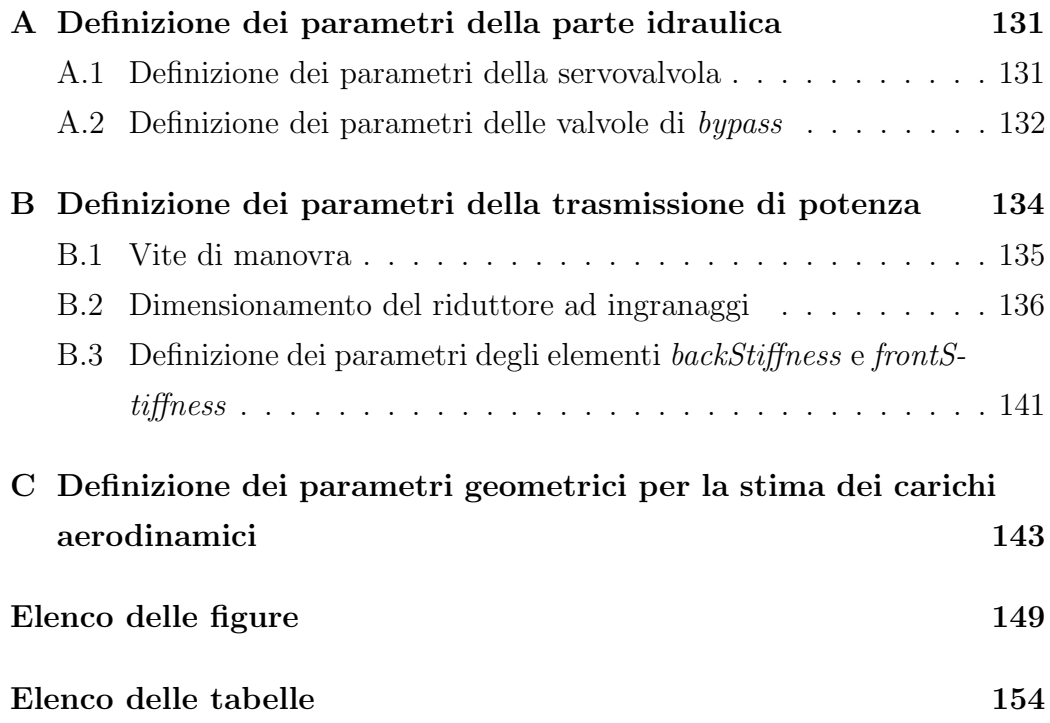

# Elenco dei Simboli

- $\mu$  Permeabilità magnetica  $[H/m]$
- $\rho$  Densità dell'aria  $[kg/m^3]$
- $EAS$  Velocità dell'aria equivalente  $[m/s]$
- mac Corda media aerodinamica [m]
- $s_c$  Apertura della generica superficie di controllo  $[m]$
- $\alpha$  Angolo di incidenza [rad]
- $\delta$  Deflessione della generica superficie di controllo [rad]
- $\varepsilon$  Fattore di velocità dell'aria locale
- Λ Angolo di freccia [rad]
- $g$  Gap della superficie di controllo  $[m]$

# Introduzione

Il presente lavoro di tesi ha come obiettivo quello di analizzare l'assorbimento di potenza elettrica di un sistema di attuatori elettromeccanici a bordo di un velivolo, visto che negli ultimi anni `e aumentato l'interesse verso il concetto di velivoli "All-Electric", secondo cui la sostituzione di tutte le diverse fonti di potenza presenti a bordo con quella elettrica darebbe notevoli vantaggi in termini di riduzione di costi operativi, di ottimizzazione energetica e di ecocompatibilità.

In una prima fase dello studio, si è effettuata una ricerca bibliografica allo scopo di individuare le configurazioni di attuatori elettromeccanici già esistenti e di valutare i vantaggi e svantaggi relativi al loro impiego in sostituzione di quelli idraulici presenti attualmente a bordo dei velivoli.

La parte principale della tesi ha interessato sia la modellazione di un attuatore servoidraulico sia di uno elettromeccanico al fine di analizzare i rispettivi assorbimenti di potenza. L'analisi è stata effettuata mediante Modelica, un linguaggio di modellazione orientato agli oggetti di sistemi dinamici, in ambiente Dymola. La configurazione dell'attuatore elettromeccanico considerata consiste in un motore elettrico AC Brushless, un riduttore e una vite di manovra a ricircolo di sfere. Sulla base di un modello linearizzato della dinamica dell'attuatore elettromeccanico, sviluppato in  $\textit{Matlab},$  è stata effettuata la messa a punto dei parametri di controllo sulla posizione dello stelo dell'attuatore, nel rispetto dei requisiti assegnati.

Per lo sviluppo e l'analisi degli attuatori servoidraulici ed elettromeccanici, è stata modellata la cinematica della superficie di controllo considerando anche i relativi momenti di inerzia ed i carichi aerodinamici agenti su di essa. Per il calcolo dei momenti di cerniera, nel campo di variazione lineare di incidenza e di deflessione della superficie di controllo si è ricorso al metodo ESDU, mentre nel campo di variazione non lineare si è effettuata una correzione dei dati validi per il campo lineare.

Infine, a partire dal singolo attuatore modellato, è stato realizzato in ambiente Modelica-Dymola un sistema completo di attuatori servoidraulici ed elettromeccanici per superfici di controllo primarie e di essi ne è stato analizzato l'assorbimento di potenza in seguito ad una tipica manovra simulata.

# 1

# Soluzioni "All-Electric" per gli impianti di bordo dei velivoli

### 1.1 Vantaggi dell'architettura "All Electric"

Nei velivoli moderni con configurazione convenzionale i vari sistemi sono azionati da potenza idraulica, elettrica e pneumatica, come mostrato in fig.1.1, [1].

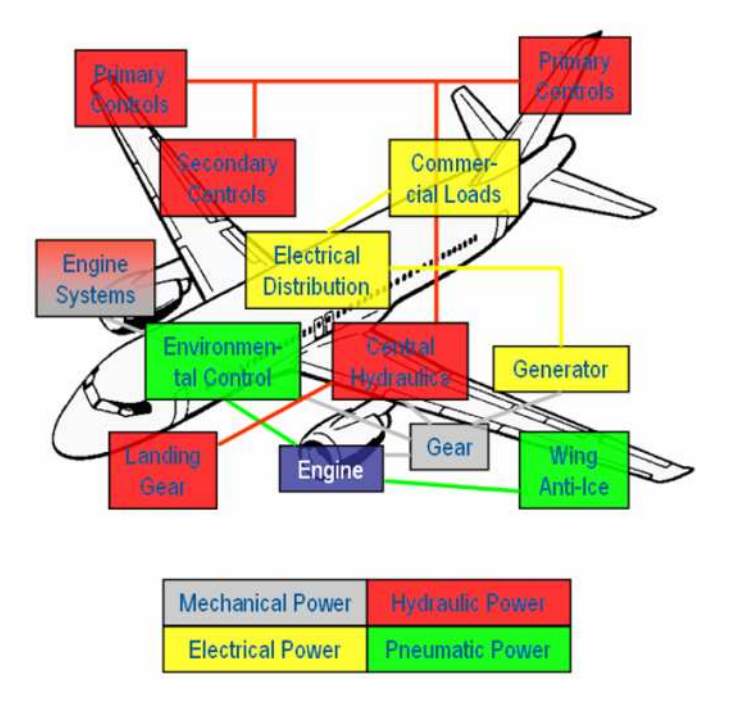

Figura 1.1: Tipologie di alimentazione dei sistemi di bordo dei velivoli (configurazione convenzionale)

Nuovi sviluppi nel campo dei sistemi dei velivoli si rivolgono verso un nuovo concetto di "All-Electric". Lo sviluppo di tale concetto nella progettazione, sia in campo militare che in campo civile, si basa sulla sostituzione dell'impianto idraulico e pneumatico con sistemi elettrici allo scopo di ottimizzare principalmente le richieste di potenza e ridurre i costi operativi del velivolo. Con l'adozione di sistemi elettrici si vuole così tentare di raggiungere vari obiettivi:

• Ottimizzazione energetica

La rimozione dell'impianto pneumatico influisce sul sistema di condizionamento e sul sistema di pressurizzazione della cabina rendendoli completamente indipendenti dal motore. Attualmente l'aria in cabina è fornita spillandola del compressore del motore attraverso l'Environmental Control System (ECS)<sup>1</sup>; un ECS azionato elettricamente ridurrebbe problemi legati alla qualità dell'aria, sbalzi di pressione per i passeggeri durante variazione della manetta, e comporterebbe un risparmio approssimativamente dell'1% di carburante consumato [2].

Eliminare l'impianto idraulico significa eliminare condotti ad elevate temperature e pressioni ed eliminare fluidi infiammabili, tutt'ora presenti nei velivoli tradizionali, diminuendo così il rischio di incendio. Ciò, inoltre, consente l'introduzione di nuove soluzioni strutturali con l'impiego di minori sistemi di protezioni per il calore e dei fluidi.

• Ecocompatibilità

L'introduzione di nuove tecnologie, che ha come scopo il miglioramento delle prestazioni e la riduzione dei costi, deve comunque tener conto degli effetti che può avere sull'ambiente e in quest'ottica è diretta la progettazione di velivoli con sistemi interamente elettrici. Negli impianti tradizionali idraulici il fluido deve possedere e mantenere delle precise caratteristiche e ciò rende necessario una manutenzione frequente e la sostituzione del fluido stesso. Eliminare gli impianti idraulici, e

<sup>1</sup>L'Environmental Control System di un velivolo fornisce aria, provvede al controllo della temperatura e alla pressurizzazione in cabina. Il sistema di raffreddamento dell'avionica, il sistema di individuazione di fumo e il sistema anti-incendio sono comunemente considerati parte dell'ECS.

quindi i fluidi ad essi connessi, consente di eliminare il problema dello smaltimento del fluido idraulico.

• Riduzione dei costi

Un altro aspetto importante è la riduzione dei costi operativi del velivolo. La sostituzione del sistema idraulico e pneumatico, in modo da ottenere come unica fonte di energia quella elettrica, comporta una riduzione nei costi di manutenzione e delle operazioni di supporto a terra, visto che non occorre personale specializzato per i diversi tipi di sistemi e non occorre una manutenzione periodica intensiva come per gli impianti idraulici. Inoltre la riduzione dei costi operativi è legata anche alla riduzione del costo per il combustibile come conseguenza della riduzione di peso che si ottiene sostituendo un impianto idraulico con un impianto elettrico, [6].

#### 1.2 Sistemi di attuazione

In velivoli con configurazione convenzionale la movimentazione delle superfici mobili viene ottenuta tramite servoattuatori idraulici. La tecnologia servoidraulica ha attualmente raggiunto una piena maturità fino ad ottenere soluzioni notevolmente ottimizzate in termini di prestazioni, sicurezza e pesi. Per tali motivi, recentemente gli studi si sono rivolti a miglioramenti associati alle sorgenti di potenza con l'obiettivo finale di sostituire il tradizionale sistema di attuazione idraulico con un sistema azionato da energia elettrica.

### 1.2.1 Passaggio da sistemi  $Fly-By-Wire$  a sistemi  $Power-$ By-Wire

Nei sistemi di comando di volo Fly-By-Wire (FBW) la potenza necessaria per la movimentazione delle superfici di controllo è trasmessa dal motore ad una pompa idraulica, la quale risulta collegata agli attuatori servoidraulici di comando di volo. Gli attuatori poi sono controllati elettricamente mediante un'architettura di tipo centralizzato o distribuito. Un sistema FBW distribuito in genere risulta vantaggioso poich´e riduce il carico di elaborazione sul computer centrale di controllo e offre maggiore flessibilit`a durante lo sviluppo dell'architettura del sistema. Gli sviluppi tecnologici degli ultimi anni in questo campo hanno reso il sistema Fly-By-Wire lo standard per i velivoli sia commerciali che militari, ma per il futuro si pensa ad un nuovo approccio, di tipo Power-By-Wire (PBW) nel quale l'azionamento e il controllo degli attuatori venga ottenuto solo mediante energia elettrica. Questo nuovo approccio `e volto alla sostituzione della potenza idraulica che movimenta l'attuatore, con potenza elettrica e quindi all'applicazione di un motore elettrico che soddisfi determinati requisiti di sicurezza e affidabilità relativamente alle varie applicazioni del controllo dei comandi di volo. Quindi adottare la tecnologia Power-By-Wire significa eliminare un sistema idraulico centrale e avere il controllo della potenza direttamente dal sistema elettrico del velivolo, ottenendo cos`ı una riduzione dell'equipaggiamento e del personale necessario per la manutenzione.

#### 1.2.2 Attuatori per sistemi Power-By-Wire

Il passaggio da attuatori servoidraulici tradizionali ad attuatori elettromeccanici non è stato immediato. Nell'ambito dei sistemi *Power-By-Wire* l'adozione di attuatori elettromeccanici ha avuto come soluzione "intermedia" attuatori elettroidrostatici.

Un Electro-Hydrostatic Actuator (EHA) attinge potenza elettrica e la trasforma localmente in potenza idraulica mediante un gruppo motore elettrico/pompa idraulica (la servovalvola viene quindi rimossa). In questo tipo di sistema viene effettuato un controllo in ciclo chiuso sulla posizione dello stelo dell'attuatore, mentre la modulazione della velocità di estrazione del martinetto viene effettuata controllando il numero di giri del motore elettrico [3]. Un Electro-Mechanical Actuator (EMA), a differenza dell'EHA, non ha fluido idraulico interno, ma `e costituito da un motore elettrico che fa estrarre il martinetto mediante un meccanismo meccanico di riduzione, fig.1.2 [4].

Per un'analisi preliminare per i due tipi di sistemi di attuazione si può far riferimento alla tabella 1.1 (svantaggi≡⇓, vantaggi≡⇑) [4].

Occorre evidenziare, inoltre, che la filosofia di individuazione del danno per questi due tipi di attuatori è diversa; un EHA ha un comportamento active/standby per cui più attuatori elettroidrostatici possono essere impiegati su una singola superficie di controllo di volo e in condizioni di avaria sarà attivo un solo attuatore mentre gli altri sono in modalità *standby* con

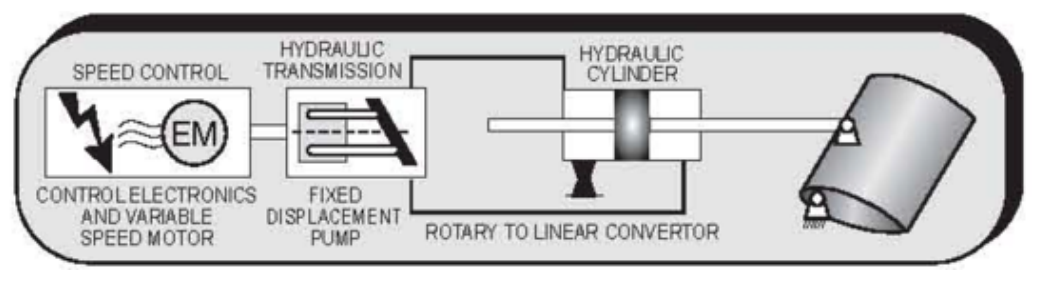

(a) Electro-Hydrostatic Actuator

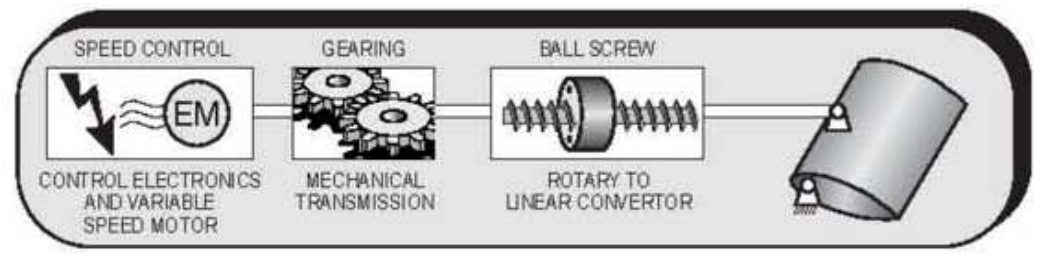

(b) Electro-Mechanical Actuator

Figura 1.2: Esempi di attuatori Power-By-Wire

|              | <b>EHA</b> | <b>EMA</b> |
|--------------|------------|------------|
| Peso         | 仆          | ⇓          |
| Ingombro     | ⇑          | ⇓          |
| Complessità  | ⇓          | 仆          |
| Efficienza   | ⇓          | 11         |
| Affidabilità |            |            |

Tabella 1.1: Confronto tra attuatori Power-By-Wire

valvola di bypass aperta, in questo modo una probabile avaria è affrontata con la ridondanza dei componenti. Di contro, l'applicazione della tecnologia EMA per le superfici di controllo di volo più critiche può necessitare di Fault-Tolerance nell'attuatore stesso, incorporando la ridondanza sia nel motore (ad esempio avendo un attuatore con due motori elettrici che lavorano in parallelo, contribuendo in questo caso all'aumento del peso del velivolo e al presentarsi di possibili problemi termici), che nell'elettronica del drive. Attuatori elettroidrostatici ed elettromeccanici presentano caratteristiche molto diverse tra loro, in termini di potenza, di elementi costruttivi e di funzionamento per cui è necessario un confronto tra essi.

Uno dei principali problemi di un EMA è il jamming, ovvero il grippaggio di parti meccaniche come cuscinetti, ingranaggi o viti di manovra. La probabilit`a di grippaggio per un EMA impiegato per i controlli di volo primari `e difficile da predire e convalidare con i dati disponibili derivanti dall'esperienza. Infatti mentre l'esperienza maturata sui servoattuatori idraulici pu`o essere trasferita agli EHA con la possibilità di predire con precisione la probabilit`a di grippaggio, per gli EMA l'esperienza attuale sulle superfici mobili secondarie non pu`o essere trasferita direttamente a quelle primarie a causa della enorme differenze dei cicli affaticanti. Il jamming, che rappresenta un evento remoto per gli attuatori idraulici, rende quelli elettromeccanici critici dal punto di vista dell'affidabilit`a, soprattutto per le superfici di controllo primarie.

Un attuatore, in generale, deve possedere un sufficiente smorzamento per prevenire il fenomeno del flutter della superficie di controllo. Tale fenomeno `e problematico se l'attuatore viene isolato a seguito di un'avaria del motore elettrico (per un EHA ed EMA) o della servovalvola (per un attuatore servoidraulico). Per un EHA, come per un attuatore servoidraulico, le caratteristiche di smorzamento possono essere fornite mediante un semplice bypass delle camere idrauliche e sono legate al fluido idraulico che passa attraverso l'orifizio tra le camere dell'attuatore, mentre lo smorzamento di un EMA dipenderebbe dalle forze di attrito tra le parti meccaniche a contatto, le quali possono essere insufficienti o variare molto al variare della temperatura e delle tolleranze di lavorazione. Uno smorzamento addizionale per un EMA, potrebbe essere fornito tramite sistemi di controllo elettronici attivi che, comunque, possono far aumentare significativamente la generazione di calore; inoltre visto che si devono tenere in conto diversi tipi di guasto, come ad esempio eventuale perdita di comandi elettrico, deve essere fornito un sufficiente smorzamento anche mediante sistemi passivi.

Bisogna considerare che un attuatore, nell'intera vita operativa del velivolo, pu`o essere soggetto a picchi di carico dovuti a raffiche di vento. Per un EHA, sia la struttura dell'attuatore che gli attacchi dell'attuatore con la struttura dell'ala sono protetti dai carichi massimi mediante l'azione di valvole di sicurezza che regolano la pressione nelle camere (i picchi di carico indotti dallo spostamento dell'attuatore sono compensati dal controllo in ciclo chiuso sulla posizione). Quando un EMA è soggetto a sovraccarichi, specialmente se essi sono diretti in verso opposto al movimento dell'attuatore, non ci sono componenti equivalenti alle valvole di sicurezza e quindi la maggior parte del carico agisce sugli attacchi strutturali; per ovviare a questo problema dal punto di vista meccanico, la struttura dell'attuatore e gli attacchi devono essere rinforzati o dotati di elementi smorzanti senza aumentare però eccessivamente il peso dell'intero sistema attuatore [5].

Un altro aspetto da considerare, per un attuatore elettromeccanico, riguarda l'implementazione di un meccanismo di arresto meccanico; un EMA può immagazzinare una significativa quantità di inerzia rotazionale interna al motore mentre esso si muove e se l'albero di uscita si arresta improvvisamente, quest'energia accumulata pu`o danneggiare la componentistica interna dell'attuatore. Nel progetto di un attuatore elettromeccanico quindi è importante includere un dispositivo di blocco del moto con capacità di assorbire energia, come ad esempio l'uso di molle o limitatori di coppia.

Un ulteriore fattore da considerare è l'incremento di temperatura. Il calore, abbastanza limitato, generato in un attuatore idraulico tradizionale `e dissipato attraverso il fluido idraulico; attuatori elettrici generano invece una considerevole quantit`a di calore localizzato, in modo particolare quando devono mantenere il carico in posizione e soprattutto se sono impiegati motori elettrici ad elevata potenza. Quindi l'architettura del velivolo, in corrispondenza dell'alloggiamento degli attuatori elettromeccanici, deve essere concepita in modo tale da ottenere una convezione naturale con l'ambiente circostante per permettere il raffreddamento. Va infatti considerato che alle elevate altitudini, sebbene la temperatura ambiente è bassa, la minore densità dell'aria con bassa capacità di trasmissione di calore, aumenta il problema della dissipazione [6].

Un beneficio legato a sorgenti di potenza elettrica, impiegando più generatori in parallelo, è rappresentato dalla possibilità di riconfigurare la distribuzione di potenza nel caso si verifichi un guasto ad un singolo generatore. Convenzionalmente con la perdita di un una singola linea di potenza idraulica tutti gli utilizzatori che dipendono da quella linea rimangono inattivi. Se invece una singola linea di distribuzione di potenza elettrica subisce un danno, la riconfigurazione della distribuzione di potenza, mediante la linea funzionante, permette agli utilizzatori di continuare a svolgere la loro funzione; naturalmente il corretto funzionamento di un attuatore elettromeccanico, in caso di guasto, dipende dalla massima capacità di carico della rimanente linea di fornitura di potenza. Tutto ciò porta ad una maggiore disponibilità del sistema attuatore e quindi un aumento dei margini di sicurezza rispetto agli attuatori idraulici [6].

Finora si sono effettuati studi con l'applicazione di un singolo attuatore EMA, ma attuali ricerche si focalizzano sull'interazione tra più attuatori elettrici funzionanti contemporaneamente e il sistema di potenza del velivolo e sul verificarsi di possibili interferenze elettromagnetiche che possono compromettere il funzionamento dei vari sistemi di bordo in particolari fasi di volo [7]. Inoltre, le esistenti applicazioni di attuatori elettromeccanici riguardano superfici di controllo di volo secondarie come flap, slats e spoiler, che sono meno critiche dal punto della sicurezza di un velivolo.

### 1.2.3 Confronto fra attuatori elettromeccanici e attuatori idraulici

Di seguito è presentata una ricapitolazione delle caratteristiche di un attuatore elettromeccanico, evidenziando gli svantaggi e i vantaggi rispetto ad un attuatore idraulico.

- Vantaggi:
	- riduzione del peso a livello di impianto;
	- riduzione del combustibile impiegato (conseguenza della riduzione di peso);
	- riduzione dei costi operativi del velivolo (conseguenza della riduzione del costo per il combustibile);
- riduzione dei costi di manutenzione. Tutto il sistema attuatore è assemblato in un solo package quindi facile da essere rimosso e sostituito con miglioramento della fase di manutenzione in termini di risorse impiegate e di tempo impiegato;
- riduzione del pericolo di incendio, visto che non ci sono fluidi idraulici;
- minore energia persa e quindi migliori prestazioni.

#### • Svantaggi:

- problemi termici;
- problemi di flutter dovuti ai giochi della trasmissione meccanica;
- minore affidabilità. Un EMA è suscettibile al jamming e a fenomeni di usura ed inoltre un EMA che include un sistema del tipo Power Converters-Electronics Motor Control Units (EMCU) non è molto affidabile poiché può essere soggetto a numerose modalità di guasto;
- maggiore ingombro.

# 2

# Progetto ed analisi di sistemi di attuazione mediante modellazione orientata agli oggetti

La programmazione orientata agli oggetti (OOP, Object Oriented Program- $\text{minq}$ ) è un paradigma di programmazione, che prevede di raggruppare in un'unica entit`a (la classe) sia le strutture dati che le procedure che operano su di esse, creando per l'appunto un "oggetto software" dotato di proprietà (dati) e metodi (procedure) che operano sui dati dell'oggetto stesso [W1]. Lo studio di un sistema con un linguaggio orientato ad oggetti aiuta l'utilizzatore poich´e consente di pensare in termini di oggetti reali e di unire modelli insieme come se fossero reali. Invece, usando un linguaggio di programmazione classico non è possibile pensare in termini di oggetti fisici, ma è necessario scrivere le equazioni che rappresentano il modello del sistema fisico, spesso costituito da un gran numero di equazioni differenziali non lineari. Per l'analisi del sistema di attuazione in esame si è utilizzato il linguaggio di modellazione Modelica in ambiente Dymola.

### 2.1 L'ambiente Modelica-Dymola

*Modelica* è un linguaggio *open source* di modellazione di sistemi dinamici. Sviluppato dalla Modelica Association, un'associazione non-profit internazionale che comprende membri sia dell'industria che del mondo accademico con l'intento di stabilire uno standard nella simulazione di sistemi dinamici.  $Dymola<sup>1</sup>$  è un software commerciale per la simulazione di sistemi che utilizza il linguaggio Modelica e che rappresenta un ambiente di simulazione con un editor grafico ed un traduttore Modelica [8]. I vantaggi nell'uso del software  $Dymola$  possono essere così riassunti brevemente [9]:

- 1. Linguaggio orientato agli oggetti
- 2. Multidisciplinarità ed accessibilità
- 3. Acausalità
- 4. Disponibilità e creazione di librerie e modelli
- 5. Indirection

#### Linguaggio orientato agli oggetti

 $Modelica$  è un linguaggio di programmazione orientato agli oggetti che consente un impiego in maniera analoga alla procedura utilizzata dall'ingegnere nel progettare un sistema reale: si cerca di utilizzare per primi componenti standard, con caratteristiche appropriate, come motori, pompe e valvole come usualmente avviene consultando i cataloghi dei produttori ed eventualmente nel caso in cui un modello del sottosistema non esistesse, si pu`o costruire un modello del componente basato su interfacce standard. L'Oggetto prevede una sua definizione tramite le seguenti caratteristiche:

- Identificativo: l'oggetto ha un unico nome *identificativo*.
- Attributi: l'oggetto possiede attributi ad esempio posizione, volume, massa, ecc.
- Metodi: possiede *metodi* ad esempio può reagire rispetto al terreno, fornire una forza, ecc.
- Eventi: subisce eventi ad esempio retratto, esteso, ecc.

<sup>&</sup>lt;sup>1</sup>Il software commerciale Dymola è stato sviluppato dalla azienda svedese Dynasim AB ed è stato recentemente acquisito da *Dassault Systemes*.

- Relazioni: ha relazione con altri oggetti ad esempio connesso con il sistema di riferimento, ecc.
- Connessioni: ha delle interfacce e comunica con gli altri oggetti solo attraverso questi collegamenti.

Tale metodologia di modellazione pu`o risultare facilitata in quanto piuttosto che costruire dei modelli tramite la scrittura delle equazioni matematiche, i modelli vengono semplicemente assemblati; le equazioni che regolano il comportamento di ogni componente sono intrinseche in ogni oggetto, cosicch´e, collegando i vari componenti vengono derivate le equazioni che governano il sistema completo. Modelli meccanici, elettrici, idraulici sono ottenuti collegando componenti quali masse, giunti, resistenze, conduttanze, pompe e valvole senza la necessità di dover scrivere le equazioni matematiche che regolano il sistema. In fig.2.1 `e rappresentato un semplice modello di una massa  $(body)$  che è libera di oscillare, collegata tramite due molle (spring1, spring2) ad una asta fissa (bar2).

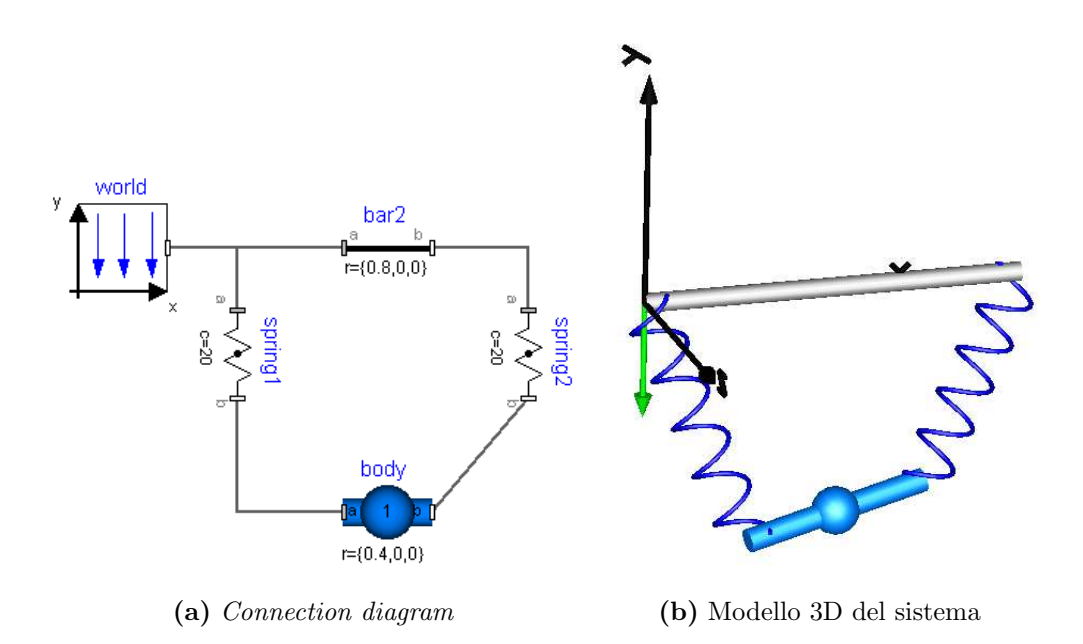

Figura 2.1: Esempio di modellazione orientata agli oggetti

In fig.  $2.1(a)$  è riportato il *connection diagram*, cioè una rappresentazione bidimensionale dei vari componenti che, connessi in modo opportuno, simulano il modello completo; mentre in  $2.1(b)$  è rappresentata l'animazione

tridimensionale del modello<sup>2</sup> . Da questo semplice esempio si capisce come utilizzando un approccio orientato agli oggetti è possibile costruire il modello in maniera più intuitiva e più rapida rispetto a dover scrivere le equazioni che regolano il moto della massa.

#### Multidisciplinarità ed accessibilità

Il linguaggio Modelica presenta caratteristiche di modellazione multi-fisica, il che lo rende adatto in casi in cui applicazioni riguardano sottosistemi meccanici, elettrici, idraulici e sistemi di controllo assieme. In questo modo si evita di dover utilizzare software specifici per ciascuna disciplina e di doverli poi interfacciare tra di loro per la simulazione di un sistema completo. Altra caratteristica rilevante di *Modelica* è la sua accessibilità, infatti *Mode*-

lica è un linguaggio *open source*, disponibile ed altamente documentato in rete. La caratteristica open source rende quindi possibile visualizzare tutte le equazioni che governano il comportamento di ciascun componente e di verificare se la fisica descritta dalle equazioni matematiche che costituiscono il modello `e quella corretta per il sistema che si vuole modellare. Inoltre, `e facile poter modificare le equazioni e creare un proprio componente che rispetti le proprietà desiderate.

#### **Acausalità**

La modellazione acausale è una tipologia di modellazione basata sulle equazioni piuttosto che sulle dichiarazioni. Le equazioni non specificano quali variabili rappresentano gli input e quali gli output, mentre nelle dichiarazioni le variabili vengono trattate in maniera diversa se rappresentano output (risultati) o se rappresentano gli *input* (ingressi). In questo modo, la causalità nei modelli basati sulle equazioni non è specificata e diviene fissata nel momento in cui le corrispondenti equazioni sono risolte. Il vantaggio principale della modellazione acausale è che la "direzione" della soluzione delle equazioni si adatta al flusso di dati con il quale la soluzione è calcolata. Il flusso di dati viene definito nel momento in cui delle variabili vengono considerate

 $2Va$  osservato che la rappresentazione bidimensionale è disponibile in altri ambienti di simulazione (ad es.  $MathModelica$ ), mentre la rappresentazione tridimensionale è una prerogativa dell'ambiente Dymola.

come input esterni ed altre come degli output. Per mostrare il concetto della modellazione fisica acausale si fa riferimento al semplice circuito elettrico mostrato in fig.2.2.

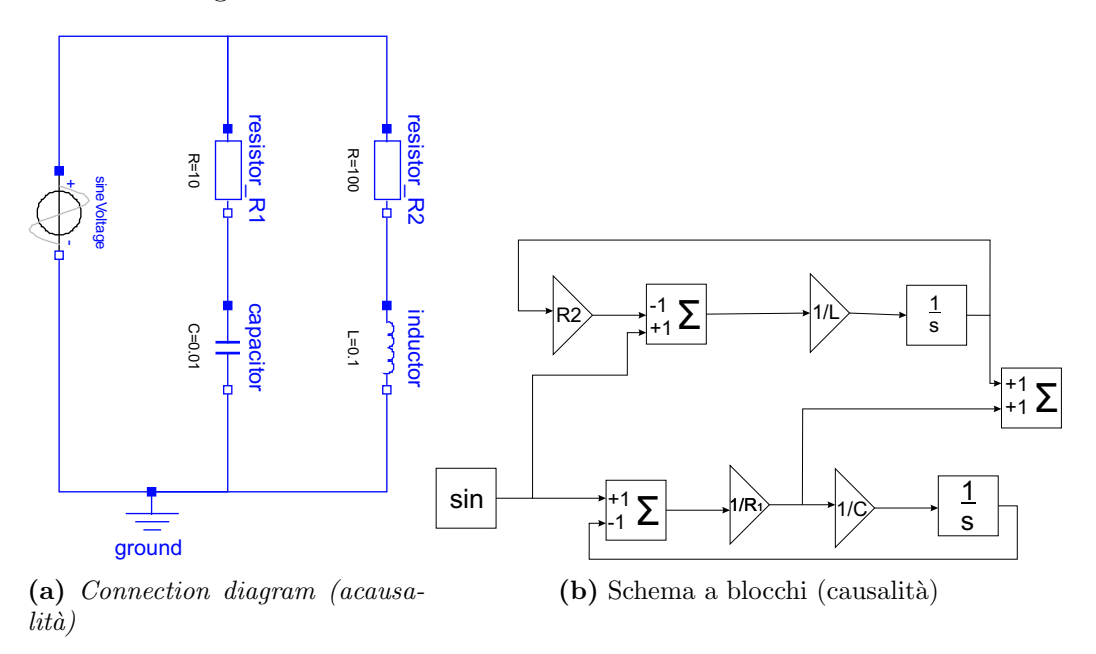

Figura 2.2: Confronto tra modellazione acausale e causale

Il connection diagram di un circuito elettrico mostra come i componenti sono connessi. E costruito in maniera analoga al montaggio su una scheda ´ del circuito elettrico fisico. Le connessioni fisiche nel circuito reale corrispondono alle connessioni logiche nel diagramma.

In fig.  $2.2(b)$  è mostrato lo stesso circuito, modellizzato però secondo una metodologia causale, il diagramma a blocchi. Si pu`o notare come la topologia fisica è persa e risulta difficile ricostruire la struttura fisica del circuito a partire dal modello. Un altro svantaggio è costituito dalla difficoltà di effettuare anche piccole variazioni alla struttura fisica del circuito in quanto ciò potrebbe comportare anche grossi cambiamenti nel corrispondente diagramma a blocchi.

Di seguito è riportato anche il listato del modello (*Simple-Circuit*) mostrato in fig.2.2, costruito in Dymola. Ogni oggetto grafico nel diagramma con le relative connessioni è tradotto in stringhe di comandi nella finestra Text Layer:

model SimpleCircuit Modelica.Electrical.Analog.Basic.Resistor resistor\_R1(R=10); Modelica.Electrical.Analog.Basic.Resistor resistor R2(R=100); Modelica.Electrical.Analog.Basic.Inductor inductor(L=0.1); Modelica.Electrical.Analog.Basic.Capacitor capacitor(C=0.01); Modelica.Electrical.Analog.Basic.Ground ground; Modelica.Electrical.Analog.Sources.SineVoltage sineVoltage(V=220); equation; connect(sineVoltage.n, ground.p); connect(capacitor.n, ground.p); connect(inductor.n, ground.p);  $connect(resistor_R2.n, inductor.p);$ connect(resistor R1.n, capacitor.p); connect(sineVoltage.p, resistor R2.p); connect(sineVoltage.p, resistor R1.p); end SimpleCircuit;

#### Librerie e modelli

I modelli Modelica vengono organizzati in librerie con un approccio di tipo gerarchico il quale risulta conveniente sia nella fase di sviluppo dei modelli sia in una fase di eventuale individuazione degli errori; la struttura a cui si fa riferimento è riportata in fig. 2.3.

In ciascuna libreria, i modelli base sono organizzati in modo tale da essere raggruppati per categoria in un Package (un Package rappresenta una cartella di modelli). Ogni libreria (*Electrical, Mechanics, Thermal*, etc.) è caratterizzata da specifiche interfaces, ovvero elementi che permettono di interfacciare i modelli tra di loro. In questo modo a partire da modelli base `e possibile costruire componenti, pronti ed utilizzabili per costruire modelli pi`u complessi; da questo punto di vista quindi questo tipo di modellazione presenta notevoli vantaggi per individuare errori o problemi.

 $Modelica$  è un linguaggio "basato su porte" in cui le interazioni tra componenti sono stabilite alle interfacce tra di essi, mediante porte che rappresentano connessioni fisiche tra elementi diversi. Queste interfacce si possono ritrovare nel package Interfaces di ogni libreria Modelica: ad esempio sono chiamate "Frames" all'interno della libreria MultiBody, "Flange" nel dominio Rotational, "Ports" nel dominio idraulico e "Pin" nella libreria elettrica.

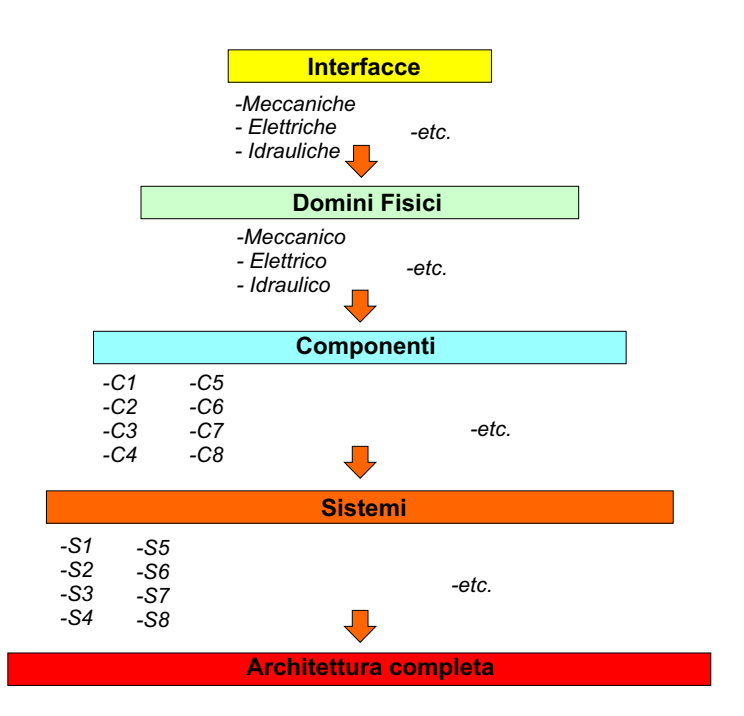

Figura 2.3: Diagramma di una libreria con struttura gerarchica

Le variabili utilizzate ad una connessione sono classificate come:

- variabili di flusso: la loro somma ad una connessione è zero; ad esempio nella libreria elettrica la variabile di flusso è la corrente;
- variabili di non-flusso : il loro valore ad una connessione è lo stesso; nella libreria elettrica il voltaggio è la variabile di non-flusso.

Data questa definizione di connettori come elementi base dei modelli si può facilmente verificare come non sia possibile collegare direttamente, ma solo tramite elementi speciali, elementi appartenenti a "domini diversi".

#### Indirection

I componenti realizzati o duplicati a partire dalle librerie Modelica-Dymola rappresentano solo dei collegamenti ai componenti presenti nelle librerie o nei package creati; questa caratteristica, definita indirection, risulta particolarmente utile poiché è possibile apportare modifiche ai componenti e quindi ai modelli senza dover scollegare e ricollegare parti.

# 2.2 Modello di un attuatore servoidraulico Fly-By-Wire

Per evidenziare i vantaggi e le caratteristiche principali della modellazione in ambiente  $Dymola$ , è stato sviluppato il modello di un attuatore idraulico servoidraulico (Servo-Hydraulic Actuator SHA) per comandi di volo Fly- $By-Wire, fig.2.4 [3].$  L'attuatore prevede la duplice ridondanza idraulica e la quadruplice ridondanza elettrica. La regolazione di potenza idraulica è ottenuta mediante una servovalvola proporzionale DDV a otto vie, con motore elettrico a quattro bobine. Sia lo spostamento dello spool della DDV che lo spostamento del pistone dell'attuatore sono controllati in ciclo chiuso mediante l'uso di trasduttori ad induzione LVDT [3].

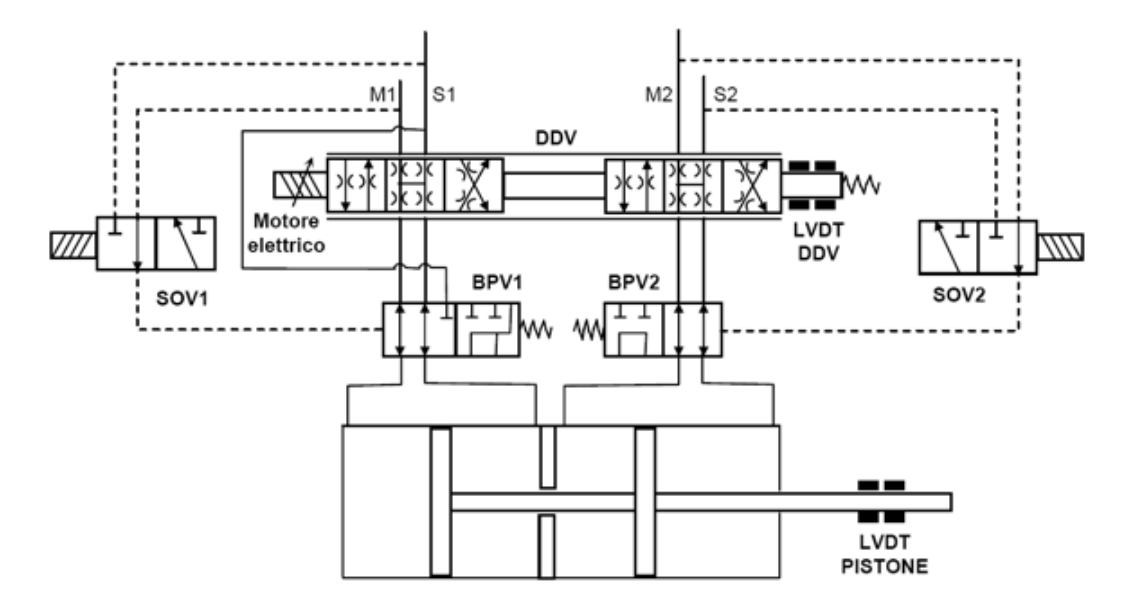

Figura 2.4: Attuatore servoidraulico tandem(SHA) per comandi di volo Fly-By-Wire

In fig.2.5 si riporta il modello Dymola dell'attuatore, costituito da una parte idraulica (comprensiva della servovalvola, delle valvole di bypass e del martinetto), da una parte meccanica (che riproduce il cinematismo di attuazione e la superficie di controllo), e da una parte elettronica (rappresentativa del sistema di controllo).

2 – Progetto ed analisi di sistemi di attuazione mediante modellazione orientata agli oggetti

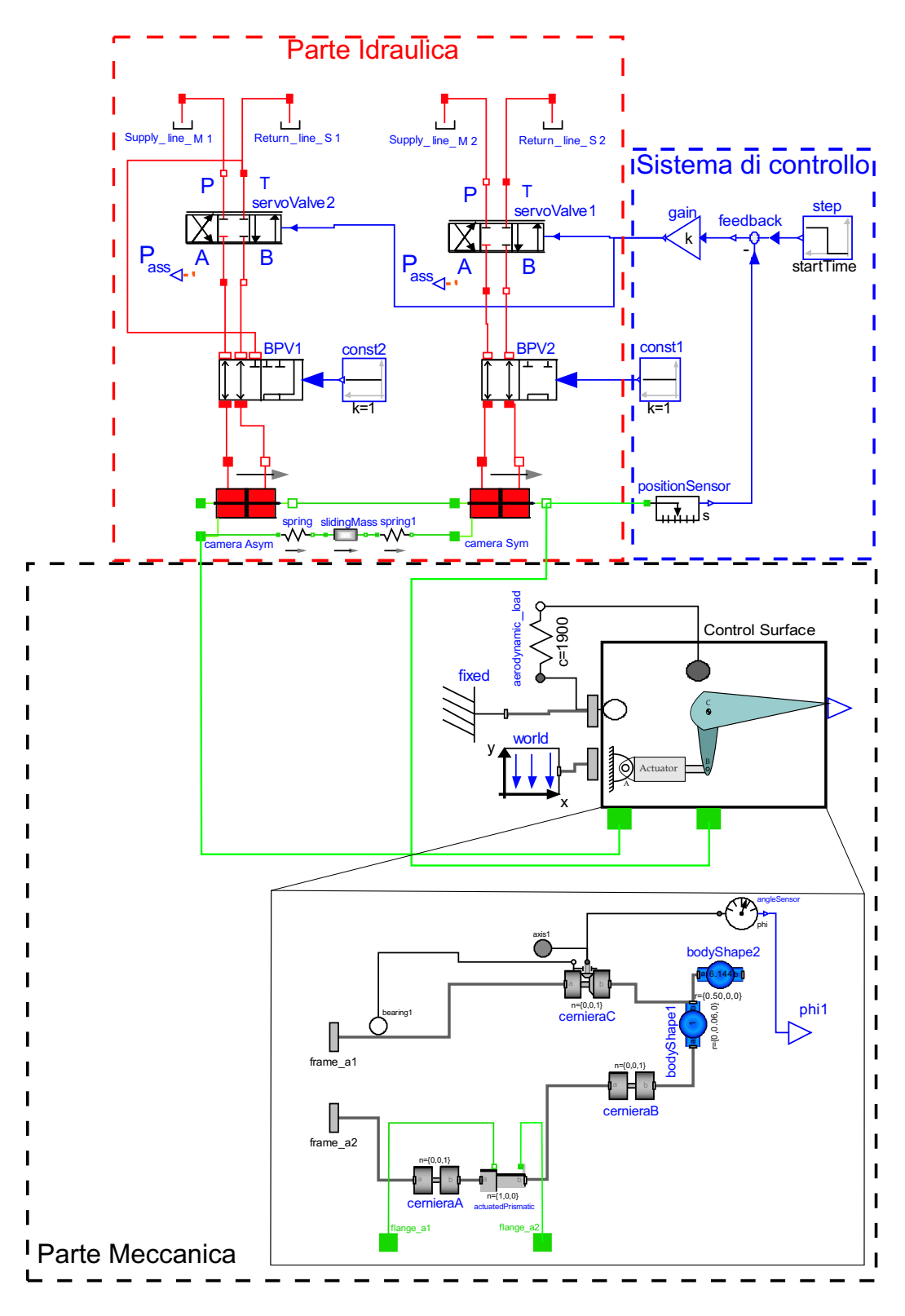

Figura 2.5: Modello dell'attuatore servoidraulico tandem e della superficie mobile

#### 2.2.1 Modellazione della parte idraulica

Le potenzialità nell'ambito della modellazione ad oggetti risulta evidente nel creare il modello della parte idraulica dell'attuatore, costruita seguendo lo schema di fig. 2.4. La libreria  $HyLib$  consente di implementare componenti idraulici come servovalvole, valvole di bypass, serbatoi e martinetti idraulici. Nel modello le servovalvole sono state simulate con il componente servo Valve, le valvole di bypass sono state implementate tramite i blocchi BPV1 e BPV2 ; l'interfaccia tra mondo idraulico e quello traslazionale è realizzata tramite il componente cylinder2i.

Il componente servoValve, riportato in fig.2.6, descrive il funzionamento di una servovalvola proporzionale a quattro vie, con la possibilit`a di descrivere la dinamica del moto del cassetto mediante una funzione di trasferimento del second'ordine, considerando anche non linearità di vario tipo.

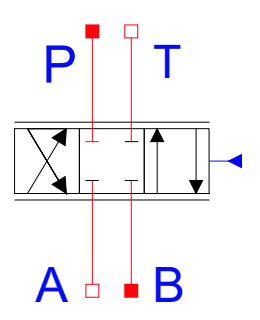

Figura 2.6: Componente servovalvola

Il flusso laminare/turbulento attraverso la valvola `e modellato come un flusso attraverso un orifizio senza cavitazione. L'apertura della valvola dipende da un segnale di input reale. E possibile definire vari parametri per ´ caratterizzare il comportamento della servovalvola. Il parametro qnom caratterizza la portata nominale quando la valvola `e completamente aperta con un salto di pressione dpnom. Il parametro dleak fornisce il diametro equivalente di un orifizio in modo da descrivere le perdite nel flusso quando la valvola è chiusa. La posizione dello *spool* è modellata come un second'ordine con frequenza naturale  $omega$  e smorzamento  $damp$ , con la possibilità di considerare anche saturazione di velocit`a ed isteresi sulla posizione dello spool,  $(fig.2.7)$ . Per la definizione dei valori numerici di tali parametri si può far riferimento all'appendice A.

Nel caso in esame sono state fatte le seguenti ipotesi: dinamica lineare tra

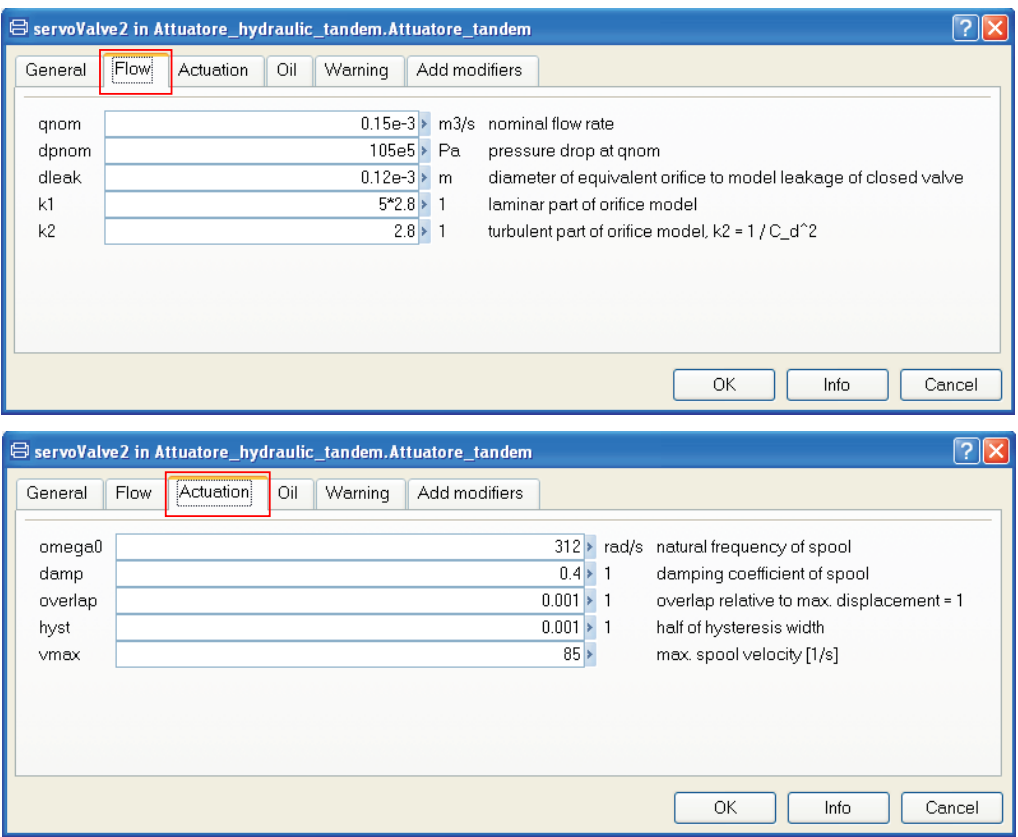

Figura 2.7: Parametri della servovalvola

comando e spostamento del cassetto, isteresi di valvola assente, trascurabile la presenza di fenomeni di laminarizzazione del flusso e fluido idraulico con modulo di *bulk* costante. Il componente, inoltre, è stato opportunamente modificato in modo da ottenere esternamente la potenza assorbita. Per ottenere ciò è stato aggiunto al componente un segnale di output di tipo reale assegnando ad esso il valore della potenza idraulica assorbita, calcolata come:

$$
P_{ass} = P_P \cdot Q_P - P_T \cdot Q_T \tag{2.1}
$$

Per la simulazione della servovalvola proporzionale DDV a otto vie di fig.2.4 sono stati considerati due componenti servo Valve azionati dallo stesso segnale di ingresso, fig. 2.8. La porta  $P$  di entrambe le servovalvole è collegata direttamente alla linea di mandata a 205 bar, la porta  $T$  di invece è collegata direttamente alla linea di ritorno ad 5 bar.

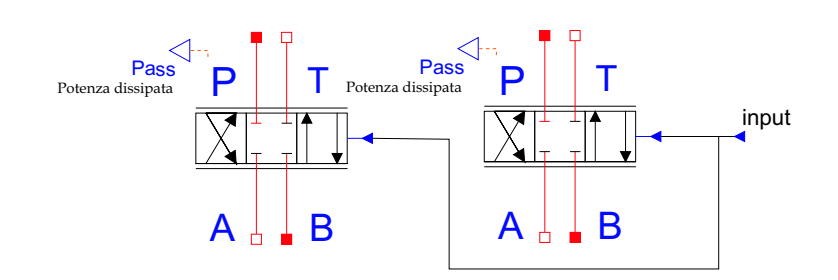

Figura 2.8: Servovalvola DDV

Le valvole di bypass dell'attuatore considerato, posizionate tra il martinetto idraulico di carico e la servovalvola, sono diverse tra loro: BPV2 è a "quattro vie-due posizioni", BVP1 è a "cinque vie-due posizioni".

Per la valvola BPV2 in condizioni di valvola aperta è consentito un libero passaggio di fluido, mentre in condizioni di bypass la servovalvola `e isolata e le due camere del martinetto vengono messe in comunicazione fra loro. Visto che non esiste un componente nella libreria HyLib che implementa un tale comportamento, si è creato il blocco  $BPV2$  collegando tra loro tre valvole a "due vie-due posizioni", presenti nella libreria Dymola. Se il comando di ingresso è un numero reale minore o uguale a zero la valvola è chiusa e l'attuatore è in bypass, mentre se il comando di ingresso è un numero reale maggiore o uguale a uno la valvola è aperta e il martinetto è collegato alla servovalvola [9]. Il funzionamento della valvola di bypass creato, sfruttando l'elemento semplice di valvola a "due vie-due posizioni", dipende da un segnale di ingresso di tipo reale in analogia al caso fisico dove il funzionamento `e gestito dal segnale elettrico inviato ad apposite valvole soleniodi, fig.2.9.

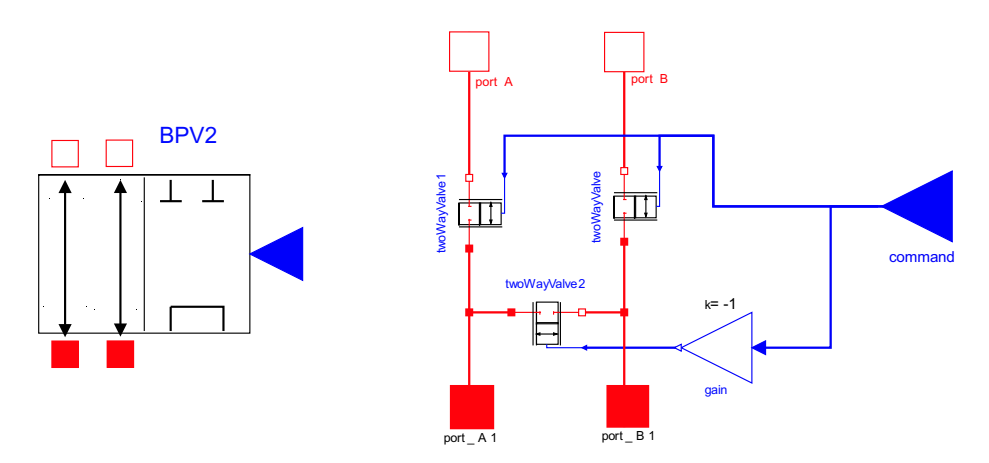

Figura 2.9: Valvola di bypass BPV2

Per la valvola BPV1 in condizioni di valvola aperta il funzionamento è analogo a quello della BPV2; in condizioni di  $bypass$  la servovalvola è isolata, le due camere del martinetto vengono messe in comunicazione fra loro e collegate con lo scarico. Tale comportamento è stato modellato con il blocco BPV1 collegando tra loro quattro valvole a "due vie-due posizioni", fig. 2.10. Per la definizione dei parametri delle valvole di bypass ci si può riferire all'appendice A.

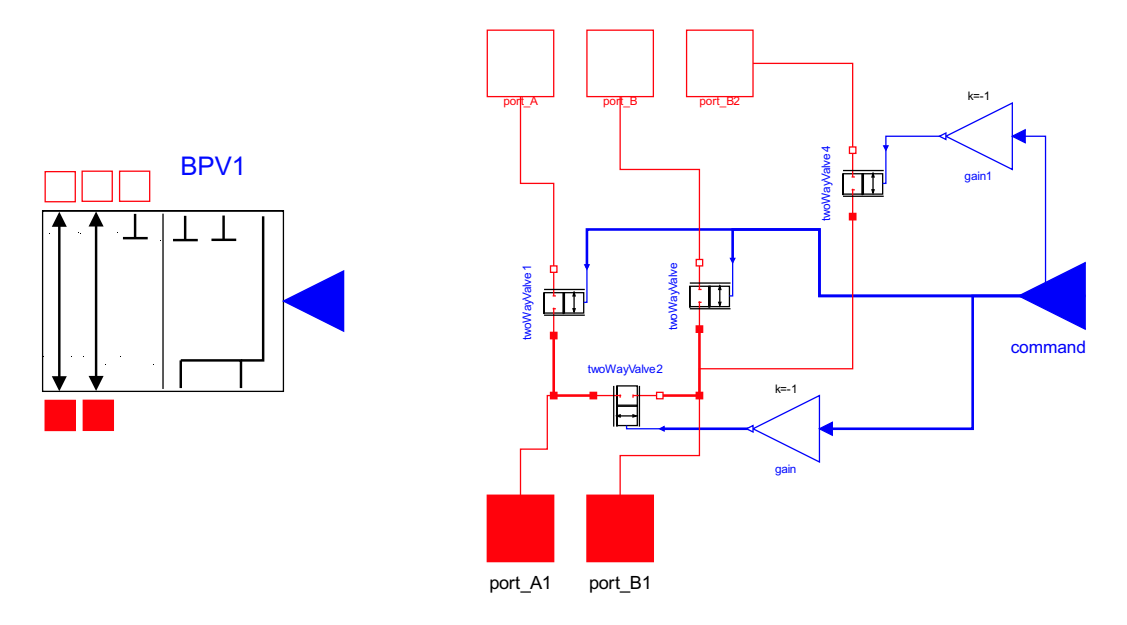

Figura 2.10: Valvola di bypass BPV1

Il comportamento di un martinetto idraulico è modellato mediante il componente cylinder2i, per il quale `e possibile definire vari parametri geometrici e prestazionali, fig.2.11-2.12. Per simulare l'attuatore servoidraulico tandem di fig.2.4, si è reso necessario considerare due componenti *cylinder2i*, i quali sono stati definiti geometricamente in modo da rendere le camere posteriori asimmetriche (camera Asym e camera Sym). Tramite i parametri inseriti nella finestra di dialogo dei cylinder2i, la geometria dell'attuatore risulta definita come in fig.2.13.

Per simulare la non completa rigidit`a della cassa dell'attuatore, tra i due componenti cylinder2i, sono stati introdotti gli elementi spring e spring1; per tenere in conto della massa della cassa invece è stato introdotto l'elemento sliding M ass per cui è stato definito un valore della massa pari a 10 kg. Il componente cylinder2i possiede due porte idrauliche che rappresentano le

2 – Progetto ed analisi di sistemi di attuazione mediante modellazione orientata agli oggetti

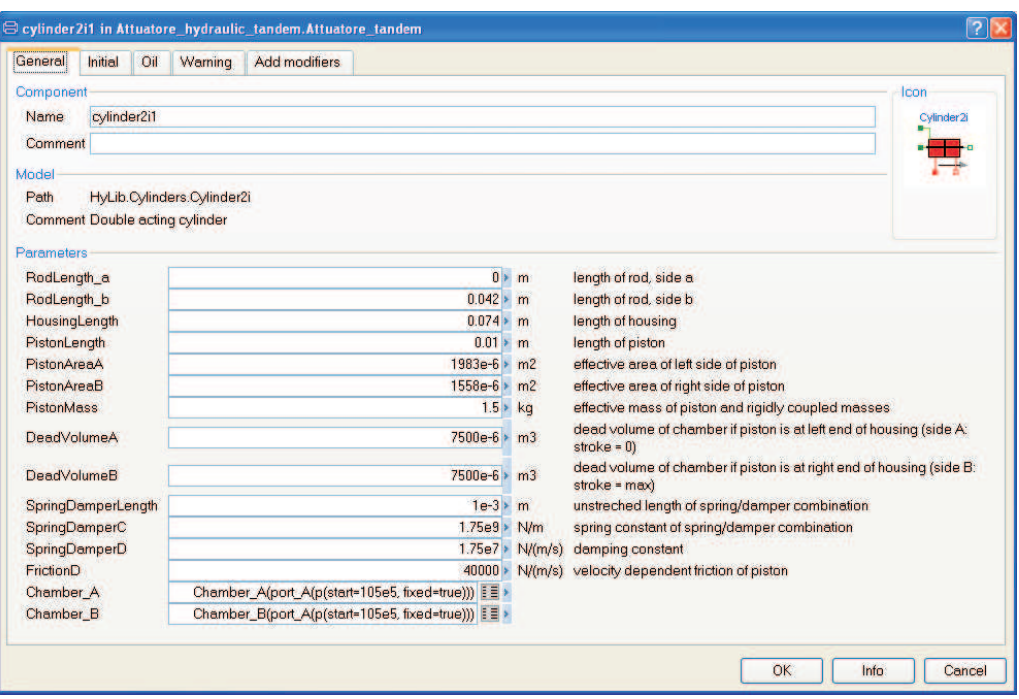

Figura 2.11: Definizione dei parametri del componente cylinder2i1 (unità asimmetrica)

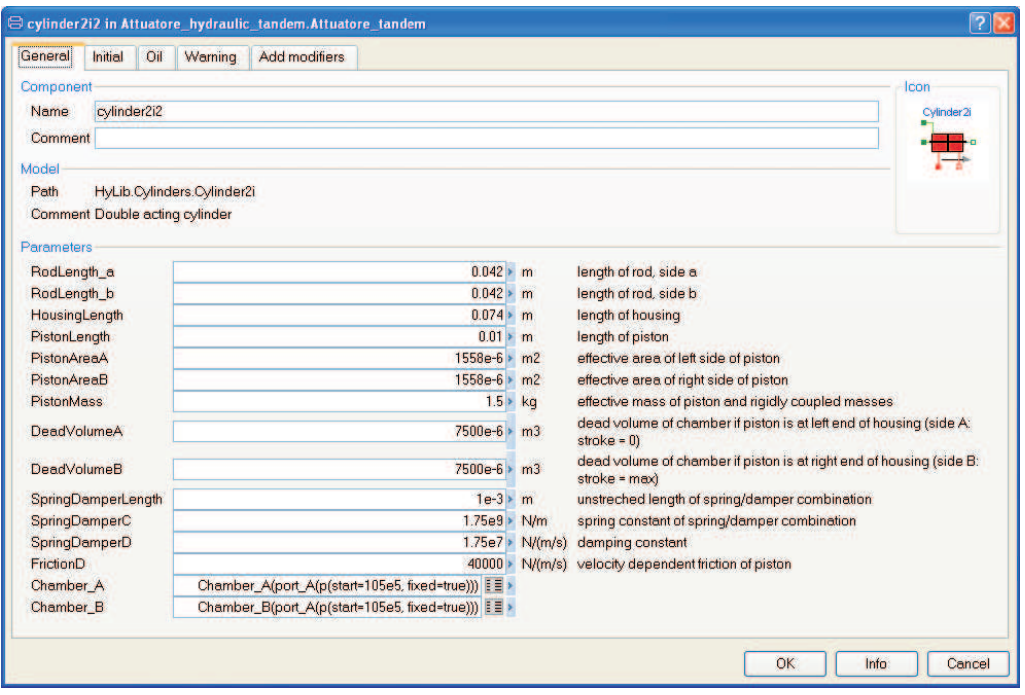

Figura 2.12: Definizione dei parametri del componente cylinder2i2 (unità simmetrica)

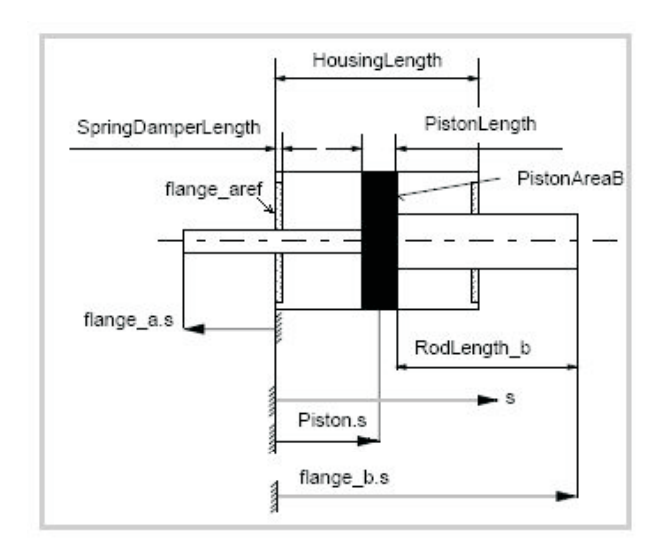

Figura 2.13: Schematizzazione della geometria del martinetto

porte delle due camere dell'attuatore e tre porte di collegamento meccanico unidimensionale appartenenti alla libreria Translational che consentono il passaggio dal "dominio idraulico a quello meccanico". Al fine di realizzare una simulazione del cinematismo di attuazione è stato poi realizzato un ulteriore passaggio al "dominio meccanico multicorpo (Multibody)" mediante un joint traslazionale  $actualPrismatic$ . Quest'ultimo, che assume le proprietà geometriche dai *cylinder* $2i$  a cui è collegato, assumerà una lunghezza pari alle dimensioni longitudinali delle due camere più le parti sporgenti degli steli.

#### 2.2.2 Modellazione del cinematismo di attuazione

La configurazione adottata per il cinematismo di attuazione è rappresentata in fig.2.14. La parte meccanica, che modella il cinematismo di attuazione, comprende il braccio di leva, la superficie di controllo di volo e l'attacco dell'attuatore con la struttura dell'ala.

La parte meccanica è stata realizzata mediante componenti della libreria *Multibody* ed è rappresentata in fig.  $2.15$ .

Il modello meccanico prevede tre elementi revolute joint, tutti con un grado di libert`a rotazionale intorno a z: la cernieraA caratterizza la rotazione dell'attuatore, la cernieraB permette la rotazione tra lo stelo dell'attuatore e il braccio di leva mentre la cernieraC (componente actuatedRevolute)

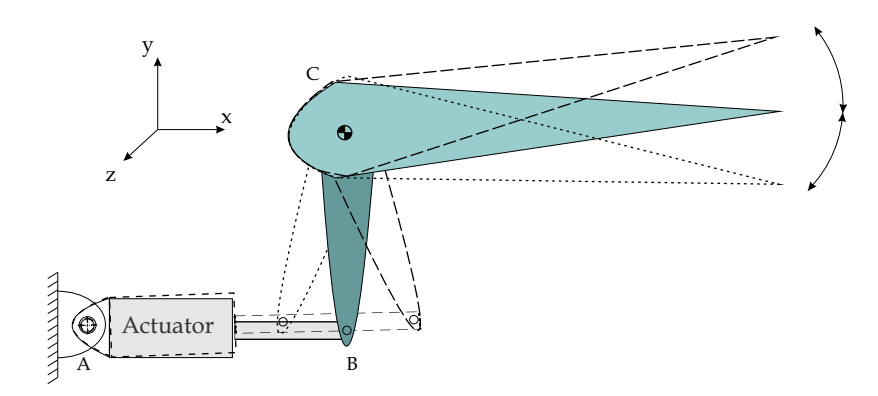

Figura 2.14: Schema del cinematismo di attuazione

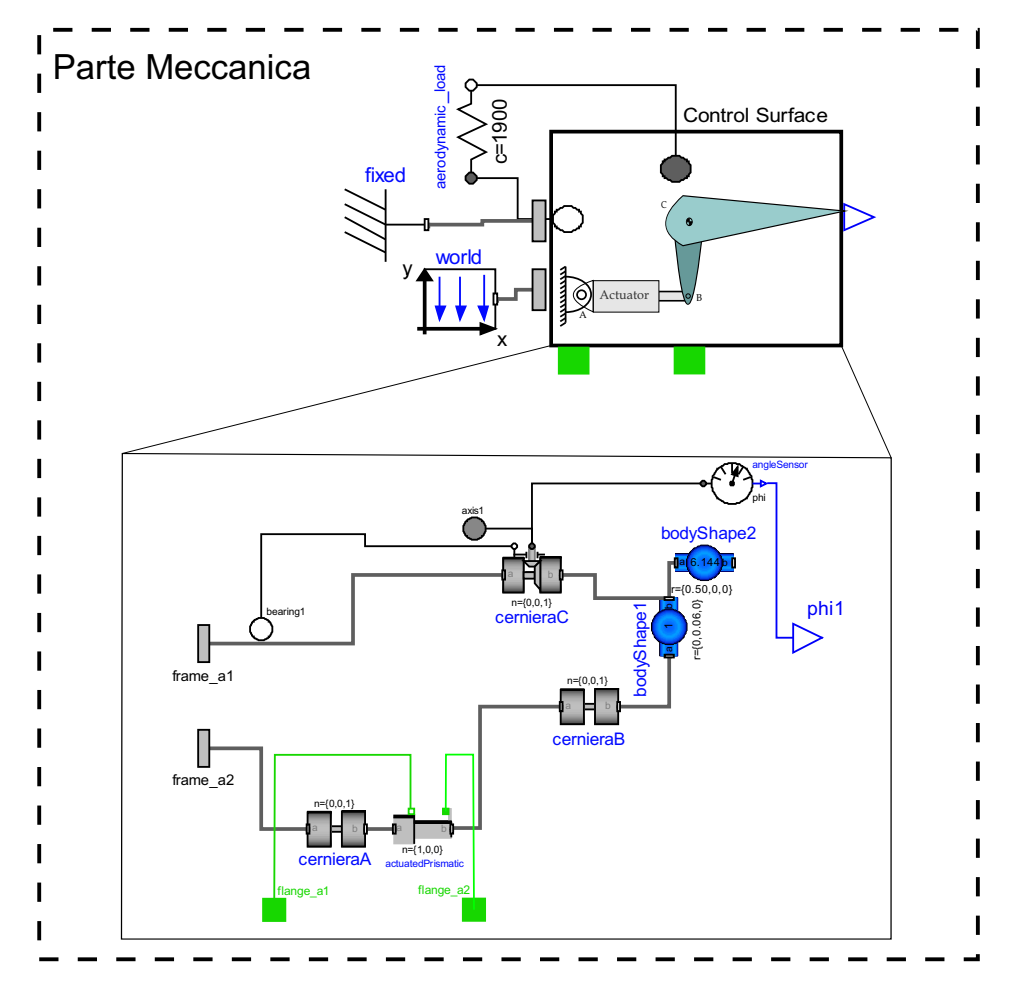

Figura 2.15: Modellazione ad oggetti del cinematismo di attuazione

consente la rotazione della superficie mobile ed inoltre permette di misurarne la rotazione interfacciando il "dominio rotazionale" con il "dominio reale" tramite l'elemento angleSensor, (fig.2.16).

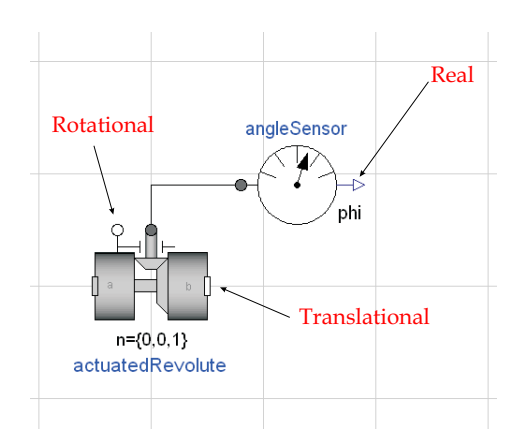

Figura 2.16: Elemento actuatedRevolute che interfaccia "dominio rotazionale" e "dominio reale"

Il sistema di riferimento è scelto in modo che l'asse  $x$  sia orientato nella direzione della corda della superficie, l'asse z nella direzione dell'asse di rotazione della superficie e l'asse y a formare una terna levogira (con la direzione della gravità verso il basso  $-y$ ). Tale sistema di riferimento e la direzione dell'asse di gravità è rappresentato dall'elemento World. Come si evince dalla figura, la frame a2 della cernieraA rappresenta l'attacco dell'attuatore con la struttura dell'ala che è fissata nell'origine degli assi essendo collegato all'elemento World; la frame a1 invece rappresenta il punto intorno a cui ruota la superficie mobile che è fissato tramite l'elemento *fixed*.

La geometria dell'attuatore idraulico, come visto prima, è simulata dall'elemento actuatedPrismatic che consente il passaggio dal "dominio traslazionale" al "dominio meccanico multicorpo (Multibody)" dove la flange a1 rappresenta il collegamento realizzato nel punto A tra la struttura dell'ala e l'attuatore, mentre la flange a2 realizza il collegamento nel punto B tra lo stelo dell'attuatore e il braccio di leva.

Il componente  $bodyShape1$  caratterizza il braccio di leva che è stato collegato tra lo stelo dell'attuatore e l'attacco sulla superficie mobile; il bodyShape2 rappresenta invece la superficie mobile. Per il componente bodyShape2, nota la geometria e l'inerzia, sono stati calcolati i parametri necessari alla caratterizzazione della superficie mobile. Approssimando la geometria della superficie di controllo ad una equivalente rettangolare (fig.2.17), i tensori di inerzia risultano:
$$
I_{xx} = I_{11} = \frac{m}{12}(b^2 + d^2) = 1.48Kgm^2
$$
  
\n
$$
I_{yy} = I_{22} = \frac{m}{12}(c^2 + d^2) = 1.61Kgm^2
$$
  
\n
$$
I_{zz} = I_{33} = \frac{m}{12}(c^2 + b^2) = 0.128Kgm^2
$$
\n(2.2)

avendo ipotizzato  $b \ll d$  e anche  $b \ll c$ .

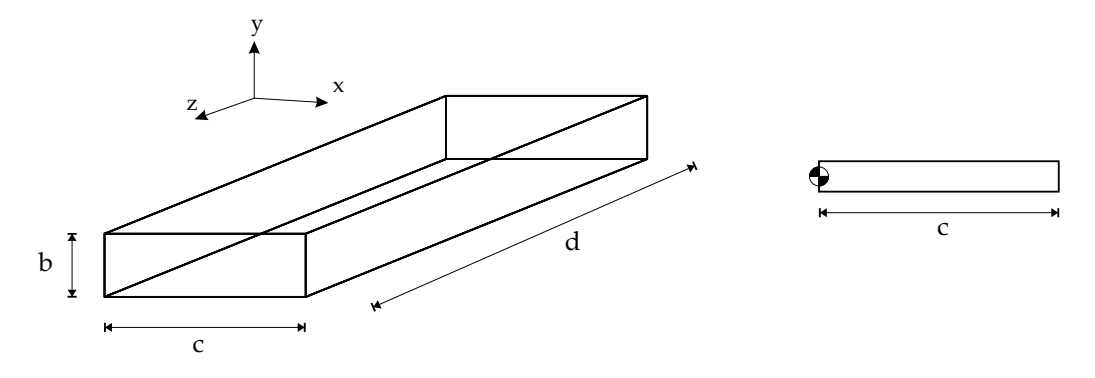

Figura 2.17: Schematizzazione della superficie mobile per il calcolo della massa e del tensore di inerzia

Considerando che l'inerzia della superficie mobile è:

$$
I_S = \frac{1}{6}mc^2\tag{2.3}
$$

con  $I_S$ =0.256  $kgm^2$  e la corda equivalente  $c$ =0.50 m, a cui corrisponde una massa della superficie mobile pari a $m = 6I/c^2\text{=}6.144\ kg.$ 

Infine gli effetti dei carichi aerodinamici agenti sulla superficie mobile, preliminarmente, sono stati simulati tramite un elemento molla (aerodynamic load) posizionata tra le interfacce rotazionali della cernieraC.

Inoltre il *software Dymola* offre la possibilità di associare agli elementi body-Shape una rappresentazione tridimensionale mediante modelli realizzati con il software di modellazione tridimensionali. L'elemento bodyShape, infatti, oltre a permette di specificare caratteristiche geometriche di dettaglio del corpo quali massa e componenti del tensore d'inerzia, consente di associare una geometria nella fase di animazione. Infatti, oltre a poter scegliere geometrie quali ad esempio cilindro, parallelepipedo, sfera, cono, etc., è possibile importare modelli tridimensionali per dare al corpo una grafica più realistica, caricando file-immagine in formato ".dxf". E importante sottolineare ´ che questo modifica la rappresentazione grafica degli elementi, ma non ne modifica le caratteristiche geometriche e meccaniche.

#### 2.2.3 Modellazione del sistema di controllo

Il sistema prevede un controllo in posizione (fig.2.5) dello stelo dell'attuatore, e quindi è introdotto nel modello un semplice sistema di controllo proporzionale caratterizzato da un trasduttore di posizione (positionSensor ) ed un guadagno (gain). Il trasduttore misura la posizione dello stelo dell'attuatore e tale quantità è confrontata (tramite la funzione  $feedback)$ ) con il segnale di ingresso. La differenza tra lo spostamento desiderato in ingresso e quello ottenuto rappresenta l'errore che viene processato da un controllore proporzionale regolando la posizione della servovalvola. In questa configurazione sono stati trascurati vari aspetti: eventuale retroazione sulla posizione della servovalvola, ritardo dovuto ai trasduttori di posizione, effetti dovuti all'elettronica sul controllo.

#### 2.2.4 Simulazione del modello e risultati

Il modello "Attuatore servoidraulico  $tandem$ ", mostrato in fig. 2.5, è stato simulato con un ingresso di comando a gradino di ampiezza  $0.02$  [m] al tempo  $t = 5s$ . Nelle simulazioni le camere dell'attuatore sono in comunicazione poich´e si considera inattiva la valvola di bypass. I risultati presentati per il comando a gradino si riferiscono ad un tempo di simulazione pari a  $T_{sim} = 10s$ ; si è scelto un metodo di integrazione "Dassl" con tolleranza  $1e - 006$ .

In relazione ai suddetti ingressi di comando la posizione realizzata dall'attuatore è mostrata in fig. 2.18.

In fig. 2.19 è mostrata la posizione normalizzata dello spool della servovalvola.

In fig.2.20 sono riportate le pressioni alle quattro porte delle servovalvole dell'attuatore. Si pu`o notare che il salto di pressione alle porte dell'utilizzatore  $A \in B$  delle servovalvole non è lo stesso a causa della differenze delle aree prementi nelle camere dell'attuatore.

In fig.  $2.21$  sono mostrati gli andamenti delle portate di mandata verso l'unità simmetrica e l'unità asimmetrica dell'attuatore.

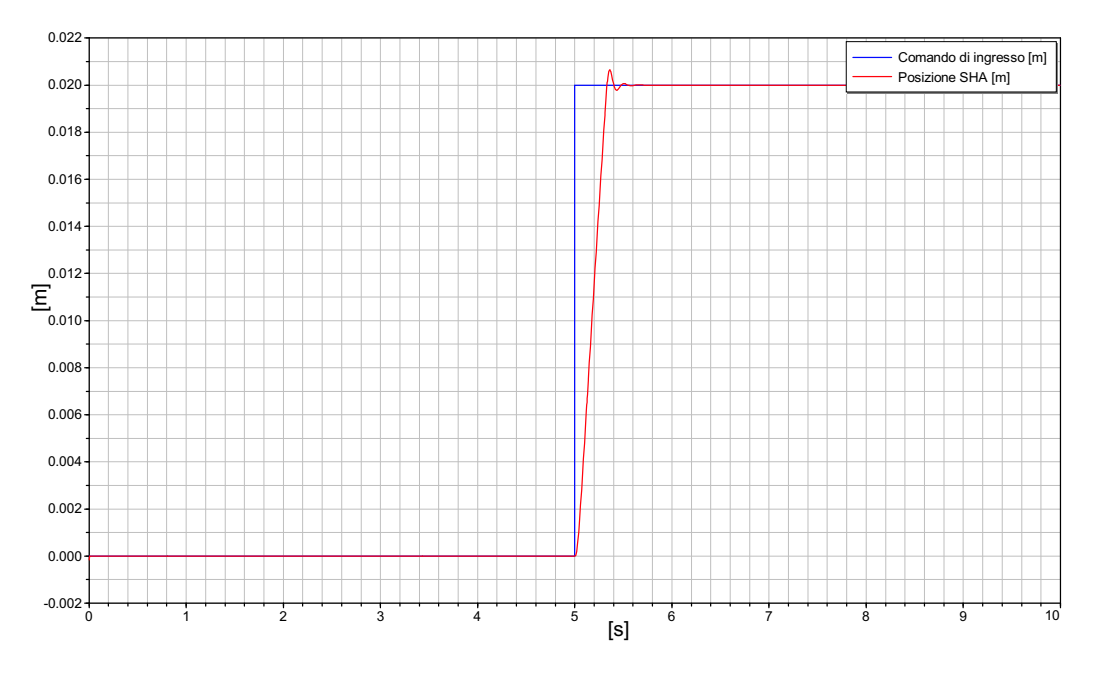

Figura 2.18: Comando di ingresso e posizione raggiunta per ingresso a gradino

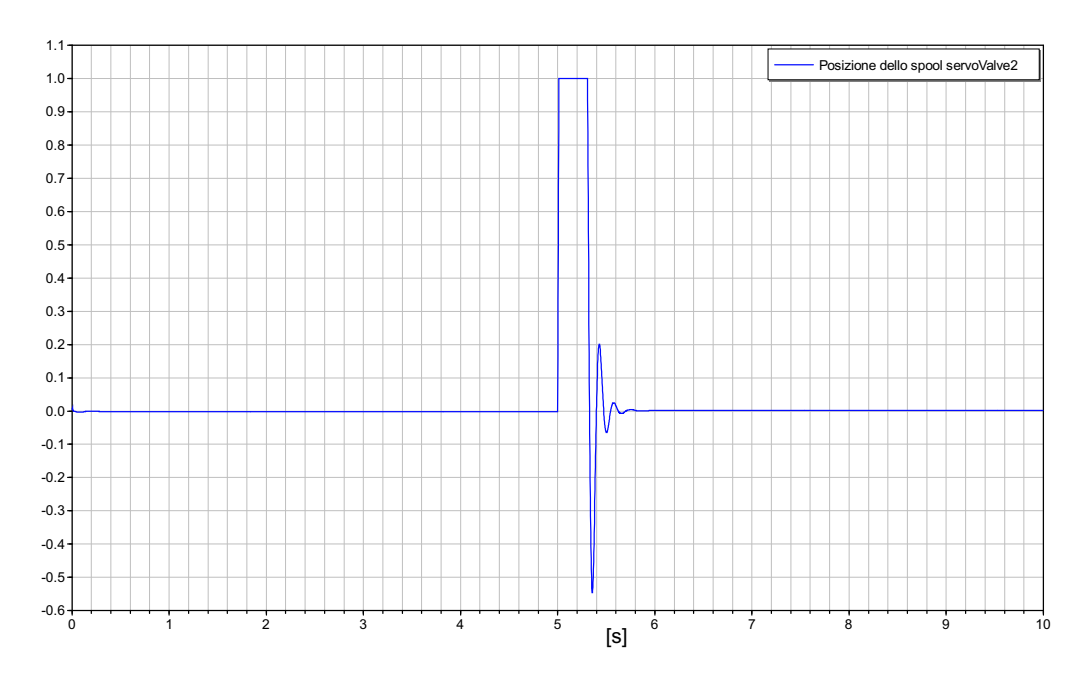

Figura 2.19: Posizione normalizzata dello spool della servovalvola per ingresso a gradino

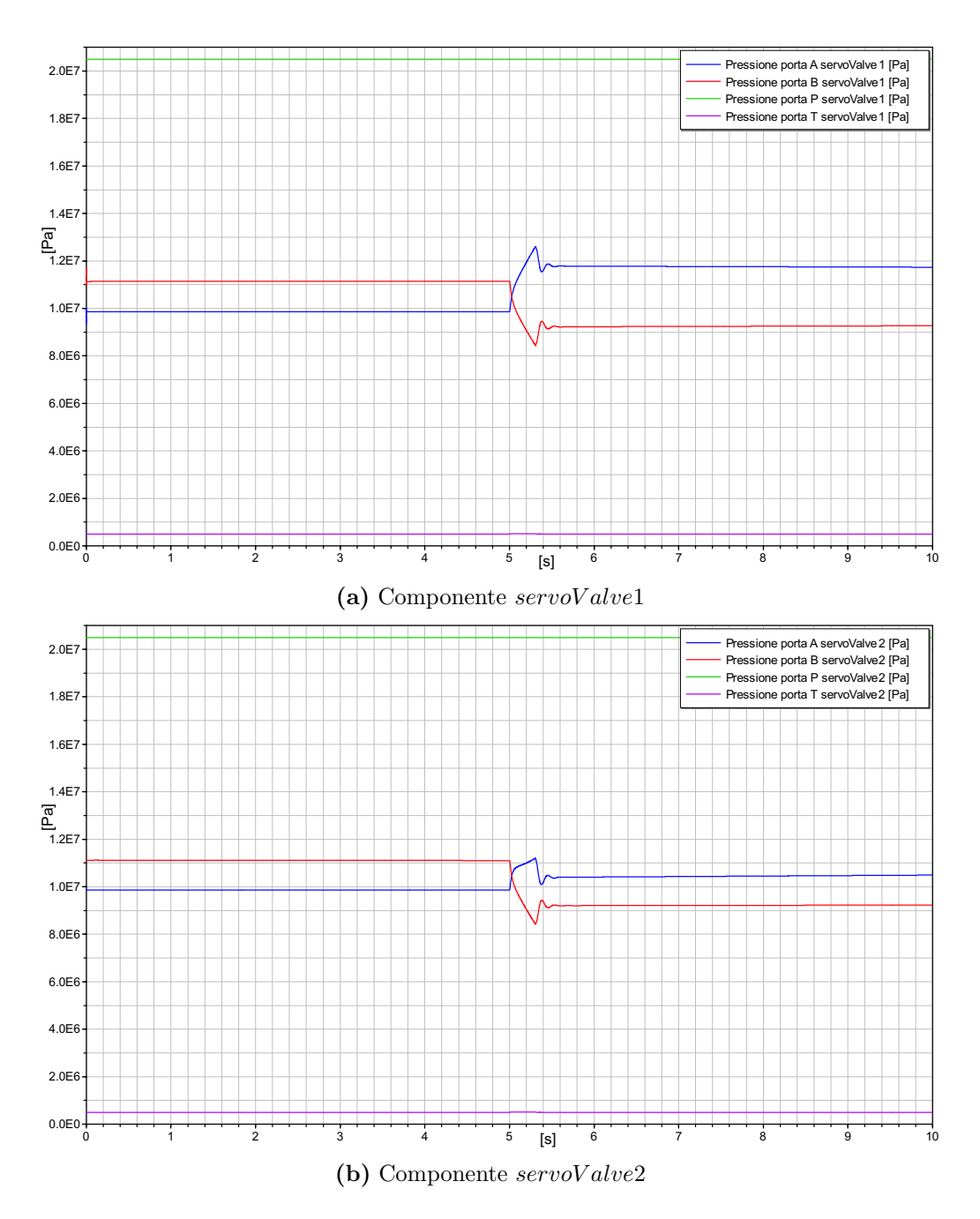

Figura 2.20: Pressioni alle porte A, B, P e T dei componenti servoV alve per ingresso a gradino

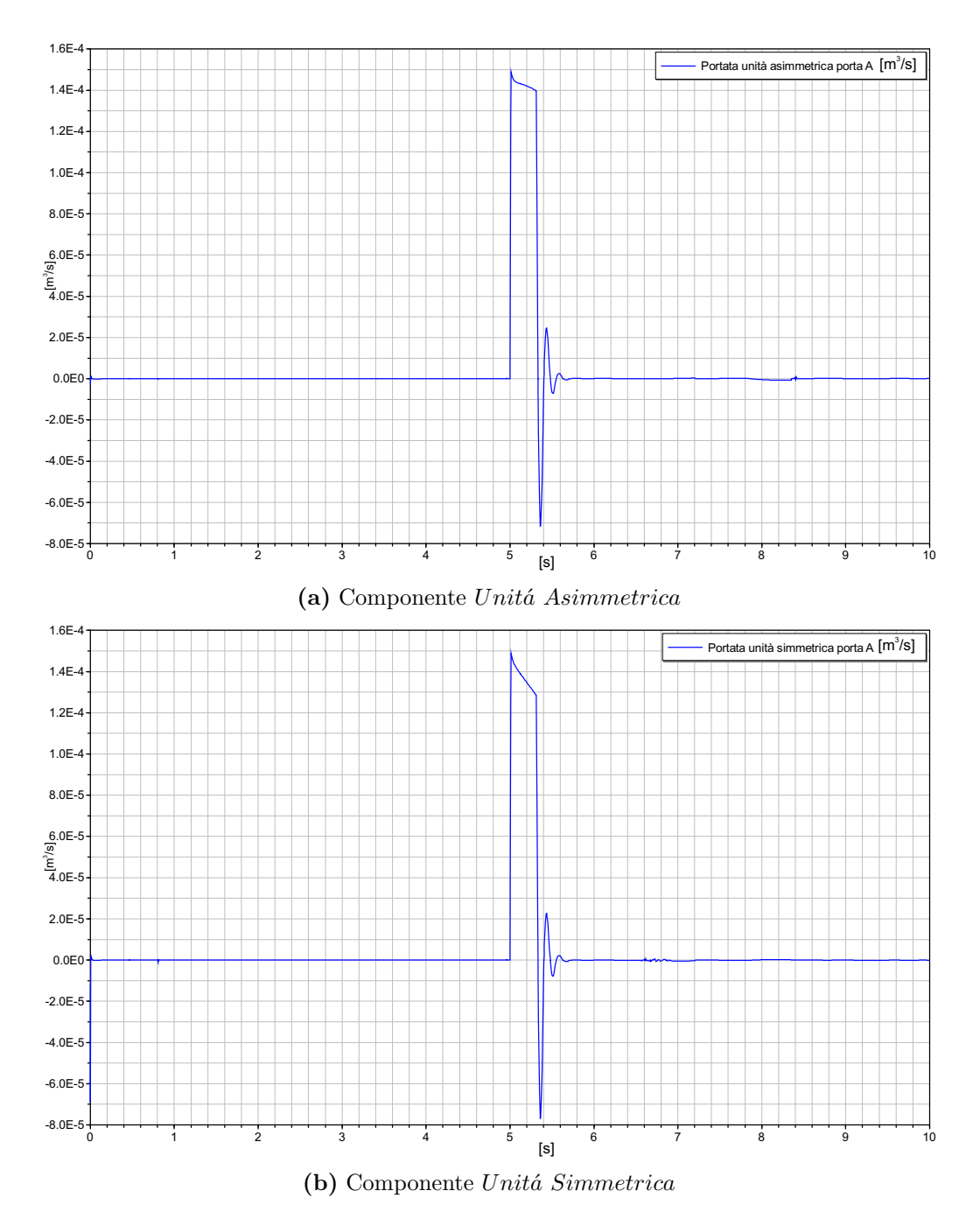

Figura 2.21: Portate di mandata nelle due unità dell'attuatore per ingresso a gradino

Le fig.2.22-2.23 mostrano i consumi dell'attuatore servoidraulico tandem, riportando la potenza assorbita rispettivamente dalle due linee idrauliche che rappresenta le perdite di potenza nei motori necessarie al funzionamento delle pompe dei due impianti. Inoltre nella fig.  $2.23$  è mostrato un ingrandimento della potenza della servoV alve2 nell'intervallo  $t = 0 \div 4.9$  secondi che mette in evidenza come anche in condizioni di potenza meccanica nulla il sistema richiede potenza. Tale comportamento dell'attuatore idraulico con servovalvola  $DDV$  può essere evidenziato anche dalla fig.  $2.24$  in cui si nota che nei primi istanti (circa t=5 secondi) il picco di potenza assorbita `e lo stesso nel caso venga fornita o meno potenza meccanica. Ci`o vuol dire che nei primi istanti, anche in caso di potenza meccanica nulla, la potenza assorbita `e persa solo per calore attraverso i trafilamenti. L'andamento della potenza meccanica fornita `e rappresentato in fig.2.25.

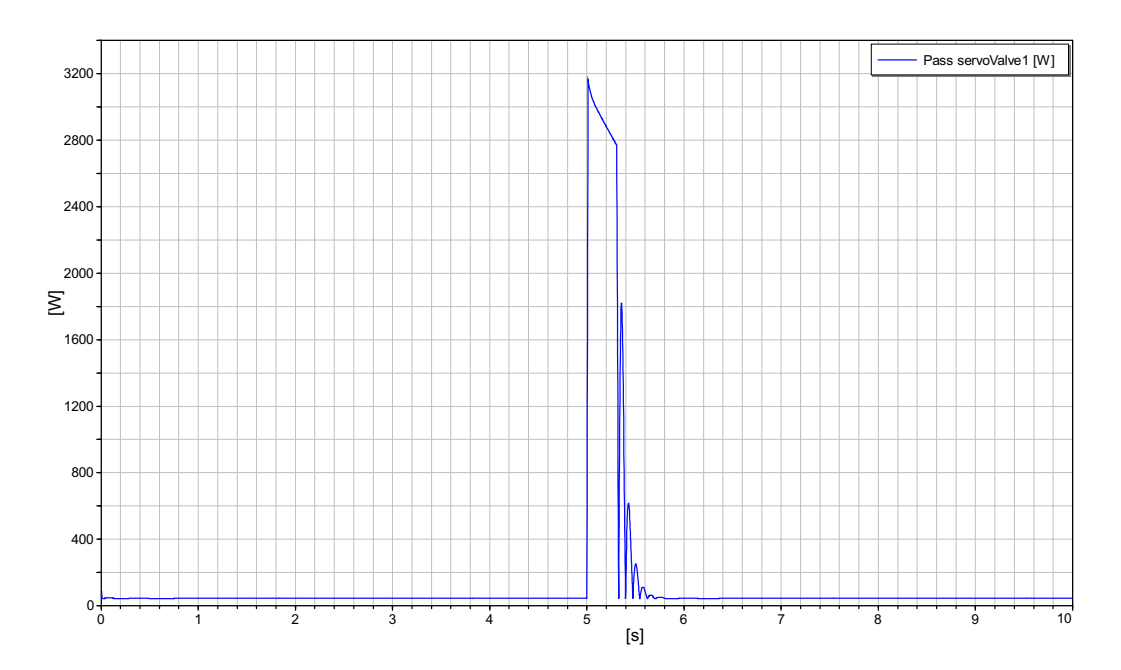

Figura 2.22: Componente servoV alve1: potenza assorbita (ingresso a gradino)

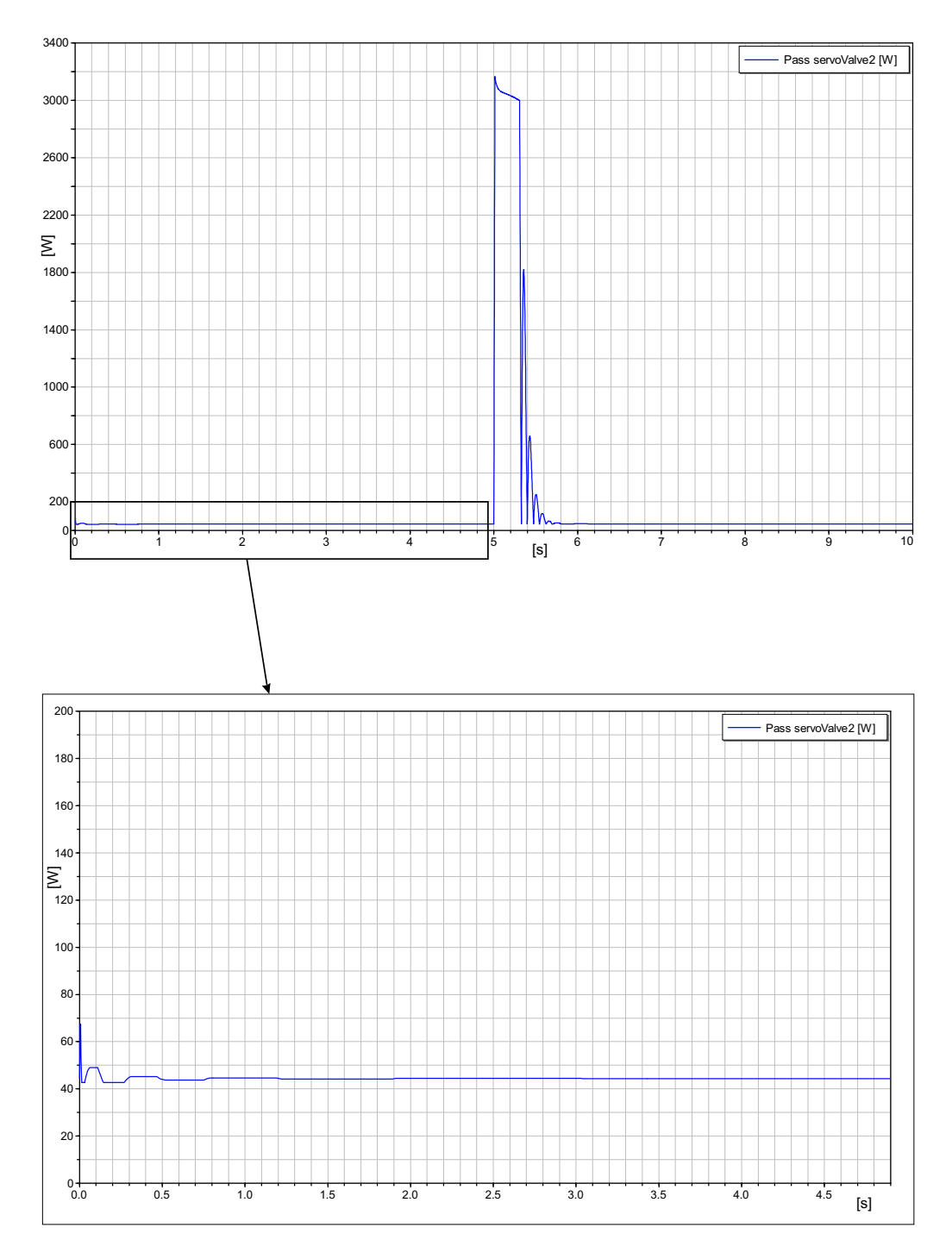

Figura 2.23: Componente  $servoValue2$ : potenza assorbita (ingresso a gradino)

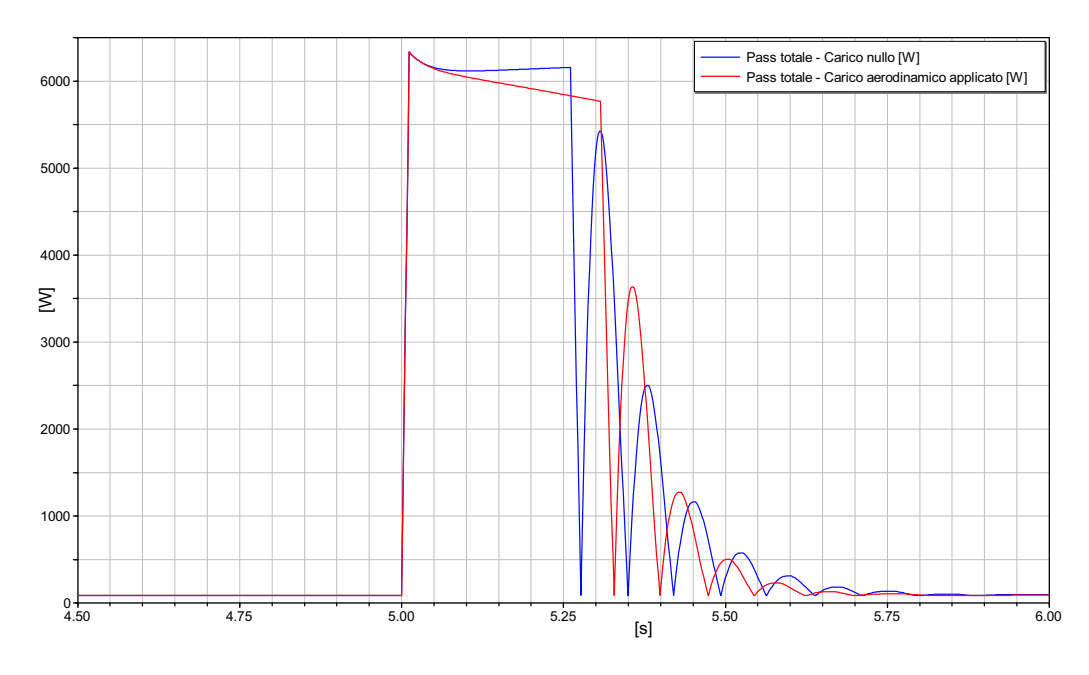

Figura 2.24: Potenza totale assorbita con carico aerodinamico nullo e con l'effetto del carico aerodinamico (ingresso a gradino)

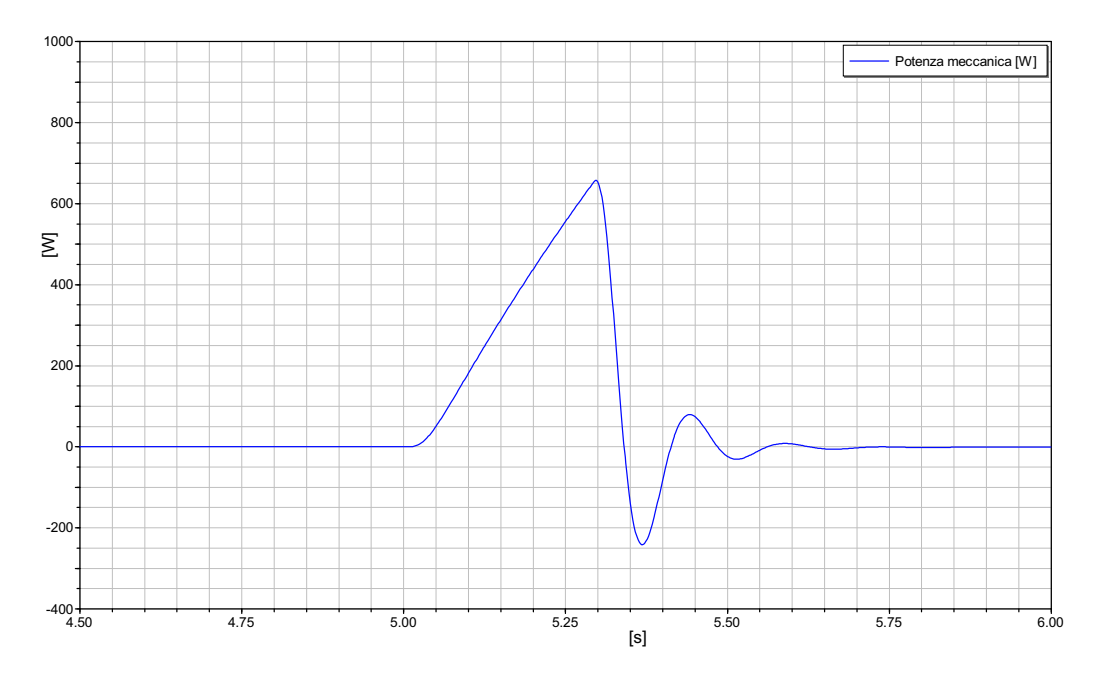

Figura 2.25: Potenza meccanica (ingresso a gradino)

Inoltre, per lo studio dell'attuatore servoidraulico si è analizzata la risposta ad un disturbo, ad esempio un carico derivante da raffica, del tipo in fig.2.26.

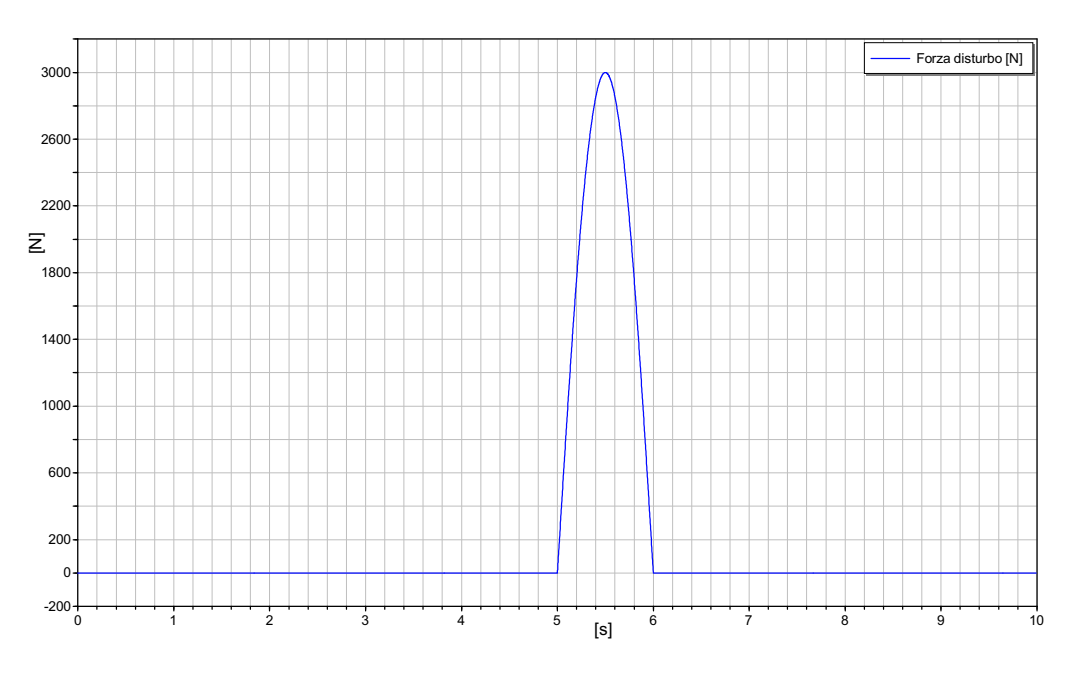

Figura 2.26: Esempio di disturbo derivante da raffica

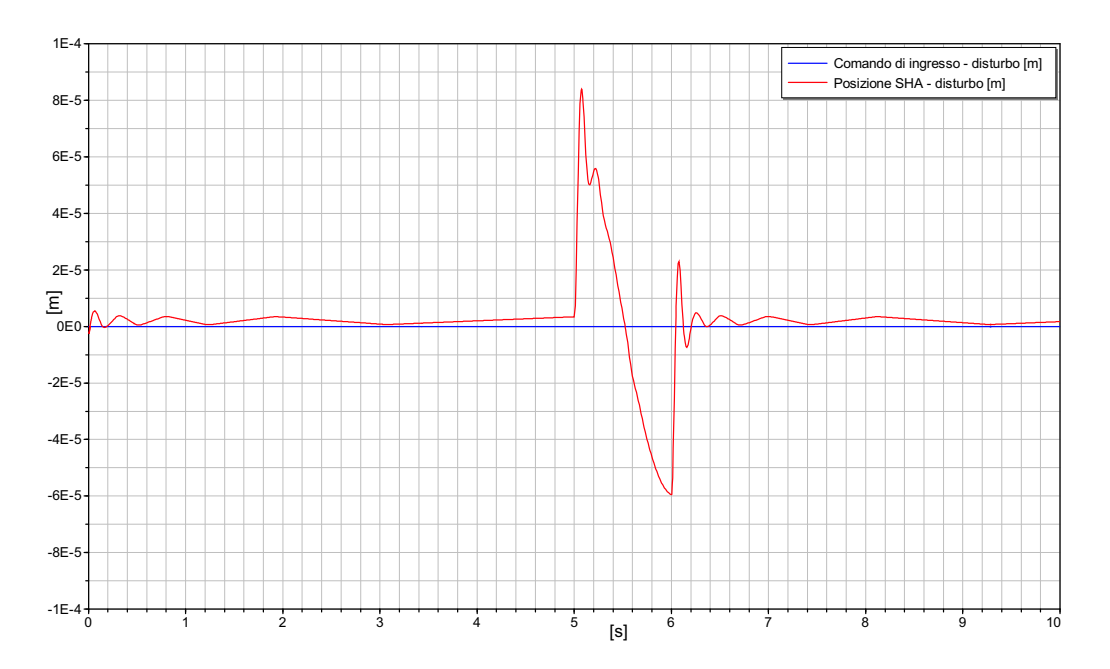

Figura 2.27: Posizione raggiunta in presenza di un disturbo con comando nullo

In fig.2.27 è riportata la risposta al disturbo applicato, avendo supposto

un comando di posizione in ingresso nullo, da cui si può ricavare che la rigidezza dell'attuatore è:

$$
K_{act} \simeq \frac{3000N}{0.06mm} \simeq 50kN/mm
$$

e in termini di rigidezza torsionale dell'attuatore si ha:

$$
K_{act}^{(t)} = K_{act} \cdot b^2 \simeq 180kNm/rad
$$

il cui valore risulta soddisfacente rispetto ad un requisito tipico di un attuatore per comandi di volo primari. Infatti a seguito del disturbo la superficie di controllo deve mantenere la sua posizione annullando il disturbo applicato, ed in questo caso la rotazione massima della superficie è pari a  $0.001$  deg a fronte di uno spostamento dello stelo dell'attuatore di 6e-5 m.

# 3

## Modellazione di un attuatore elettromeccanico in ambiente Dymola

Le tipologie di attuatori elettromeccanici che potrebbero soddisfare prestazioni e requisiti operativi per superfici di controllo primarie sono numerose. Si pu`o per`o dire in generale che per soddisfare requisiti di prestazione in termini di potenza sono necessari EMA rotanti ed inoltre esigenze di installazione (montaggio pin-to-pin in sostituzione di attuatori servoidraulici lineari) portano alla necessità di utilizzare viti di manovra in modo da convertire il moto rotatorio dell'albero del motore in un moto traslatorio.

Nel caso in esame, `e stata scelta la configurazione di un attuatore elettromeccanico rappresentata schematicamente in fig.3.1 [5].

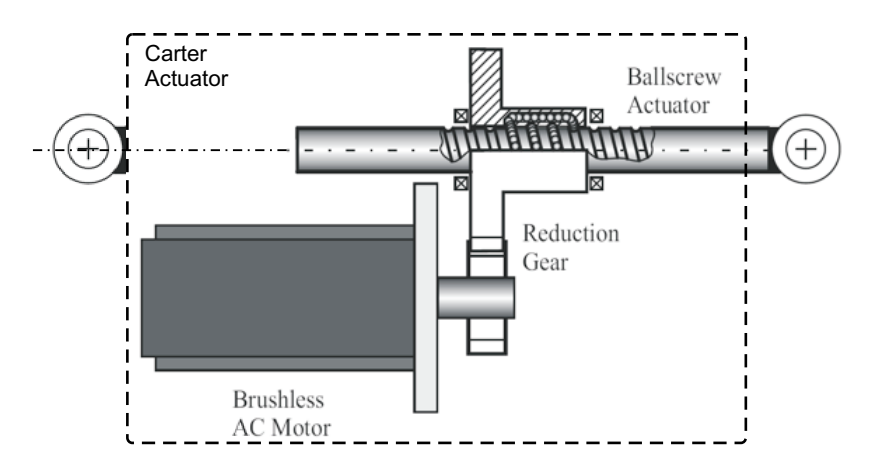

Figura 3.1: Rappresentazione schematica dell'attuatore elettromeccanico in esame

Esso è costituito, sostanzialmente, da un motore elettrico  $AC$  Brushless,

da un riduttore e da una vite di manovra a ricircolo di sfere tramite cui il moto rotatorio è trasformato in un moto lineare.

In fig.3.2 è riportato il modello dell'attuatore elettromeccanico in ambiente  $Dymola$ . Il modello è costituito da un motore elettrico, da un Current Driver, da una trasmissione di potenza (riduttore ad ingranaggi e vite a ricircolo di sfere), dall'elettronica di controllo e dal blocco Control Surface che schematizza la cinematica della superficie mobile in modo analogo a quanto fatto per il modello dell'attuatore idraulico.

Le specifiche dell'attuatore  $EMA$  a cui si è fatto riferimento per la determinazione dei parametri del modello, sono le seguenti:

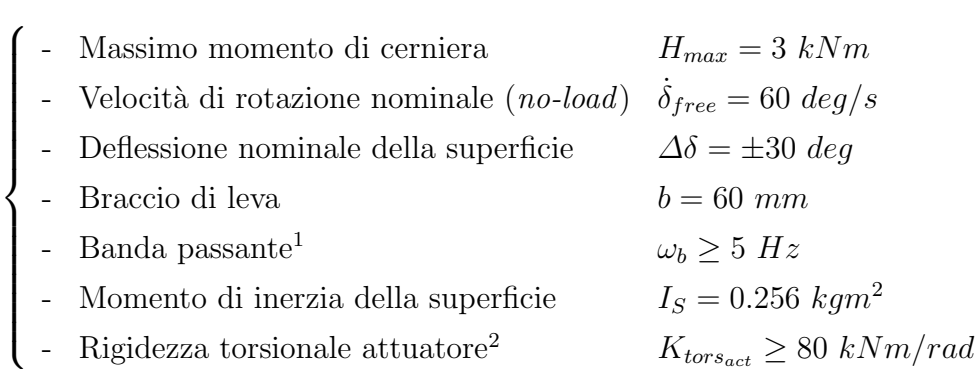

<sup>&</sup>lt;sup>1</sup>Il requisito di banda passante  $\omega_b \geq 5$  *Hz* è fissato in corrispondenza di uno sfasamento di 45◦ rispetto ad un segnale in ingresso di ampiezza pari a 1% della massima estensione dell'attuatore  $(FS \Rightarrow Full\,Stroke)$ .

<sup>2</sup>Nell'applicazione aeronautica, per rigidezza torsionale dell'attuatore si intende la capacit`a della superficie mobile di conservare la sua posizione anche in presenza di carichi di disturbo che la investono. Il requisito imposto va inteso come da rispettarsi per ogni frequenza  $(\forall f)$ .

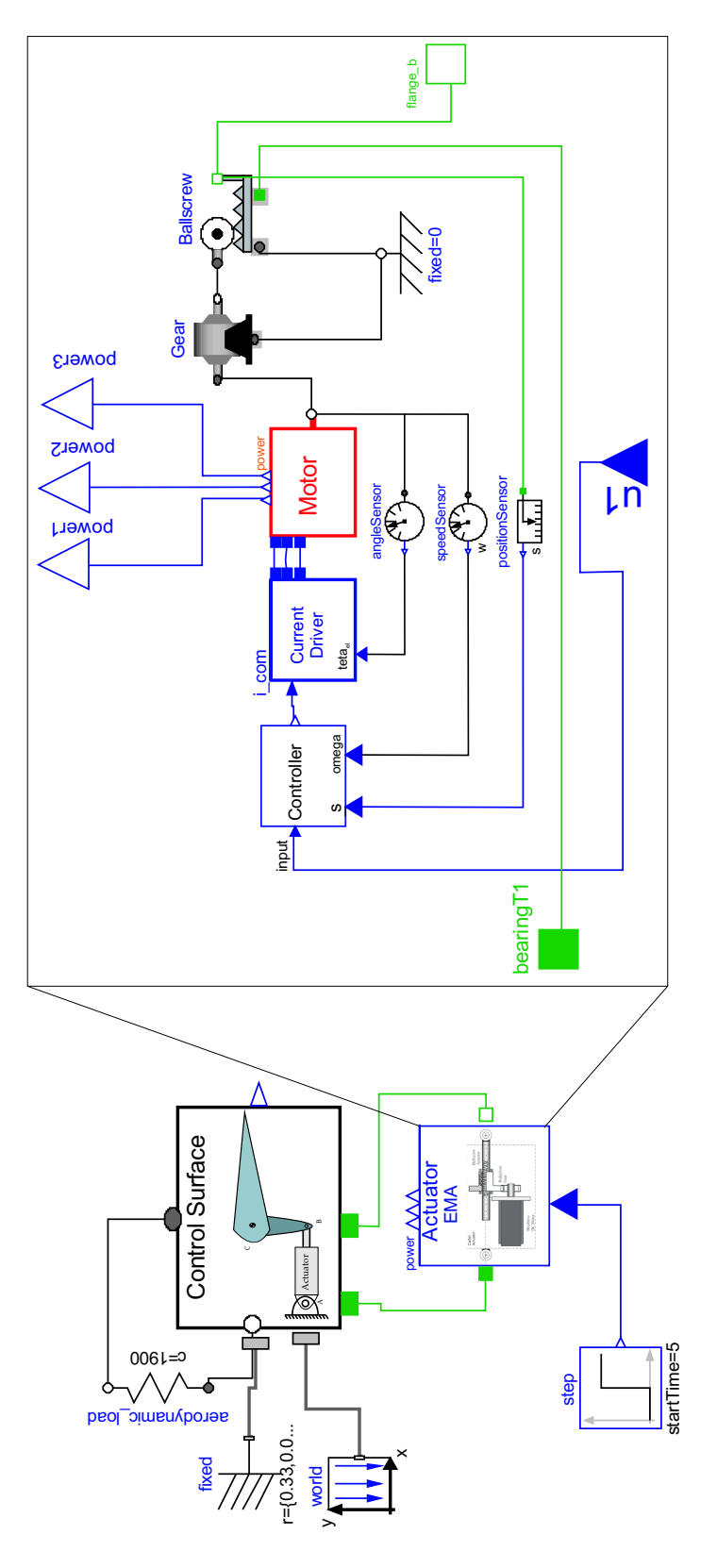

Figura 3.2: Modello dell'attuatore elettromeccanico e della superficie mobile

## 3.1 Motore elettrico e current driver

Il motore elettrico preso in considerazione per la modellazione è un motore Brushless AC trifase a magneti permanenti. Tale scelta dipende dai vantaggi che esso presenta rispetto ad una macchina sincrona tradizionale. Infatti, mentre nei motori ad induzione la corrente statorica è composta da due componenti, una di magnetizzazione ed una di coppia (che `e responsabile della generazione della coppia elettromagnetica al traferro), nei motori sincroni a magneti permanenti<sup>3</sup> (i quali sostituiscono l'avvolgimento di campo delle macchine sincrone convenzionali) la componente magnetizzante della corrente statorica è ridotta, in questo modo si ha un più elevato fattore di potenza e un rendimento maggiore rispetto ad un motore ad induzione. In un motore ad induzione l'alimentazione in continua dell'avvolgimento di campo `e fornita tramite spazzole ed anelli che causano perdite nel rame di rotore e scintille al crescere della velocità di rotazione; in uno a magneti permanenti, la commutazione tra il rotore e lo statore del motore non avviene più per via meccanica (tramite contatti striscianti), ma elettronicamente, eliminando così i problemi menzionati in precedenza e riducendo notevolmente la necessità di manutenzione periodica [10].

Il modello del motore, realizzato nell'ambito della presente tesi, comprende un Current Driver (fig.3.2) che provvede al controllo del motore brushless tramite la tecnica di "controllo vettoriale" o "controllo ad orientamento di campo" in modo da rendere il funzionamento complessivo equivalente ad una macchina a corrente continua. I motori a corrente continua hanno un controllo basato sulla ortogonalit`a dei vettori rappresentativi del flusso di eccitazione e della forza magnetomotrice di armatura; il disaccoppiamento tra queste due grandezze permette un controllo indipendente del flusso di eccitazione e della coppia elettromagnetica agendo rispettivamente sulla corrente di eccitazione e sulla corrente di armatura. In una macchina a corrente alternata le distribuzioni spaziali di flusso e forza magnetomotrice non sono stazionarie e mutuamente ortogonali, ma ruotano con differenti velocità in regime transitorio, formando angoli di sfasamento reciproco che variano

<sup>3</sup> I magneti permanenti, attualmente disponibili sul mercato, sono composti da leghe di elementi delle terre rare, quali per esempio samario-cobalto e neodimio-ferro-boro, aventi elevata forza coercitiva, induzione residua e quindi di difficile smagnetizzazione.

in dipendenza delle diverse condizioni dinamiche di funzionamento. Questa maggiore complessità del sistema è affrontata proprio con il "controllo vettoriale", mentre l'utilizzo di convertitori statici di frequenza elimina il problema dell'alimentazione ad ampiezza e frequenza variabile [10].

## 3.1.1 Modello della dinamica di un motore brushless trifase a singolo dipolo

Un motore *brushless* trifase a singolo dipolo può essere schematizzato come in fig.3.3, in accordo con [11]. Esso è costituito da uno statore, nel quale sono disposti tre avvolgimenti distribuiti a, b e c alimentati da tensioni sinusoidali, e da un rotore nel quale sono alloggiati dei magneti permanenti che producono un campo diretto lungo il loro asse. Il rotore possiede due assi di simmetria, il polare o asse diretto d e l'interpolare o asse in quadratura q.

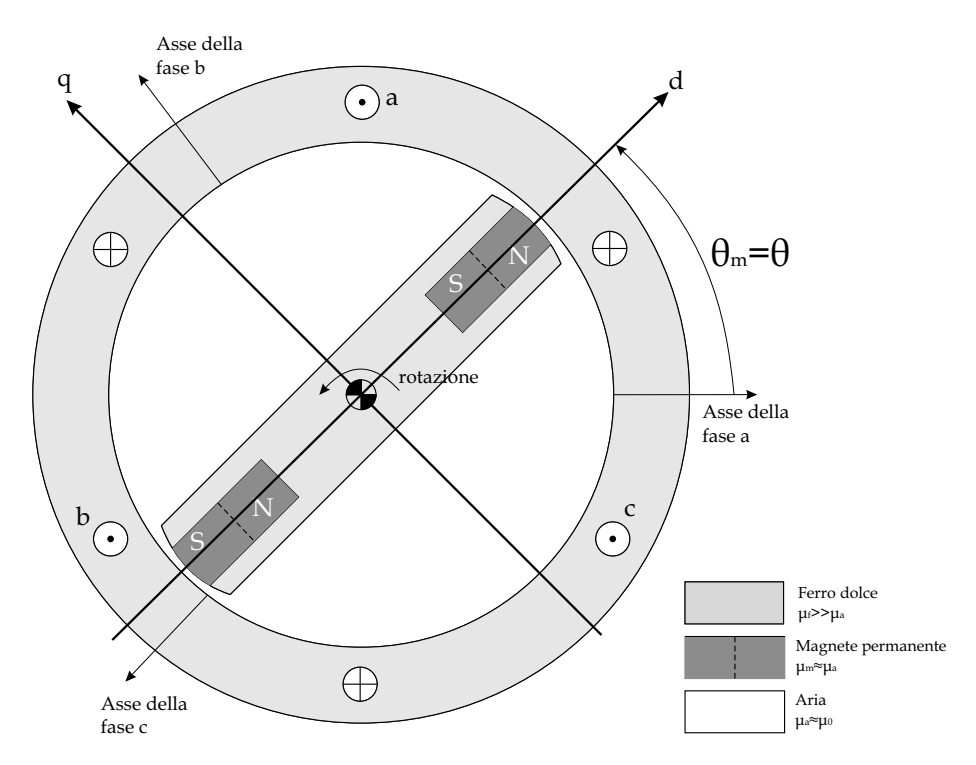

Figura 3.3: Rappresentazione ideale di un motore brushless trifase a singolo dipolo

Gli assi d e q ruotano solidali con il rotore, mentre gli assi magnetici delle tre fasi di statore restano fissi; l'angolo  $\theta$  è l'angolo che esiste, istante per istante, tra l'asse magnetico della fase a e l'asse diretto d. Gli angoli fra gli

assi magnetici della fase b e c e l'asse diretto d sono rispettivamente  $(\theta - 120^{\circ})$ e  $(\theta + 120^{\circ})$ . L'analisi che si conduce è basata sulle ipotesi di macchina ideale, cioè senza effetti di saturazione magnetica, isteresi e correnti indotte nei materiali. I circuiti a, b e c sono caratterizzati dalla loro resistenza, autoinduttanza, e mutue induttanze rispetto ad ognuno degli altri circuiti. Inoltre l'autoinduttanza e le mutue induttanze relative ai circuiti di statore dipendono dalla posizione del rotore e sono quindi variabili periodicamente con l'angolo per effetto della rotazione.

Per ognuno degli avvolgimenti a, b e c l'equazione elettrica in termini di tensione, corrente e flusso è la seguente:

$$
\underline{V}_{abc} = \mathbb{R}\underline{I}_{abc} + N\frac{d}{dt}(\underline{\Phi}_{abc})
$$
\n(3.1)

dove  $\underline{V}$  è la tensione applicata alle tre fasi,  $\underline{I}$  la corrente in ingresso alle tre fasi, R la matrice delle resistenze degli avvolgimenti,  $\Phi$  il flusso concatenato con gli avvolgimenti, N il numero di spire per fase. Esplicitando l'equazione per ogni fase, ipotizzando che le resistenze delle tre fasi siano uguali  $(R_a =$  $R_b = R_c = R$ , si ha:

$$
\begin{cases}\nv_a = Ri_a + N \frac{d\varphi_a}{dt} \\
v_b = Ri_b + N \frac{d\varphi_b}{dt} \\
v_c = Ri_c + N \frac{d\varphi_c}{dt}\n\end{cases}
$$
\n(3.2)

I flussi concatenati con i tre avvolgimenti e quello relativo al magnete permanente possono essere espressi in funzione delle correnti mediante le induttanze e le mutue induttanze<sup>4</sup>, per cui le equazioni magnetiche sono:

$$
\begin{Bmatrix}\n\varphi_a \\
\varphi_b \\
\varphi_c \\
\varphi_m\n\end{Bmatrix} = \begin{bmatrix}\n1/\mathcal{R}_{aa} & 1/\mathcal{R}_{ab} & 1/\mathcal{R}_{ac} & 1/\mathcal{R}_{am} \\
1/\mathcal{R}_{ba} & 1/\mathcal{R}_{bb} & 1/\mathcal{R}_{bc} & 1/\mathcal{R}_{bm} \\
1/\mathcal{R}_{ca} & 1/\mathcal{R}_{cb} & 1/\mathcal{R}_{cc} & 1/\mathcal{R}_{cm} \\
1/\mathcal{R}_{ma} & 1/\mathcal{R}_{mb} & 1/\mathcal{R}_{mc} & 1/\mathcal{R}_{mm}\n\end{bmatrix} \cdot \begin{Bmatrix}\nNi_a \\
Ni_b \\
Ni_c \\
Ni_c \\
\phi_m\n\end{Bmatrix}
$$
\n(3.3)

Facendo l'ipotesi di simmetria geometrica si può porre:  $1/R_{ij} = 1/R_{ji} \forall i,j$ .

<sup>4</sup>Nei simboli delle induttanze due pedici uguali denotano un'autoinduttanza e due diversi una mutua induttanza fra due avvolgimenti.

Come detto in precedenza, tutte le induttanze dipendono da  $\theta$  e sono quindi variabili nel tempo. Considerando che  $\mu_m \cong \mu_a$  e  $\mu_f \gg \mu_a$ , l'induttanza del magnete permanente può essere considerata costante e pari a:

$$
\frac{1}{\mathcal{R}_{mm}} = \frac{1}{\mathcal{R}_{m0}} \cong \frac{\mu_a \cdot S_m}{l_m} \tag{3.4}
$$

dove $S_m$  e  $l_m$ rappresentano rispettivamente la superficie e la lunghezza del magnete permanente.

Facendo l'ipotesi che la riluttanza lungo l'asse di quadratura sia infinita e trascurando i termini di seconda armonica nell'andamento delle riluttanze, le mutue induttanze e le autoinduttanze valgono:

$$
\frac{1}{\mathcal{R}_{am}} = \frac{1}{\mathcal{R}_{m0}} \cdot \cos \theta \tag{3.5}
$$

$$
\frac{1}{\mathcal{R}_{bm}} = \frac{1}{\mathcal{R}_{m0}} \cdot \cos\left(\theta - \frac{2\pi}{3}\right) \tag{3.6}
$$

$$
\frac{1}{\mathcal{R}_{cm}} = \frac{1}{\mathcal{R}_{m0}} \cdot \cos\left(\theta + \frac{2\pi}{3}\right) \tag{3.7}
$$

$$
\frac{1}{\mathcal{R}_{aa}} = \frac{1}{\mathcal{R}_{m0}} \cdot \cos^2 \theta \cong \frac{1}{2\mathcal{R}_{m0}}\tag{3.8}
$$

$$
\frac{1}{\mathcal{R}_{ba}} = \frac{1}{\mathcal{R}_{m0}} \cos \theta \cdot \cos \left(\theta - \frac{2\pi}{3}\right) \approx -\frac{1}{4R_{m0}}
$$
(3.9)

ed inoltre vale:

$$
\frac{1}{\mathcal{R}_{bb}} = \frac{1}{\mathcal{R}_{cc}} = \frac{1}{\mathcal{R}_{aa}}\tag{3.10}
$$

$$
\frac{1}{\mathcal{R}_{ba}} = \frac{1}{\mathcal{R}_{bc}} = \frac{1}{\mathcal{R}_{ac}}\tag{3.11}
$$

Riscrivendo le equazioni magnetiche sostituendo le relazioni (3.5) a (3.11), si ha:

$$
\begin{cases}\n\varphi_a \cong \frac{Ni_a}{2R_{m0}} - \frac{Ni_b}{4R_{m0}} - \frac{Ni_c}{4R_{m0}} + \frac{\phi_m \cos \theta}{R_{m0}} \\
\varphi_b \cong \frac{Ni_b}{2R_{m0}} - \frac{Ni_a}{4R_{m0}} - \frac{Ni_c}{4R_{m0}} + \frac{\phi_m}{R_{m0}} \cos \left(\theta - \frac{2\pi}{3}\right) \\
\varphi_c \cong \frac{Ni_c}{2R_{m0}} - \frac{Ni_a}{4R_{m0}} - \frac{Ni_b}{4R_{m0}} + \frac{\phi_m}{R_{m0}} \cos \left(\theta + \frac{2\pi}{3}\right)\n\end{cases}
$$
\n(3.12)

da cui, derivando rispetto al tempo:

$$
\begin{cases}\n\frac{d\varphi_a}{dt} \cong \frac{N}{2R_{m0}} \frac{di_a}{dt} - \frac{N}{4R_{m0}} \frac{di_b}{dt} - \frac{N}{4R_{m0}} \frac{di_c}{dt} - \frac{\phi_m}{R_{m0}} \dot{\theta} \sin \theta \\
\frac{d\varphi_b}{dt} \cong \frac{N}{2R_{m0}} \frac{di_b}{dt} - \frac{N}{4R_{m0}} \frac{di_a}{dt} - \frac{N}{4R_{m0}} \frac{di_c}{dt} - \frac{\phi_m}{R_{m0}} \dot{\theta} \sin \left(\theta - \frac{2\pi}{3}\right) \\
\frac{d\varphi_c}{dt} \cong \frac{N}{2R_{m0}} \frac{di_c}{dt} - \frac{N}{4R_{m0}} \frac{di_a}{dt} - \frac{N}{4R_{m0}} \frac{di_b}{dt} - \frac{\phi_m}{R_{m0}} \dot{\theta} \sin \left(\theta + \frac{2\pi}{3}\right)\n\end{cases} (3.13)
$$

Sostituendo le (3.13) nelle equazioni elettriche (3.2), si ricavano le tre tensioni di fase:

$$
\begin{cases}\nv_a \cong Ri_a + L\frac{di_a}{dt} + M\frac{di_b}{dt} + M\frac{di_c}{dt} - \frac{N\phi_m}{R_{m0}}\dot{\theta}\sin\theta \\
v_b \cong Ri_b + L\frac{di_b}{dt} + M\frac{di_a}{dt} + M\frac{di_c}{dt} - \frac{N\phi_m}{R_{m0}}\dot{\theta}\sin\left(\theta - \frac{2\pi}{3}\right) \\
v_c \cong Ri_c + L\frac{di_c}{dt} + M\frac{di_a}{dt} + M\frac{di_b}{dt} - \frac{N\phi_m}{R_{m0}}\dot{\theta}\sin\left(\theta + \frac{2\pi}{3}\right)\n\end{cases} \tag{3.14}
$$

avendo posto  $L = \frac{N^2}{2R}$  $\frac{N^2}{2\mathcal{R}_{m0}}$  ed  $M=-\frac{N^2}{4\mathcal{R}_m}$  $\frac{N^2}{4\mathcal{R}_{m0}}$ . Considerando la prima delle (3.13), per semplicità di scrittura, in termini di potenza si ha:

$$
\underbrace{v_a \cdot i_a}_{P_{in}} \cong \underbrace{R i_a^2}_{P_J} + \underbrace{L \cdot i_a \frac{di_a}{dt} + M \cdot i_a \frac{di_b}{dt} + M \cdot i_a \frac{di_c}{dt}}_{P_I} - \underbrace{\frac{N \cdot i_a \phi_m}{R_{m0}} \dot{\theta} \sin \theta}_{P_{mecc}} \quad (3.15)
$$

avendo indicato con  $P_{in}$  la potenza in ingresso della fase  $a, P_J$  la potenza dissipata per effetto  $\emph{Joule}$ negli avvolgimenti statorici, $\emph{P}_{I}$ la potenza immagazzinata (o ceduta) dal circuito magnetico e  $P_{mecc} = T_m \dot{\theta}$  la potenza meccanica generata dal motore. Applicando lo stesso procedimento per le altre fasi si ha che la coppia totale fornita dal motore è pari a:

$$
T_m = \frac{N\phi_m}{\mathcal{R}_{m0}} \left[ -i_a \sin \theta - i_b \sin \left( \theta - \frac{2\pi}{3} \right) - i_c \sin \left( \theta + \frac{2\pi}{3} \right) \right]
$$
(3.16)

Ai fini del progetto del sistema di controllo `e conveniente formulare il modello matematico della macchina trifase nel sistema di riferimento rotante  $(d,q,o)$ tramite le trasformazioni di Park [12], in modo da eliminare la dipendenza dalla posizione angolare dei mutui accoppiamenti fra statore e rotore. La matrice ortogonale della trasformazione generale è la seguente:

$$
\mathbb{T}(\theta) = \sqrt{\frac{2}{3}} \begin{bmatrix} \cos \theta & \cos \left(\theta - \frac{2\pi}{3}\right) & \cos \left(\theta + \frac{2\pi}{3}\right) \\ -\sin \theta & -\sin \left(\theta - \frac{2\pi}{3}\right) & -\sin \left(\theta + \frac{2\pi}{3}\right) \\ 1/\sqrt{2} & 1/\sqrt{2} & 1/\sqrt{2} \end{bmatrix}
$$
(3.17)

Questa, applicata ad una terna di valori istantanei di fase dà luogo alle tre componenti di Park, componenti sugli assi d, q e componente omopolare:

$$
\begin{cases}\n\underline{A}_{d,q,o} = \mathbb{T} \cdot \underline{A}_{a,b,c} \\
\underline{A}_{a,b,c} = \mathbb{T}^{-1} \cdot \underline{A}_{d,q,o}\n\end{cases}
$$
\n(3.18)

Applicando la seconda delle  $(3.18)$  alle correnti di fase  $i_a$ ,  $i_b$  e  $i_c$  si ottiene:

$$
\begin{cases}\ni_a = \sqrt{\frac{2}{3}} \left[ i_d \cos \theta - i_q \sin \theta + i_o \right] \\
i_b = \sqrt{\frac{2}{3}} \left[ i_d \cos \left( \theta - \frac{2\pi}{3} \right) - i_q \sin \left( \theta - \frac{2\pi}{3} \right) + i_o \right] \\
i_c = \sqrt{\frac{2}{3}} \left[ i_d \cos \left( \theta + \frac{2\pi}{3} \right) - i_q \sin \left( \theta + \frac{2\pi}{3} \right) + i_o \right]\n\end{cases} \tag{3.19}
$$

Sostituendo le (3.19) nella (3.16) si ricava l'espressione della coppia fornita dal motore in funzione della sola componente di quadratura della corrente:

$$
T_{mecc} = \sqrt{\frac{3}{2}} \frac{N\phi_m}{\mathcal{R}_{m0}} i_q
$$
\n(3.20)

ottenendo così una espressione della coppia analoga a quella di un motore a corrente continua, del tipo:

$$
T_{mecc} = K_t \cdot i_q \tag{3.21}
$$

Applicando la trasformazione di Park alle (3.1) si ottengono le equazioni elettriche in assi  $(d,q,o)$ :

$$
\underline{V}_{dqo} = \mathbb{TRT}^{-1} \underline{I}_{dqo} + N \frac{d}{dt} (\underline{\Phi}_{dqo}) \tag{3.22}
$$

dove:

$$
\frac{d}{dt}(\underline{\Phi}_{dqo})\Big|_{i} = \frac{\partial}{\partial t}(\underline{\Phi}_{dqo})\Big|_{r} + \dot{\theta}\underline{k} \wedge (\underline{\Phi}_{dqo})\Big|_{r} = \begin{Bmatrix} \frac{\partial \varphi_{d}}{\partial t} \\ \frac{\partial \varphi_{q}}{\partial t} \\ \frac{\partial \varphi_{o}}{\partial t} \end{Bmatrix} + \begin{Bmatrix} -\dot{\theta}\varphi_{q} \\ \dot{\theta}\varphi_{d} \\ 0 \end{Bmatrix}
$$
(3.23)

Lo stesso procedimento può essere applicato alle  $(3.3)$  in modo da ottenere, in assi  $(d,q,o)$ , le equazioni magnetiche:

$$
\underline{\Phi}_{dqo} = \mathbb{T}N[\mathcal{R}_1]^{-1}\mathbb{T}^{-1}\underline{L}_{dqo} + \mathbb{T}N\underline{\mathcal{R}_2}^{-1}\phi_m
$$
\n(3.24)

dove  $[\mathcal{R}_1]^{-1}$  è la matrice delle autoinduttanze e mutue induttanze, relative agli avvolgimenti statorici, ricavata considerando le espressioni (3.8) e (3.9);  $\mathbb{T}^{-1}$  è la matrice inversa della matrice ortogonale di trasformazione di Park per cui  $\mathbb{T}^{-1} = \mathbb{T}^t$ ;  $\mathcal{R}_2^{-1}$  è il vettore colonna delle mutue induttanze tra gli avvolgimenti statorici e il magnete permanente ricavato considerando le espressioni da (3.5) a (3.7). In definitiva, le (3.24) diventano:

$$
\underline{\Phi}_{dqo} = \frac{3N}{4\mathcal{R}_{m0}} \begin{Bmatrix} i_d \\ i_q \\ 0 \end{Bmatrix} + \sqrt{\frac{3}{2}} \frac{\Phi}{\mathcal{R}_{m0}} \begin{Bmatrix} 1 \\ 0 \\ 0 \end{Bmatrix}
$$
(3.25)

che sostituite nella (3.22), permettono di ottenere le equazioni elettriche in funzione della corrente diretta e di quadratura:

$$
\begin{cases}\nv_d = Ri_d + L^* \frac{di_d}{dt} - L^* i_q \dot{\theta} \\
v_q = Ri_q + L^* \frac{di_q}{dt} + L^* i_d \dot{\theta} + K_t \dot{\theta} \\
v_o = 0\n\end{cases}
$$
\n(3.26)

con  $L^* = \frac{3N^2}{4R}$  $\frac{3N^2}{4\mathcal{R}_{m0}}.$ 

Per definire il modello completo della dinamica del motore brushless deve essere considerata anche l'equazione di equilibrio meccanico dell'albero del motore:

$$
J\ddot{\theta}_m + B\dot{\theta}_m = T_{mecc} + T_L \tag{3.27}
$$

dove  $T_{mecc}$  è la coppia meccanica,  $T_L$  la coppia resistente, J il momento di inerzia dell'albero motore, B lo smorzamento viscoso del sistema e  $\theta_m$  l'angolo meccanico del motore che è in relazione a quello elettrico tramite  $\theta = n\theta_m$ , e nel caso in esame di singolo dipolo  $n = 1$ .

## 3.1.2 Modellazione del motore e del current driver in ambiente Dymola

L'ambiente di modellazione *Dymola*, con linguaggio *Modelica*, ha permesso contemporaneamente di studiare gli effetti di tipo meccanico, elettrico e controllistico di un motore brushless. L'implementazione del modello del motore brushless in Dymola, basata sul modello dinamico esposto nel paragrafo 3.1.1, è ottenuta tramite due sotto-modelli: uno rappresenta il motore brushless (Motor) e l'altro il driver (Current Driver), fig.3.4.

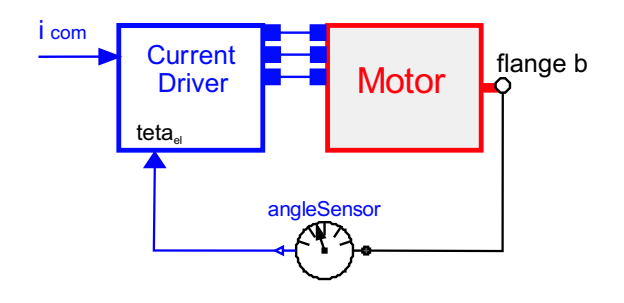

Figura 3.4: Modello del motore brushless e del current driver

I due componenti sono connessi tramite tre connessioni elettriche (le tre fasi del motore) e tramite un connettore di controllo (il quale retroaziona la posizione del rotore), evidenziando così le potenzialità del linguaggio multidisciplinare che consente di interfacciare domini diversi tra loro (in questo caso dominio controllistico-elettronico, dominio elettrico e dominio rotazionale).

Il motore *brushless* a cui ci si è riferiti, considerando le specifiche dell'attuatore riportate precedentemente, è il modello  $G415 - 4xx$  prodotto dalla Moog, le cui caratteristiche tecniche sono riportate in tabella 3.1.

#### Motor

Il modello del motore *brushless* è mostrato in fig.3.5; esso è costituito da due componenti, ovvero Tri-Phase RLM e Tri-Phase EMF, non contenuti nelle librerie Dymola, i quali simulano il circuito elettrico del motore descritto dalle equazioni (3.14). In particolare il componente  $Tri-Phase RLM$  (fig. 3.6) caratterizza la caduta di tensione dovuta alle resistenze, alle autoinduttanze

| Parametri                        | $G415-4xx$                   |
|----------------------------------|------------------------------|
| Continuous stall torque - $M_0$  | 12.0 $[Nm]$                  |
| Peak torque - $M_{max}$          | $26.0 \; [Nm]$               |
| Continuous stall current - $I_0$ | 11.0 $[Arms]$                |
| Peak current - $I_{max}$         | 33.0 $[Arms]$                |
| Nominal speed - $n_N$            | $3500$ [rpm]                 |
| Maximum speed - $n_{max}$        | $4200$ [rpm]                 |
| Nominal power - $P_N$            | 3.4 $[kW]$                   |
| Torque constant - $k_t$          | 1.1 $[Nm/Arms]$              |
| Motor terminal resistance - $R$  | $0.74$ [ <i>Ohm</i> ]        |
| Motor inductance - $L$           | 4.8 $[mH]$                   |
| Inertia w/o brake - $J$          | 8.0 $\lbrack kqcm^2 \rbrack$ |

Tabella 3.1: Caratteristiche del motore brushless Moog G415-4xx

e alle mutue induttanze e a valle del quale le tre fasi sono connesse a Y nel blocco Tri-Phase EMF, in accordo con:

$$
\begin{cases}\nv_a \cong Ri_a + L\frac{di_a}{dt} + M\frac{di_b}{dt} + M\frac{di_c}{dt} - \frac{N\phi_m}{R_{m0}}\dot{\theta}\sin\theta \\
v_b \cong Ri_b + L\frac{di_b}{dt} + M\frac{di_a}{dt} + M\frac{di_c}{dt} - \frac{N\phi_m}{R_{m0}}\dot{\theta}\sin\left(\theta - \frac{2\pi}{3}\right) \\
v_c \cong Ri_c + L\frac{di_c}{dt} + M\frac{di_a}{dt} + M\frac{di_b}{dt} - \frac{N\phi_m}{R_{m0}}\dot{\theta}\sin\left(\theta + \frac{2\pi}{3}\right) \\
\frac{1}{Tri - Phase RLM} & Tri - Phase EMF\n\end{cases}
$$

In fig.3.6 è riportato il componente  $Tri-Phase\ RLM$  creato tramite elementi della libreria Electrical, con resistenze ed induttanze in analogia ad un circuito reale. Esso è costituito da elementi resistor e inductor che tengono in conto, rispettivamente, della caduta di tensione dovuta alle resistenze e alle autoinduttanze; mentre per tenere in conto della caduta di tensione dovuta alle mutue induttanze, poich´e non ci sono "oggetti" in libreria che direttamente permettono di considerare tale effetto, si è proceduto col derivare il segnale di corrente (tramite il blocco derivative) e moltiplicarlo per il valore appropriato di  $M$  (tramite il blocco  $\varphi$  *qain*).

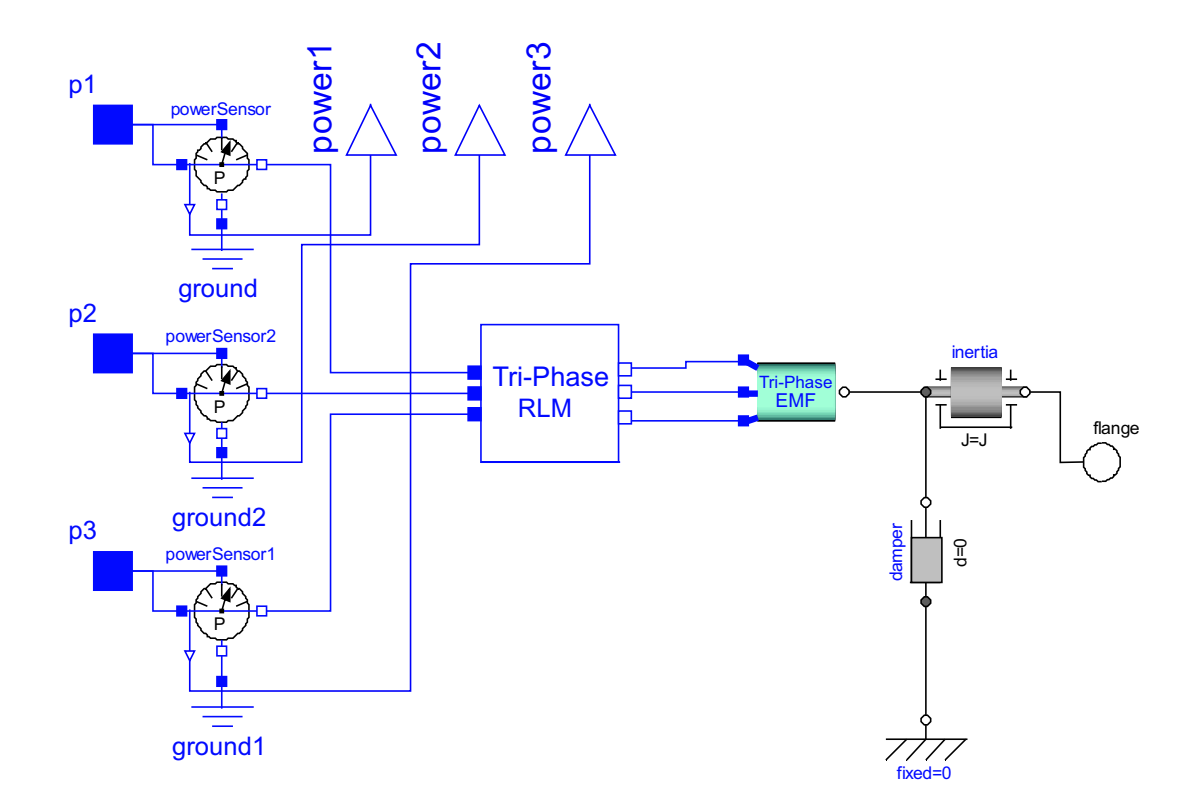

Figura 3.5: Modellazione ad oggetti del motore brushless

Il componente Tri-Phase RLM è stato reso parametrico in modo tale da poter scegliere il valore dei parametri che lo caratterizzano se questo componente dovesse essere utilizzato in un altro modello. Un modo per parametrizzare un componente consiste nel dichiarare nel Text layer della finestra principale di Dymola i parametri che si vogliono utilizzare tramite stringhe del tipo evidenziate in fig.3.7. Una volta effettuata la parametrizzazione, come ad esempio per i parametri di resistenza, induttanza e mutua induttanza del componente *Tri-Phase RLM*, è possibile visualizzarli e modificarli direttamente dalla finestra di dialogo; inoltre a tali parametri è possibile associare la relativa unità di misura mediante il package SIunits. Questa tecnica pu`o essere sfruttata per ottenere un successivo incapsulamento dei modelli, con la possibilità di verificare anche la coerenza delle unità di misura all'interno del modello all'atto del collegamento delle porte tra di loro.

Il modello del motore *brushless* è costituito inoltre dal componente  $Tri$ Phase EMF, riportato in fig. 3.8.

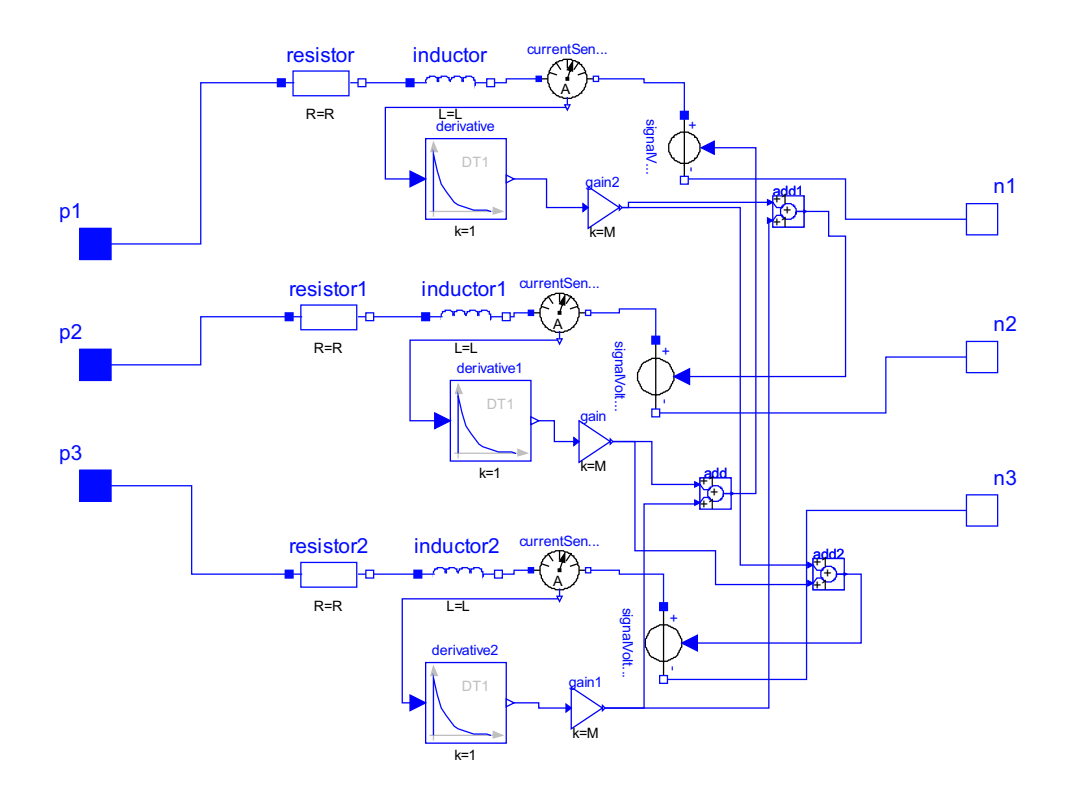

Figura 3.6: Modellazione ad oggetti del componente Tri-Phase RLM

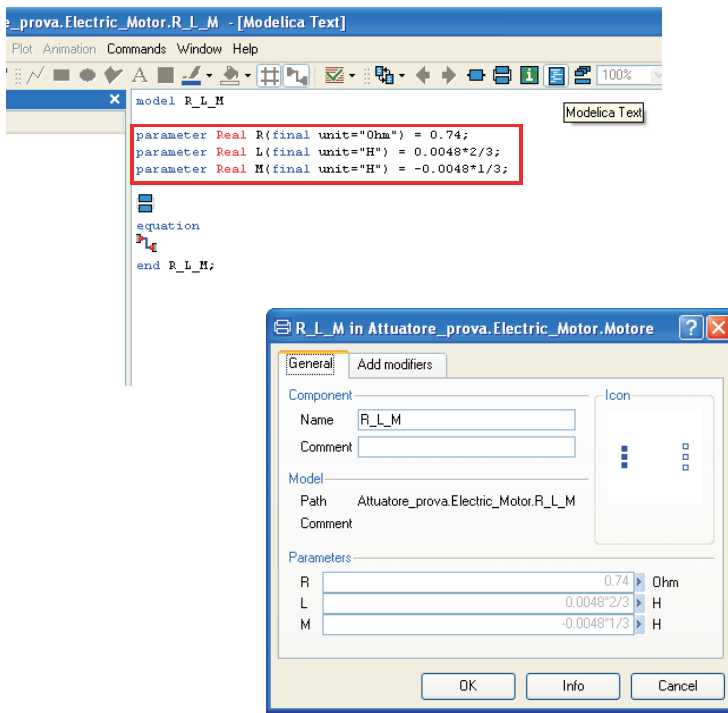

Figura 3.7: Parametrizzazione del componente Tri-Phase RLM

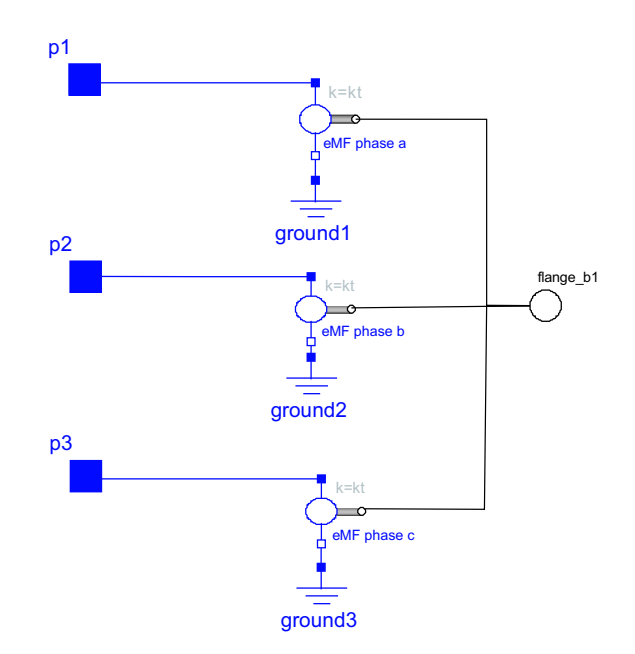

Figura 3.8: Modellazione ad oggetti del componente Tri-Phase EMF

Il modello Tri-Phase EMF generalizza il modello base EMF presente nella libreria Electrical; le tre fasi sono connesse ad Y e sono modulate sinusoidalmente in accordo con il modello del circuito elettrico descritto dalle equazioni (3.14). Per ottenere ciò è stato duplicato il componente base  $EMF$ in modo da poterlo modificare e aggiungere stringhe di comando (fig.3.9), ottenendo così il sotto-modello  $eMF\_phase$ .

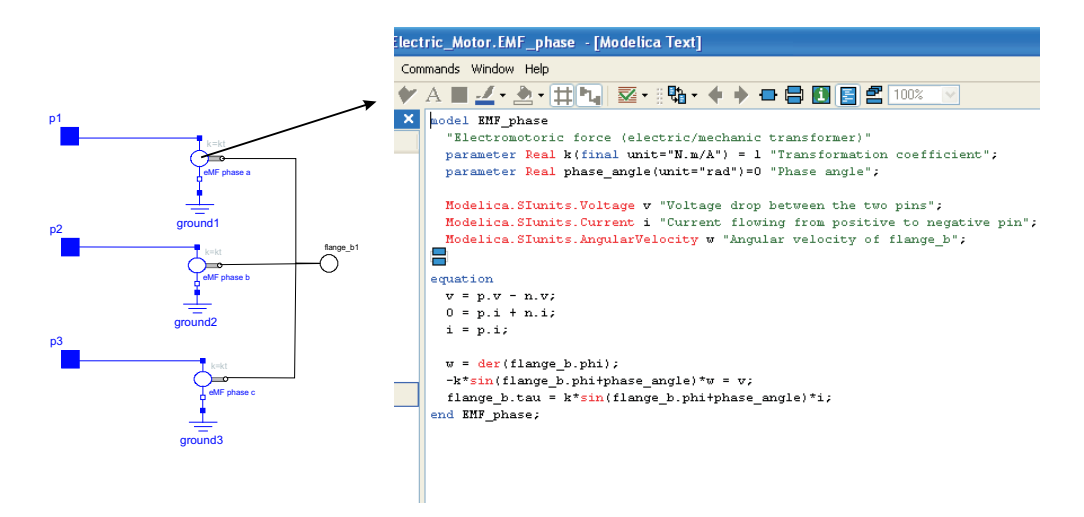

Figura 3.9: Creazione del componente eMF\_phase

L'elemento EMF della libreria interfaccia il "dominio elettrico con il dominio meccanico" trasformando energia elettrica in energia meccanica, infatti ha come ingresso le tre fasi ed in uscita la coppia generata all'albero del motore. La coppia alla flangia di uscita  $(\text{flange}\text{-}\text{b1})$  è data dalla somma dei prodotti delle correnti e dei profili di forza elettromotrice indotta sulle singole fasi. È da notare che l'acasaulità in ambiente di modellazione  $Dymola$ permette di specificare in maniera semplice i vincoli algebrici sulle correnti (la somma delle correnti deve essere nulla) i quali invece potrebbero generare problemi in altri ambienti di simulazioni basati su una implementazione causale dei modelli. Inoltre, come fatto in precedenza, si è proceduto ad una parametrizzazione sia del componente eMF phase in relazione agli angoli di fase, sia del modello  $Tri-Phase EMF$  in relazione alla costante di coppia  $K_t$ .

In fig.3.5 gli elementi Power Sensor consentono di misurare la potenza istantanea assorbita sulle tre fasi a, b e c ed inoltre per tenere in conto degli effetti dinamici dell'inerzia del motore nel modello (fig. 3.5) si è considerato l'elemento *Inertia* della libreria *Rotational* con il quale è possibile assegnare direttamente l'inerzia al motore pari al valore riportato nella tabella 3.1. Inoltre `e possibile tenere in conto di eventuali attriti e smorzamenti del sistema tramite ad esempio il componente Damper della libreria Rotational come in fig.3.5.

#### Current Driver

In un motore brushless la tipica commutazione meccanica dei motori AC a spazzole è sostituita da una commutazione elettronica delle correnti nelle tre fasi degli avvolgimenti statorici. Il blocco current driver quindi provvede ad implementare uno schema di controllo vettoriale del motore (fig.3.10), in cui le correnti di fase vengono prima trasformate in corrente diretta e di quadratura attraverso la trasformazione di Park, controllate, e poi di nuovo trasformate in segnali di richiesta di corrente sulle tre fasi, tramite la trasformazione inversa di Park. I blocchi *Park* e Park\_Inv riproducono le trasformazioni riportate nelle equazioni (3.18); il primo consente il passaggio dalle tre correnti di fase a quelle di quadratura e diretta, il secondo effettua la trasformazione inversa (fig.3.11).

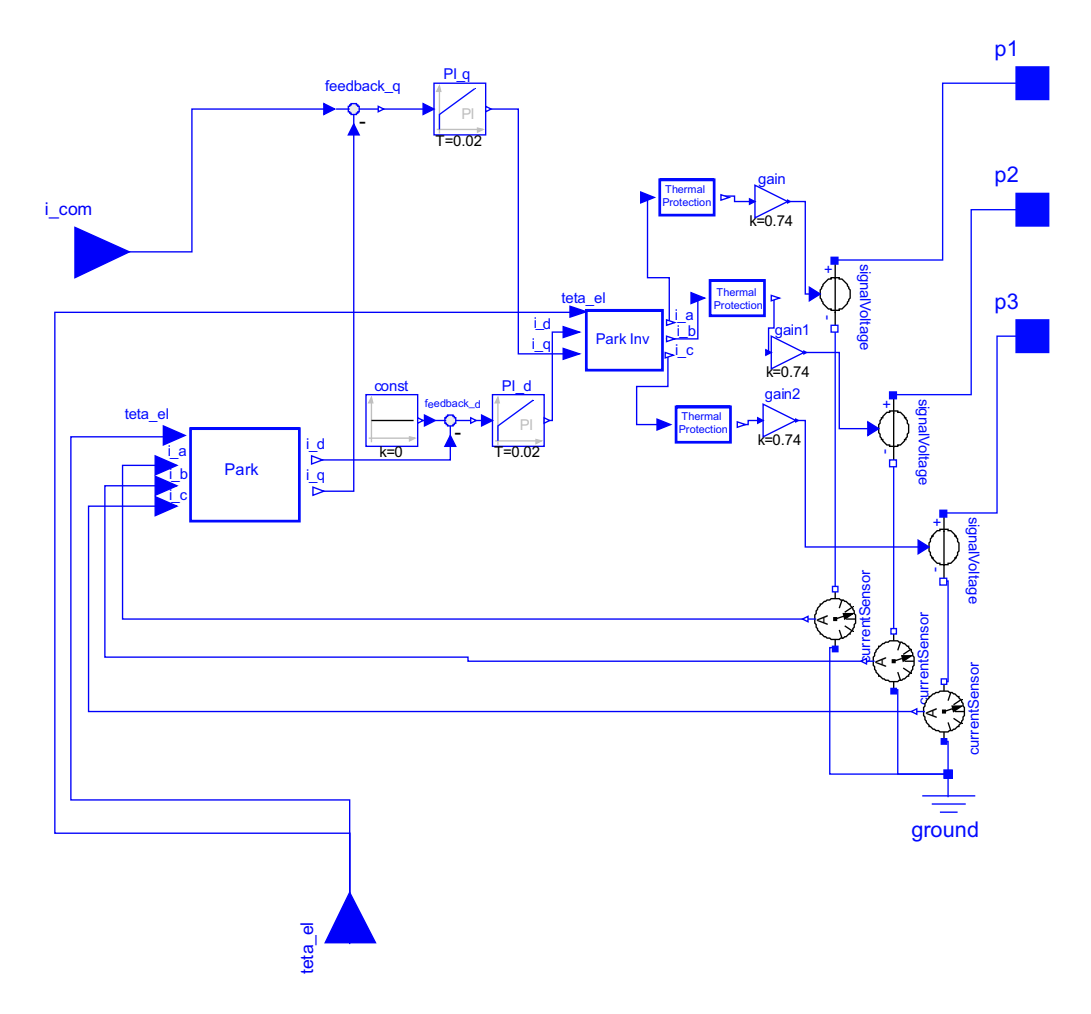

Figura 3.10: Modellazione del current driver

I due controlli applicati alle correnti, in accordo con il modello della dinamica di un motore brushless trifase a singolo dipolo presentato precedentemente, consistono in due proporzionali integrali  $(PI_d \nvert P I_q)$  che agiscono in modo tale da mantenere la corrente diretta a zero e regolare la corrente di quadratura da cui poi dipende la coppia del motore. Per la sintesi delle funzioni di trasferimento dei due controllori si può far riferimento al paragrafo 3.3.

Nello schema di fig.3.10, inoltre sono presenti gli elementi signalV oltage e currentSensor della libreria Electrical, i quali consento di passare da segnali reali a segnali di tipo elettrico e viceversa.

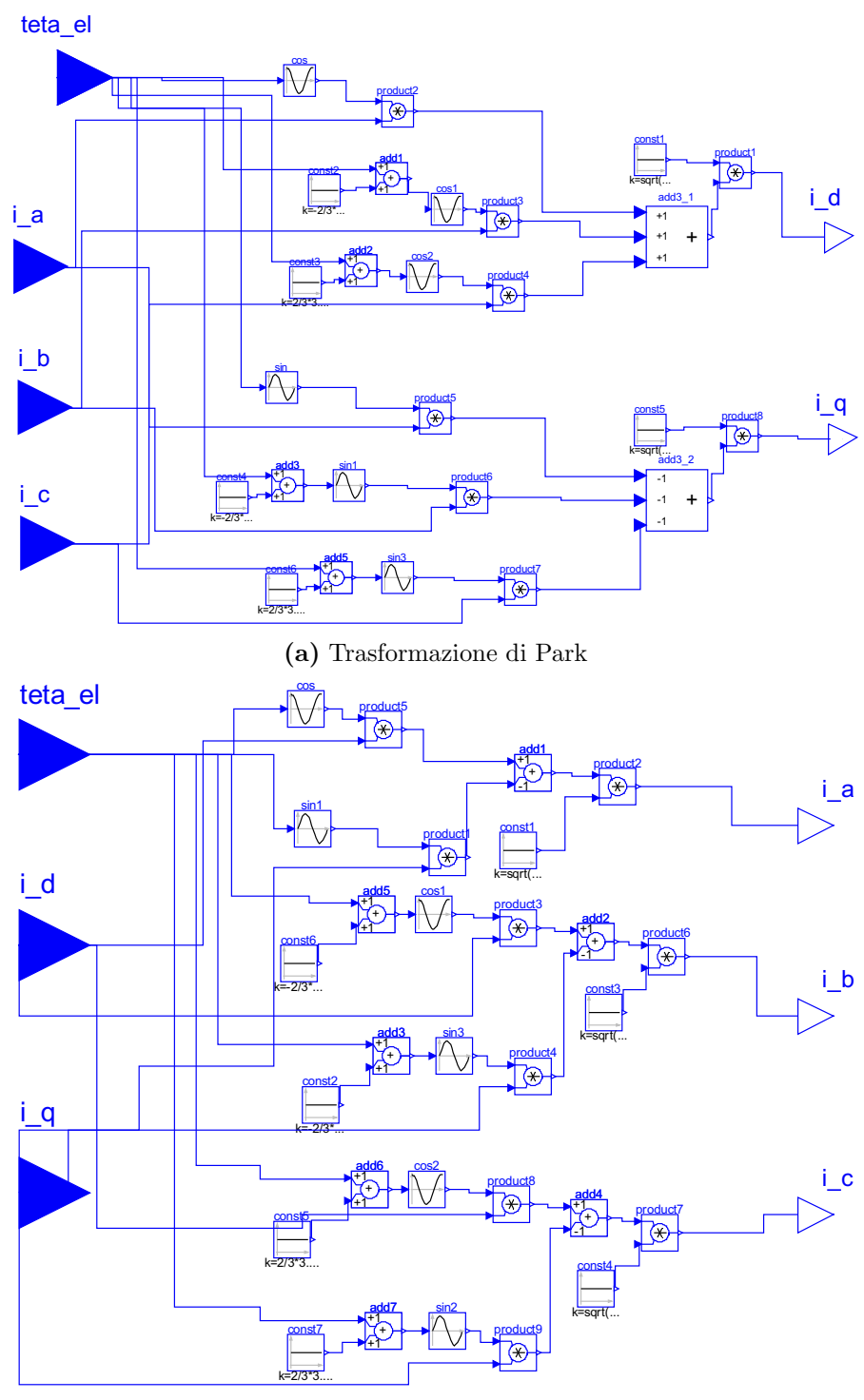

(b) Trasformazione inversa di Park

Figura 3.11: Modellazione dei componenti Park e Park Inv

Per evitare che la temperatura raggiunga valori eccessivi compromettendo la corretta funzionalità nei circuiti è stato implementato un controllo sulla corrente di comando tramite il componente Thermal Protection; tale controllo fa in modo di aprire il circuito quando il valore della corrente di comando supera una certa soglia (fig.3.12).

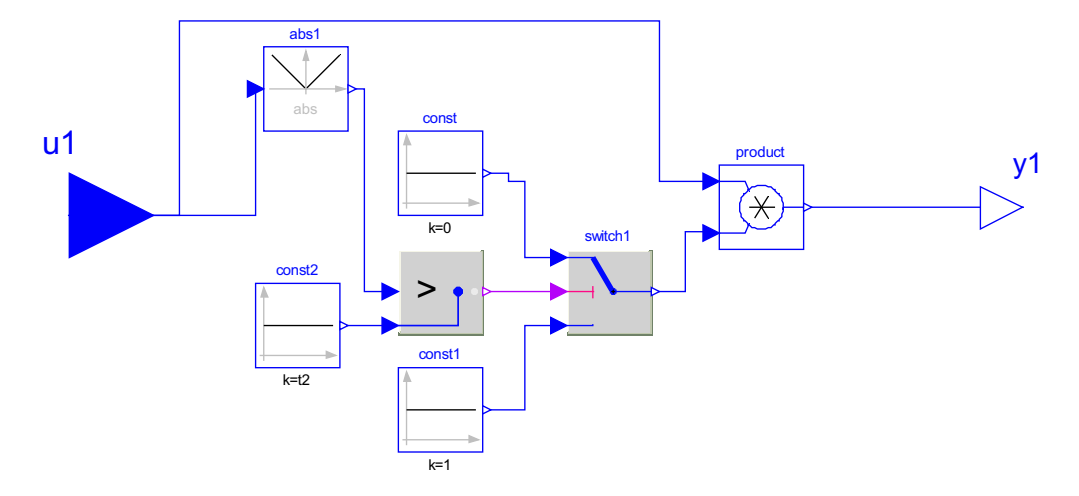

Figura 3.12: Modellazione del Thermal Protection

Nel modello del motore *brushless* va precisato che non è stato sviluppato il modello degli amplificatori PWM<sup>5</sup> poiché, operando a frequenze molto elevate, si richiederebbe uno step di integrazione troppo piccolo, che risulterebbe inaccettabile per la simulazione combinata della meccanica e dell'elettronica.

## 3.2 Trasmissione di potenza

Per trasmissione di potenza si intende l'insieme dei componenti (evidenziati in fig.3.13) che consentono di trasferire la coppia fornita dal motore alla superficie mobile convertendo il moto rotatorio dell'albero del motore in un moto traslatorio.

In particolare, il moto rotatorio dal motore viene trasmesso ad un riduttore ad ingranaggi, rappresentato dal componente Gear della libreria Rotational, tramite cui si ottiene una riduzione del numero di giri e un incremento di coppia; si passa poi ad un moto traslatorio attraverso una vite di manovra

 ${}^{5}$ La modulazione di larghezza di impulso, Pulse-width modulation o PWM, è un tipo di modulazione digitale in cui l'informazione `e codificata sotto forma di durata nel tempo di ciascun impulso di un segnale. La modulazione a larghezza di impulso `e largamente utilizzata anche per regolare la potenza elettrica inviata ad un carico, per esempio negli inverter, per regolare la velocità dei motori in corrente continua e per variare la luminosità delle lampadine [W1].

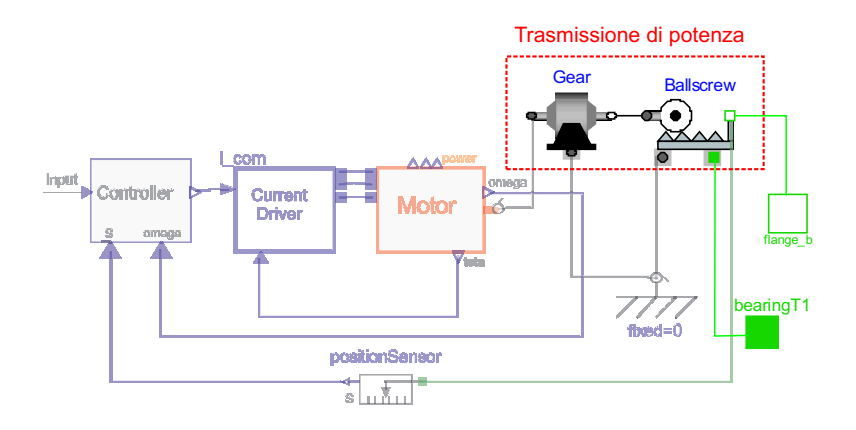

Figura 3.13: Modellazione della trasmissione di potenza

a ricircolo di sfere, schematizzata in Dymola dall'elemento idealGearR2T-Ballscrew, contenuto anch'esso nella libreria Rotational.

Il modello del componente Gear, mostrato in fig.3.14, simula i principali effetti di un riduttore ad ingranaggi e in particolare tiene in conto dei seguenti effetti:

- efficienza del riduttore dovuta all'attrito tra i denti (gear efficiency)
- attrito nei cuscinetti (bearing friction)
- $\bullet$  elasticità, smorzamento e gioco del riduttore (*elastoBacklash*)
- inerzia del riduttore *(inertia)*

Nel modello contenuto nella libreria Rotational l'effetto dell'inerzia non è tenuto in conto quindi si è reso necessario modificare il componente originale, duplicando l'elemento base, aggiungendo il componente inertia (fig.3.14), e parametrizzando il valore J in modo da renderlo disponibile nella finestra di dialogo (aggiungendo opportune stringhe di comando nel Text Layer). Per caratterizzare il comportamento del riduttore, il rapporto di trasmissione del  $qear$  è stato ricavato in relazione alle specifiche tecniche dell'attuatore; il valore dell'inerzia è stato calcolato in base ad un dimensionamento preliminare del riduttore ad ingranaggi [13]; la variazione del coefficiente di attrito fra i denti in funzione della velocit`a di rotazione prevede la curva di Stribeck corrispondente; i valori dello smorzamento e della elasticità del riduttore così come degli altri parametri, inseriti nella finestra di dialogo del gear, sono

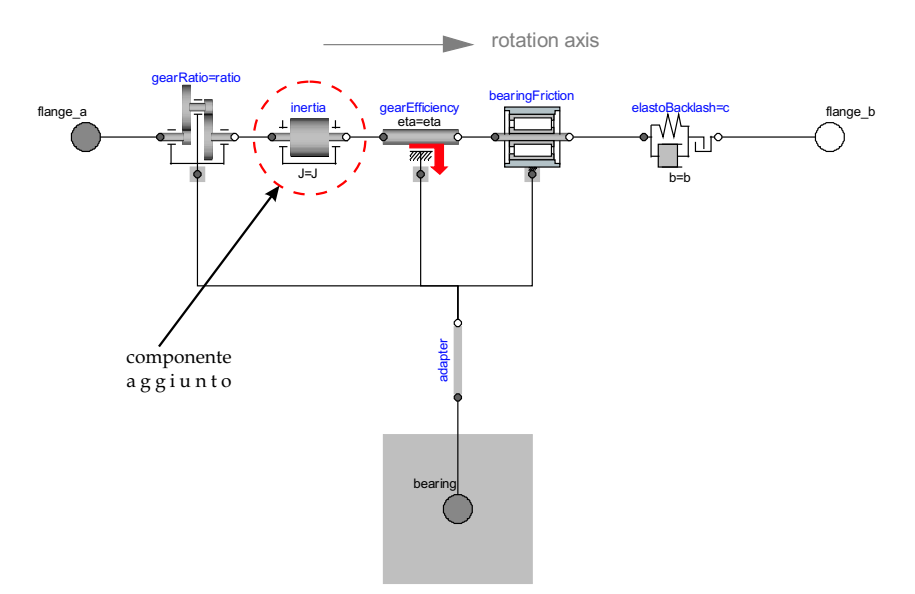

(a) Modellazione del gear

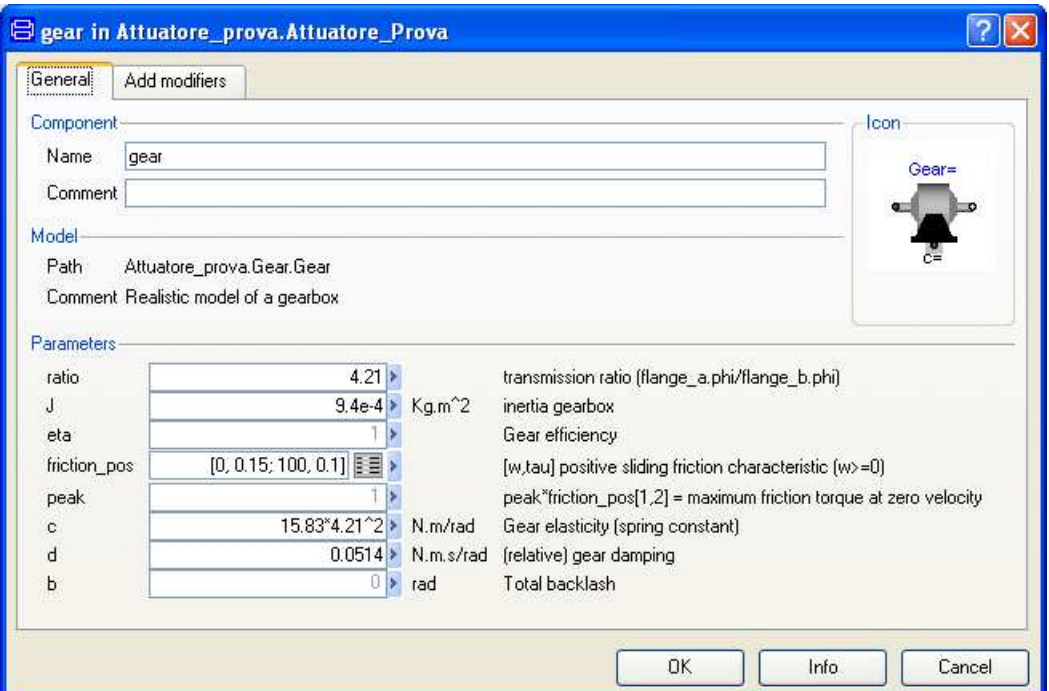

(b) Finestra di dialogo del componente gear

Figura 3.14: Modellazione e finestra di dialogo del componente gear

stati calcolati come riportato nell'appendice B.

Per la configurazione dell'attuatore elettromeccanico scelto, a valle del riduttore ad ingranaggi si è considerato l'elemento Ballscrew, contenuto anch'esso nella libreria Rotational, che svolge, dal punto di vista cinematico, la stessa funzione di una vite di manovra a ricircolo di sfere. Questo elemento è una sorta di "gearbox ideale" senza inerzia e senza massa il quale trasforma un moto rotatorio in un moto traslatorio secondo un rapporto di riduzione (rapporto tra il numero di giri all'interfaccia Rotational e lo spostamento all'interfaccia Translation) assegnato nella finestra di dialogo. Per considerare l'elasticit`a, lo smorzamento e il gioco, questo elemento ideale deve essere connesso ad altri opportuni componenti, come nel caso in esame sono stati considerati elementi springDamper. In fig.3.15 sono mostrate le interfacce dell'elemento Ballscrew.

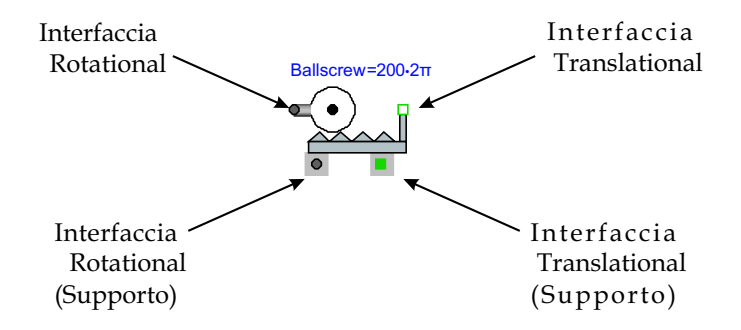

Figura 3.15: Rappresentazione dell'elemento Ballscrew (idealGearR2T)

Le strutture di attacco dell'attuatore non sono state considerate infinitamente rigide, infatti ad esse sono stati associati gli elementi backStiffness e frontStiffness (tramite l'elemento SpringDamper della libreria Mechanics.Rotational) i quali simulano l'elasticità e lo smorzamento dei vincoli, fig.3.16<sup>6</sup> . Essi sono costituiti da una molla e da uno smorzatore collegati in parallelo per i quali è possibile definire una costante elastica e una costante di smorzamento. In particolare l'elemento backStiffness `e stato introdotto per tenere in conto della deformabilit`a della struttura posteriore alla cassa dell'attuatore, mentre l'elemento *frontStiffness* simula la deformabilità della struttura frapposta fra attuatore e superficie di controllo. Per il calcolo dei valori delle costanti considerate si rimanda all'appendice B.

 ${}^{6}$ Per maggiore chiarezza di rappresentazione, gli elementi backStiffness e frontStiffness sono stati posizionati esternamente in modo da essere visibili, mentre nella fig.3.2 sono inclusi nel componente *ControlSurface*. È importante sottolineare che tali scelte di rappresentazione non influiscono sul comportamento del sistema.

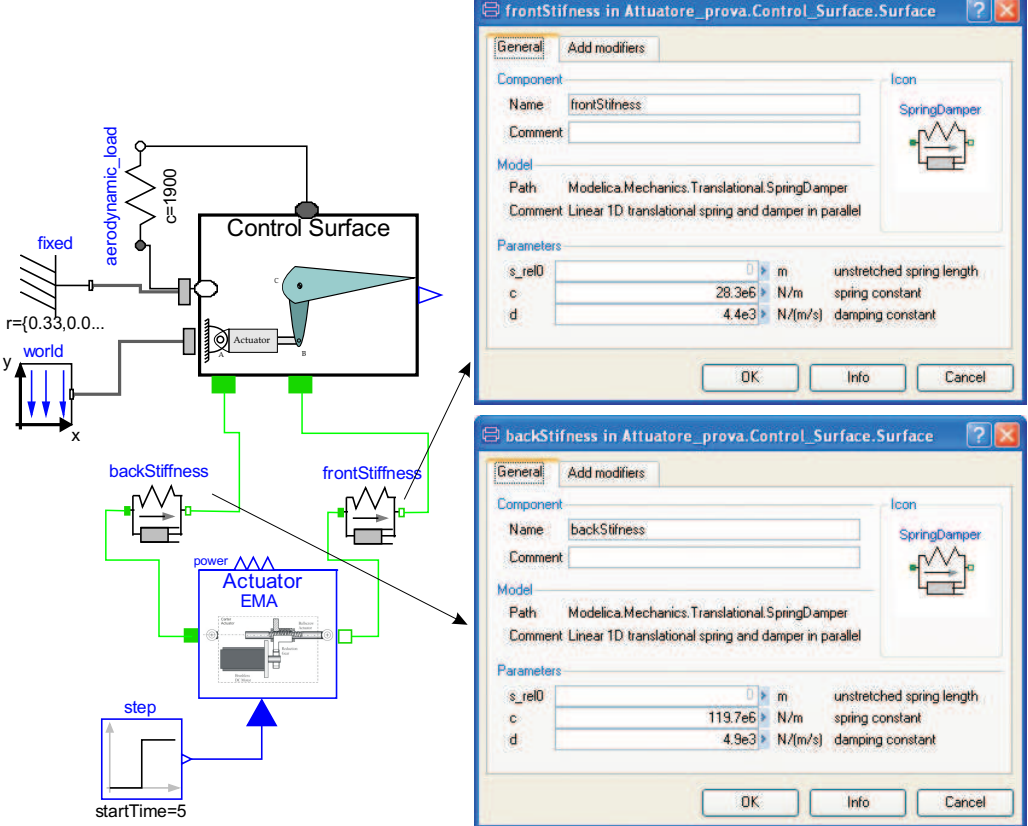

Figura 3.16: Modello completo dell'attuatore con l'aggiunta degli elementi backStiffness e frontStiffness

## 3.3 Modellazione semplificata e progetto del sistema di controllo

Il controllo dell'attuatore elettromeccanico è realizzato mediante tre loop di controllo in ciclo chiuso: uno relativo alla posizione dello stelo dell'attuatore, uno sulla velocità angolare dell'albero motore ed uno sulla corrente di quadratura, secondo l'architettura rappresentata dal diagramma a blocchi di fig.3.17. Come messo in evidenza precedentemente, il motore brushless è controllato regolando direttamente la corrente di quadratura dello statore, mentre è mantenuta a zero la corrente diretta.

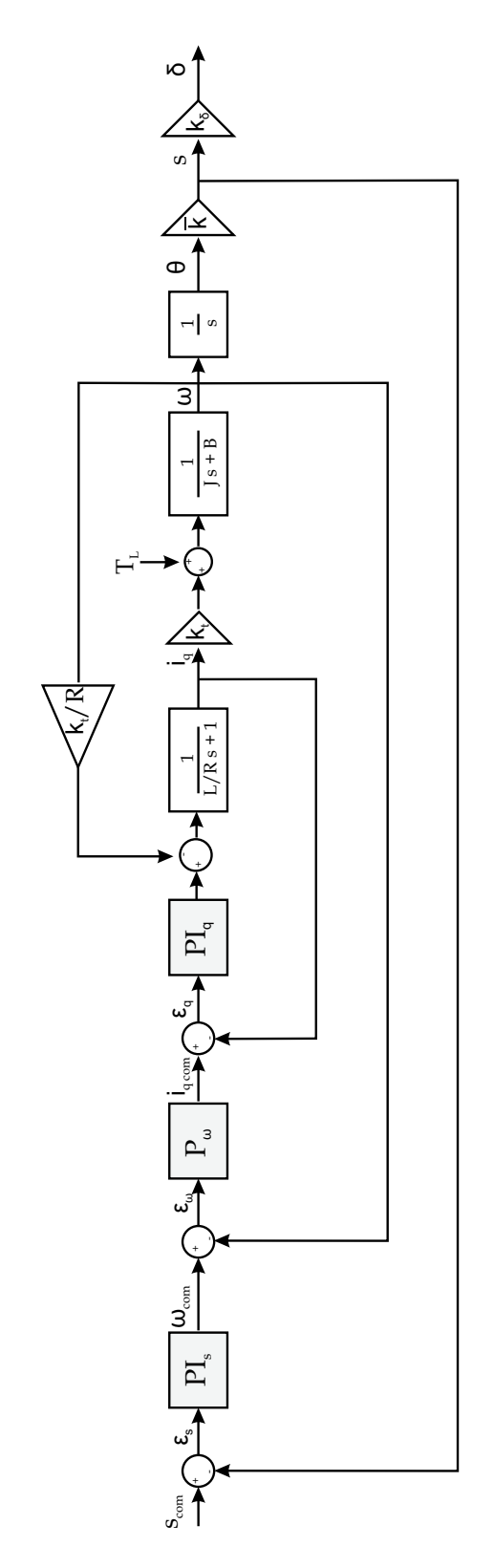

Figura 3.17: Diagramma a blocchi dei loop di controllo dell'attuatore elettromeccanico

#### 3.3.1 Requisiti per il progetto del controllo del motore

I requisiti a cui si è fatto riferimento per il progetto del controllo dell'attuatore elettromeccanico sono:

- 1. Controllo sulla posizione (f.d.t  $s/s_{com}$ )
	- Banda Passante  $\geq 5$  Hz
	- Margine di Fase  $\geq 45^{\circ}$
	- Margine di Guadagno  $\geq$  6  $dB$
	- Overshoot nella risposta al gradino  $\leq 15\%$
- 2. Controllo sulla velocità (f.d.t  $\omega/\omega_{com}$ )
	- Banda Passante  $\geq 50$  Hz
	- Margine di Fase  $\geq 45^{\circ}$
	- $\bullet\,$ Margine di Guadagno $\geq 6\,\,dB$
	- Overshoot nella risposta al gradino  $\leq 15\%$
- 3. Controllo sulla corrente (f.d.t  $i_q/i_{q,com}$ )
	- Banda Passante  $\geq 500$  Hz
	- $\bullet\,$  Margine di Fase  $\geq$   $45^{\circ}$
	- Margine di Guadagno  $\geq 6$  dB
	- Overshoot nella risposta al gradino  $\leq 15\%$
- 4. Rigidezza dinamica dell'attuatore (f.d.t  $T_L/\delta$ )
	- $\bullet$   $\frac{T_L}{\delta}$ δ  $\big|_{min} \geq 80 \; kNm/rad$

## 3.3.2 Sintesi del sistema di controllo in ambiente Matlab

La struttura dell'attuatore elettromeccanico di fig.3.2, comprensivo di nonlinearità, è stata poi adeguatamente semplificata e modellata in ambiente Matlab per consentire di definire, in relazione alle specifiche sopra riportate, le funzioni di trasferimento dei controllori, come schematizzato in fig.3.17.

Per lo studio sono stati utilizzati il momento d'inerzia J (calcolato come somma del valore dell'albero motore, del riduttore ad ingranaggi e della superficie mobile) e la costante di coppia  $k_t$  (tab.3.1), mentre si è supposto di trascurare l'effetto dell'attrito ponendo  $B = 0$  e di trascurare le non-linearità introdotte dai *limiter* e *rate limiter* (vedere par. 3.3.3). Lo studio è stato effettuato procedendo alla sintesi dei controlli sulla corrente di quadratura (supponendo che la corrente diretta sia costantemente a zero), sulla velocità angolare dell'albero motore e sulla posizione dello stelo dell'attuatore.

#### Controllo sulla corrente di quadratura

Per lo studio del controllo sulla corrente di quadratura  $i_q$  ci si può riferire allo schema di fig.3.18. Il modello semplificato a cui si è fatto riferimento deriva dalle equazioni (3.26) dove nelle ipotesi di  $i_d=0$  si ottiene un disaccoppiamento delle equazioni tra asse diretto e di quadratura, infatti risulta che la tensione di quadratura dipende solo dalla corrente di quadratura:

$$
v_q = Ri_q + L^* \frac{di_q}{dt} + K_t \dot{\theta}
$$
\n
$$
(3.28)
$$

che riscritta nel dominio di Laplace, in termini di corrente si ha:

$$
\frac{v_q}{R} = i_q \left( 1 + \frac{L^*}{R} s \right) + \frac{K_t}{R} \dot{\theta}
$$
\n(3.29)

la quale è stata semplificata trascurando il termine  $\frac{K_t}{R}\dot{\theta}$  in quanto rappresenta l'output del *loop* sulla velocità angolare che a questo punto dello studio del controllo non è noto.

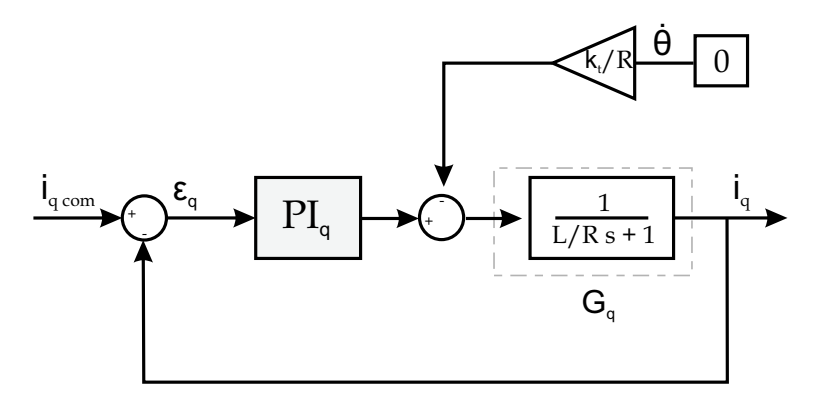

**Figura 3.18:** Diagramma a blocchi del controllo sulla corrente  $i_q$
$$
PI_q = k_q \frac{(s + \frac{1}{\tau_q})}{s} \tag{3.30}
$$

$$
G_q = \frac{1}{\frac{L}{R}s + 1} \tag{3.31}
$$

Il modello della parte elettrica del motore *brushless* è stato schematizzato come un primo ordine e si è scelto un controllo proporzionale integrale  $PI_q$ in modo da ottenere a regime un errore asintotico nullo sulla corrente. Inoltre `e da notare che `e stata trascurata la dinamica del sensore, la qual cosa è ragionevole in relazione al requisito di banda passante ( $\omega_b \geq 500$  Hz).

Al fine di determinare i valori di  $k_q$ e $\tau_q$ che soddisfino i requisiti imposti si `e fatto uso del toolbox di Matlab "rltool" il quale permette di visualizzare diagrammi di Bode, luoghi delle radici e risposte temporali per un sistema dinamico lineare tempo-invariante in ciclo chiuso al variare dei suddetti parametri. Nello studio del luogo delle radici del sistema si nota come all'aumentare del guadagno di chiusura il polo nell'origine tende verso lo zero elettronico mentre il polo in  $-\frac{R}{I}$  $\frac{R}{L}$  si dirige verso le alte frequenze, (fig. 3.19). Lo zero del controllore è collocato a  $-1/\tau_q=50 \; rad/s$  e il guadagno  $k_q$  è scelto pari a 22.

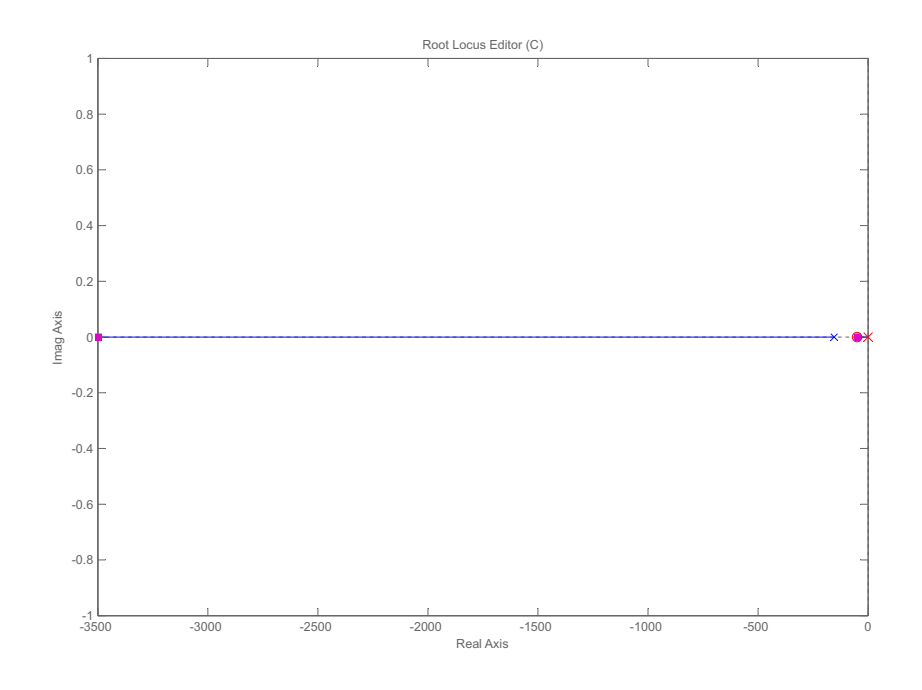

**Figura 3.19:** Luogo delle radici del controllo sulla corrente  $i_q$ 

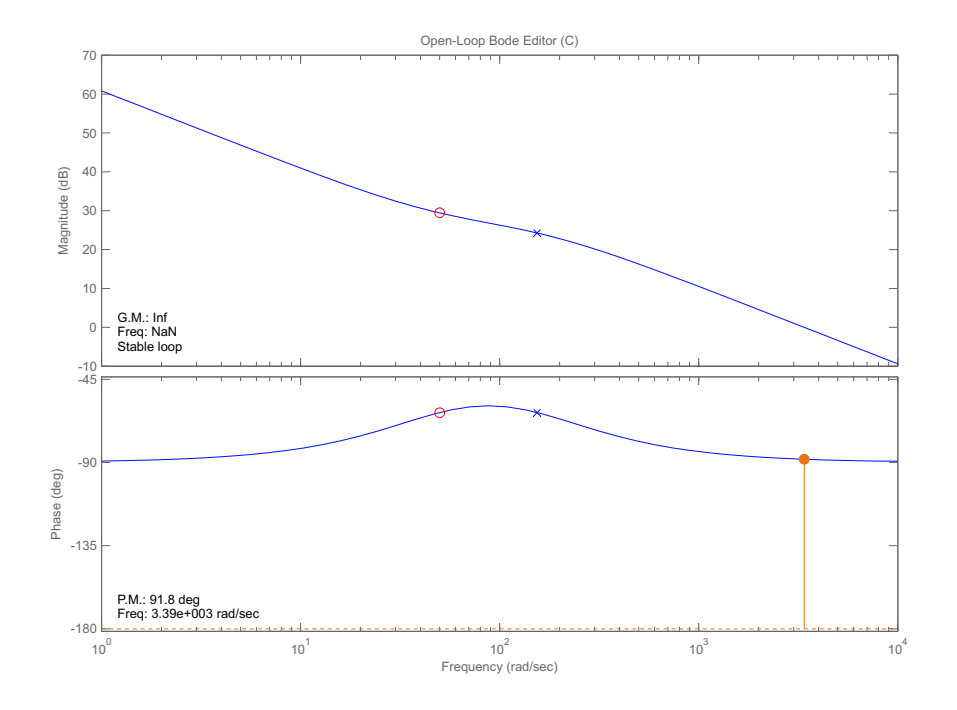

Nelle fig.3.20 − 3.21 sono riportati rispettivamente il diagramma di Bode della funzione in ciclo aperto e in ciclo chiuso.

Figura 3.20: Diagramma di Bode in ciclo aperto della f.d.t $i_q/i_{q,com}$ 

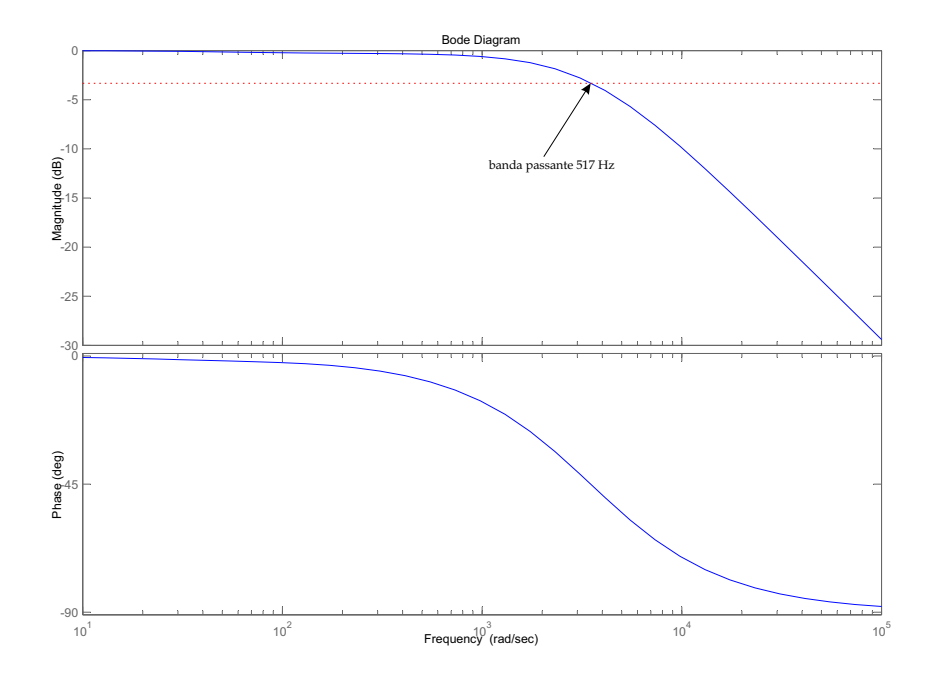

Figura 3.21: Diagramma di Bode in ciclo chiuso della f.d.t $i_q/i_{q,com}$ 

In corrispondenza di tali valori del guadagno e dello zero del controllore si ottiene:

- banda passante in modulo:  $\omega|_{dB} = 517 Hz$
- banda passante in fase:  $\omega|_2$ =554 Hz
- margine di fase:  $PM=91.8°$  (@540 $Hz$ )
- margine di guadagno: GM=∞

La f.d.t in ciclo chiuso vale:

$$
\frac{i_q}{i_{q,com}} = \frac{k_q(R/L)(s + 1/\tau_q)}{(s + 1/\tau_{(R/L)}^*)(s + 1/\tau_1)}
$$
(3.32)

con  $\frac{1}{\tau_1} \cong \frac{1}{\tau_q}$  $\frac{1}{\tau_q}.$ 

#### Controllo sulla velocità angolare

Per lo studio del controllo sulla velocità  $\omega$  dell'albero del motore ci si può riferire allo schema di fig. 3.22, che è ricavato dallo schema completo di fig.3.17.

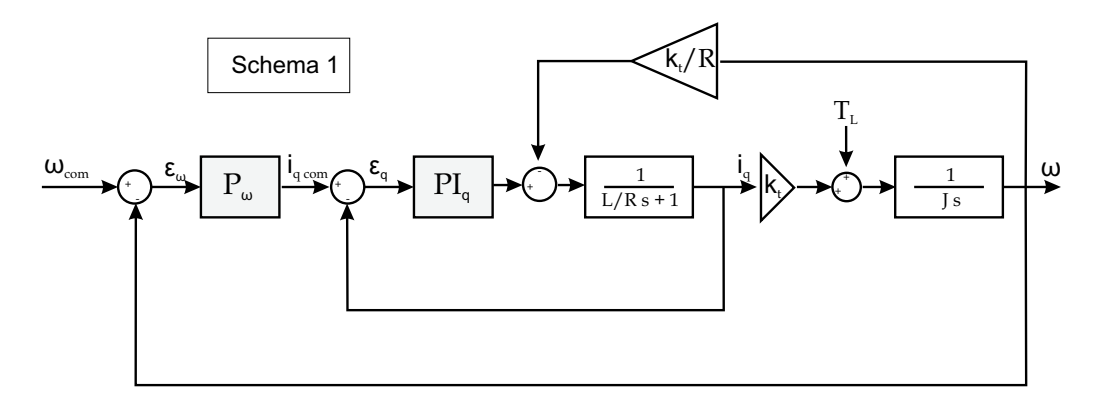

Figura 3.22: Diagramma a blocchi del controllo sulla velocità  $\omega$  (Schema 1)

Le ipotesi fatte sono quelle di aver trascurato l'effetto dell'attrito B nel modello meccanico del motore *brushless* in quanto non è noto ed un eventuale effetto è quello di offrire uno smorzamento aggiuntivo al sistema, ed inoltre è stato trascurato l'effetto della forza contro-elettromotrice (generata dal flusso concatenato dovuto al magnete permanente) nella equazione (3.26), ovvero

è stato trascurato il termine  $\frac{K_t}{R}\dot{\theta}$ . Questa scelta risulta ragionevole poiché analizzando, in ambiente Simulink, il comportamento del sistema di fig.3.22 (Schema 1) e del sistema di fig.  $3.24$  (Schema 2) è stato verificato che le risposte in velocit`a per ingresso a gradino differiscono di un valore massimo del 0.05%, come evidenziato in fig.3.23.

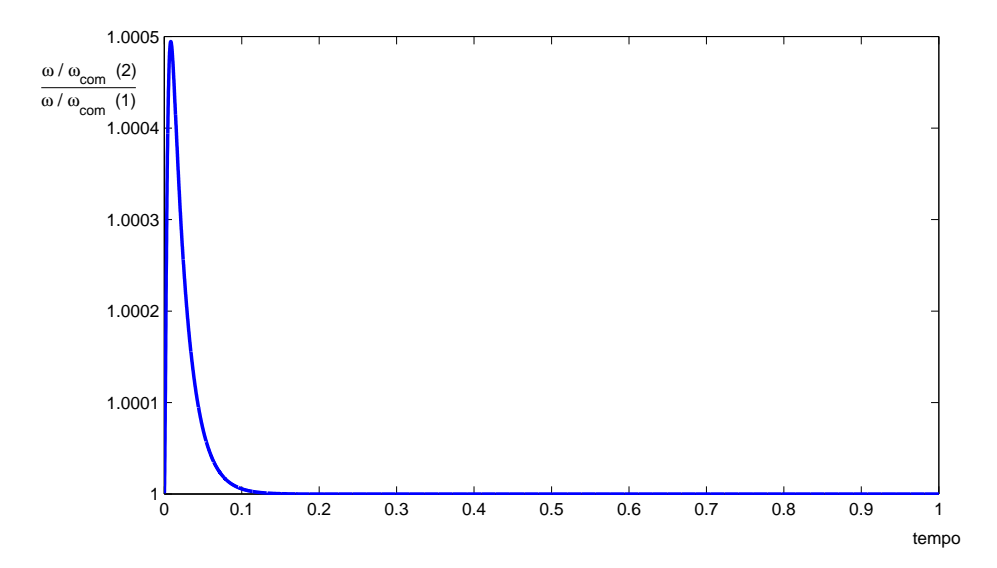

Figura 3.23: Rapporto tra le risposte in velocità dello schema 2 e dello schema 1

In base alle ipotesi formulate, ed inoltre trascurando l'effetto della dinamica del sensore, lo schema semplificato a cui si è fatto riferimento per lo studio del controllo sulla velocità angolare è riportato in fig.3.24 (Schema 2), avendo opportunamente sostituito il loop interno di corrente con la funzione di trasferimento in ciclo chiuso  $i_q/i_{q,com}$  (equazione (3.32)).

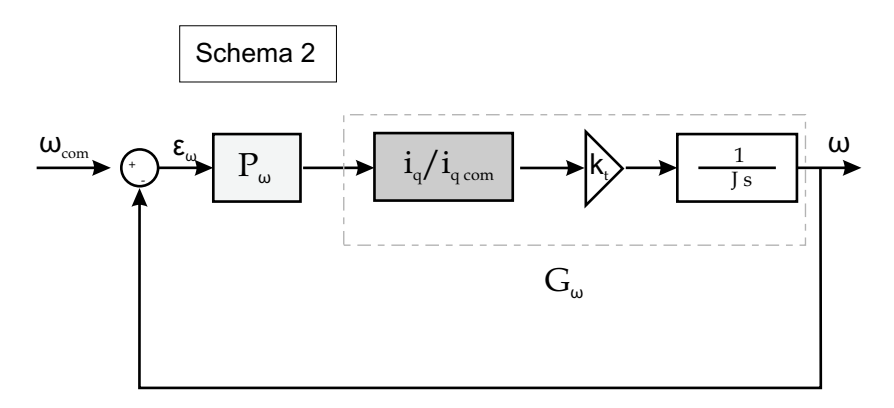

Figura 3.24: Diagramma a blocchi semplificato del controllo sulla velocità  $\omega$ (Schema 2)

Per tale controllo si è scelto un semplice proporzionale, che è sufficiente poi per fornire lo smorzamento desiderato per il controllo in posizione. La parte meccanica del motore `e schematizzata come il comportamento di un integratore per cui le funzioni di trasferimento di riferimento sono:

$$
P_{\omega} = k_{\omega} \tag{3.33}
$$

$$
G_{\omega} = \frac{k_t}{Js} \cdot (i_q/i_{q,com}) \tag{3.34}
$$

Nello studio del luogo delle radici del sistema si nota come all'aumentare del guadagno di chiusura i poli si combinano per andare poi uno verso lo zero e l'altro si ricombina con il polo a frequenza elevata muovendosi sull'asintoto verticale (figura 3.25-3.26). Il guadagno  $k_{\omega}$  è scelto pari a 100  $\frac{A}{rad/s}$ . Nelle fig.3.27−3.28 sono riportati rispettivamente il diagramma di Bode della

funzione in ciclo aperto e in ciclo chiuso. In corrispondenza di tali valori del guadagno si ottiene:

- banda passante in modulo:  $\omega|_{dB}$ =74.5 Hz
- banda passante in fase:  $\omega|_z = 59.2$  Hz
- margine di fase:  $PM = 83.1°$  (@66 $Hz$ )
- margine di guadagno: GM=∞

La f.d.t in ciclo chiuso vale:

$$
\frac{\omega}{\omega_{com}} = \frac{k_{\omega}k_qk_t(1/J)(R/L)(s+1/\tau_q)}{(s+1/\tau_A)(s+1/\tau_B)(s+1/\tau_C)}
$$
(3.35)

con:  $1/\tau_A \cong 1/\tau_q$ ;  $-1/\tau_A < -1/\tau_B < -1/\tau_C$ 

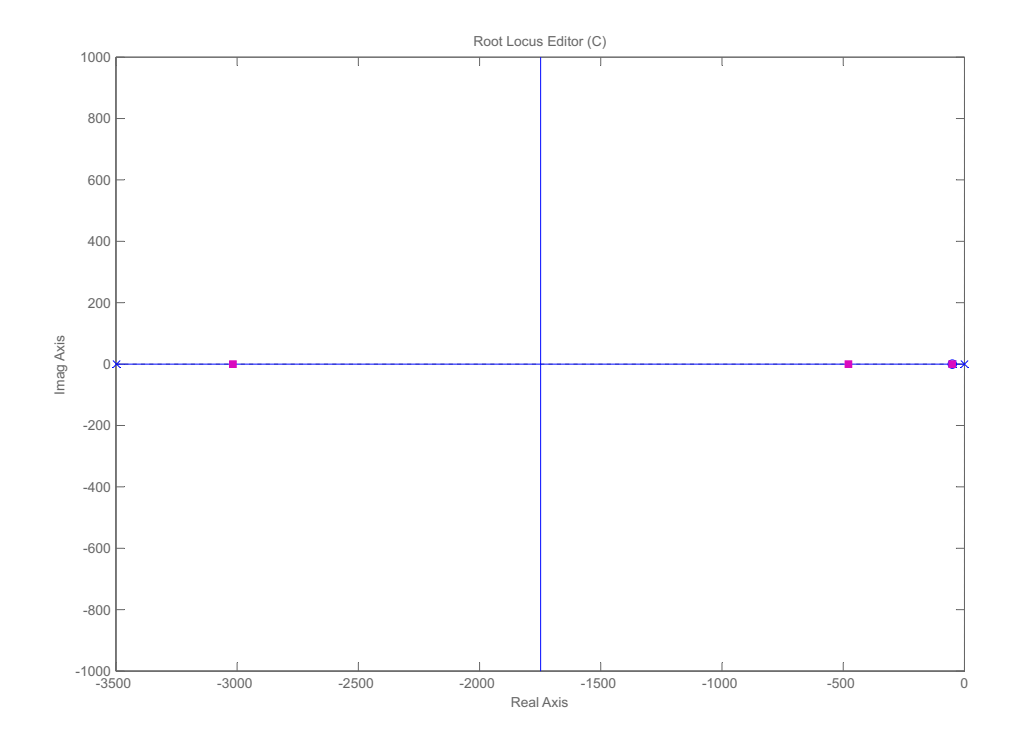

Figura 3.25: Luogo delle radici del controllo sulla velocità  $\omega$ 

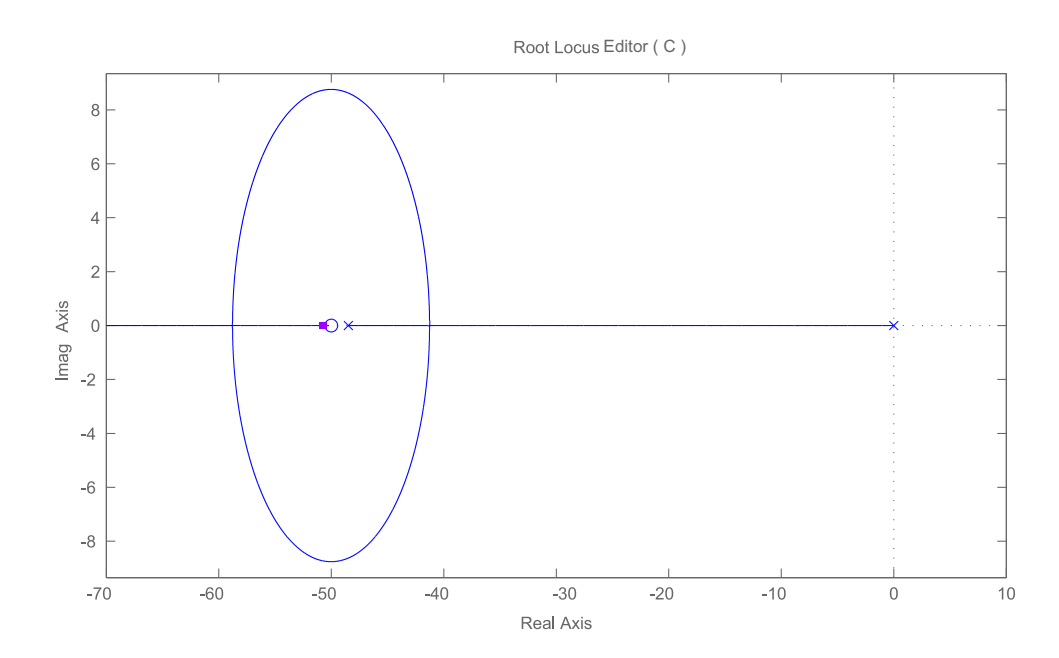

Figura 3.26: Ingrandimento di bassa frequenza del luogo delle radici del controllo sulla velocità $\omega$ 

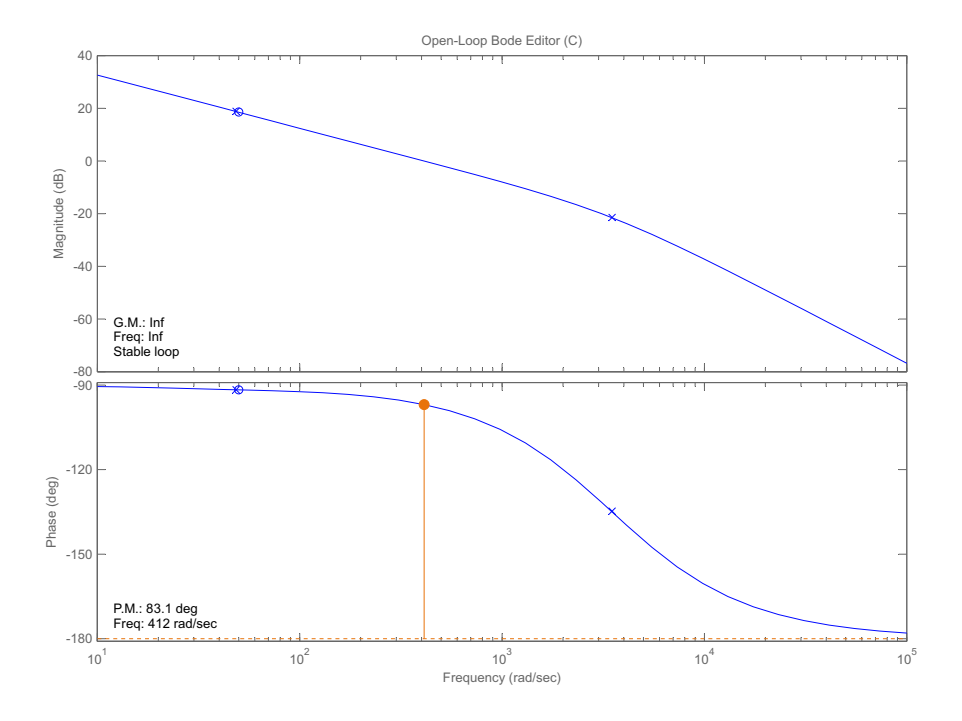

Figura 3.27: Diagramma di Bode in ciclo aperto della f.d.t  $\omega/\omega_{com}$ 

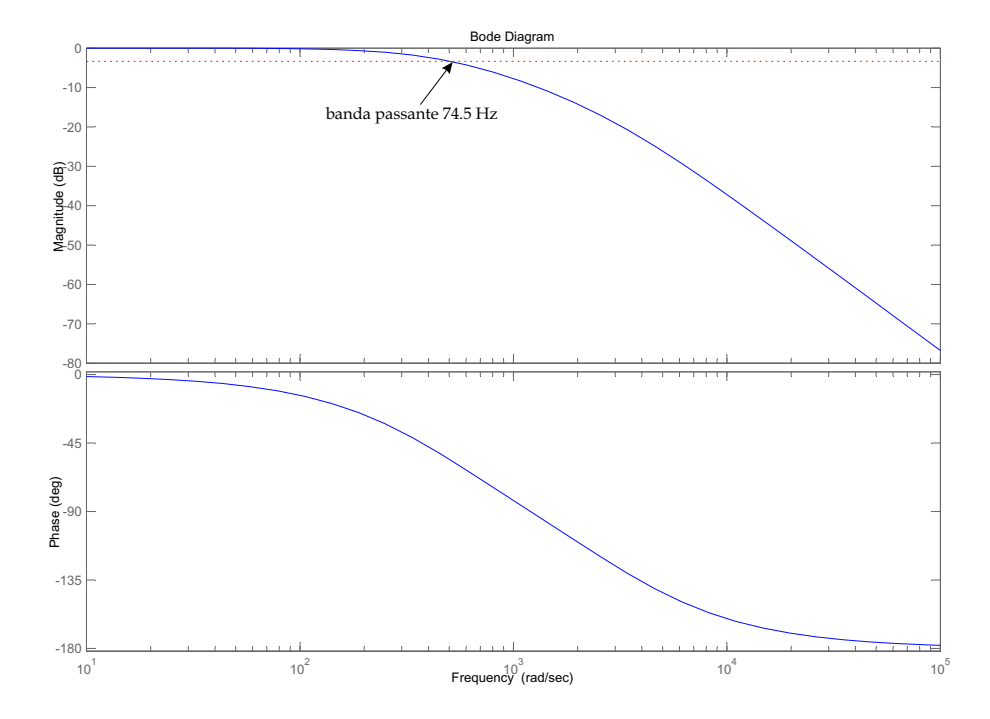

Figura 3.28: Diagramma di Bode in ciclo chiuso della f.d.t $\omega/\omega_{com}$ 

#### Controllo sulla posizione

Per lo studio del controllo sulla posizione s ci si può riferire allo schema di fig.3.29, avendo opportunamente sostituito il loop interno di velocit`a con la f.d.t. in ciclo chiuso  $\omega/\omega_{com}$ , con:

$$
PI_s = k_s \frac{(s + \frac{1}{\tau_s})}{s} \tag{3.36}
$$

$$
G_s = \frac{\overline{k}}{s} \cdot (\omega/\omega_{com}) \tag{3.37}
$$

dove  $\overline{k}$  rappresenta una modellazione semplificata della trasmissione che consente il passaggio dalla rotazione dell'albero motore alla traslazione dello stelo dell'attuatore. Inoltre è da notare che è stata trascurata la dinamica del sensore.

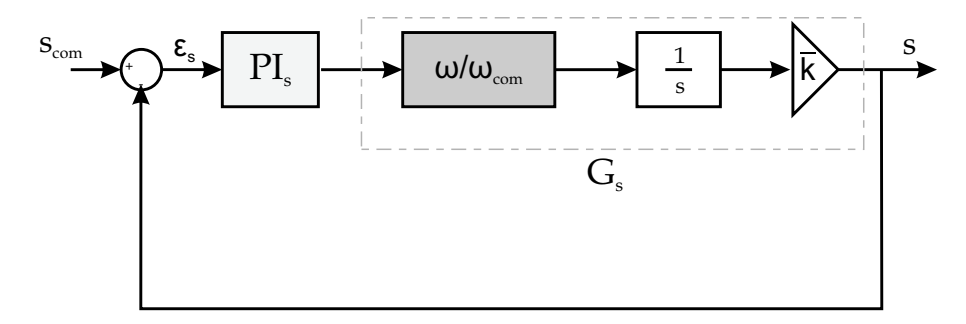

Figura 3.29: Diagramma a blocchi del controllo sulla posizione s

Nello studio del luogo delle radici del sistema si nota come all'aumentare del guadagno di chiusura i poli nell'origine tendono uno verso lo zero elettronico l'altro verso l'altro zero; l'altro polo, invece si combina con il polo di alta frequenza a formare l'asintoto verticale, (fig.3.30-3.31). Lo zero del controllore è collocato a  $-1/\tau_s=3 \;rad/s$  e il guadagno  $k_s$  è scelto pari a 20.9e4  $(rad/s)/m$ .

Nelle fig.3.32−3.33 sono riportati rispettivamente il diagramma di Bode della funzione in ciclo aperto e in ciclo chiuso.

Nella fig.3.34 `e riportata la risposta in posizione per ingresso a gradino.

In corrispondenza di tali valori del guadagno e dello zero del controllore si ottiene:

• banda passante in modulo:  $\omega|_{dB} = 7.4$  Hz

- $\bullet\,$  banda passante in fase:  $\omega|_{\angle}{=}5.5\ Hz$
- margine di fase:  $PM = 80.3^\circ$  (@6.3Hz)
- margine di guadagno:  $GM = 38.8$  dB (@191 $Hz$ )
- overshoot:  $peak=6\%$

La f.d.t in ciclo chiuso vale:

$$
\frac{s}{s_{com}} = \frac{k_s \overline{k} k_\omega k_q k_t (1/J)(R/L)(s + 1/\tau_q)(s + 1/\tau_s)}{(s + 1/\tau_a)(s + 1/\tau_b)(s + 1/\tau_c)(s + 1/\tau_d)}
$$
(3.38)  
con:  $1/\tau_a \cong 1/\tau_q$ ;  $1/\tau_c \cong 1/\tau_s$ ;  $-1/\tau_a < -1/\tau_b < -1/\tau_c < -1/\tau_d$ 

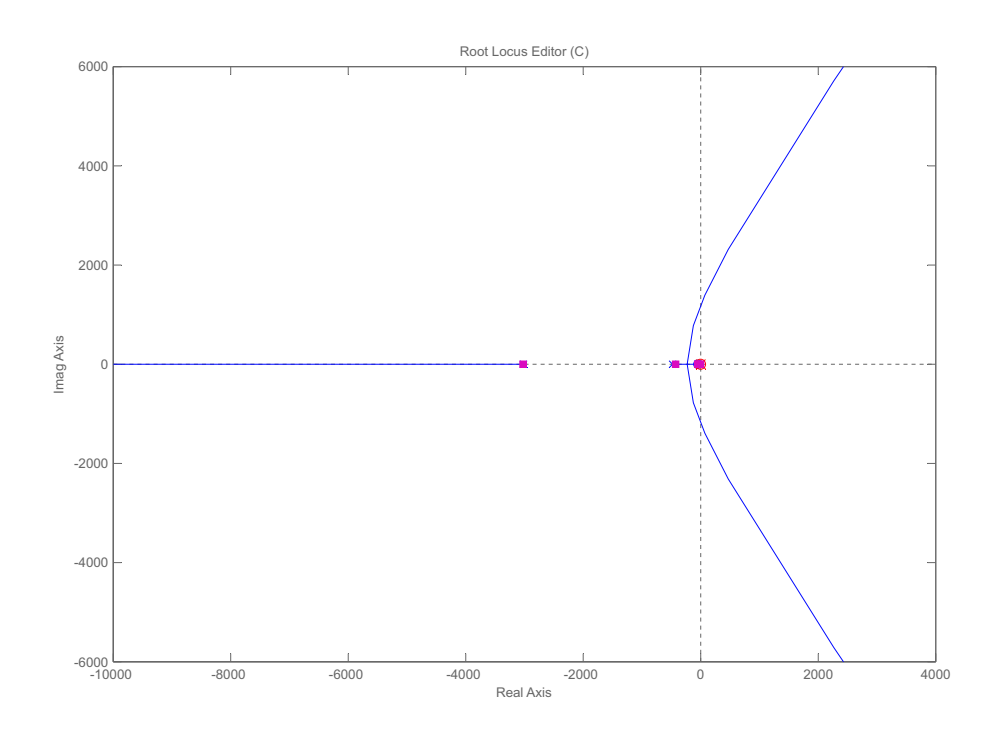

Figura 3.30: Luogo delle radici del controllo sulla posizione s

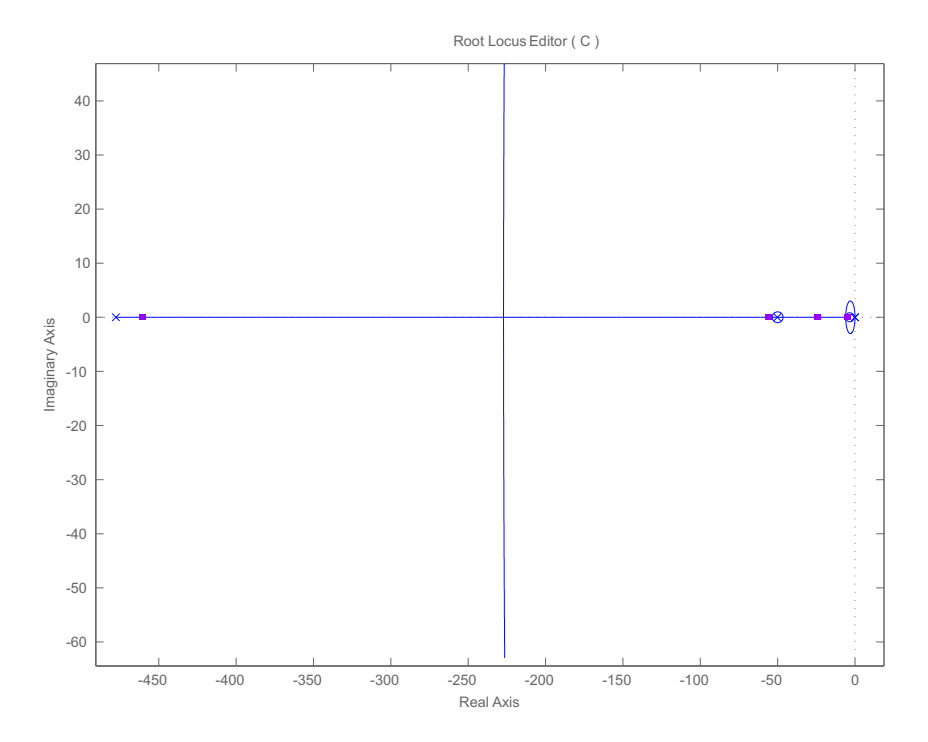

Figura 3.31: Ingrandimento di bassa frequenza del luogo delle radici del controllo sulla posizione s

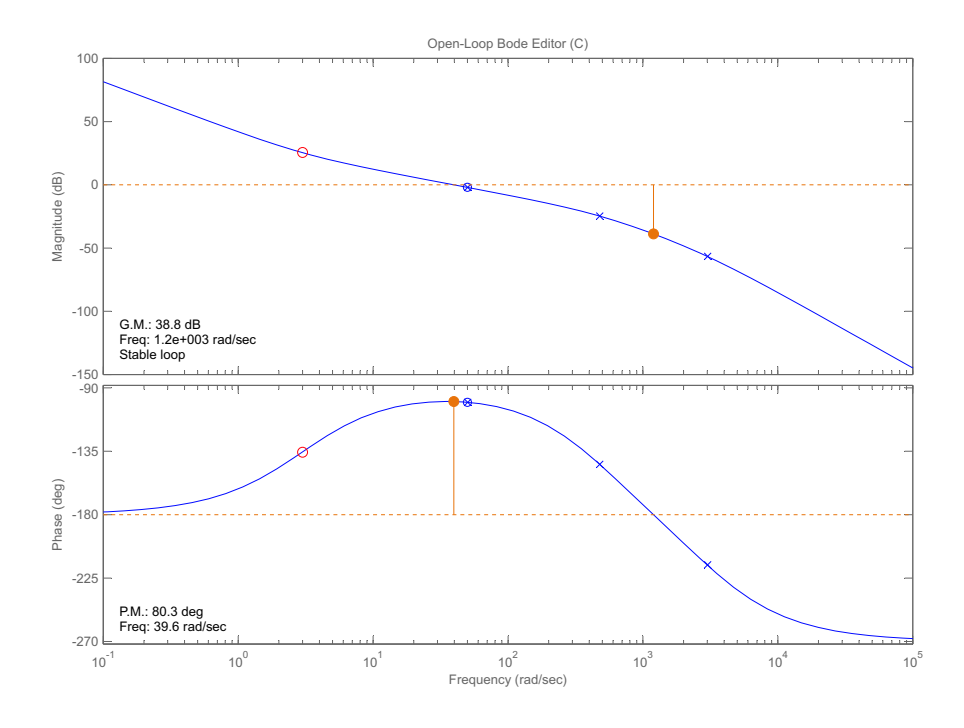

Figura 3.32: Diagramma di Bode in ciclo aperto della f.d.t $s/s_{\it com}$ 

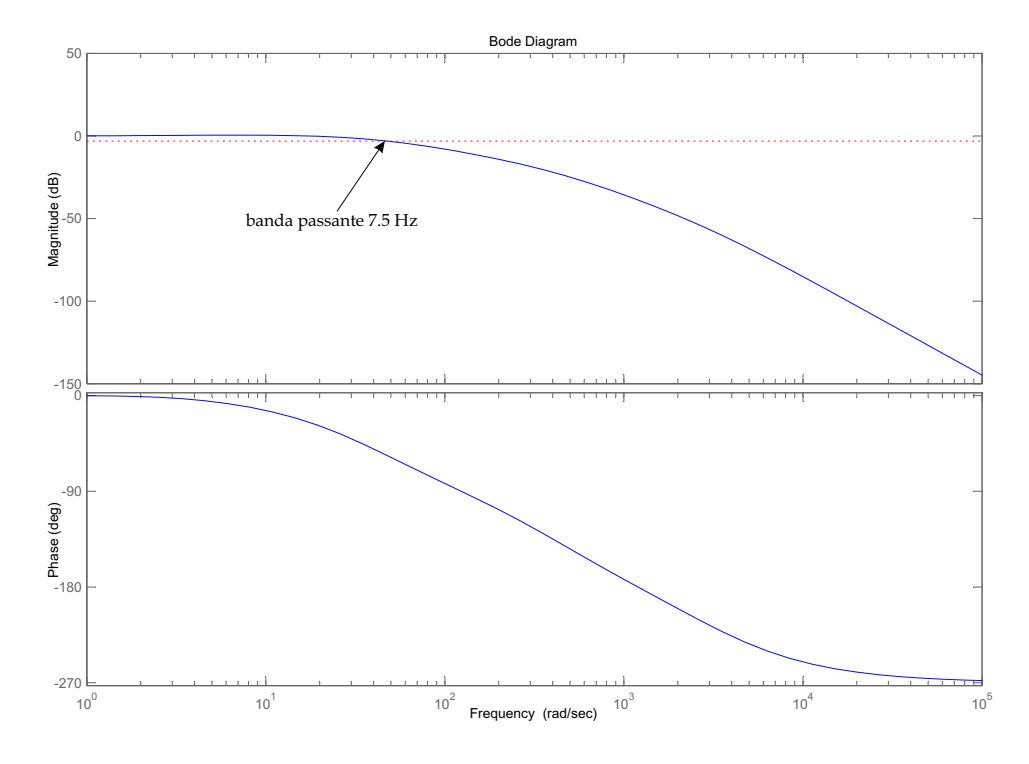

Figura 3.33: Diagramma di Bode in ciclo chiuso della f.d.t  $s/s_{com}$ 

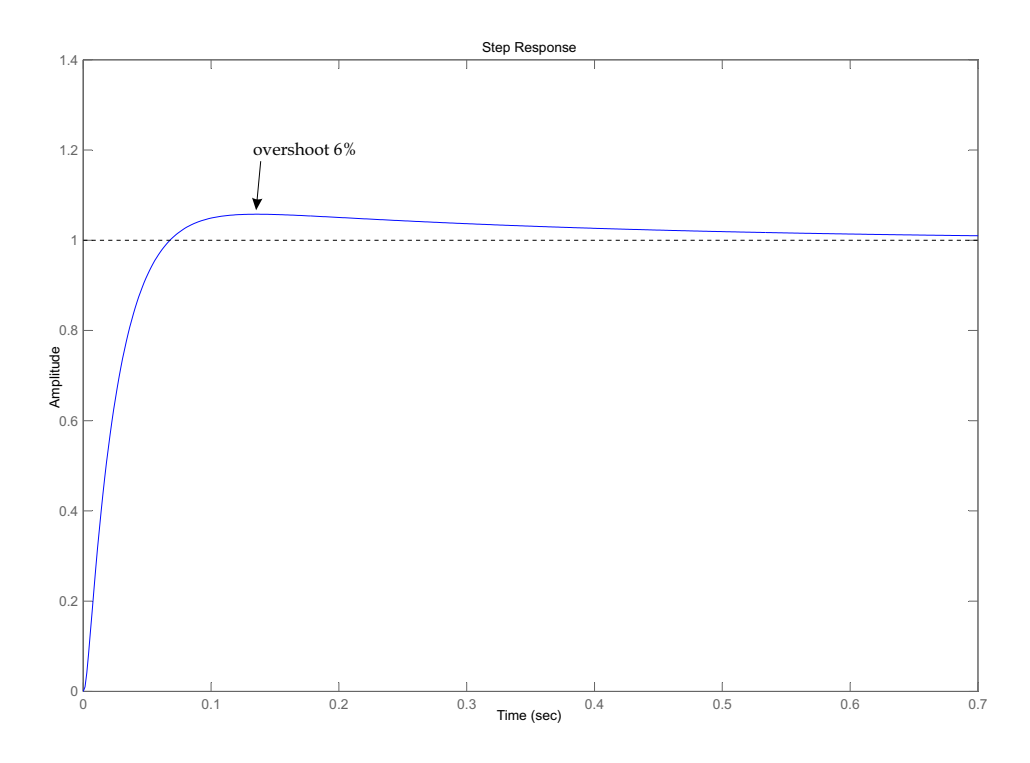

Figura 3.34: Risposta in posizione per ingresso a gradino

#### Rigidezza dinamica dell'attuatore  $(T_L/\delta)$

Tale requisito è tipico per applicazioni aeronautiche come ad esempio per gli attuatori delle superfici di controllo di volo. Oltre al raggiungimento di una certa posizione dello stelo dell'attuatore e, a seguito della catena cinematica anche della posizione angolare della superficie di controllo comandata, è richiesto che sia mantenuta tale posizione della superficie mobile nel tempo anche in presenza di disturbi. Un caso tipico di carichi di disturbo su una superficie aerodinamica `e dato dalla presenza di carichi da raffica. Per l'analisi del controllo e della risposta del sistema a fronte di un ingresso di coppia si pone  $s_{com} = 0$  nello schema a blocchi in fig. 3.17. La funzione di trasferimento in anello chiuso é:

$$
\frac{\delta}{T_L} = G_T(s) = -\frac{1}{H(s)}\tag{3.39}
$$

dove la funzione  $T_L/\delta \,=\, -H(s)$ è detta rigidezza dinamica dell'attuatore, di cui deve essere effettuata una verifica sulla risposta in frequenza controllando se sono stati verificati i requisiti imposti da specifica. Tale verifica rappresenta l'ultima fase del progetto del controllo ed è riportata in fig. 3.35.

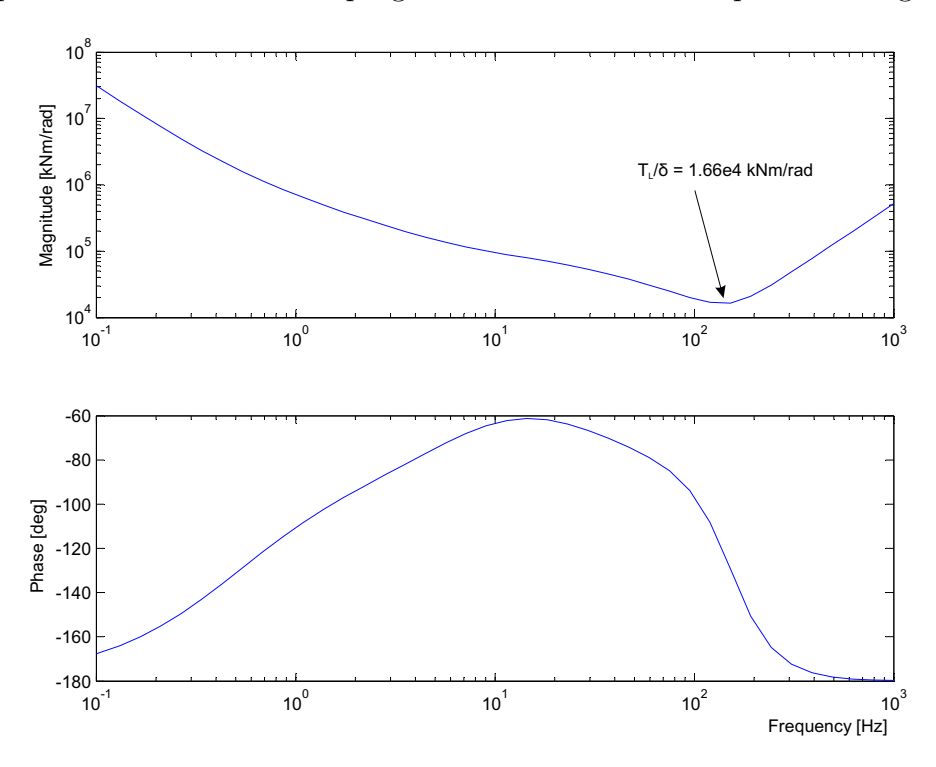

Figura 3.35: Rigidezza dinamica dell'attuatore: risposta in frequenza

E da notare che nella verifica della rigidezza dinamica dell'attuatore si ´ `e fatta una ipotesi semplificativa: il requisito di rigidezza dinamica riferito alla rotazione della superficie di controllo non tiene in conto della rigidezza dell'intero sistema di attuazione, quindi non è stata considerata la flessibilità delle strutture di collegamento le quali possono essere soggette a fenomeni di risonanza e possono modificare significativamente la rigidezza del sistema. Quindi il valore minimo di rigidezza dinamica ottenuto è molto elevato proprio perch´e nello studio del modello linearizzato sono stati trascurati tutti gli elementi meccanici e strutturali che renderebbero il sistema meno rigido.

#### 3.3.3 Nonlinearità tipiche dei controllori elettronici

Fino adesso, per l'analisi effettuata sono stati trascurati effetti non lineari presenti nel modello reale dell'attuatore. In Dymola, per considerare tali effetti ci si è riferiti allo schema di fig.3.39. È prevista, infatti, la presenza di blocchi di saturazione (limiter di velocit`a e corrente) e limitazione della velocità di comando (*rate limiter* di velocità e corrente) ed un blocco di saturazione della corrente di statore per evitare un eccessivo aumento della temperatura nel motore (protezione termica, mostrata nel paragrafo 3.1.2). In fig. 3.36 è riportato il componente *limiter* della libreria *Blocks. Nonlinear* di Dymola, utilizzato per creare i limitatori di velocit`a e di corrente.

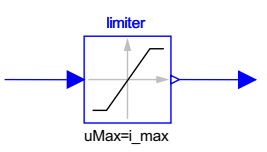

Figura 3.36: Componente limiter

Il funzionamento di questo componente è tale che se l'input è inferiore in modulo ad un valore di soglia, il blocco restituisce il valore stesso, se invece `e superiore in uscita viene restituito il valore di soglia.

In aggiunta alla limitazione del valore in modulo del segnale è necessario anche limitare la variazione temporale del segnale stesso (velocità o corrente). Ciò è realizzato calcolando la derivata nel tempo del segnale in ingresso e confrontandola con un valore di riferimento; se tale valore risulta inferiore a quello di riferimento il segnale passa inalterato, se invece risulta superiore, la derivata viene posta uguale al valore di riferimento e per integrazione si ha il segnale di uscita. Nel listato Dymola del componente rateLimiter, di seguito mostrato, si pu`o notare come, grazie alle natura acausale del linguaggio di programmazione, non venga specificata l'operazione di integrazione in quanto ciò risulta implicito nel linguaggio stesso. Il blocco  $Dymola$  rateLimiter è riportato in fig.3.37.

model rateLimiter

parameter Real RR "Maximum rising rate"; parameter Real FR=-RR "Maximum falling rate"; parameter Real s=0.000001 "Sampling time"; Real x "auxiliary variable"; equation if initial() then  $y = u$ ;  $x = 0$ ; end if;  $\text{der}(x) = (u - y)/Ts;$  $der(y) = smooth(0, noEvent(if der(x)) > RR then RR else if der(x)$  $\langle$  FR then FR else der(x))); end RateLimiter;

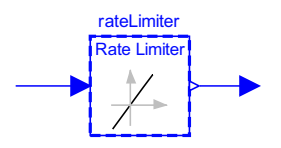

Figura 3.37: Componente rateLimiter

Il limitatore di corrente e di velocità mostrati in fig.3.39 risultano costituiti dai due blocchi appena descritti, posti in serie, come mostrato in fig.3.38.

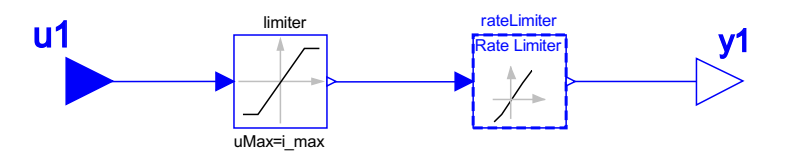

Figura 3.38: Componente limitatore di corrente o velocità

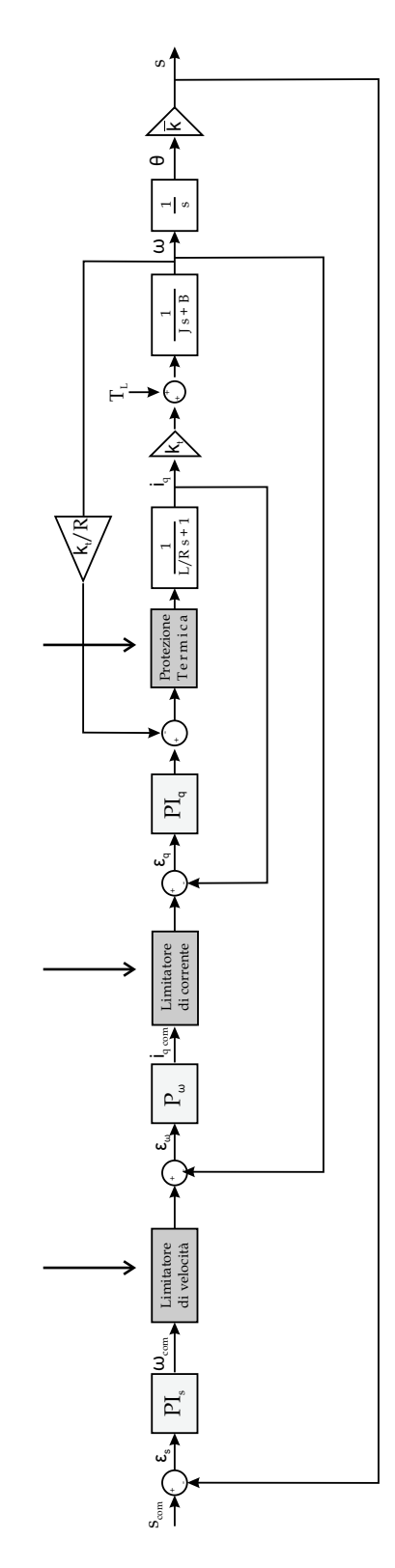

Figura 3.39: Diagramma a blocchi dei loop di controllo dell'attuatore elettromeccanico comprensivo delle nonlinearità

## 3.3.4 Implementazione e messa a punto del sistema di controllo in Dymola

In Dymola è possibile implementare i controlli visti utilizzando componenti PI della libreria *Blocks.Continuous* per un controllore proporzionale integrale e componenti gain per un controllo di tipo proporzionale.

In particolare, riferendosi alla fig.3.40, il controllo della corrente di quadratura è del tipo proporzionale integrale in modo da ottenere un errore nullo a regime, la cui funzione di trasferimento è la  $(3.30)$ . Il controllo della corrente diretta è stato effettuato considerando la stessa funzione di trasferimento implementata per il controllo della corrente di quadratura; inoltre nel modello `e incluso il componente limitatore current che provvede ad una limitazione della corrente, i cui effetti sono stati trascurati nella sintesi del controllo con Matlab.

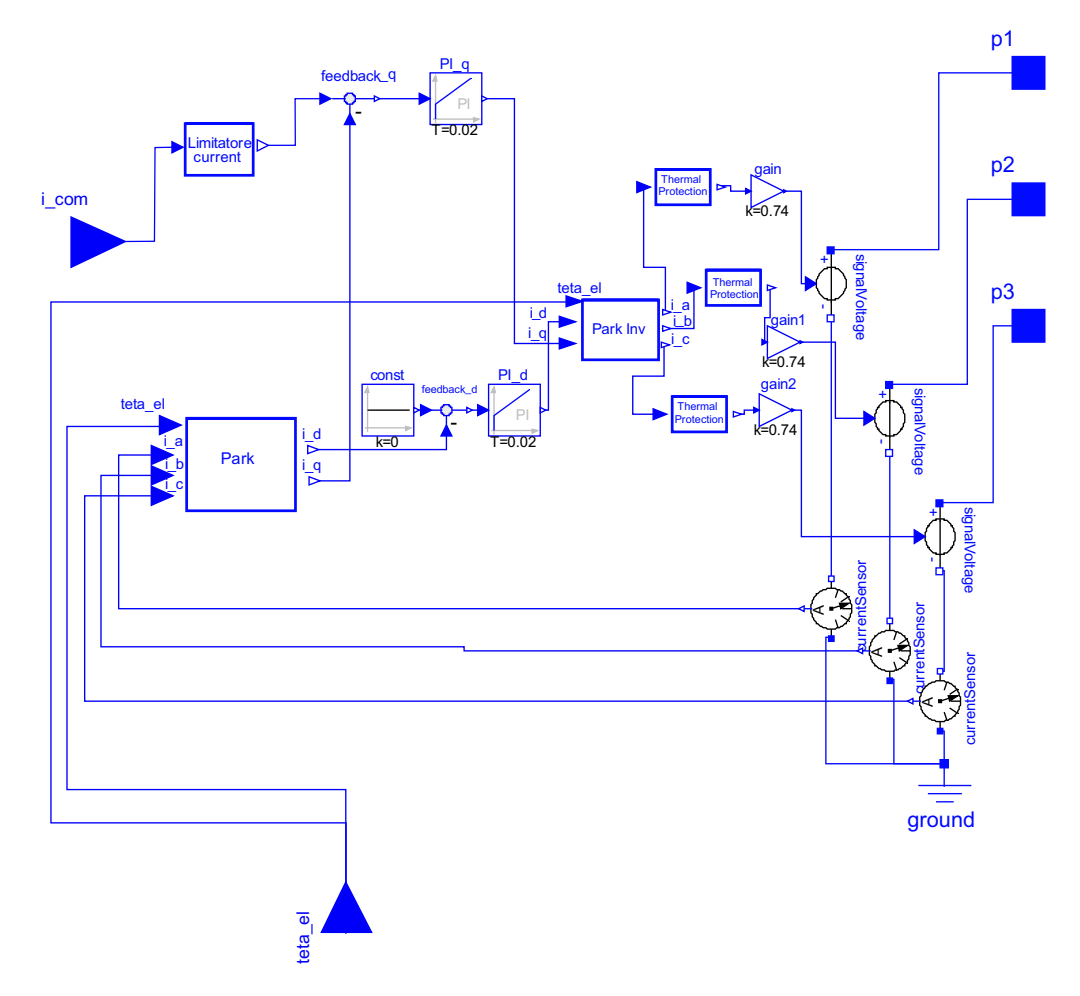

Figura 3.40: Controllo sulle corrente diretta e di quadratura

I controlli della velocità e della posizione sono stati implementati mediante il componente Controller, fig. 3.41. Tale componente è costituito da un elemento  $gain$  per il controllo più interno sulla velocità, e da un elemento PI per il controllo sulla posizione, dove i valori dei guadagni e delle costanti di tempo sono quelli ricavati con la modellazione semplificata del sistema di controllo. Nel Controller è stato considerato anche il componente limitatore omega in modo da limitare la velocit`a angolare massima, i cui effetti sono stati trascurati nello studio del controllo in Matlab.

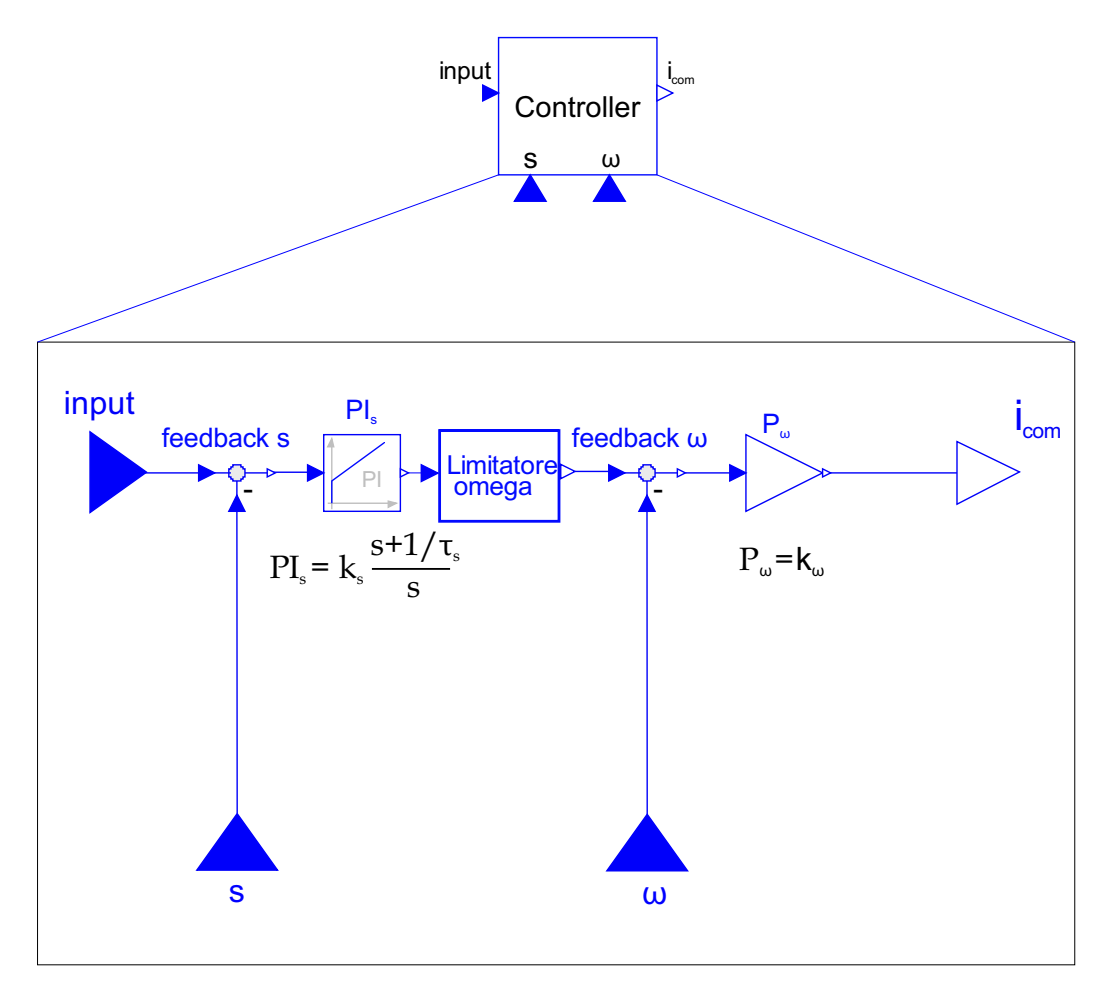

Figura 3.41: Controllo sulla velocità angolare e sulla posizione dello stelo dell'attuatore

## 3.4 Prove di simulazione

Il modello dell'attuatore elettromeccanico (fig. 3.2) è stato simulato con un ingresso di comando a gradino di ampiezza 0.001 [m] al tempo t = 5s. I risultati presentati per il comando a gradino si riferiscono ad un tempo di simulazione pari a  $T_{sim} = 10s$ ; si è scelto un metodo di integrazione "Dassl" con tolleranza 1e-006. In relazione alla sintesi dei controlli effettuata la posizione raggiunta dall'attuatore è mostrata in fig. 3.42.

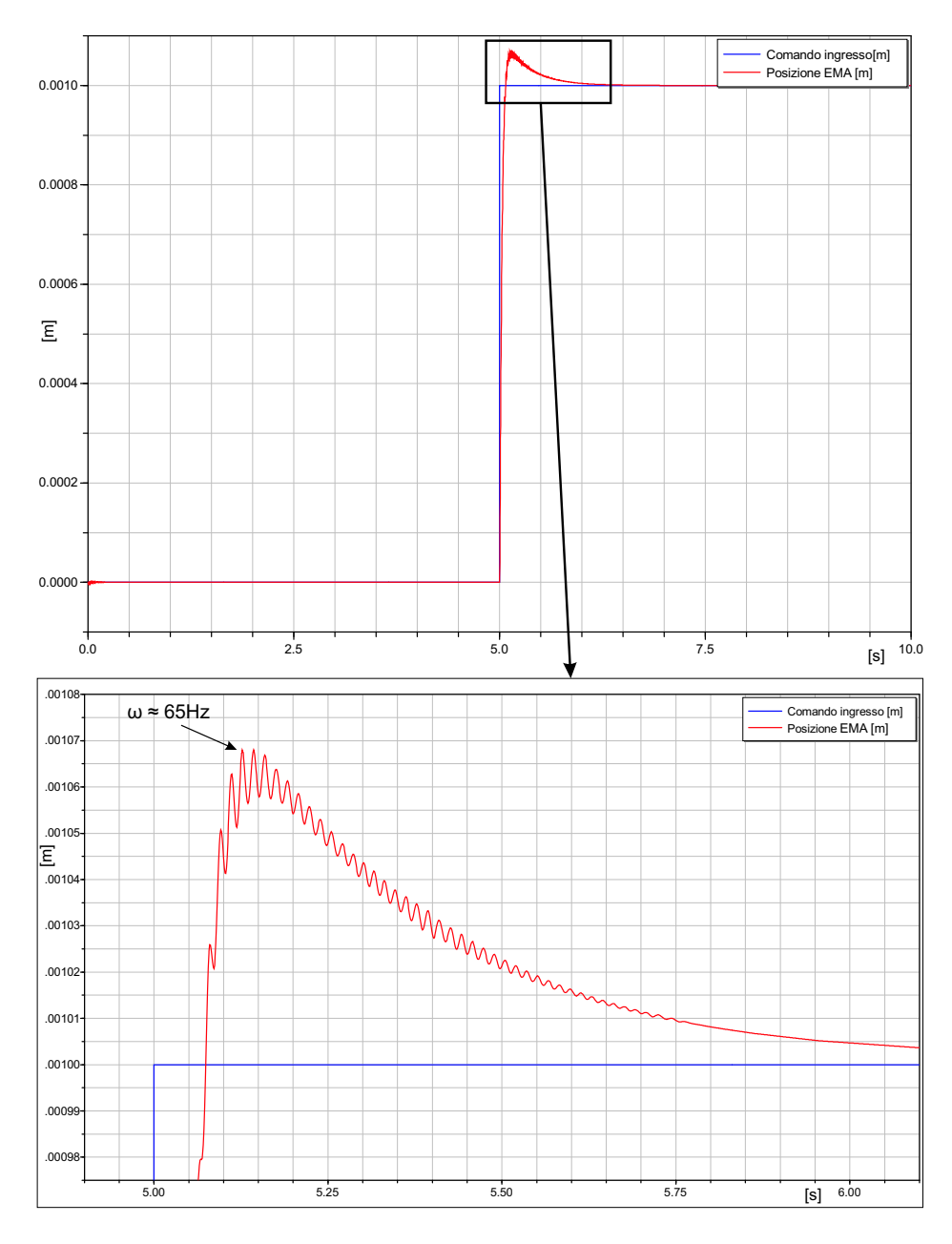

Figura 3.42: Risposta in posizione per ingresso a gradino

Si può notare che il sistema presenta delle oscillazioni nei transitori per  $t = 5 \div 6s$ . Tale comportamento è legato agli effetti dinamici introdotti dall'elasticit`a della trasmissione, della superficie mobile e del collegamento della cassa dell'attuatore con la struttura che sono stati trascurati nella fase di sintesi del controllo in ambiente *Matlab*. Per ridurre tali oscillazioni è possibile introdurre nel sistema un "filtro di *notch*", cioè un sistema dinamico progettato per cancellare una coppia di poli complessi coniugati, tipicamente a basso smorzamento, presenti nel sistema che si sta controllando, fig.3.43; esso è caratterizzato dalla seguente funzione di trasferimento:

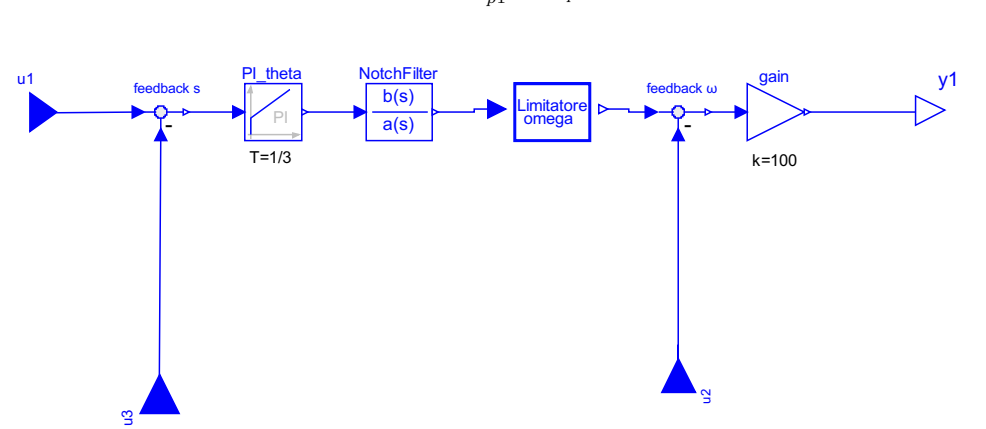

$$
F_{NF}(s) = \frac{\frac{s^2}{\omega_{p1}^2} + \frac{2\zeta_1}{\omega_{p1}} + 1}{\frac{s^2}{\omega_{p1}^2} + \frac{2\zeta_2}{\omega_{p1}} + 1}
$$
(3.40)

Figura 3.43: Controllo sulla velocità angolare e sulla posizione con l'aggiunta del notch filter

Il posizionamento dei poli e zeri del filtro di *notch* è determinato da un'analisi in frequenza del sistema completo, comprensivo degli accoppiamenti elastici. E possibile verificare che la frequenza più bassa delle oscillazioni del disturbo è legata alla serie delle rigidezze del sistema, ovvero:

$$
K_{tot} = \frac{1}{\left(\frac{1}{K_{front}} + \frac{1}{K_{back}} + \frac{1}{K_{gear}}\right)}\tag{3.41}
$$

$$
\omega_1 = \sqrt{\frac{K_{tot}}{M_L}} = \sqrt{\frac{K_{tot}}{I_S/b^2}}
$$
\n(3.42)

dove  $K_{front}$ ,  $K_{back}$  e  $K_{gear}$  sono rispettivamente le rigidezze della superficie mobile, della cassa dell'attuatore e della trasmissione di potenza. Nel caso in esame si è scelto un *notch filter* con  $\zeta_1=0.05$ ,  $\zeta_2=0.5$  e  $\omega_{p1}=320$  rad/s. In fig. 3.44, tramite l'applicazione del *notch filter*, si può notare come le oscillazioni si sono ridotte notevolmente; inoltre è possibile evidenziare le differenze tra il comportamento del modello linearizzato (modello semplificato per il progetto del controllo in Matlab) e il modello Dymola comprensivo delle nonlinearità.

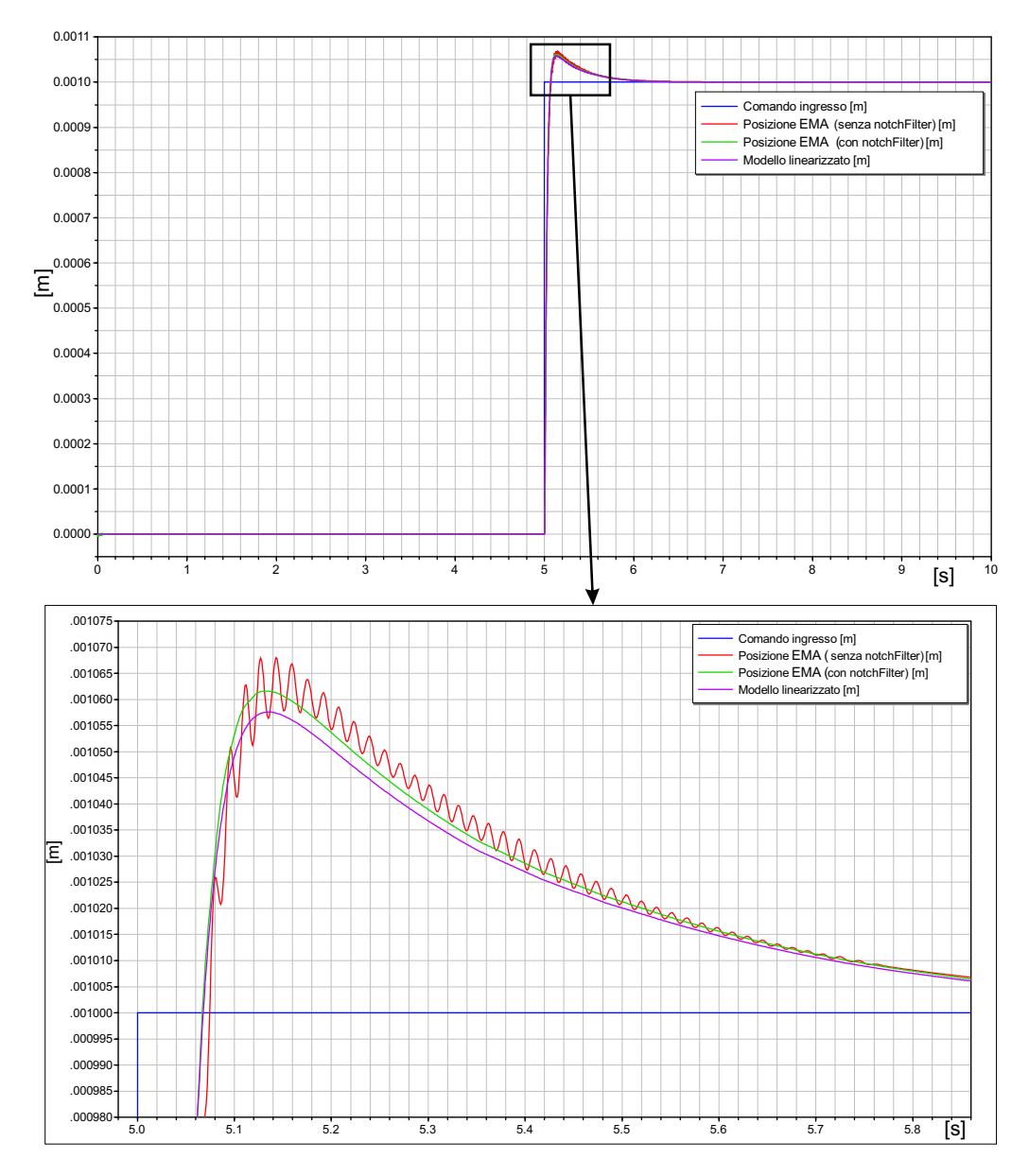

Figura 3.44: Risposta in posizione per ingresso a gradino: confronto tra il sistema lineare, il sistema non lineare e il sistema non lineare con filtro di notch

In fig.3.45 è riportata la risposta in velocità angolare confrontando il modello non lineare Dymola con il modello linearizzato studiato in Matlab. Si può notare che l'andamento della velocità angolare nel modello Dymola è influenzato sia dalla limitazione imposta sulla corrente e sia da quella imposta sul rateo di crescita della velocità angolare stessa, ovvero sulla massima coppia ottenibile.

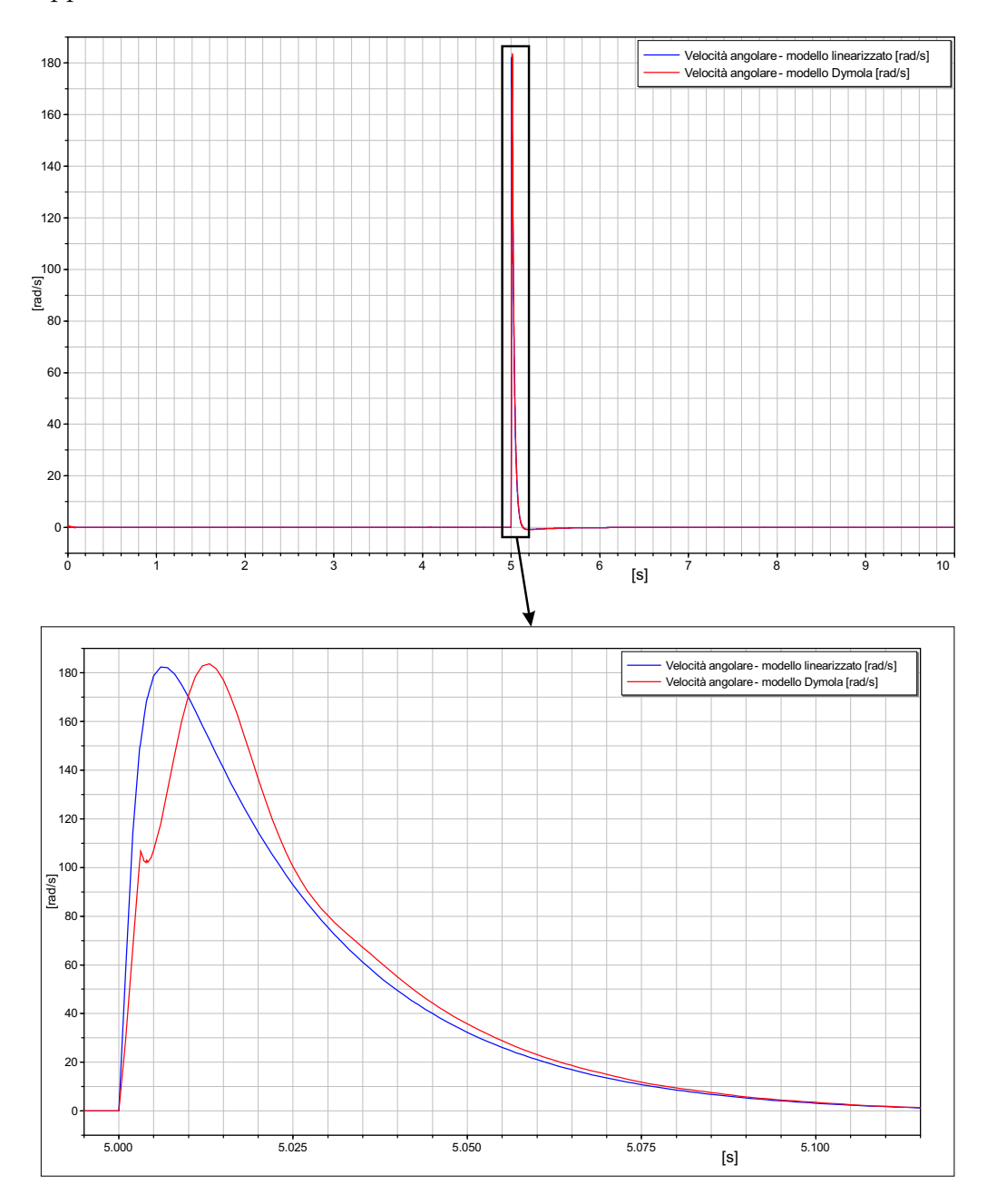

Figura 3.45: Risposta in velocità angolare per ingresso a gradino

In fig.3.46 è riportata la risposta in corrente di quadratura del modello non lineare Dymola. Dall'analisi della risposta in corrente di quadratura, nei primi istanti dell'applicazione del comando, si possono notare rapide oscillazioni. In fig. 3.47 è riportata la risposta in corrente diretta.

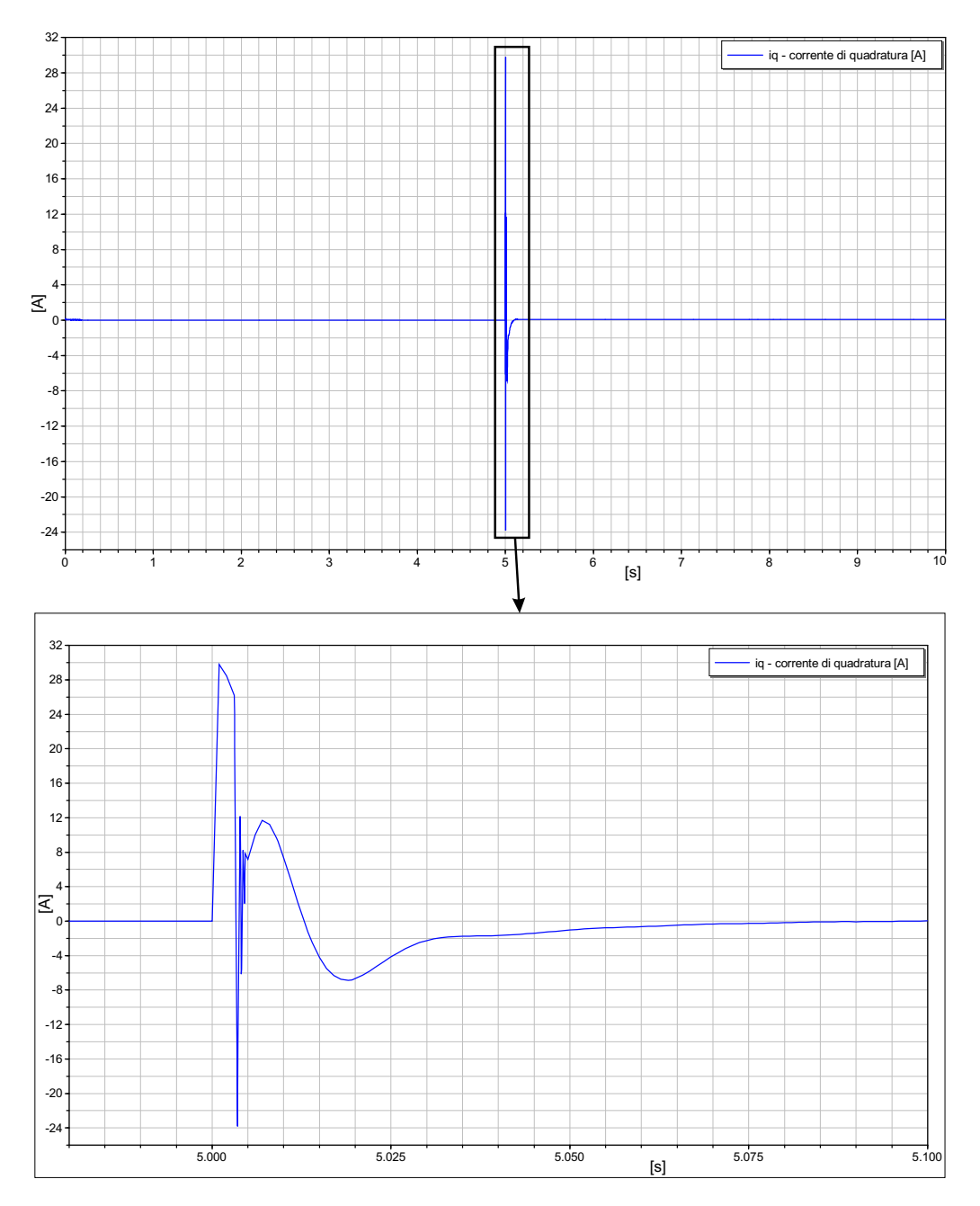

Figura 3.46: Controllo sulla corrente di quadratura per ingresso a gradino

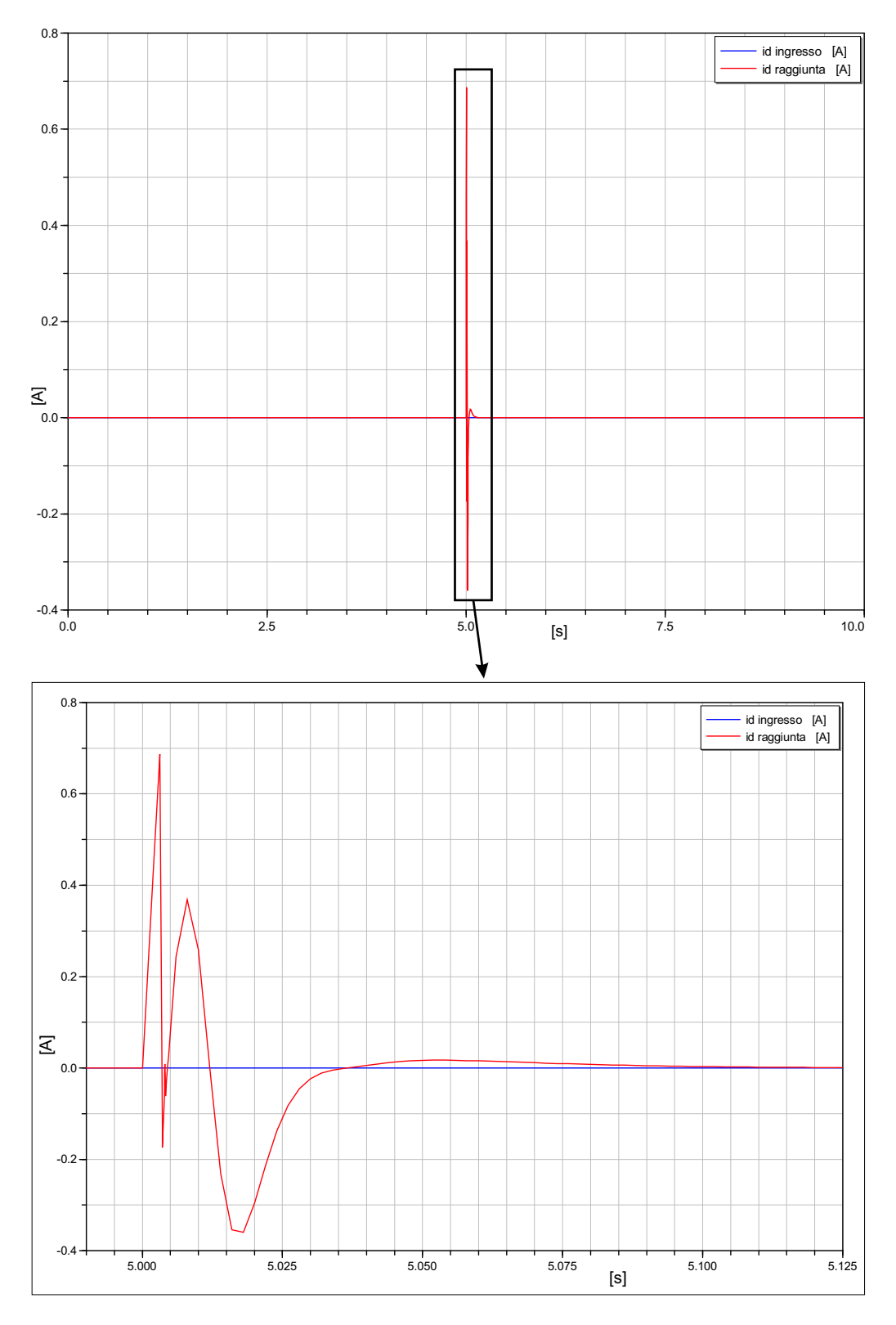

Figura 3.47: Controllo sulla corrente diretta per ingresso a gradino

In fig.3.48 è riportata la potenza istantanea assorbita per ingresso a gradino. In fig.3.49 è mostrata la potenza meccanica sviluppata per ingresso a gradino.

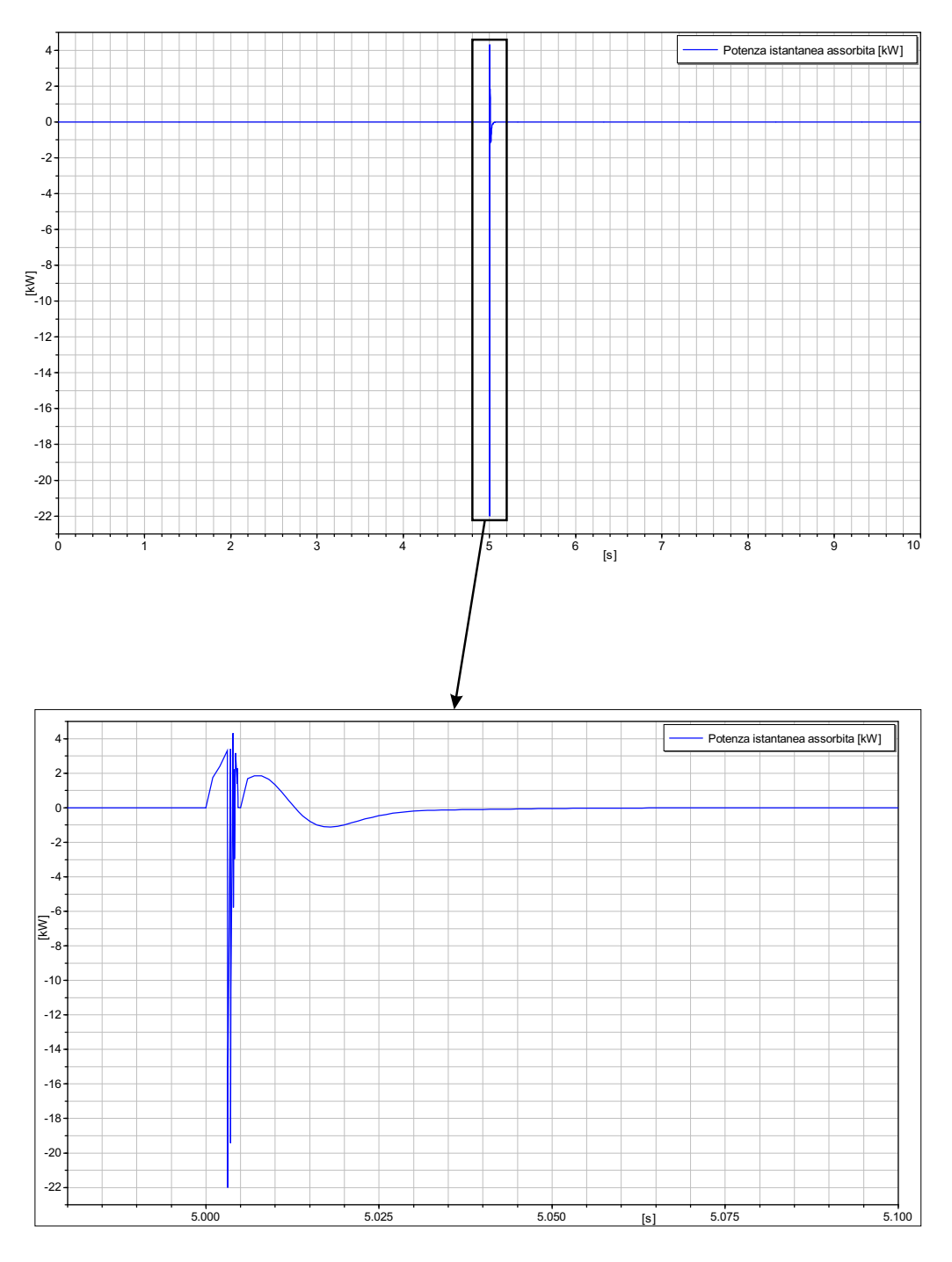

Figura 3.48: Potenza istantanea assorbita per ingresso a gradino

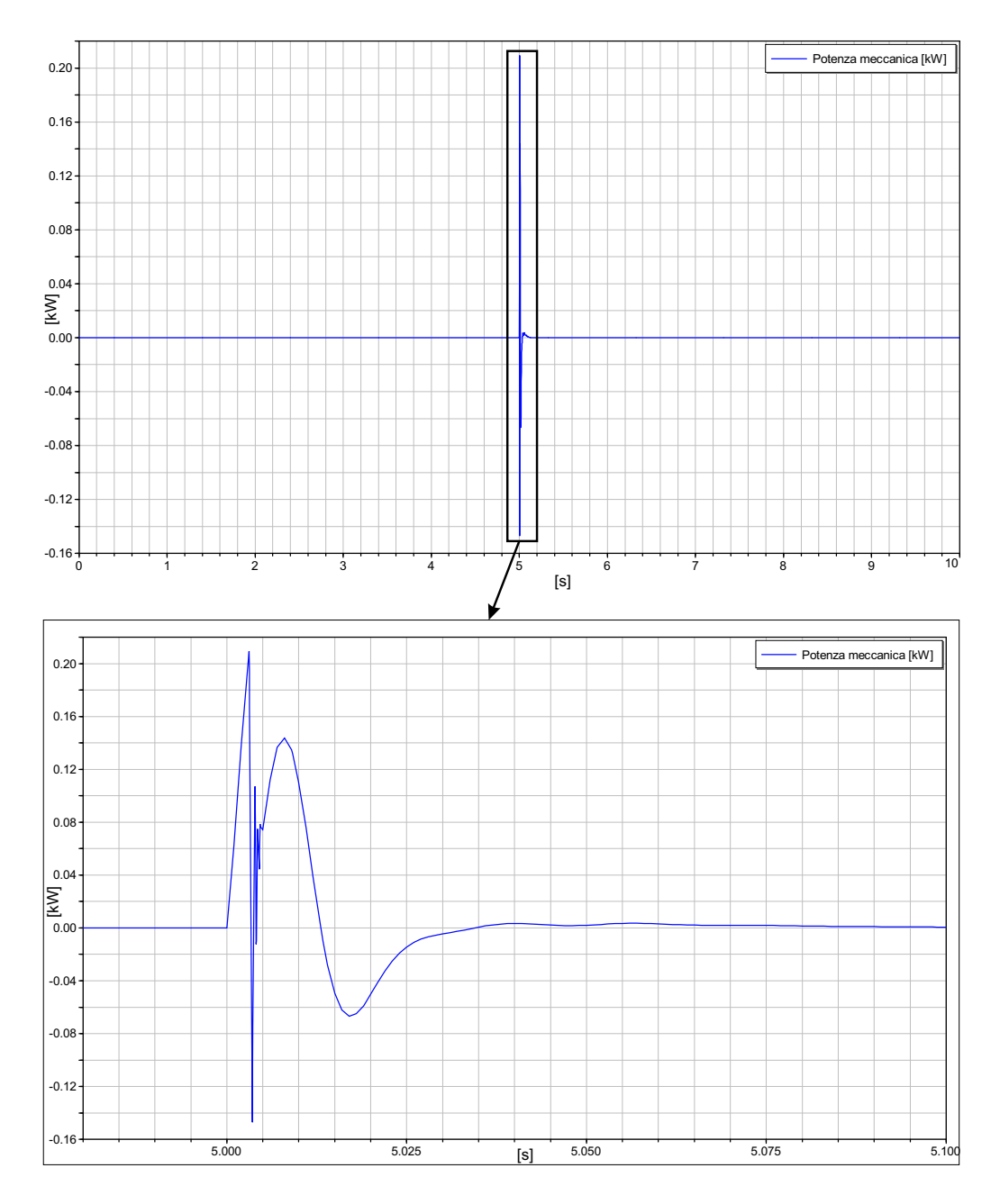

Figura 3.49: Potenza meccanica per ingresso a gradino

Inoltre, per lo studio dell'attuatore elettromeccanico si è analizzata la risposta ad un disturbo, ad esempio un carico derivante da raffica, del tipo in fig.3.50. E riportata la risposta al disturbo applicato, avendo supposto un ´ comando di posizione in ingresso nullo e confrontando il modello non lineare Dymola con il modello linearizzato studiato in Matlab.

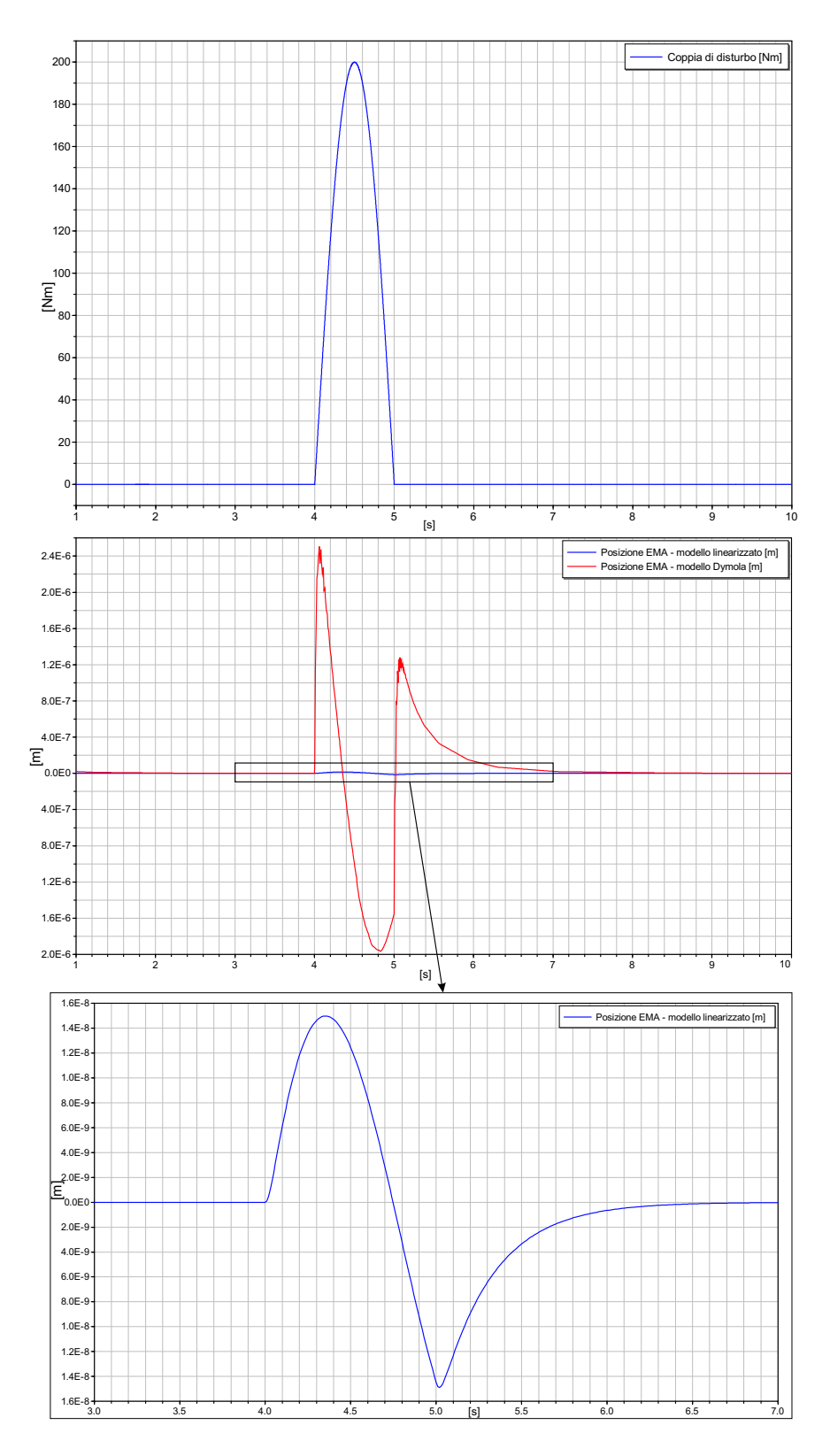

Figura 3.50: Risposta in posizione in presenza di un disturbo con comando nullo

Dall'analisi delle risposte al disturbo del sistema linearizzato e del sistema comprensivo delle non linearità si possono dedurre i rispettivi valori di rigidezza dell'attuatore. La rigidezza dell'attuatore studiato in Dymola vale:

$$
K_{act_{Dyn}} \simeq \frac{200 N m / 0.06 m}{2e - 6m} \simeq 1667 kN/mm
$$

e in termini di rigidezza torsionale dell'attuatore si ha:

$$
K_{act_{Dyn}}^{(t)} = K_{act_{Dyn}} \cdot b^2 \simeq 6000kNm/rad
$$

La rigidezza dell'attuatore studiato mediante il modello linearizzato in Matlab vale:

$$
K_{act_{lin}} \simeq \frac{200Nm/0.06m}{1.4e-8m} \simeq 2.4e5kN/mm
$$

e in termini di rigidezza torsionale dell'attuatore si ha:

$$
K_{act_{lin}}^{(t)} = K_{act_{lin}} \cdot b^2 \simeq 8.6e5kNm/rad
$$

Da queste considerazioni si può dedurre che il valore di rigidezza torsionale ottenuto con il modello linearizzato è molto più elevato rispetto a quello ottenuto per l'attuatore modellato in  $Dymola$ . Tale risultato è legato alla diversa modellazione dei due sistemi, infatti in Dymola sono stati considerati gli effetti derivanti dalla trasmissione meccanica, dal collegamento con la superficie mobile e con la struttura dell'ala che nel sistema linearizzato, studiato in Matlab, sono stati trascurati.

#### 3.4.1 Comportamento in frequenza

Per uno studio più accurato della dinamica dell'attuatore modellato in  $D_y$  $mola$ , si è effettuata l'analisi in frequenza della risposta in posizione (fig.3.51) e della risposta del sistema ad un disturbo (fig.3.52). Tale studio ha messo in luce le differenze di comportamento tra il sistema linearizzato e il sistema comprensivo delle non linearità.

L'analisi in frequenza della risposta in posizione è relativa ad un ingresso sinusoidale di  $\pm 1$  mm per varie frequenze (0.5 Hz, 1 Hz, 2 Hz, 5 Hz, 7 Hz,  $10 \ Hz$ ,  $20 \ Hz$ ,  $30 \ Hz$ ,  $35 \ Hz$ ,  $40 \ Hz$ ,  $45 \ Hz$ ,  $50 \ Hz$ ). In fig. 3.51 è riportato il confronto del diagramma di Bode del sistema linearizzato e del sistema in

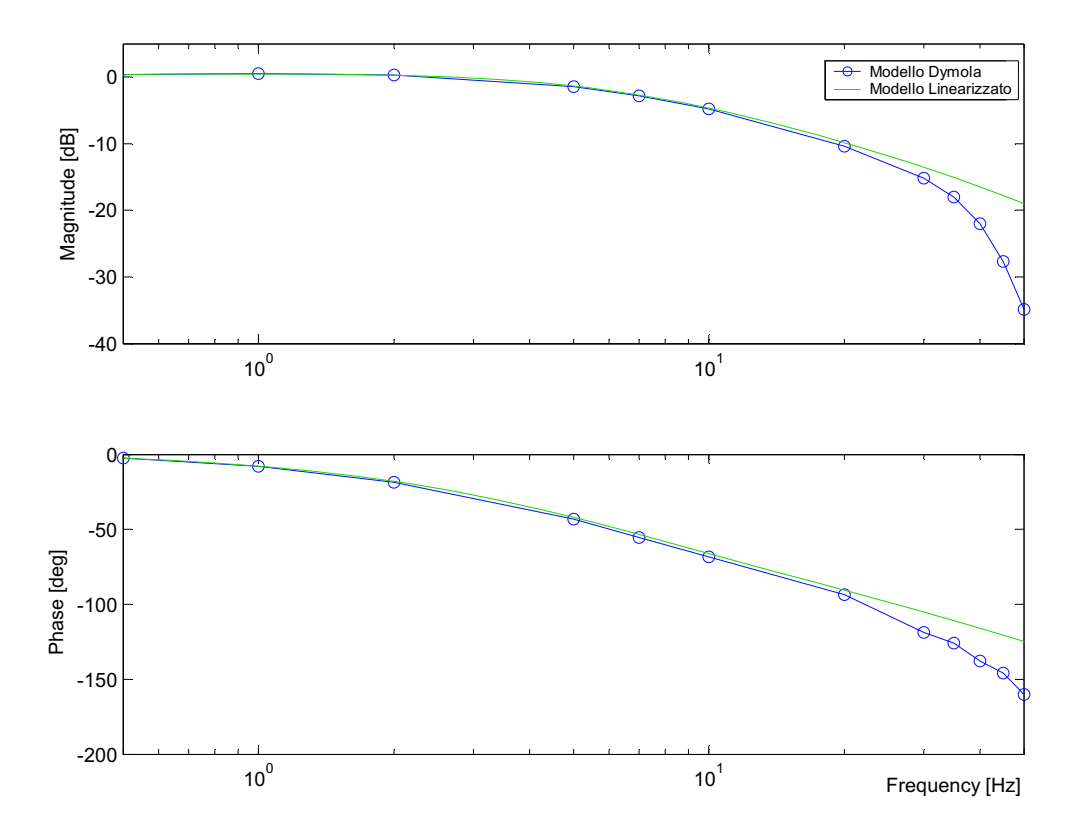

Figura 3.51: Diagramma di bode in ciclo chiuso della risposta in posizione: confronto tra il modello linearizzato e il modello in Dymola

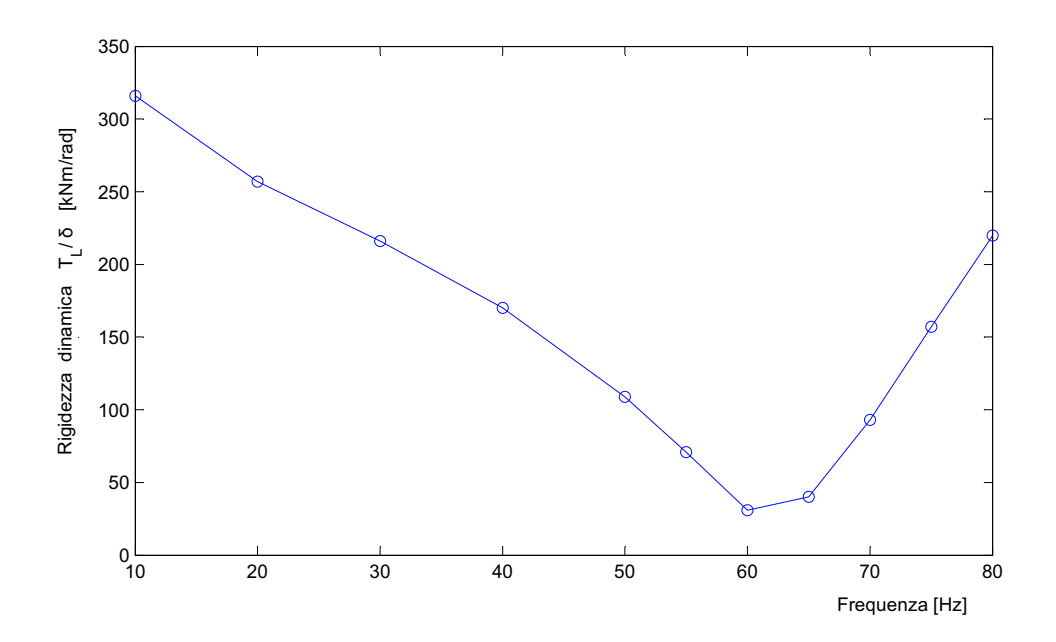

Figura 3.52: Rigidezza dinamica dell'attuatore studiato in Dymola: risposta in frequenza al disturbo

 $Dymola$ , dove si può notare che entrambi i sistemi hanno una banda passante in modulo e fase pressocchè uguale evidenziando che, avendo impiegato i parametri ottenuti per il controllo del modello linearizzato per il controllo del sistema in Dymola, i due sistemi fino alla banda passante hanno un comportamento simile. Oltre la banda passante, circa intorno ad una frequenza di 20  $Hz$ , il comportamento dei due modelli si differenzia e quello in  $Dymola$ risulta più "tagliato" a causa delle non linearità considerate, come le limitazioni di corrente e velocità.

In fig. 3.52 è riportata l'analisi della rigidezza dinamica dell'attuatore modellato in Dymola effettuata mediante simulazioni con un disturbo sinusoidale in ingresso di ampiezza pari a 200  $Nm$  per varie frequenze (10  $Hz$ , 20  $Hz$ , 30  $Hz$ , 40  $Hz$ , 50  $Hz$ , 55  $Hz$ , 60  $Hz$ , 65  $Hz$ , 70  $Hz$ , 75  $Hz$ , 80  $Hz$ ). Tale analisi ha evidenziato che la rigidezza dinamica dell'attuatore modellato in Dymola è più piccola rispetto a quella del sistema linearizzato, come già evidenziato in fig.3.50. Inoltre è da notare che per un intervallo di frequenza tra  $55 Hz$  e  $65 Hz$  il valore di rigidezza ottenuto è inferiore al requisito minimo imposto e, viste le differenze nella modellazione, tale effetto con il modello linearizzato non era stato rilevato.

#### 3.4.2 Confronto tra EMA e SHA in termini di potenza

Avendo a disposizione il modello dell'attuatore servoidraulico e di quello elettromeccanico, si è proceduto ad un confronto tra i due in termini di risposta e di assorbimenti di potenza. Il confronto è stato effettuato analizzando le risposte ad un ingresso a gradino di ampiezza 0.005 [m] al tempo  $t = 5s$ , con un tempo di simulazione pari a  $T_{sim} = 10s$  e un metodo di integrazione "Dassl" con tolleranza 1e-006.

Da un confronto tra il comportamento dell'attuatore elettromeccanico e quello idraulico si pu`o notare come essi si differenzino in termini di risposta in posizione per ingresso a gradino nonostante entrambi rispettano gli stessi requisiti tecnici. Infatti, in fig. 3.53, si può notare come l'attuatore elettromeccanico abbia un tempo di salita ed un overshoot minore rispetto a quello idraulico, sebbene abbia un tempo di assestamento maggiore.

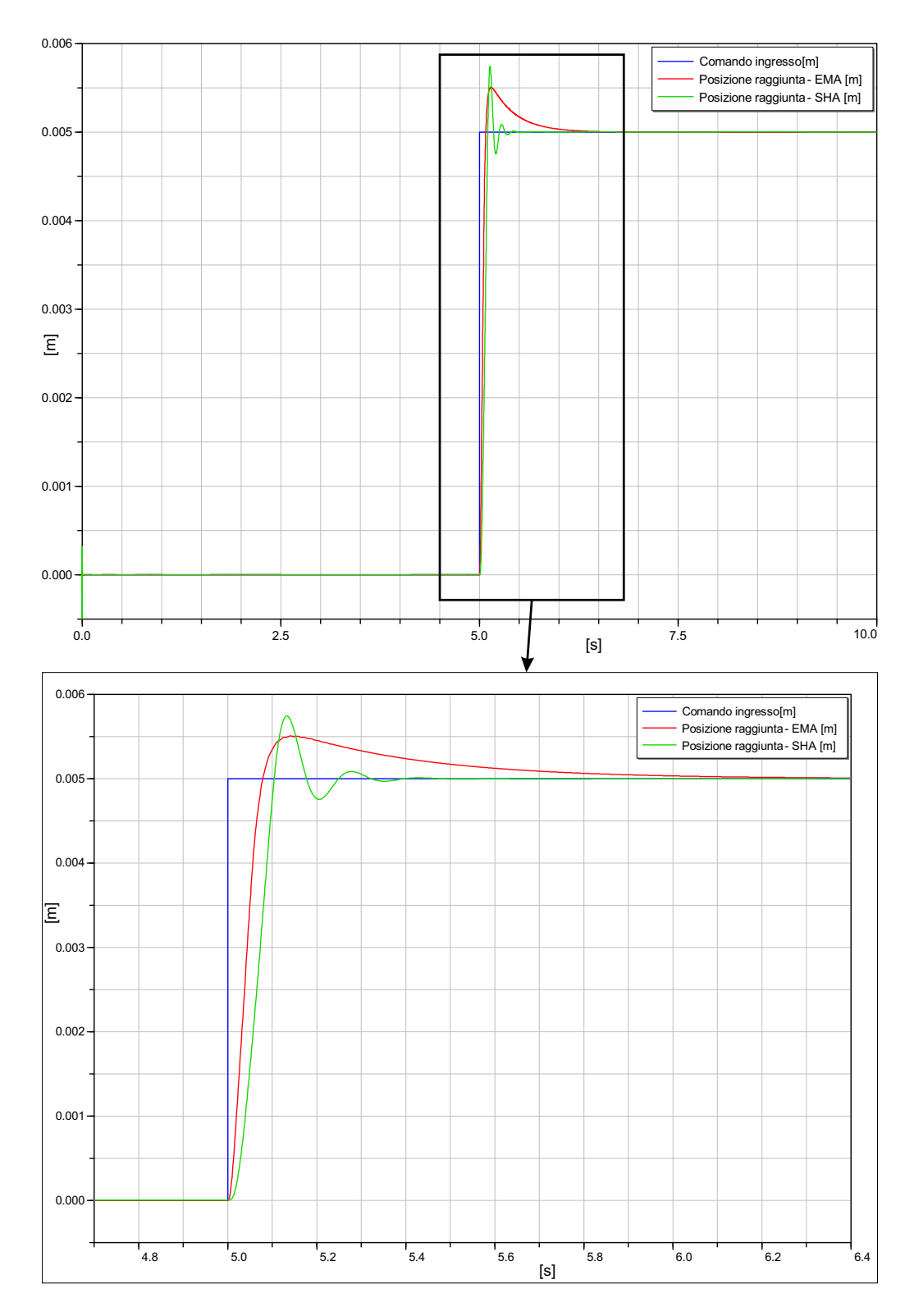

Figura 3.53: Confronto della risposta in posizione per ingresso a gradino tra attuatore elettromeccanico ed servoidraulico

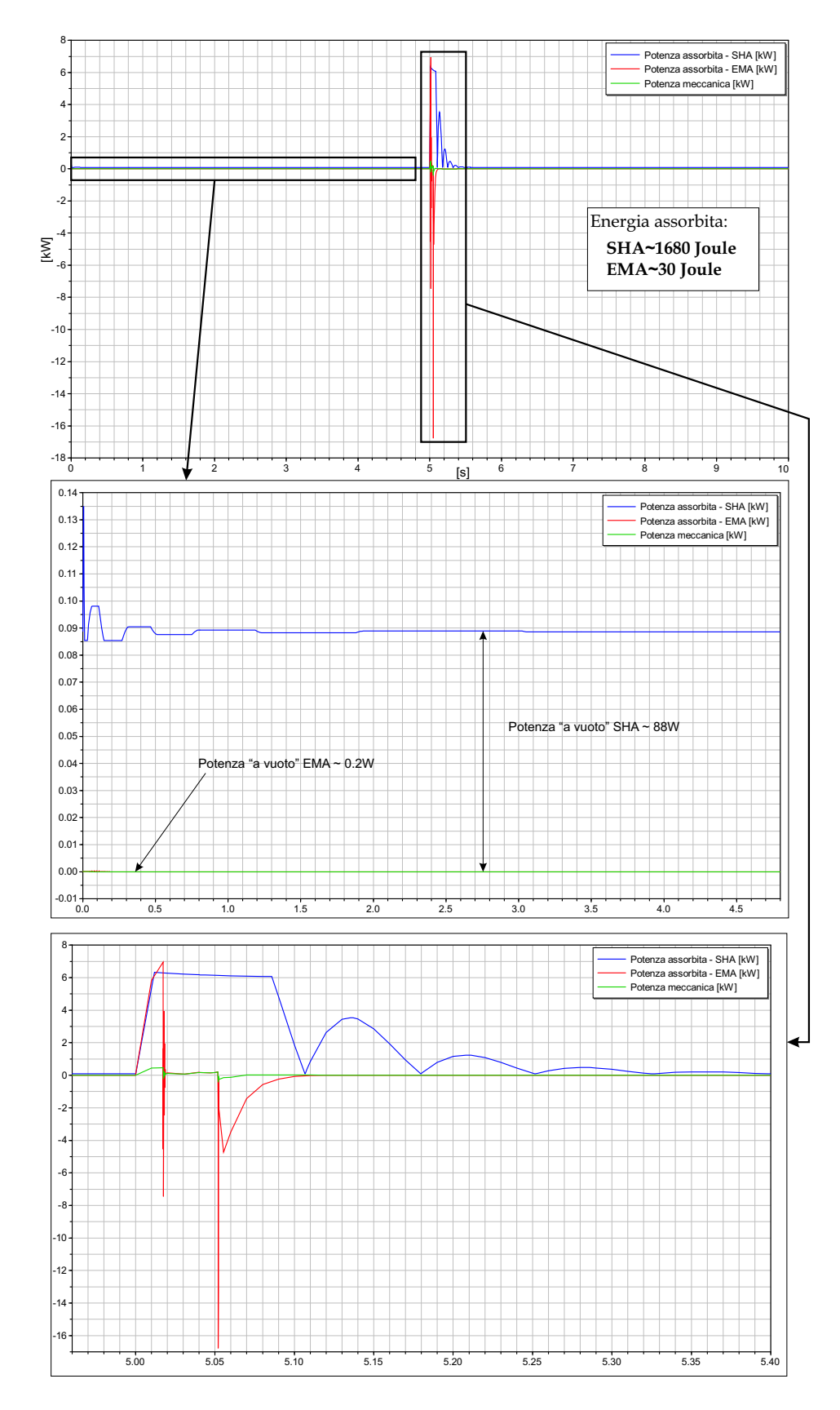

Figura 3.54: Potenza meccanica e potenza istantanea assorbita da un attuatore elettromeccanico ed servoidraulico per ingresso a gradino

Nella fig. 3.54 è mostrata la potenza meccanica erogata e la potenza istantanea assorbita per ingresso a gradino da un attuatore elettromeccanico ed uno servoidraulico. Per  $t = 0 \div 5$  secondi, si può notare come anche in condizioni di potenza meccanica nulla ed un basso valore di coppia da mantenere dovuto ai carichi aerodinamici, l'attuatore servoidraulico richieda una potenza di circa 90 W e quindi nei primi istanti la potenza assorbita è persa per calore attraverso i trafilamenti (*leakage flow*). Per  $t > 5$  secondi, quando l'attuatore è in movimento, la potenza assorbita dall'attuatore SHA è circa  $6 \; kW$  ed è funzione del modulo della velocità di estrazione del martinetto mentre il *leakage flow* è trascurabile.

Per l'attuatore EMA invece, per  $t = 0 \div 5$  secondi, si può notare che la potenza media assorbita è circa  $0.2$  W che è un valore di potenza "a vuoto" molto più basso valore rispetto a quello dell'attuatore SHA. Per  $t > 5$  secondi, per l'attuatore EMA si ha un valore della potenza di spunto maggiore di quella dell'SHA, necessaria a vincere gli attriti nei primi istanti del moto; a regime la potenza assorbita risulta proporzionale alla potenza meccanica e alla coppia aerodinamica agente con la superficie mobile deflessa. Si pu`o affermare quindi che in una tipica missione di volo, per cui l'attuatore passa molto più tempo in condizioni statiche che non in moto, risulta vantaggiosa l'attuazione elettromeccanica visto che la potenza media assorbita in questo caso è molto minore.

L'esempio appena visto si riferisce ad un caso quasi statico con una deflessione della superficie mobile di circa 5 deg ed un carico agente di circa 160  $Nm$ . Per analizzare il comportamento dei due tipi di attuatori al variare della coppia applicata si sono effettuate ulteriori prove. In particolare si `e studiato l'assorbimento di potenza dell'EMA e dell'SHA in condizioni statiche per una variazione del carico applicato tra  $0 \div 2$  kNm, tabella 3.2.

|                  | Potenza assorbita |            |
|------------------|-------------------|------------|
| Coppia applicata | <b>SHA</b>        | <b>EMA</b> |
| $0 \; kNm$       | 86W               | 0 W        |
| $0.5 \; kNm$     | 94 W              | 1.4 W      |
| $1 \; kNm$       | 98 W              | 5.7 W      |
| 1.5~kNm          | 103 W             | $13.2\ W$  |
| $2 \; kNm$       | 107W              | $23.6\ W$  |

Tabella 3.2: Confronto tra l'assorbimento di potenza di un SHA ed un EMA al variare della coppia applicata

Dai valori di potenza assorbita riportati in tabella, si può notare come per un attuatore elettromeccanico la potenza assorbita aumenta proporzionalmente alla coppia applicata e tale valore risulta sempre inferiore al valore della potenza assorbita per l'SHA. In condizioni statiche (con potenza meccanica nulla), per un SHA la potenza idraulica `e dissipata in calore attraverso il leakage flow e la massima dissipazione si ha in caso di carico nullo se l'attuatore è simmetrico, condizione nella quale la servovalvola è centrata e il leakage flow è massimo. Per l'attuatore SHA in esame ciò non si verifica a causa dell'asimmetria delle camere del martinetto per cui in caso di carico nullo la servovalvola non può trovarsi in posizione centrata, ma deve assumere una posizione tale da annullare l'effetto della asimmetria. Quindi in questo caso per l'SHA asimmetrico la condizione di massima dissipazione non si ottiene per carico nullo ma per un valore della coppia che determina una forza sul martinetto tale da bilanciare l'effetto dell'asimmetria e per cui la servovalvola assume una posizione centrata.

# 4

# Simulazione dei carichi aerodinamici

Fino ad adesso le simulazioni per l'analisi dell'assorbimento di potenza sono state effettuate considerando l'effetto dei carichi aerodinamici come quelli derivanti dall'azione di una molla di richiamo. Per una valutazione più accurata degli assorbimenti di potenza si `e resa necessaria una simulazione dei carichi aerodinamici.

La stima dei carichi aerodinamici è stata effettuata riferendosi al metodo  $ESDU<sup>1</sup>$  tramite cui è possibile calcolare i momenti di cerniera nel campo di variazione lineare di incidenza e di deflessione della superficie di controllo (supponendo piccole incidenze e piccole deflessioni della superficie di controllo). Inoltre `e stata fatta una stima dei momenti di cerniera nel campo di variazione non lineare dell'incidenza e della deflessione della superficie mobile basandosi su dati disponibili in letteratura con cui è possibile ottenere una correzione dei dati validi per il campo lineare. Il procedimento applicato per il calcolo dei momenti di cerniera è riportato in [14].

# 4.1 Definizioni base per il calcolo dei momenti di cerniera

Il momento aerodinamico su una generica superficie di controllo<sup>2</sup> è dato da:

<sup>1</sup>Engineering Science Data Units - ESDU International, Londra, Gennaio 1999.

 ${}^{2}$ La generica superficie di controllo è definita con il pedice "c"

$$
H_c = \frac{\rho U_c^2}{2} m a c_c^2 s_c C_{Hc}(M, \alpha_c, \delta_c)
$$
\n(4.1)

dove  $\rho$  è la densità dell'aria,  $U_c$  è la velocità dell'aria locale,  $mac_c$  è la corda media aerodinamica della superficie di controllo considerando l'ala isolata,  $s_{\rm c}$ `e l'apertura della porzione flappata della superficie aerodinamica considerata e  $C_{Hc}$  è il coefficiente del momento di cerniera che è funzione del numero di Mach $M,$ dell'incidenza $\alpha_c$ e della deflessione  $\delta_c$ e per definizione vale:

$$
C_{Hc} = \frac{H_c}{1/2\rho U_c^2 m a c_c^2 s_c}
$$
(4.2)

La dipendenza del coefficiente di momento di cerniera dall'incidenza e dalla deflessione della superficie di controllo non è lineare, ma per piccole incidenze e piccole deflessioni della superficie mobile `e possibile applicare un'approssimazione in serie di Taylor:

$$
C_{He} = C_{Hc0} + \left. \frac{\partial C_{Hc}}{\partial \alpha_c} \right|_{\substack{\alpha_c = 0 \\ \delta_c = 0}} \alpha_c + \left. \frac{\partial C_{Hc}}{\partial \delta_c} \right|_{\substack{\alpha_c = 0 \\ \delta_c = 0}} \delta_c \tag{4.3}
$$

Indicando con:

$$
b_{1c} = \left. \frac{\partial C_{Hc}}{\partial \alpha_c} \right|_{\substack{\alpha_c = 0 \\ \delta_c = 0}} \tag{4.4}
$$

$$
b_{2c} = \left. \frac{\partial C_{Hc}}{\partial \delta_c} \right|_{\substack{\alpha_c = 0 \\ \delta_c = 0}} \tag{4.5}
$$

l'equazione (4.3) diventa:

$$
C_{Hc} = C_{Hc0} + b_{1c}\alpha_c + b_{2c}\delta_c \tag{4.6}
$$

La dipendenza lineare di  $C_{He}$  dall'incidenza e dalla deflessione della superficie di controllo espressa dalla (4.6) `e valida solo per valori di incidenza e di deflessione quasi nulli, dove i termini  $b_{1c}$  e  $b_{2c}$  possono essere calcolati in funzione delle caratteristiche geometriche dell'ala e della superficie di controllo e in funzione del numero di Mach. In particolare si ha che il coefficiente  $b_{1c}$ dipende dal numero di Mach e e  $b_{2c}$  è funzione del numero di Mach e della deflessione della superficie di controllo:

$$
\begin{cases}\nb_{1c} = f(M) \\
b_{2c} = f(M, \delta_c)\n\end{cases}
$$
\n(4.7)

Per estendere questo modello ad un range di variazioni maggiore di incidenza e deflessione bisogna tenere in conto della sezione dell'ala, della geometria della superficie di controllo e delle condizioni del flusso; infatti, al di fuori del campo lineare, si ha la separazione del flusso sulla superficie di controllo e i momenti di cerniera aumentano velocemente, come mostrato in fig.4.1.

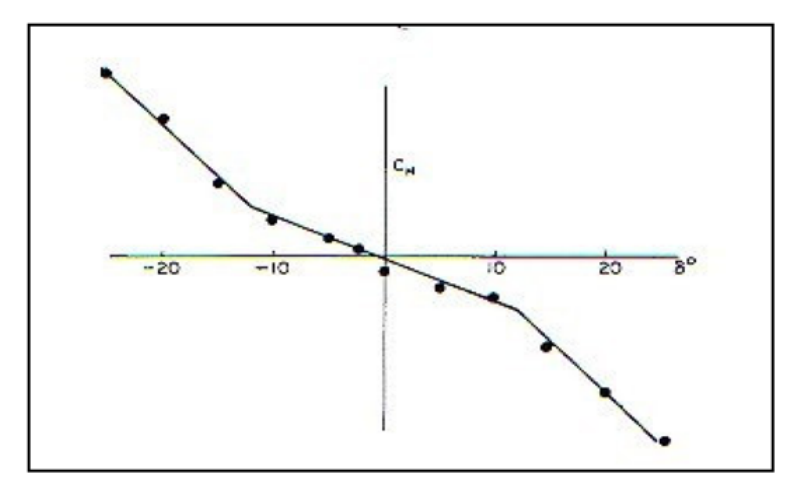

**Figura 4.1:** Coefficiente di momento di cerniera  $C_H$  in funzione di  $\delta(\alpha = o)$ 

In generale il campo di variazione lineare del coefficiente del momento di cerniera può essere assunto simile a quello del coefficiente di portanza, ma è importante considerare vari aspetti.

Con l'aumento dell'angolo d'attacco, il campo di variazione lineare del coefficiente di momento di cerniera con la deflessione della superficie di controllo decresce lentamente, ma questa diminuzione si ha maggiormente quando le direzioni della deflessione della superficie di controllo e della rotazione del profilo sono le stesse.

Con l'aumento del rapporto tra la corda della superficie di controllo e la corda dell'ala, il campo lineare tende a diminuire dapprima rapidamente e poi lentamente.

Lo spessore della sezione del profilo ha un lieve effetto sul campo di linearità, ma è stato notato che un profilo di elevato spessore tende a ridurre il campo di linearità rispetto ad un profilo sottile.

Un aspetto importante che influenza il momento di cerniera è la forma della
parte posteriore della sezione dell'ala, in termini di curvatura e angolo al bordo d'uscita.

L'aumento del  $qap<sup>3</sup>$  della superficie di controllo tende ad aumentare il range lineare del momento di cerniera, ma i momenti di cerniera prodotti sono più bassi.

### 4.2 Implementazione del modello dei carichi aerodinamici in ambiente Dymola

In accordo con il metodo ESDU per il calcolo dei momenti aerodinamici nel campo lineare e con l'approssimazione possibile per il range post-lineare [14], si è proceduto all'implementazione in  $Dymola$  della stima dei momenti di cerniera sulle seguenti superfici mobili:

- elevatore;
- timone di direzione;
- alettoni.

I parametri necessari per l'applicazione del metodo ESDU sono numerosi e la maggior parte di essi sono riferiti alla geometria dell'ala e della superficie di controllo (corda alla radice, corda all'estremit`a, apertura alare, angolo di freccia, spessore percentuale e rapporto tra la corda della superficie di controllo e quella dell'ala). Nel caso in esame i dati del profilo sono noti solo per l'ala (`e stato usato il profilo AWI 121, [14]), mentre per il piano di coda verticale ed orizzontale ci si è riferiti solo ad informazioni generali (è stato utilizzato un profilo simmetrico). Le derivate dei coefficienti di momento di cerniera sono state considerate come funzione del numero di Mach ma essi dipendono anche dal numero di Reynolds, la cui influenza da un effetto minore, quindi si `e considerato Re=3.5e7. Il calcolo delle derivate dei coefficienti di momento di cerniera  $b_1$  e  $b_{2h} = b_2 \cos A_h$  (che tiene in conto degli effetti di tridimensionalità rispetto a  $b_2$ ) è stato effettuato mediante l'utilizzo di una routine Matlab (HM ESDU.m) riportata in [14]. I dati geometrici considerati

<sup>&</sup>lt;sup>3</sup>Il *gap* rappresenta la luce interposta tra parte fissa dell'ala e la superficie mobile.

per l'ala e per le superfici mobili sono riassunti nell'appendice C, dove sono riportati anche i valori delle derivate dei coefficienti di momento di cerniera calcolati.

Quindi, riassumendo, in Dymola il momento di cerniera in tutto il range di deflessione e per tutte le superfici di controllo, è calcolato come:

$$
H_c = \frac{\rho_0 EAS^2}{2} \varepsilon_c m a c_c^2 s_c \left[ b_{1c}(M) \alpha_c + b_{2hc}(M, \delta_c) \delta_c \right]
$$
(4.8)

dove  $\rho_0$  è la densità dell'aria al livello del mare,  $EAS$  è la velocità dell'aria equivalente,  $\varepsilon_c$  è un fattore che prende in considerazione la differenza tra velocità asintotica dell'aria e quella locale.

Nel caso in esame, le caratteristiche geometriche dell'ala e dei piani di coda considerate sono riportate di seguito:

| Parametri Ala                         |                         |
|---------------------------------------|-------------------------|
| Corda media aerodinamica $(mac)$      | $2.69 \; [m]$           |
| Corda alla radice $(c_r)$             | 3.78 $[m]$              |
| Corda all'estremità $(c_t)$           | 1.11 $[m]$              |
| Apertura alare $(b)$                  | $9.72 \; [m]$           |
| Superficie alare $(S)$                | 23.76 $[m^2]$           |
| Parametri Piano di Coda Orizzontale   |                         |
| Corda media aerodinamica $(mac_{HT})$ | $1.29 \; [m]$           |
| Corda alla radice $(c_{r_{HT}})$      | $1.8 \lfloor m \rfloor$ |
| Corda all'estremità $(c_{t_{HT}})$    | $0.55 \; [m]$           |
| Apertura alare $(b_{HT})$             | $4.8 \; [m]$            |
| Superficie alare $(S_{HT})$           | 5.64 $[m^2]$            |
| Parametri Piano di Coda Verticale     |                         |
| Corda media aerodinamica $(mac_{HV})$ | $1.76 \; [m]$           |
| Corda alla radice $(c_{r_{HV}})$      | 2.48 $[m]$              |
| Corda all'estremità $(c_{t_{HV}})$    | $0.72 \; [m]$           |
| Apertura alare $(b_{HV})$             | $2.67 \; [m]$           |
| Superficie alare $(S_{HV})$           | 4.27 $[m^2]$            |

Tabella 4.1: Parametri geometrici dell'ala, del piano di coda orizzontale e del piano di coda verticale

Il componente che effettua il calcolo del momento di cerniera in Dymola `e Aerodynamic Loads, mostrato in fig.4.2 (posto a valle del blocco Control Surface), il quale processa in ingresso l'angolo di deflessione per poi dare in uscita il momento di cerniera in accordo con l'equazione (4.8), avendo ipotizzato l'angolo di incidenza  $\alpha_c$  costante al variare della deflessione della superficie mobile.

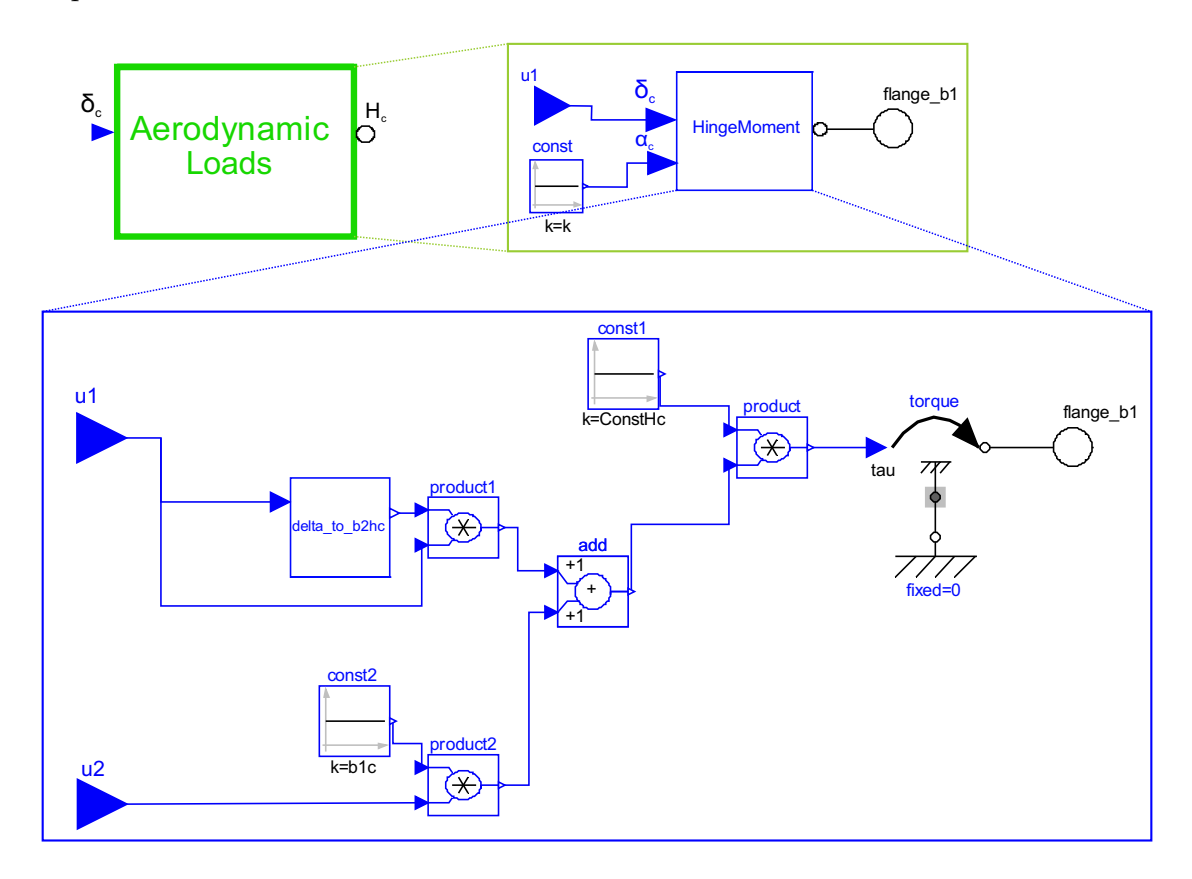

Figura 4.2: Componente Aerodynamic Loads

Nel blocco HingeMoment il componente delta to b2hc effettua le correzioni per il range post-lineare di deflessione della superficie di controllo implementando le seguenti equazioni:

$$
b_{2c}(M,\delta_c) = \begin{cases} b_{2c}(M) & -\delta_{l.r.} \le \delta_c \le \delta_{l.r.} \\ b_{2c}(M) \left[ 1 + \frac{|\delta_c| - \delta_{l.r.}}{\delta_2 - \delta_{l.r.}} \right] & \delta_c < -\delta_{l.r.}; \delta_c > \delta_{l.r.} \end{cases}
$$
(4.9)

$$
|b_{2c}(M,\delta_c)\delta_c| \le |K\sin(\delta_c)|\tag{4.10}
$$

dove  $b_{2c}(M)$  nell'equazione (4.9) è la derivata del coefficiente di momento di cerniera ricavato con il metodo lineare,  $\delta_{l.r.} = 10^{\circ}$  è il limite della deflessione nel campo lineare,  $\delta_2 = 30^\circ$  è il valore della deflessione della superficie di controllo per cui la derivata del coefficiente del momento di cerniera raddoppia il suo valore,  $K = -0.75$  è il coefficiente della "funzione di saturazione" con cui è limitato il momento di cerniera per elevate deflessioni, [14].

Il calcolo del momento aerodinamico in Dymola è effettuato nel dominio reale e poi è trasformato in coppia tramite il componente torque appartenente al dominio meccanico rotazionale. Il componente Aerodynamic Loads `e stato reso parametrico con la possibilit`a di poter cambiare, tramite la finestra di dialogo, i valori delle derivate dei coefficienti di momento di cerniera $b_1$ e $b_{2h}$ per le diverse superfici di controllo.

# 5

## Analisi dell'assorbimento di potenza di un sistema di attuatori elettromeccanici

Lo scopo del presente lavoro di tesi è quello di analizzare l'assorbimento di potenza di un sistema di attuatori elettromeccanici per superfici di controllo primarie durante una manovra in modo da stimare la potenza del generatore da impiegare. Le caratteristiche del generatore sono determinate dalla più alta richiesta di potenza, ma va evidenziato che picchi di richieste molto brevi possono essere affrontati senza problemi dalla capacità dei generatori di sopportare sovraccarichi. Infatti più breve è la durata dei picchi di potenza richiesta, più aumenta la capacità di affrontare i sovraccarichi senza avere incrementi nelle dimensioni del generatore [15]. Quindi, per l'analisi degli assorbimenti di potenza, è importante stabilire dei criteri di valutazione della potenza di picco.

### 5.1 Definizione dei criteri per l'analisi dell'assorbimento di potenza

L'analisi dell'assorbimento di potenza di un sistema di attuatori elettromeccanici, oltre alla valutazione della potenza istantanea assorbita, richiede di stabilire dei criteri per la valutazione della potenza media e della potenza di picco [15]. Per la stima del consumo di energia di un singolo attuatore e del sistema di attuazione completo, è stato creato in  $Dymola$  il componente Consumption, fig.5.1.

Per valutare il consumo di energia durante un profilo di missione assegnato, `e opportuno definire la potenza media come:

$$
P_{average} := \frac{1}{t_e - t_0} \int_{t_0}^{t_e} P(t)dt
$$
\n(5.1)

dove  $P(t)$  è la potenza elettrica al tempo  $t, t_0$  è il tempo iniziale,  $t_e$  è il tempo finale e quindi la potenza media $P_{\it average}$ rappresenta la potenza richiesta per le manovre operative nell'intervallo di tempo  $[t_0,t_e]$ .

Oltre al consumo di potenza media, è interessante anche analizzare il picco di potenza che `e molto rilevante, come anticipato, per la progettazione dei componenti e dei sistemi di un velivolo. Come primo passo si può definire il picco di potenza come:

$$
max|_{t \in [t_0, t_e]} P(t) \tag{5.2}
$$

ma considerando che solo i picchi che durano per un tempo minimo T sono importanti in questa stima, si può definire il picco di potenza:

$$
P_{Peak} := max|_{t \in [t_0 + T, t_e]} P_{filt}(t)
$$
\n
$$
(5.3)
$$

per un fissato  $T \in (0,t_e - t_0]$ , dove la  $P_{filt}$  rappresenta una caratteristica potenza filtrata, ottenuta a partire dalla potenza originale P come:

$$
P_{filt}(t) := \frac{1}{T} \int_{t-T}^{t} P(\tau) d\tau
$$
\n(5.4)

con  $t \in [t_0 + T, t_e]$  e  $T \in (0, t_e - t_0]$ . Per ogni istante di tempo, la  $P_{filt}$  è computata come la media integrale della potenza P e a secondo della scelta dell'opportuno valore di T si possono ottenere differenti profili di potenza filtrata. Scegliendo, ad esempio,  $T = t_e - t_0$  si ottiene una potenza filtrata pari a quella media, e quindi  $P_{average} = P_{Peak}$ ; in questo caso il picco di potenza pu`o essere considerato come una generalizzazione della potenza media.

In fig.5.1 è riportato il componente Consumption che processa in ingresso i valori delle potenze istantanee delle tre fasi del motore e fornisce in uscita la potenza media, la potenza filtrata, la potenza di picco e la potenza

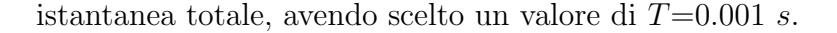

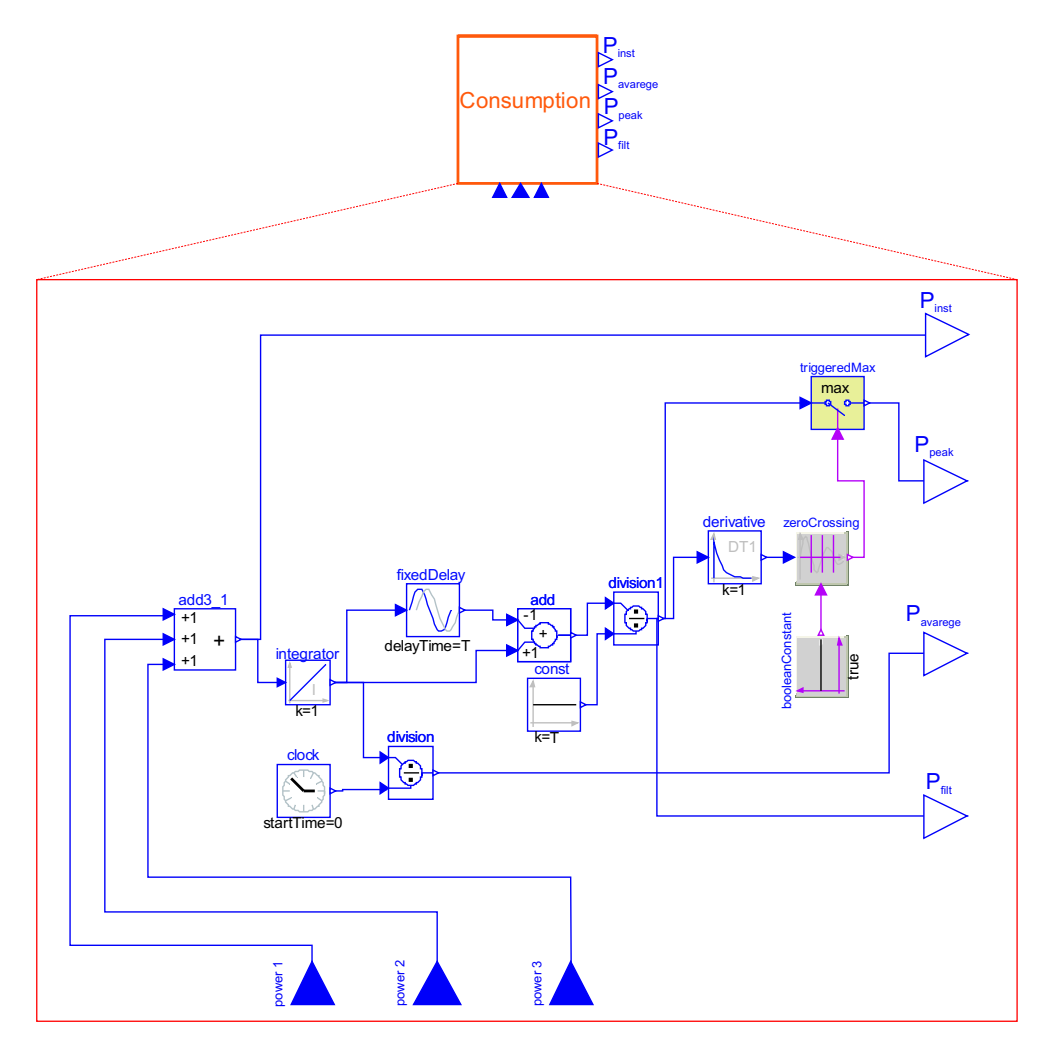

Figura 5.1: Componente Consumption

La potenza di picco, equazione (5.3), è nota a partire dalla potenza filtrata che in Dymola è ottenuta tramite i blocchi *Integrator*, che integra il segnale di ingresso, e fixedDelay, che introduce un ritardo sul segnale di ingresso, entrambi appartenenti alla libreria Modelica.Blocks. Nota la potenza filtrata, il calcolo della potenza di picco si traduce nel trovare il massimo di  $P_{filt}(t)$ . A tale scopo, il blocco *derivative* calcola  $\dot{P}_{filt}(t)$  mentre il blocco *zeroCrossing* si attiva ogni volta che la derivata  $\dot{P}_{filt}(t)$  cambia segno, fig.5.1. In uscita al blocco zeroCrossing si ha un segnale booleano del tipo vero-falso il cui effetto `e quello di attivare o disattivare il blocco triggeredMax attraverso cui i valori della  $P_{filt}(t)$  vengono campionati e il più grande di essi è il massimo della  $P_{filt}(t)$ , da cui la  $P_{Peak}$ .

#### 5.2 Singolo attuatore

Il modello completo di un singolo attuatore e della superficie di controllo, considerando anche i carichi aerodinamici (capitolo 4) e il componente  $Consumption, \hat{e}$  riportato in fig.5.2.

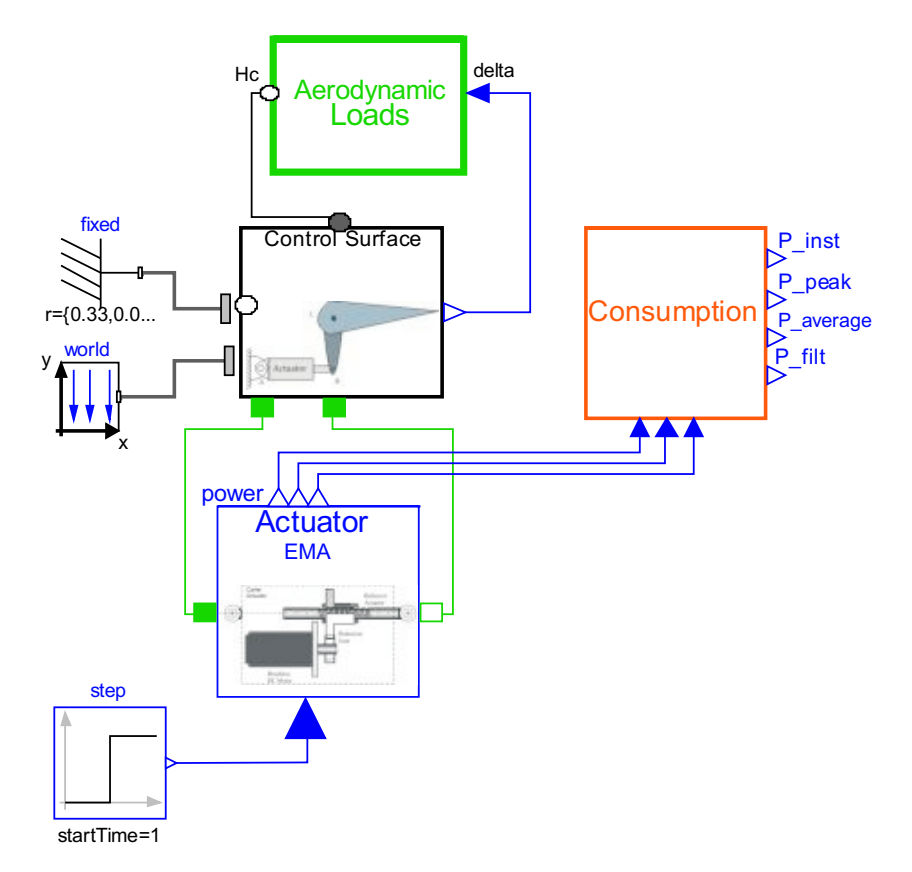

Figura 5.2: Configurazione completa dell'attuatore elettromeccanico e della superficie di controllo

Per mostrare i criteri applicati per il calcolo delle potenze, si riporta, a titolo di esempio, l'andamento della potenza istantanea, della potenza filtrata e della potenza di picco, fig.5.3. La simulazione è relativa una generica superficie mobile primaria con ingresso a gradino di ampiezza 0.01 [m] al tempo  $t = 5s$  per un intervallo  $T_{sim} = 10s$  e con un metodo di integrazione "Dassl" e tolleranza 1e-006.

Dalla fig.5.3 si può notare come tramite la potenza filtrata si riesce ad ottenere anche una stima migliore della potenza assorbita dall'attuatore eliminando le oscillazioni, non rilevanti nella stima dei consumi.

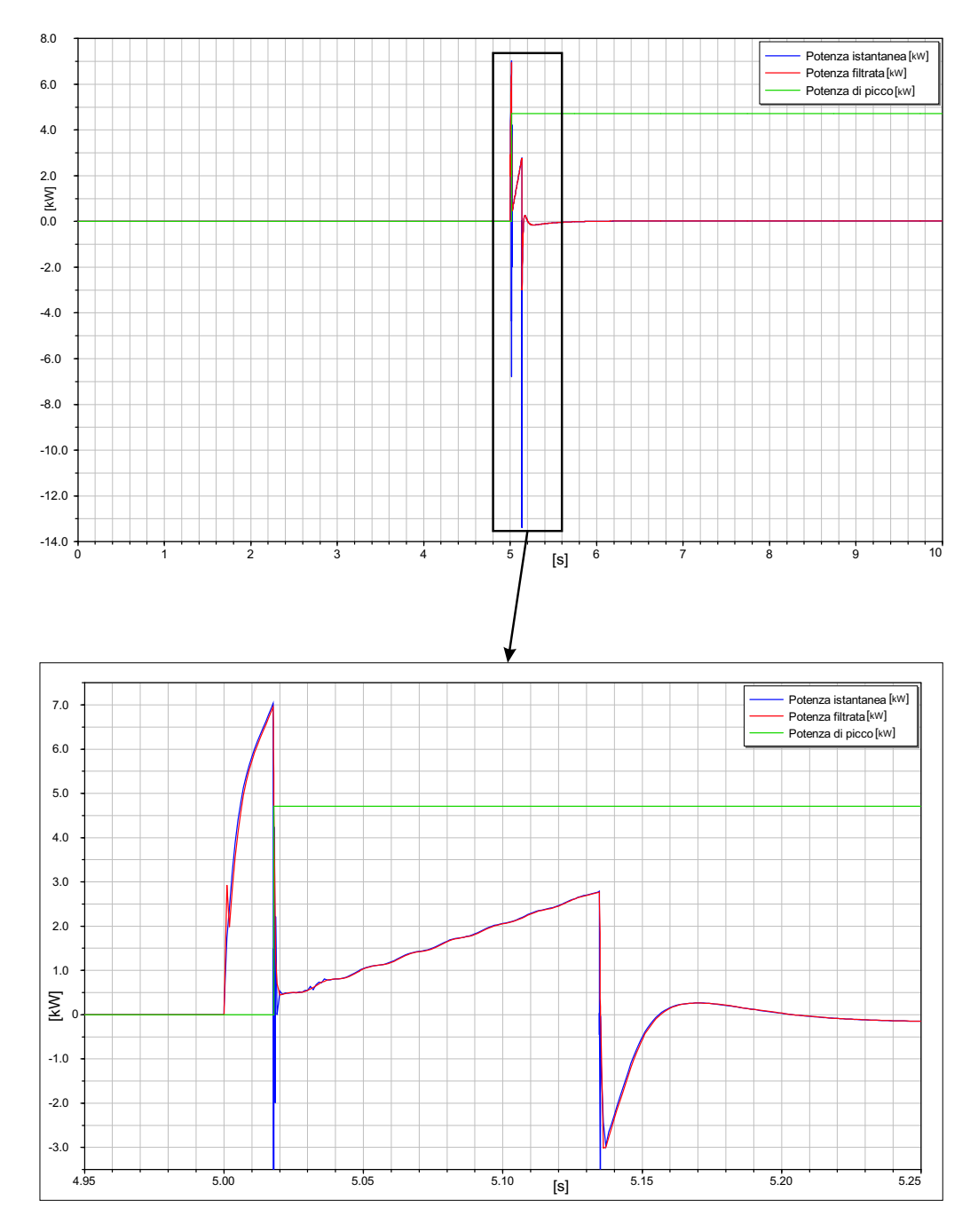

Figura 5.3: Potenza istantanea, potenza filtrata e potenza di picco di un singolo attuatore elettromeccanico

#### 5.3 Sistema completo

Oltre all'analisi dell'assorbimento di potenza del singolo attuatore, si è analizzato anche un sistema completo di attuatori per superfici di controllo primarie costituito da cinque attuatori elettromeccanici: due per gli alettoni, due per gli elevatori e uno per il timone di direzione. Il modello base del singolo attuatore di fig.5.2 è stato impiegato per simulare tutti gli attuatori con le relative superfici mobili. I modelli Dymola che simulano l'attuatore, la superficie di controllo e i carichi aerodinamici sono stati modificati in base ai requisiti prestazionali e alle caratteristiche geometriche di ogni superficie di controllo, riportati in tabella 5.1.

|                       | Elevatore                     | Alettone                  | Timone              |
|-----------------------|-------------------------------|---------------------------|---------------------|
|                       |                               |                           | di direzione        |
| Requisiti             |                               |                           |                     |
| Deflessione nominale  | $+15^{\circ}$ , $-30^{\circ}$ | $\pm 30^{\circ}$          | $\pm 30^{\circ}$    |
| Massimo momento di    | $\pm 3.5kN$                   | $\pm 3.0kN$               | $\pm 2.1kN$         |
| cerniera aerodinamico |                               |                           |                     |
| Rigidezza torsionale  | 200kNm/rad                    | 80kNm/rad                 | 90kNm/rad           |
| Back-up stiffness     | 2500kNm/rad                   | 431kNm/rad                | 630kNm/rad          |
| Output stiffness      | 765kNm/rad                    | 102kNm/rad                | 100kNm/rad          |
| Momento di inerzia    | 2.5kgm <sup>2</sup>           | $0.256 k$ qm <sup>2</sup> | 1.0kgm <sup>2</sup> |
| Braccio di leva       | 167mm                         | 60mm                      | 60mm                |

Tabella 5.1: Requisiti prestazionali del sistema di attuazione

In fig.5.4 è riportato il sistema completo di attuatori elettromeccanici comprensivo del componente Flight Control Computer (FCC)<sup>1</sup> da cui vengono inviati i comandi di ingresso per ciascun attuatore delle superfici di controllo. Inoltre è riportato anche il componente Consumption tramite cui `e possibile effettuare l'analisi dell'assorbimento di potenza collegandolo con

<sup>&</sup>lt;sup>1</sup>Il Flight Control Computer è il computer a bordo di un velivolo che svolge molteplici funzioni tra cui acquisire i segnali elettrici relativi ai comandi del pilota, i quali vengono prima elaborati e poi trasformati in comandi alle utenze.

le porte "Power" di ogni attuatore EMA, ma che per una maggiore chiarezza visiva, in fig.  $5.4$ , è scollegato.

In fig.5.5 `e mostrato il sistema completo di attuatori servoidraulici, la cui struttura `e la stessa di quella del sistema di attuatori elettromeccanici tranne per la sostituzione del blocco Actuator EMA con il blocco Actuator SHA (che `e stato analizzato nel capitolo 2). Anche in questo caso, per non appesantire la figura di connessioni, è riportato il blocco Consumption scollegato, con l'unica differenza che le porte di collegamento sono due visto che per l'attuatore servoidraulico si hanno due linee di potenza.

La modalità di creazione dei modelli in ambiente Modelica-Dymola permette di seguire un approccio orientato agli oggetti e il vantaggio più evidente è quello relativo alla possibiltà di sviluppare in modo più semplice i sistemi rispetto ai tradizionali ambienti di simulazione in cui la dinamica del singolo componente deve essere rappresentata da un sistema di equazioni. Quindi la modellazione di entrambi i sistemi di attuatori è stata fatta pensando ai singoli componenti come oggetti reali da connettere tra loro e questa caratteristica di Modelica-Dymola ha permesso di riutilizzare i vari componenti (Aerodynamic Loads, Control surface, Consumption, Flight Control Computer) creati per il sistema di attuatori elettromeccanici anche per quelli servoidraulici sostituendo solo il blocco Actuator EMA con quello Actuator  $SHA$ . Il modello del singolo attuatore elettromeccanico e servoidraulico è stato organizzato in modo tale da essere raggruppato in un  $Package$ , cioè in una cartella di modelli all'interno della quale sono contenuti tutti i componenti base pronti ed utilizzabili per costruire nuovi e più complessi modelli.

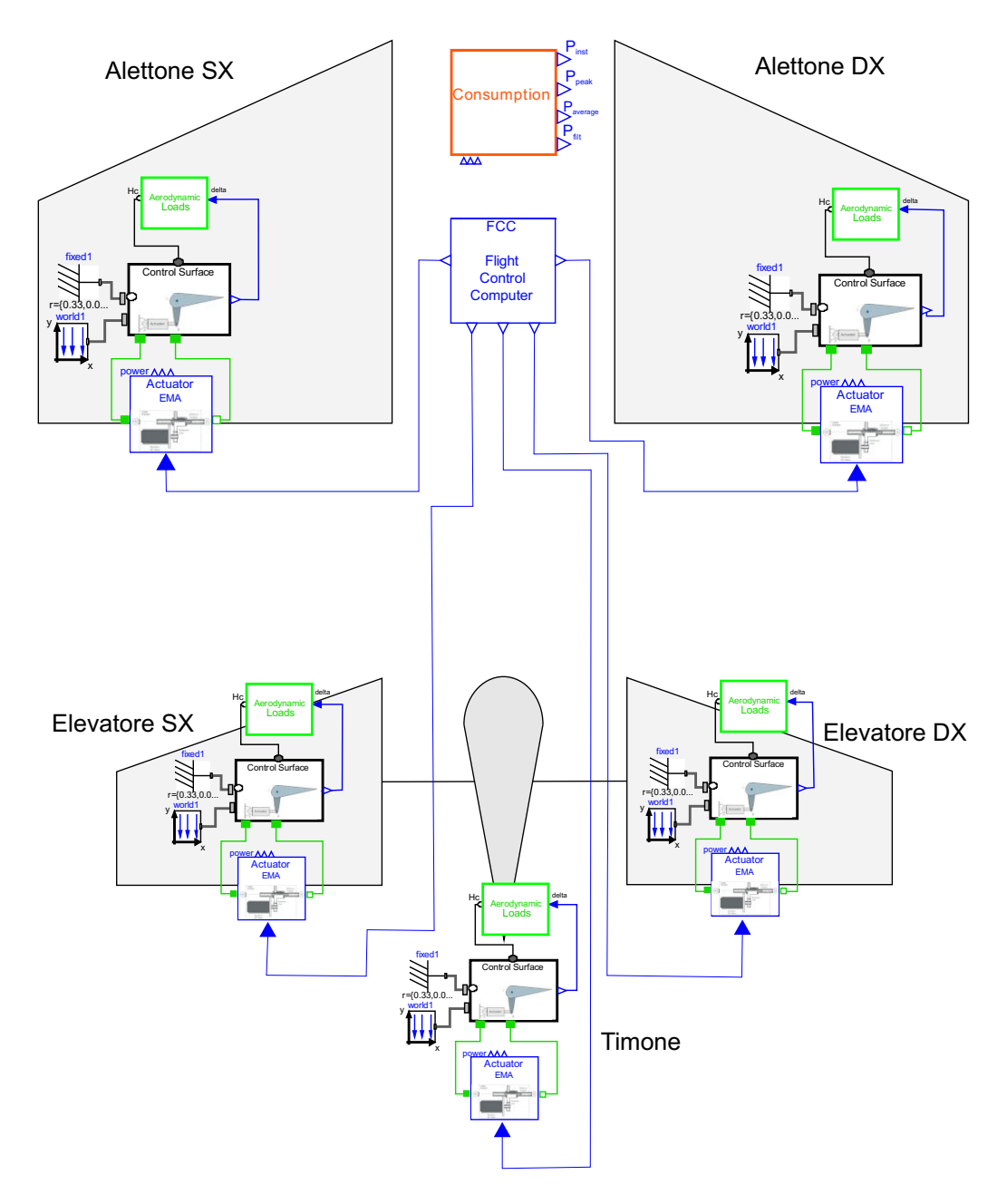

Figura 5.4: Sistema completo di attuatori elettromeccanici

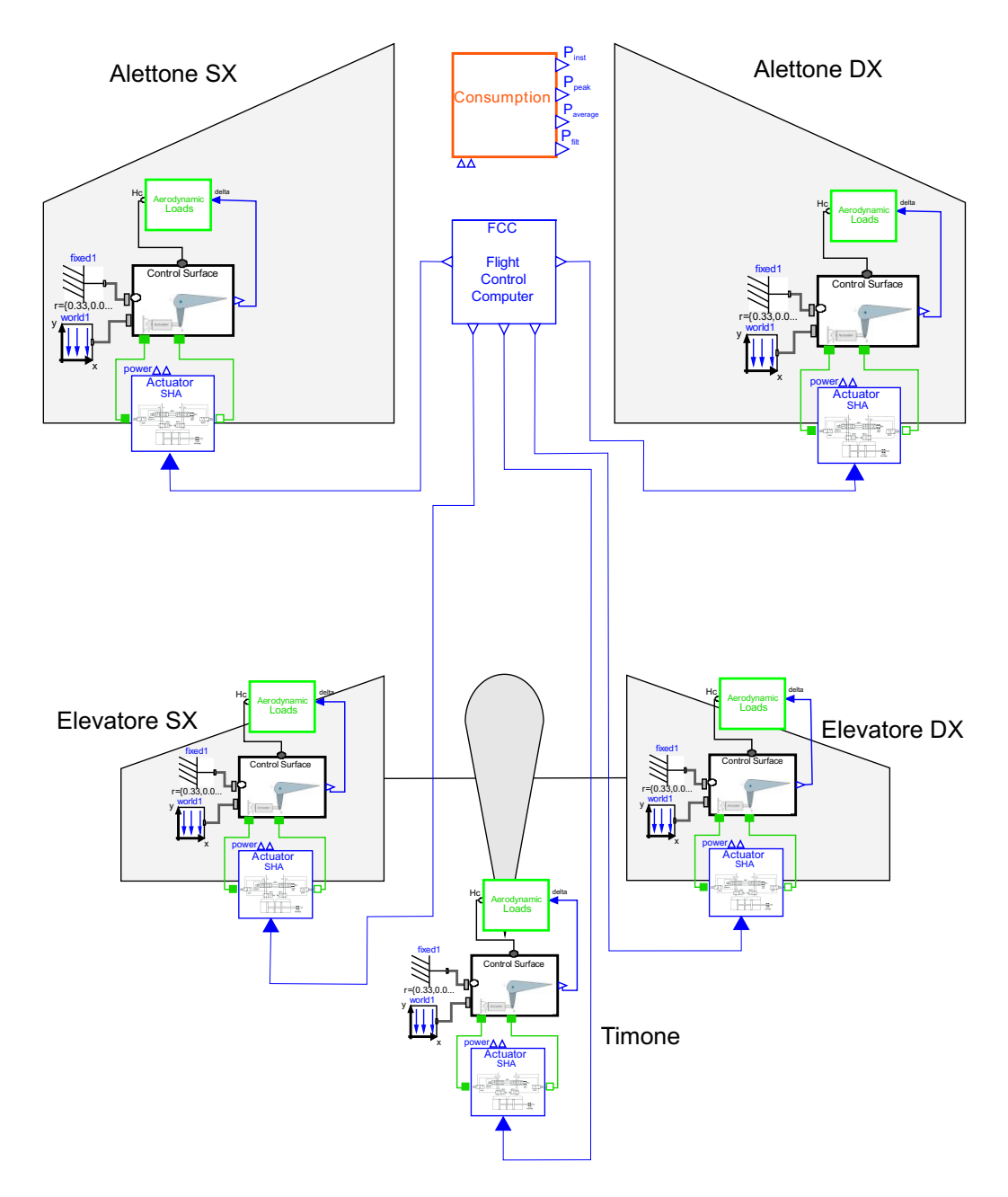

Figura 5.5: Sistema completo di attuatori servoidraulici

#### 5.3.1 Limitazioni tecniche per la simulazione dell'intero sistema

La simulazione dei sistemi di attuatori completi presentati consente di analizzare l'assorbimento di potenza dell'intero sistema di attuatori elettromeccanici e di quelli servoidraulici a bordo di un velivolo. Va precisato che non si è effettuata una simulazione dell'intero sistema di attuatori semplicemente a causa delle limitazioni dettate dalle caratteristiche tecniche del calcolatore utilizzato:

- sistema operativo: Microsoft Windows 2000
- processore: Intel(R) Pentium4 2.40 GHz
- memoria RAM: 512Mb
- memoria HD: 60Gb

Pertanto si sono effettuate tre simulazioni: una per l'alettone, una per l'elevatore e una per il timone di direzione. Considerando che la superficie dell'elevatore `e divisa in due e che le superfici destra e sinistra si muovono allo stesso modo, e che gli alettoni si muovono in maniera antisimmetrica, l'assorbimento di potenza totale dell'intero sistema di attuatori è stato quindi calcolato come somma dell'assorbimento di potenza del timone di direzione, dell'alettone e dell'elevatore, considerati entrambi due volte.

#### 5.3.2 Analisi dei risultati

Per l'analisi degli assorbimenti di potenza del sistema di attuatori elettromeccanici e per il confronto con il sistema di attuatori servoidraulici, non avendo a disposizione il  $duty-cycle<sup>2</sup>$  di un velivolo, si è fatto riferimento ad una simulazione di manovre in sequenza della durata di 140 secondi:

- a) *pull-up* a  $t=20$  secondi;
- b) *pull-down* a  $t=40$  secondi;

<sup>&</sup>lt;sup>2</sup>Il *duty-cycle* è il ciclo di lavoro utile, ovvero tutte le manovre che il velivolo deve effettuare durante una missione.

- c) virata a  $t=65$  secondi;
- d) *pull-down* a  $t=95$  secondi;
- e) *pull-up* a  $t=115$  secondi.

In fig.5.7-5.8-5.9 sono riportati i comandi impartiti dal FCC agli attuatori degli alettoni, dell'elevatore e del timone di direzione, riproducendo la sequenza di manovre appena descritta.

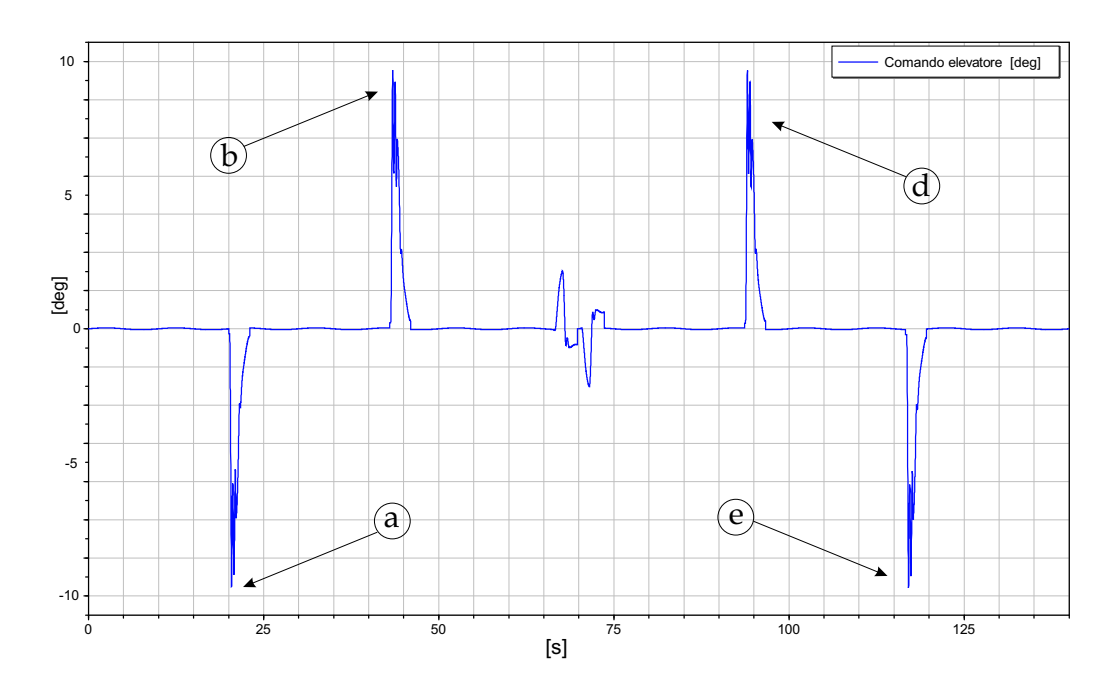

Figura 5.6: Comando di ingresso per gli elevatori

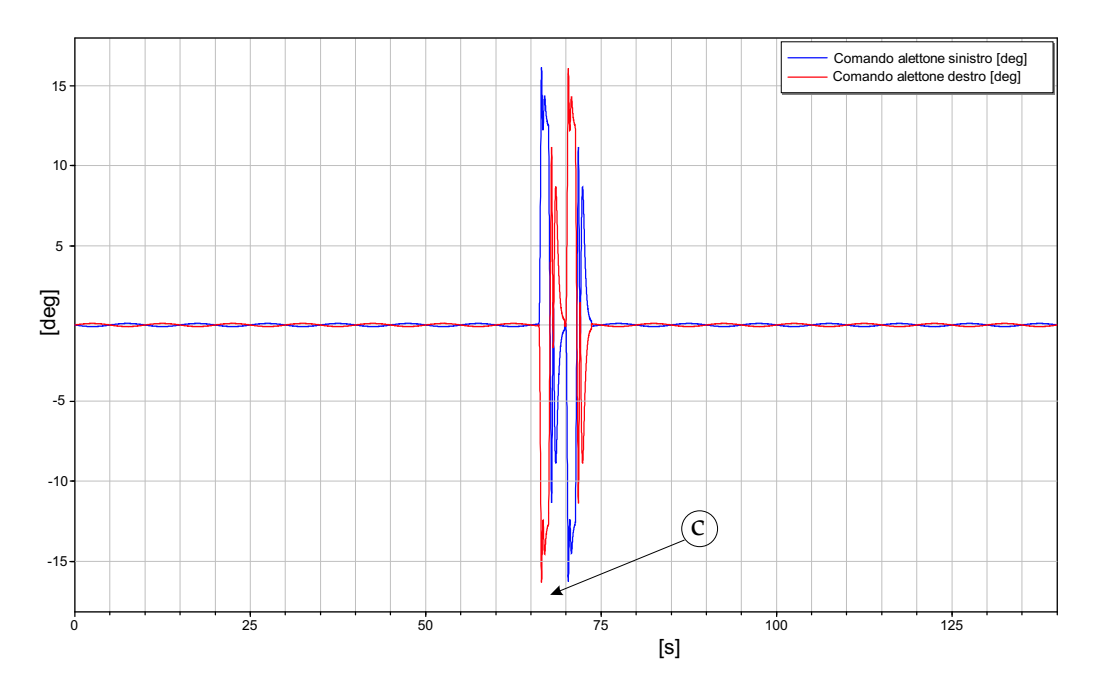

Figura 5.7: Comando di ingresso per gli alettoni

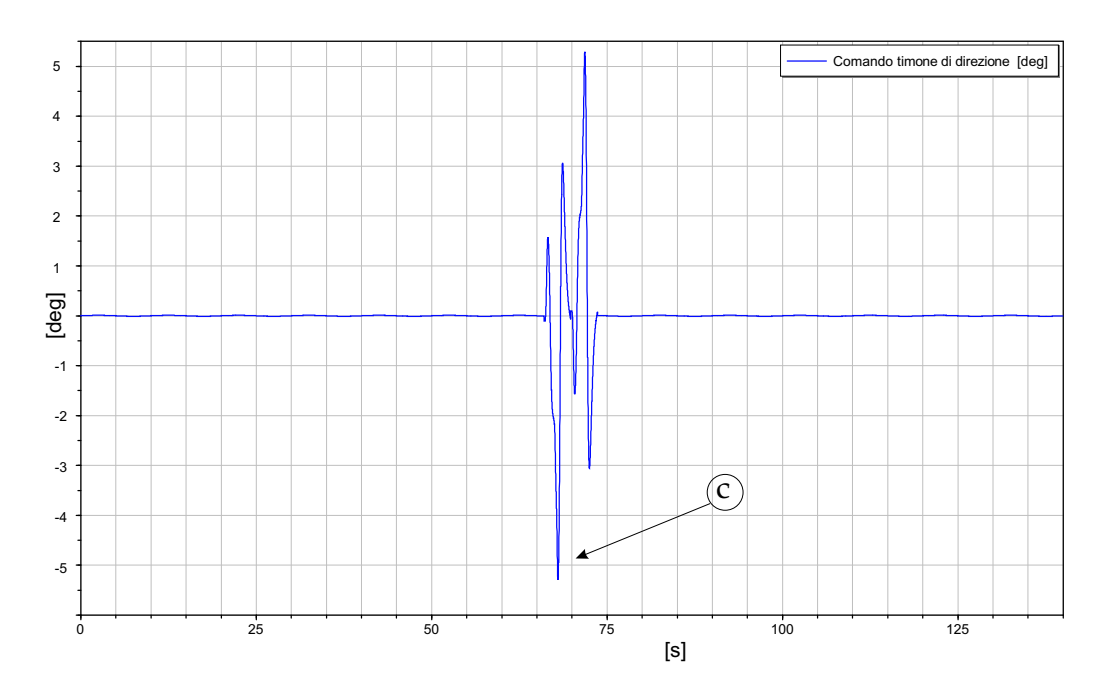

Figura 5.8: Comando di ingresso per il timone di direzione

Di seguito si riportano i risultati relativi ai singoli attuatori delle tre superfici mobili prese in esame. I modelli sono stati simulati con una storia di comando in ingresso e i risultati presentati si riferiscono ad un tempo di simulazione pari a $T_{sim} = 140s$ ; si è scelto un metodo di integrazione "Dassl"

con tolleranza 1e-006.

In fig.5.9-5.10-5.11 sono mostrati l'ingresso e la risposta dell'attuatore, rispettivamente, dell'alettone destro e sinistro, degli elevatori e del timone di direzione.

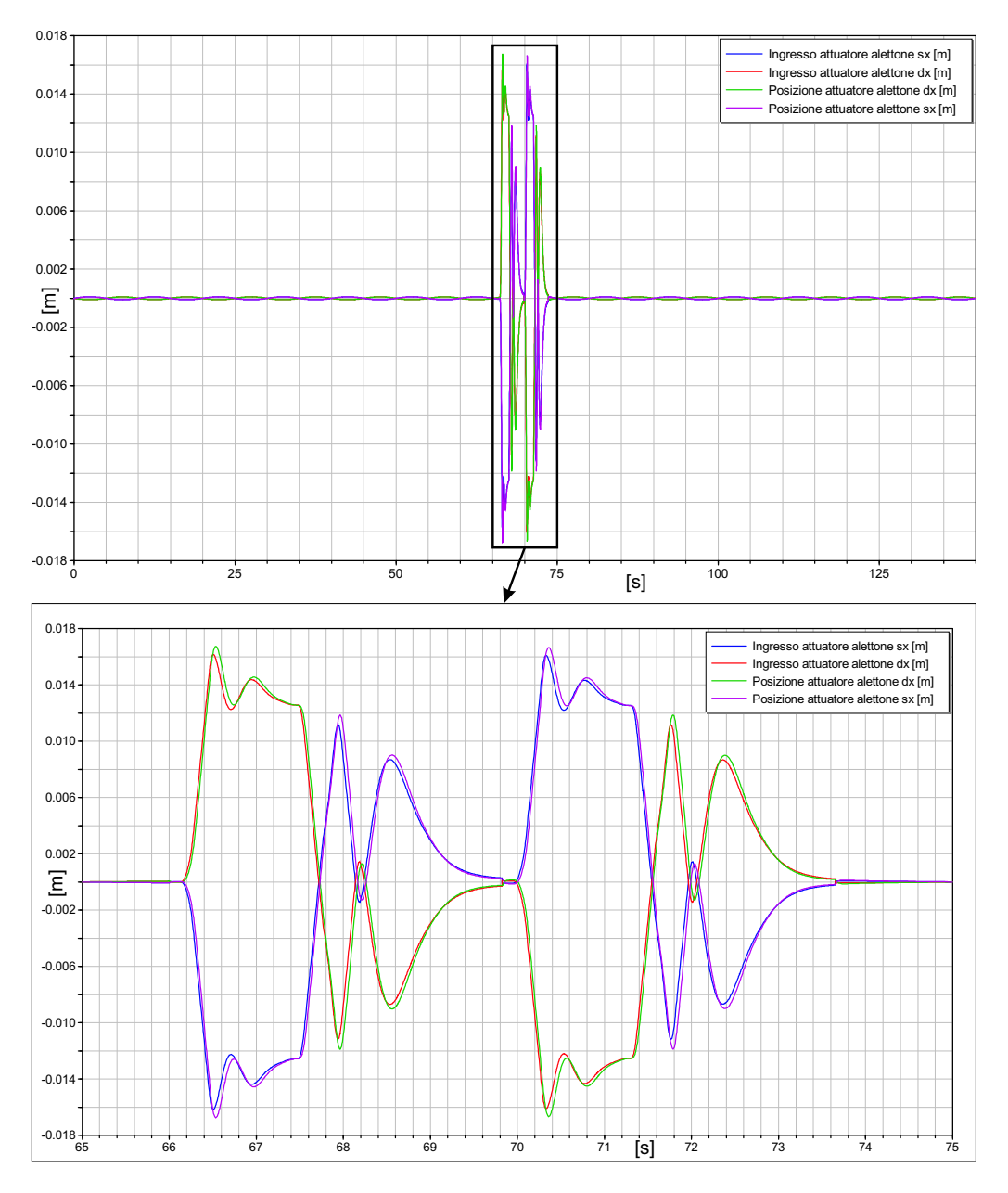

Figura 5.9: Posizione dell'attuatore elettromeccanico dell'alettone destro e sinistro per una storia di comando

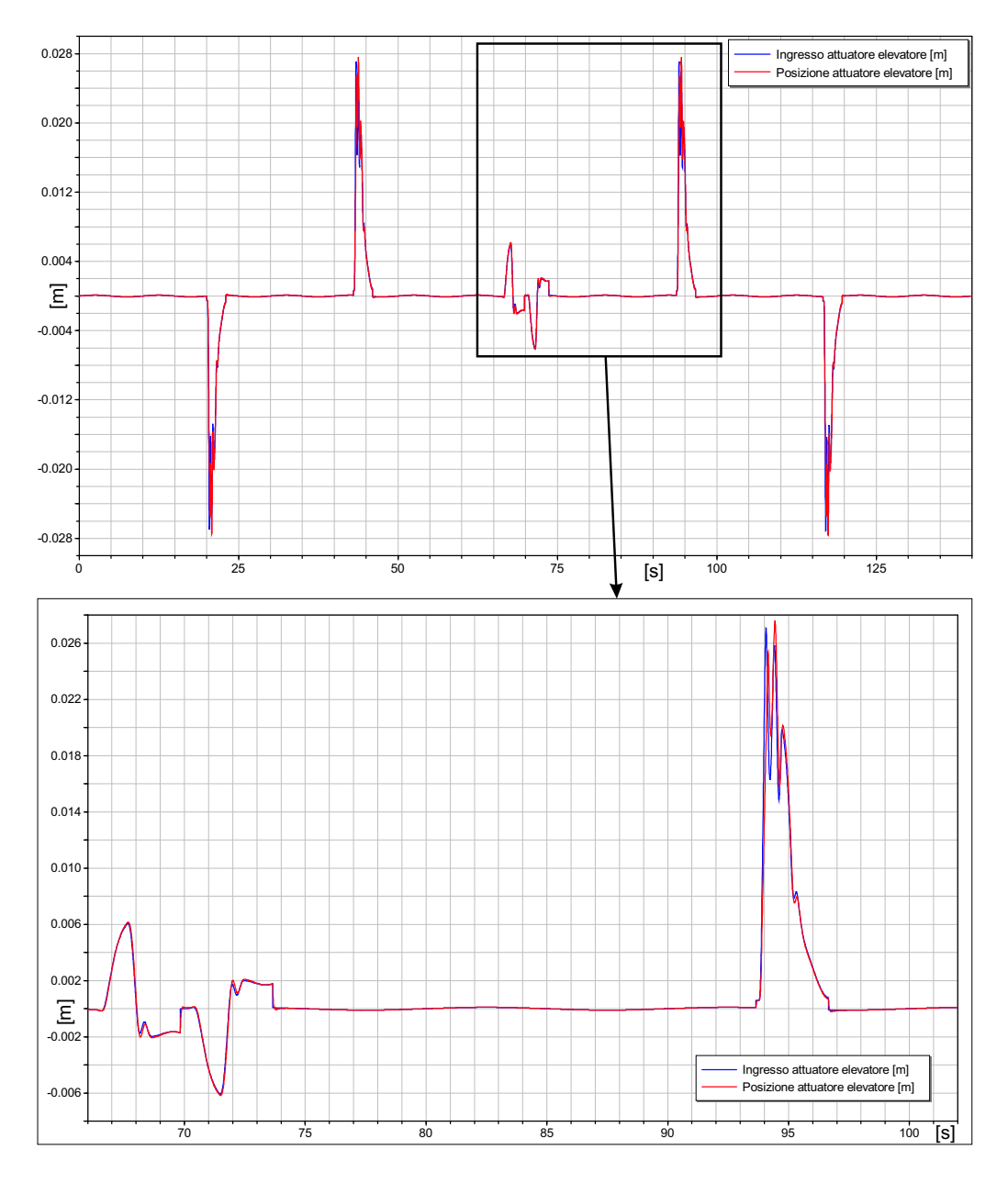

Figura 5.10: Posizione dell'attuatore elettromeccanico degli elevatori per una storia di comando

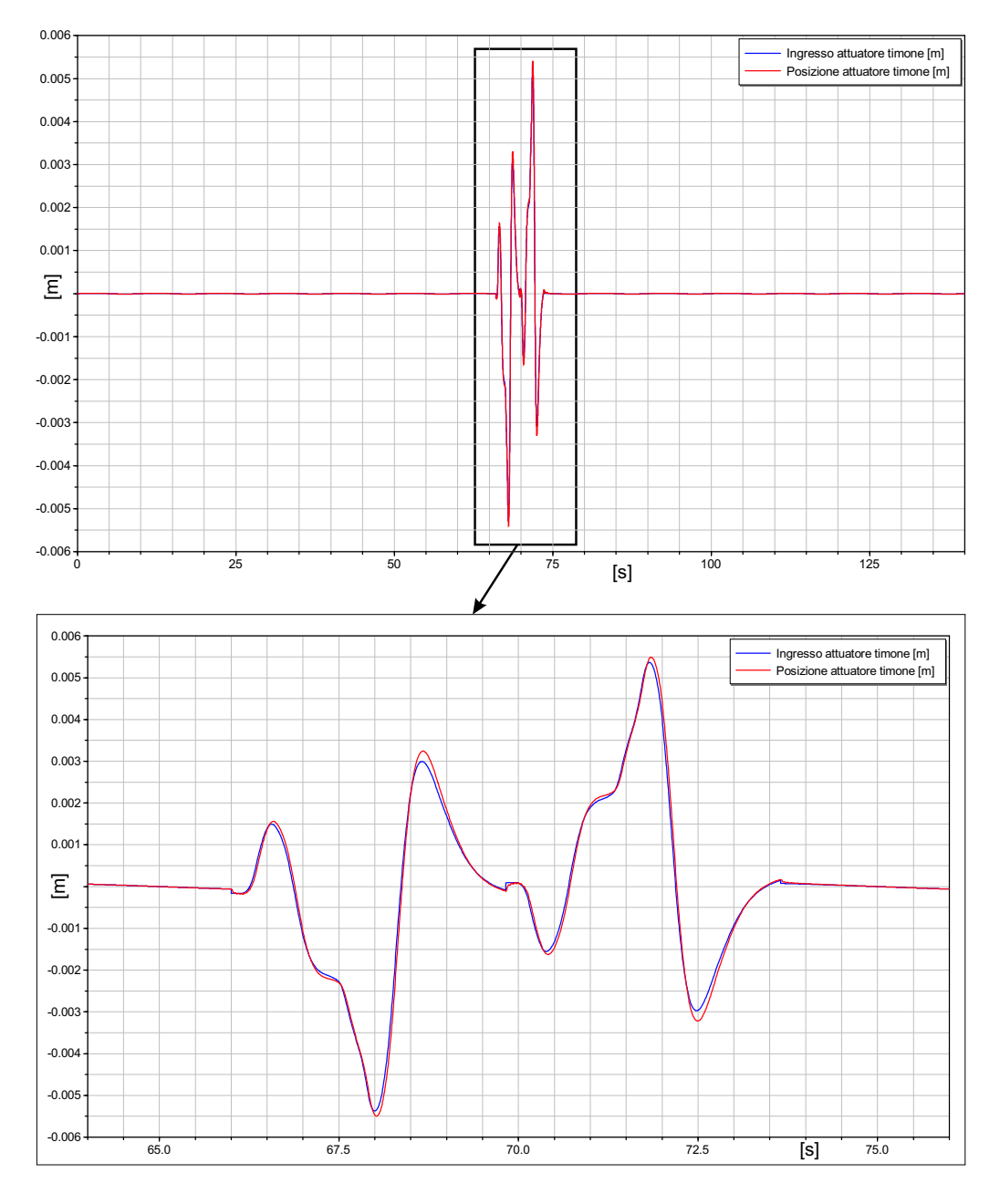

Figura 5.11: Posizione dell'attuatore elettromeccanico del timone di direzione per una storia di comando

In fig.5.12-5.13-5.14 sono riportate la potenza filtrata e la potenza di picco dell'attuatore dell'alettone destro e sinistro, dell'elevatore e del timone di direzione. In fig.5.15 `e riportato poi l'assorbimento di potenza totale dell'intero sistema di attuatori elettromeccanici considerati.

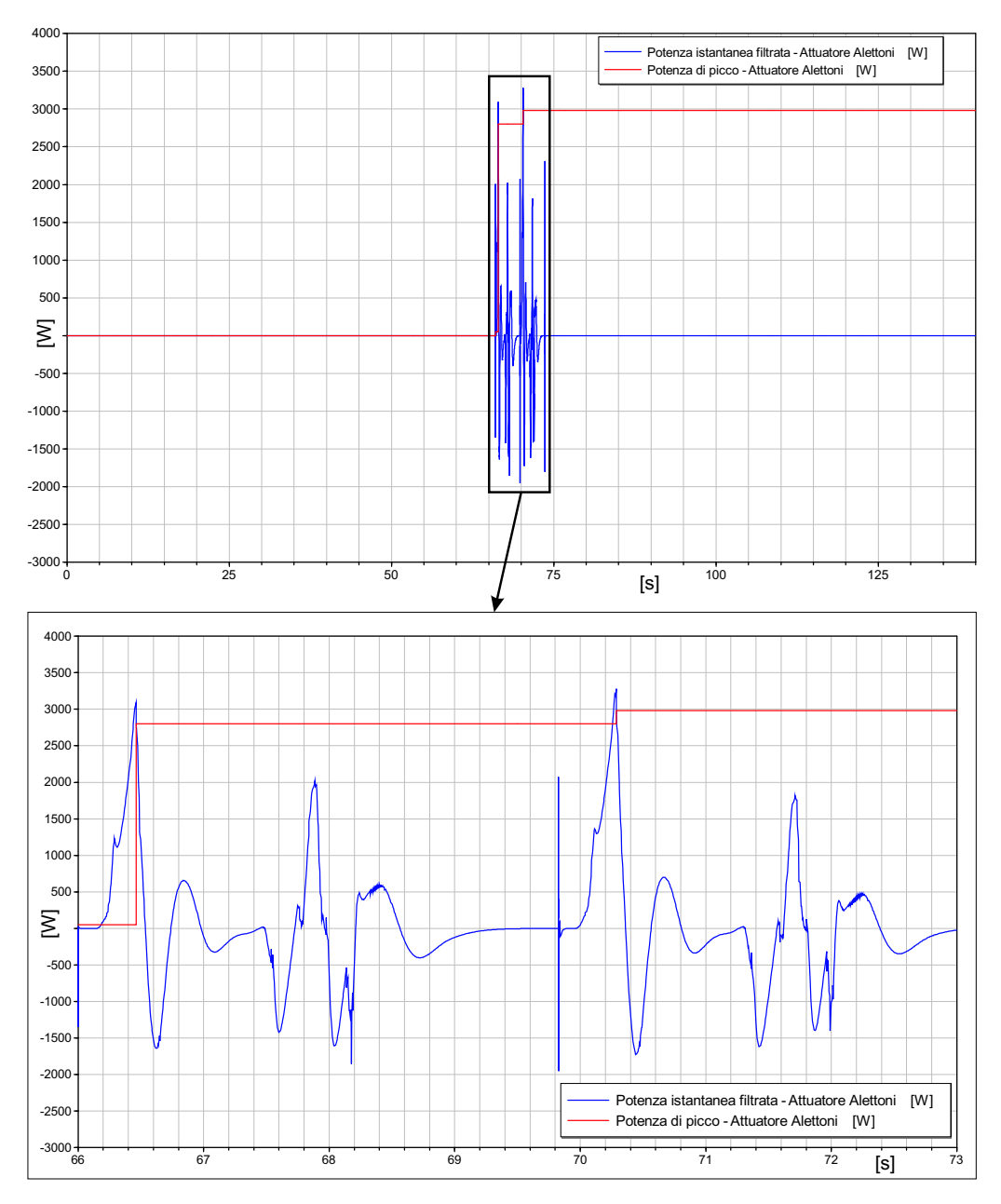

Figura 5.12: Potenza filtrata e potenza di picco dell'attuatore elettromeccanico dell'alettone destro e sinistro per una storia di comando

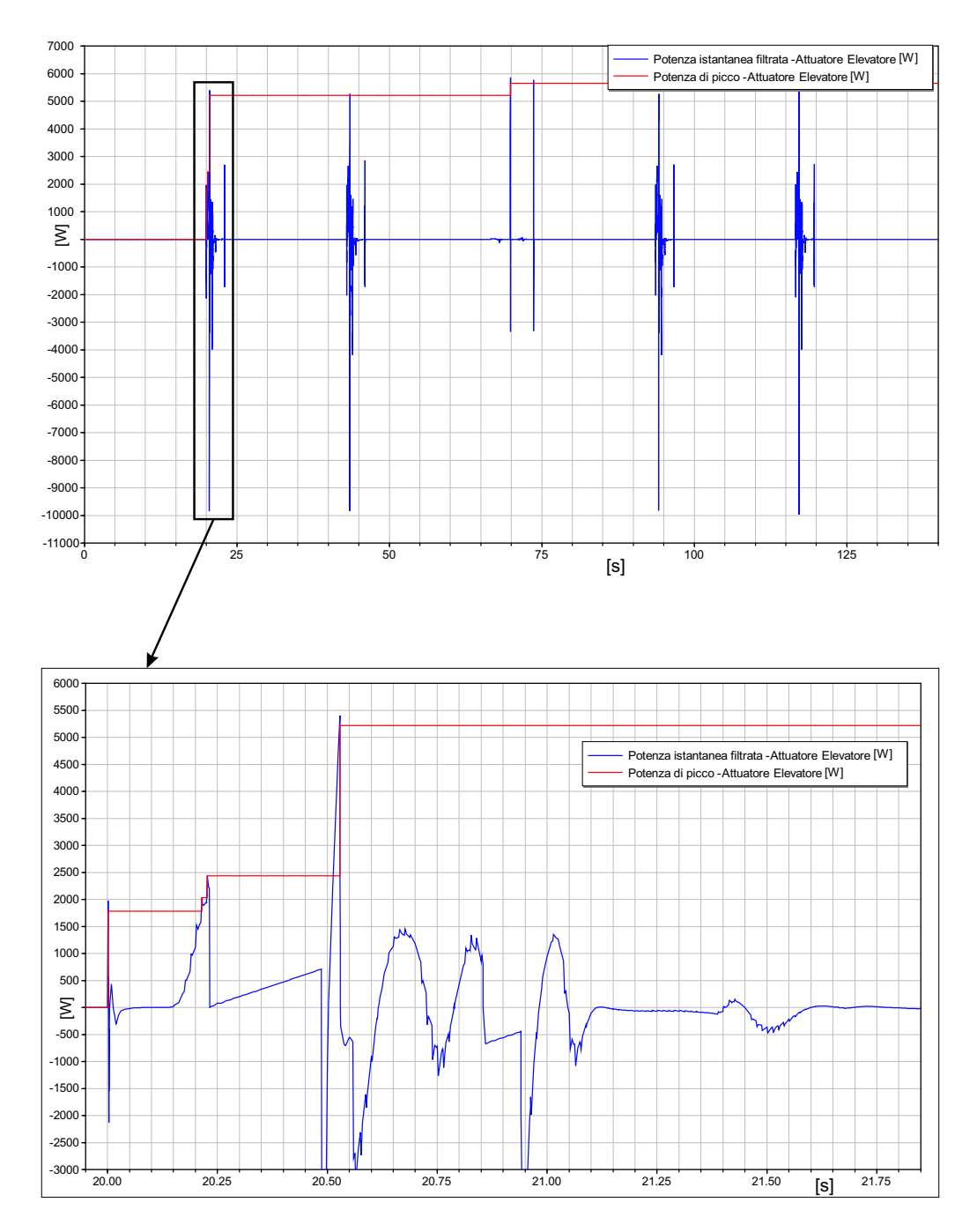

Figura 5.13: Potenza filtrata e potenza di picco dell'attuatore elettromeccanico dell'elevatore per una storia di comando

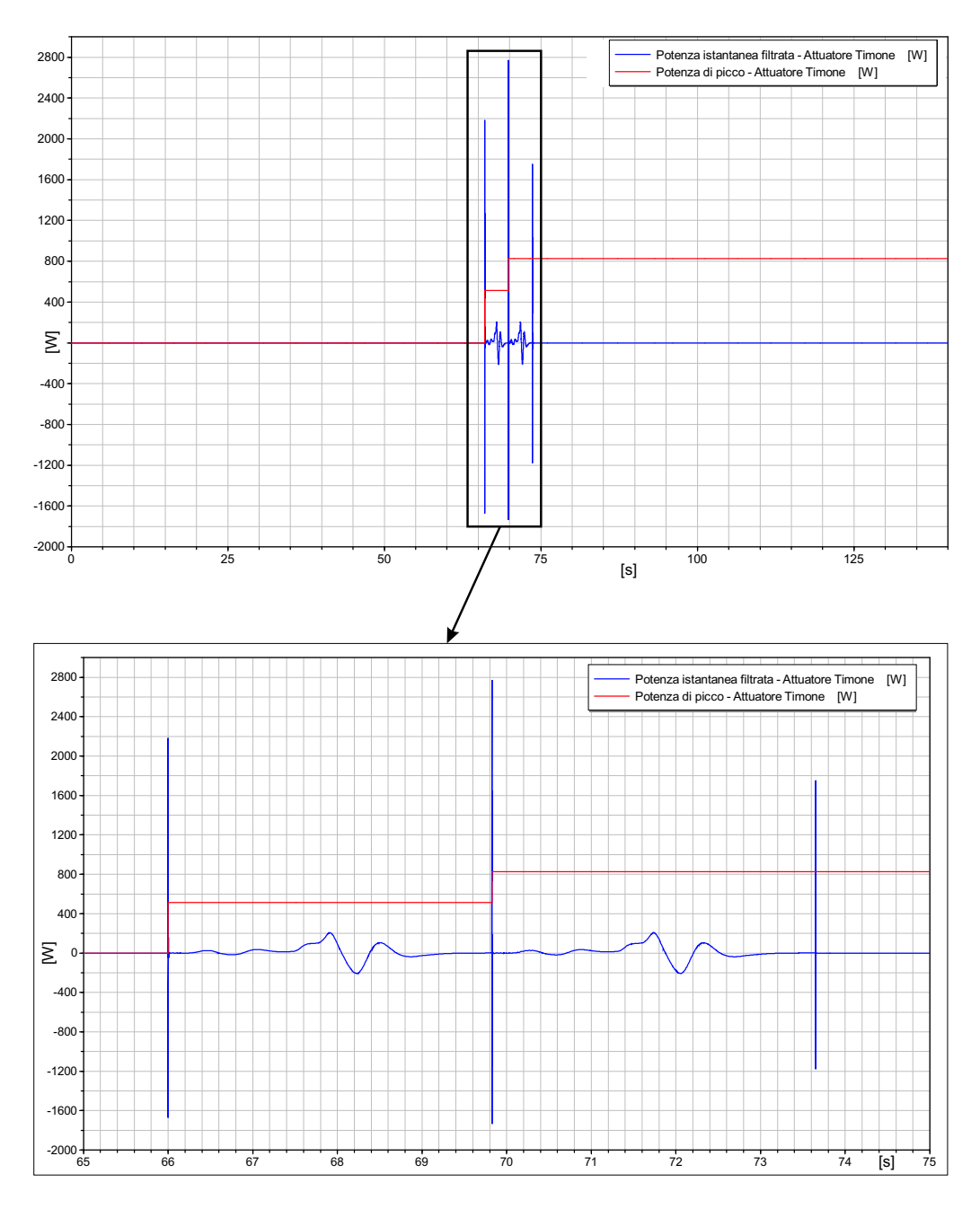

Figura 5.14: Potenza filtrata e potenza di picco dell'attuatore elettromeccanico del timone di direzione per una storia di comando

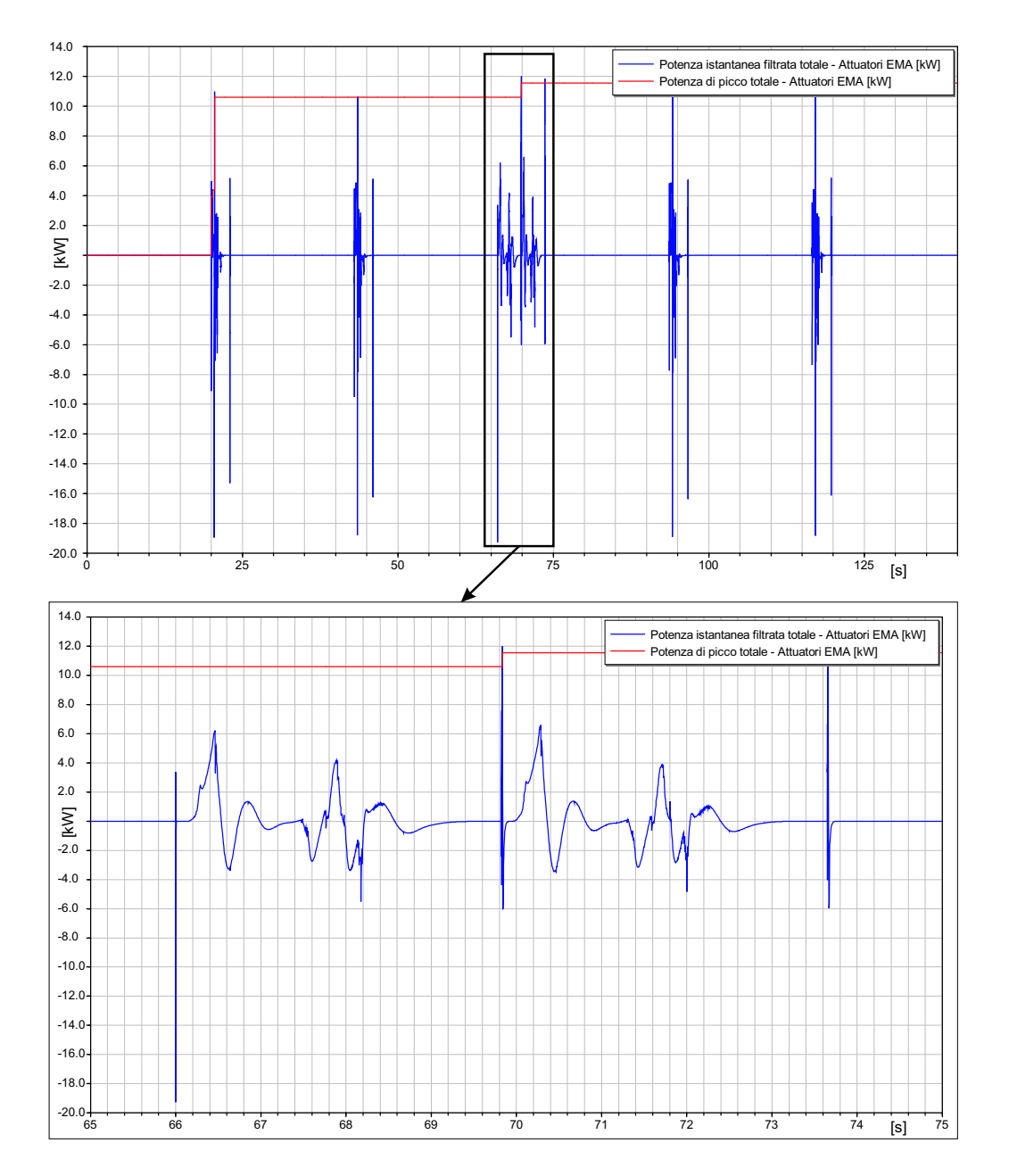

Figura 5.15: Potenza filtrata e potenza di picco totale del sistema di attuatori elettromeccanici

Di seguito, fig. 5.16, è mostrato il confronto dell'assorbimento di potenza totale tra un sistema di attuatori elettromeccanici (EMA) e un sistema di attuatori servoidraulici (SHA) per la storia di comando riportate nelle fig.5.6- 5.7-5.8. Si evince che il sistema di attuazione idraulico ha un picco di potenza assorbita maggiore (circa 18 kW) rispetto a quello elettromeccanico (circa 12 kW). Inoltre se si confronta la potenza meccanica media erogata con quella assorbita dai due tipi di sistemi, fig.5.17, si può concludere che il sistema di attuazione elettromeccanico risulta molto vantaggioso in termini di assorbimenti medi e quindi di energia visto che, come già evidenziato per un singolo attuatore, sia in condizioni quasi stazionarie che in condizioni di attuatore in movimento l'assorbimento di potenza di un EMA `e minore rispetto ad un SHA.

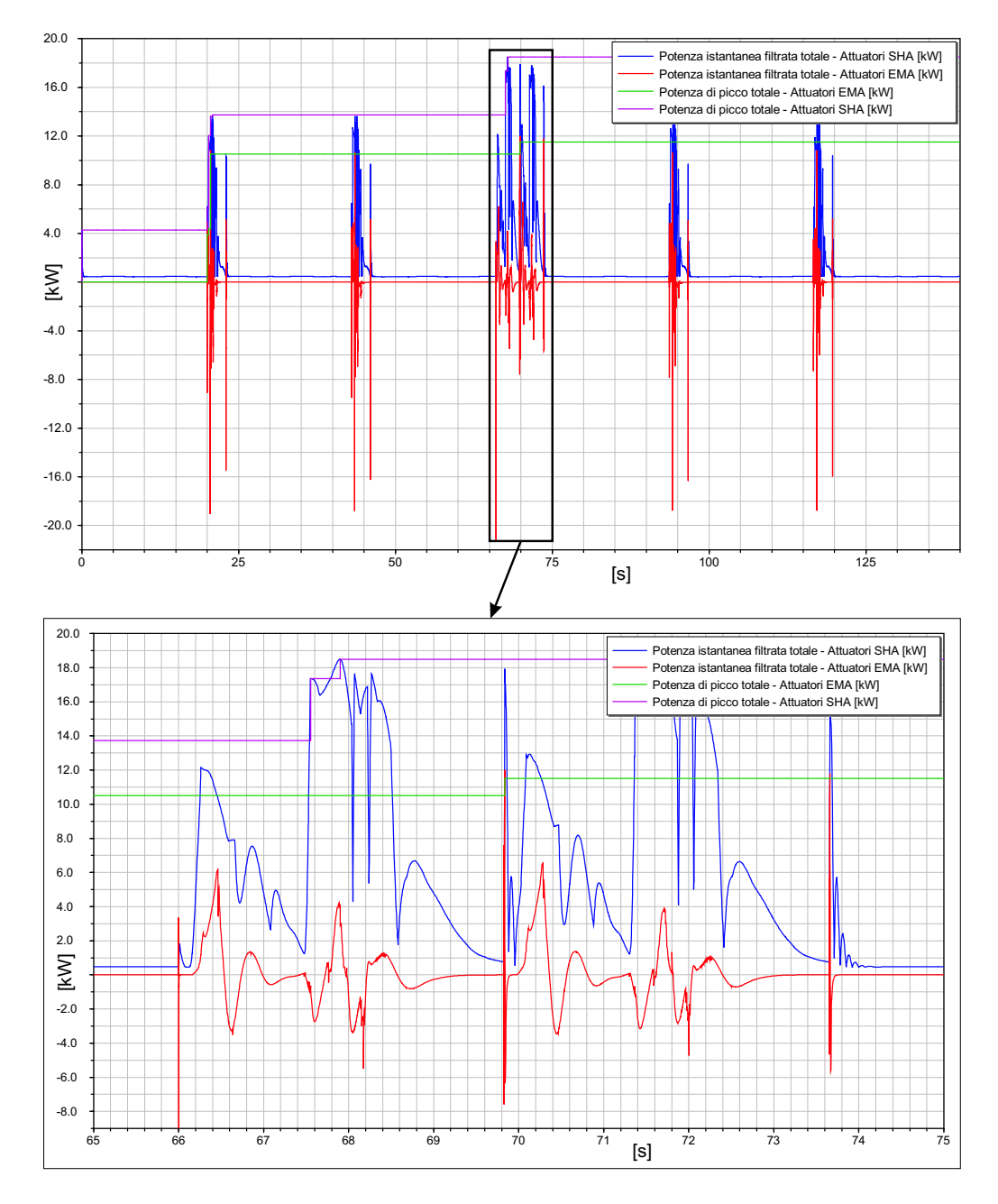

Figura 5.16: Potenza filtrata totale e potenza di picco totale di un sistema di attuatori servoidraulici e di un sistema di attuatori elettromeccanici

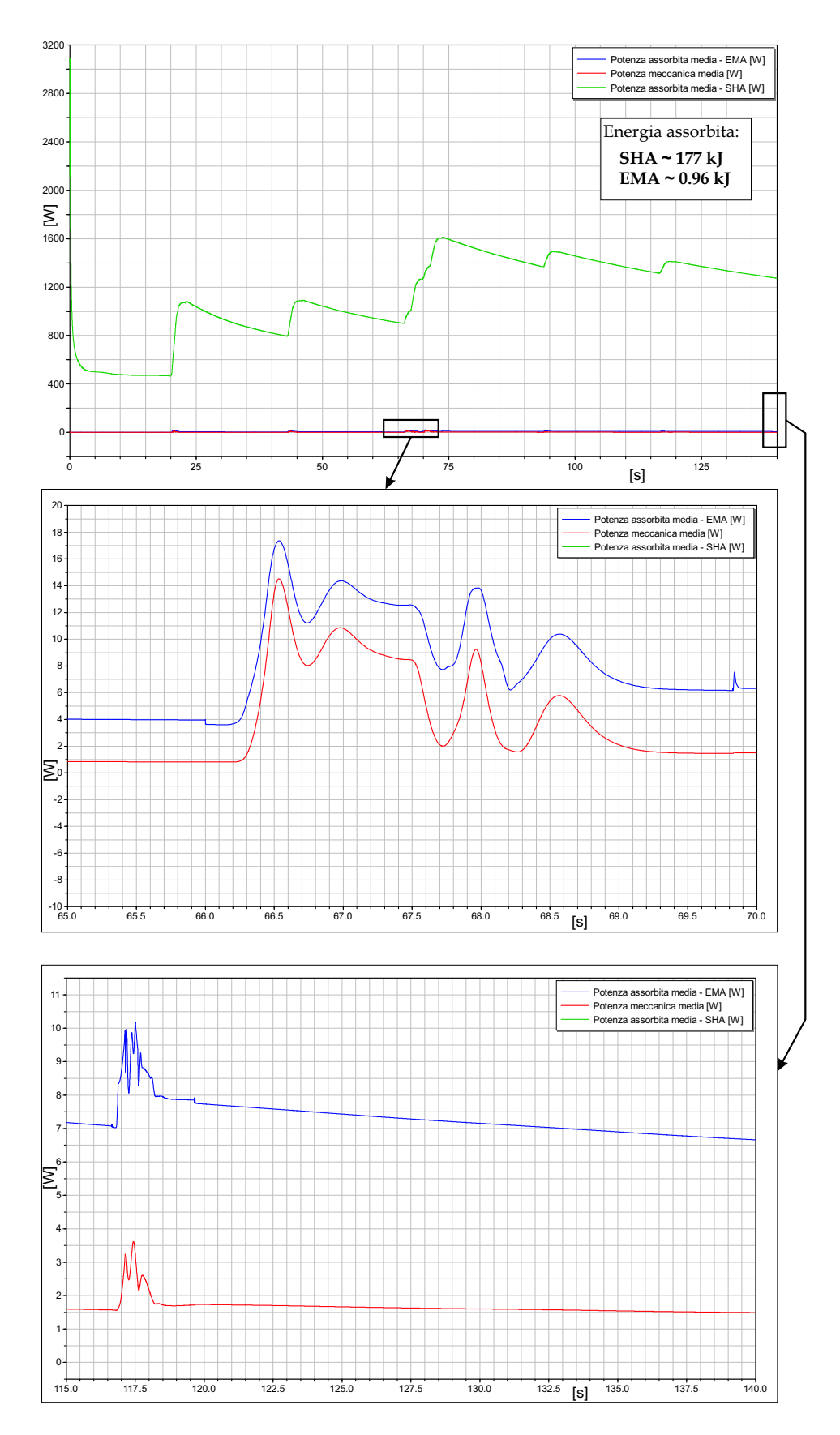

Figura 5.17: Potenza meccanica media e potenza media di un sistema di attuatori servoidraulici e di un sistema di attuatori elettromeccanici

# 6

### Conclusioni e sviluppi futuri

La parte principale della tesi ha interessato sia la modellazione di un attuatore servoidraulico sia di uno elettromeccanico mediante un linguaggio di modellazione orientato agli oggetti (Modelica-Dymola), al fine di analizzare i rispettivi assorbimenti di potenza. La configurazione dell'attuatore elettromeccanico presa in esame è costituita da un motore elettrico  $AC$  Brushless e relativo Driver per la commutazione elettronica delle correnti nelle tre fasi degli avvolgimenti statorici, da un riduttore ad ingranaggi e da una vite di manovra a ricircolo di sfere. Sulla base di un modello linearizzato della dinamica dell'attuatore elettromeccanico, sviluppato in *Matlab*, è stata effettuata la messa a punto dei parametri di controllo sulla posizione dello stelo dell'attuatore, sulla velocit`a angolare e sulle correnti diretta e di quadratura del motore, nel rispetto dei requisiti assegnati. Va precisato che il modello dell'attuatore elettromeccanico analizzato non comprende ridondanze.

L'analisi dell'assorbimento di potenza di un sistema di attuatori elettromeccanici per superfici di controllo primarie ha fornito importanti indicazioni sulla possibile adozione dell'attuazione elettrica a bordo dei velivoli.

Nello studio del singolo attuatore elettromeccanico si evince che dal punto di vista delle caratteristiche quali risposta ai comandi, banda passante della risposta in frequenza, rigidezza dinamica, non ci sono significative diversità di prestazioni con un attuatore servoidraulico, mentre dal punto di vista degli assorbimenti di potenza si ottengono notevoli vantaggi. Infatti nell'analizzare gli assorbimenti di potenza si è notato che in condizioni statiche con una coppia applicata sulla superficie di controllo che varia da 0 al 65% della coppia massima, l'attuatore servoidraulico richiede rispettivamente potenze di 86 W e 107 W, mentre quello elettromeccanico richiede una potenza che va da 0 W a 24 W. Questo comportamento risulta molto vantaggioso se si considera che nell'ambito di una tipica missione di volo l'attuatore passa molto tempo in condizioni statiche per mantenere il trim del velivolo. Va comunque osservato che la valutazione della potenza "continuativa" necessaria per un EMA è un dato di notevole importanza, in quanto da questo dipende il riscaldamento delle fasi e dell'intero motore. Il problema non si pone per l'attuatore servoidraulico in quanto l'innalzamento di temperatura del fluido `e controllato dagli scambiatori di calore dell'impianto. Nell'attuatore elettromeccanico invece, nonostante vi sia un assorbimento di potenza minore, tale quantità di calore rimane localizzata sull'attuatore, per cui è necessario verificare che, in corrispondenza dell'alloggiamento degli attuatori elettromeccanici, vi sia una convezione naturale sufficiente per il raffreddamento.

Inoltre, analizzando il comportamento nei transitori dei due tipi di attuatori per un comando a gradino per cui si ottiene una velocit`a di estrazione quasi costante, in termini di assorbimento di potenza si è notato che l'attuatore SHA richiede circa 6 kW di potenza istantanea, mentre l'attuatore EMA ne richiede circa 0.1 kW. Quindi anche in questa condizione l'impiego di un attuatore elettromeccanico offre un notevole vantaggio in termini energetici. Analoghi risultati sono stati riscontrati anche per un sistema di cinque attuatori elettromeccanici, per i quali l'assorbimento di potenza a seguito di una storia di comando assegnata risulta, in termini di potenza media, nettamente inferiore rispetto ad un sistema costituito da attuatori servoidraulici. Per una storia di comando di circa due minuti comprensiva sia di fasi stazionarie che di manovre, l'energia necessaria relativamente al sistema di attuatori elettromeccanici è di circa 0.96 kJ mentre nel caso del sistema di attuatori servoidraulici è di circa 177  $kJ$ .

L'uso di attuatori elettromeccanici per superfici di controllo primarie presenta dunque notevoli vantaggi in termini energetici, ma rimane critico dal punto di vista dell'affidabilit`a soprattutto in relazione ai guasti dell'elettronica di controllo e possibili grippaggi della ballscrew. Quindi un possibile sviluppo futuro per l'impiego di attuatori elettromeccanici per superfici di controllo primarie, riguarda un'analisi delle modalità di guasto e studi di affidabilità. Un risultato ulteriore ottenuto nel lavoro è quello di aver sviluppato i modelli

127

degli attuatori in un ambiente di modellazione ad oggetti (Modelica-Dymola), fatto che ha permesso di sviluppare il modello dell'attuatore e della superficie di controllo pensando in termini di "oggetti reali" senza dover scrivere le equazioni che rappresentano la dinamica del sistema fisico. L'ambiente di simulazione è caratterizzato dalla spiccata multidisciplinarità, per cui può essere efficacemente impiegato per lo sviluppo dei modelli degli altri impianti del velivolo.

Sviluppi futuri in questo senso potrebbero essere rivolti alla realizzazione di un modello dell'intero velivolo, comprensivo di vari impianti che determinano una richiesta di potenza per i generatori elettrici.

### Bibliografia

- [1] Schallert C., Pfeiffer A., Bals J., Generator Power Optimisation for a More-Electric Aircraft by Use of a Virtual Iron Bird, ICAS 2006 25th International Congress of Aeronautical Sciences, 2006.
- [2] Howse M., All Electric Aircraft, IEE Power Engineer, Agosto/Settembre 2003.
- [3] Galatolo R., Di Rito G., Dispense del Corso di Impianti Aeronautici, Università di Pisa Dipartimento di Ingegneria aerospaziale, 2005/2006.
- [4] Kulshreshtha A., Aircraft Flight Control Actuation System, Electric Actuation & Drive System Evolution and Future Challenges, AAAF Conference Changes in Aeronautical and Space Systems, Challenges for On-Board Energy, 2006.
- [5] Cochoy O., Carl U.B., Thielecke F., Integration and Control of Electromechanical and Electrohydraulic Actuators in a Hybrid Primary Flight Control Architecture, Proceeding of International Conference on Recent Advances in Aerospace Actuation System and Components, Tolosa, Giugno 2007, pp. 1-8.
- [6] Botten S.L., Whitley C.R., King A.D., Flight Control Actuation Technology for Next- Generation All-Electric Aircraft, Techonology Review Journal, 2000, pp. 55-68.
- [7] Jensen S.C., Jenney G.D., Dawson D., Flight Test Experience with an Electromechanical Actuator on the F-18 Systems Research Aircraft, Ottobre 2000.
- [8] Otter M., Elmqvist H., Modelica: Language, Libraries, Tools and Conferences, Aprile 2002.
- [9] Denti E., Di Rito G., Galatolo R., Simoni S., Introduzione all'Ambiente

di Simulazione Modelica-Dymola ed Esempi di Modellizzazione di Sistemi Multifisici, Documenti del Dipartimento di Ingegneria Aerospaziale dell'Universit`a di Pisa, DDIA 2007-9, Luglio 2007.

- [10] Goffredo P., Studio e Caratterizzazione Sperimentale di Motori Brushless per l'Attuazione di Comandi di Volo, Tesi di Laurea in Ingegneria Aerospaziale, Universit`a di Pisa, 2003/2004, capitoli 2, 3, 4.
- [11] Fitzgerald A.E., Kingsley Jr C., Kusko A., Macchine Elettriche. Processi, Apparati e Sistemi per la Conversione di Energia, Denegri G.B., Molinari G., Viviani A., Capitolo 5.
- [12] Superti Furga G., Modellistica dei Sistemi Elettromeccanici. Trasformazione di Park, Marzo 2005.
- [13] Juvinall R.C., Marshek K.M., Fondamenti della Progettazione dei Componenti delle Machine, Edizioni ETS, 2002.
- [14] Denti E., Di Rito G., Ambrogio S., Hinge Moments Estimation, ACT-TILT Project, Documenti del Dipartimento di Ingegneria Aerospaziale dell'Universit`a di Pisa, DDIA 2002-17, 25 Ottobre 2002.
- [15] Bals J., Hofer G., Pfeiffer A., Schallert C., Object-Oriented Inverse Modelling of Multi-Domain Aircraft Equipment System with Modelica, German Aerospace Center (DLR), Institute of Robotics and Mechatronics, 2005.

Siti Internet :

[W1] http://it.wikipedia.org/wiki/Linguaggio orientato agli oggetti

# L<br>Appendice

## Definizione dei parametri della parte idraulica

### A.1 Definizione dei parametri della servovalvola

I principali parametri che caratterizzano la servovalvola (fig.2.7) sono stati definiti come di seguito riportato.

La portata, noto il salto di pressione  $\Delta P_{nom}$ =105e5, è calcolata come:

$$
Q_{nom} = \sqrt{\frac{2}{\rho k_2}} A_{max} \sqrt{\Delta P_{nom}}
$$
 (A.1)

dove  $\rho = 8.5$ e-7  $kg/mm^3$  è la densità dell'olio,  $k_2 = 1/C_d^2$  è il coefficiente di perdita di carico per flusso turbolento (è stato considerato  $C_d=0.6$ ),  $A_{max}$  $w \cdot x_{max}$  è l'area massima dell'orifizio data dal prodotto tra la larghezza della porta della valvola  $(w=2 \, mm)$  e il massimo spostamento del cassetto  $(x_{max}=0.8 \; mm).$ 

Il diametro dell'orifizio equivalente, per modellare le perdite quando la valvola `e chiusa, `e pari a:

$$
d_{leak} = \sqrt{\frac{4A_{leak}}{\pi}}
$$
 (A.2)

dove:

$$
A_{leak} = w\sqrt{u^2 + c_r^2}
$$
 (A.3)

con  $u=5.8e-3$  mm e  $c_r=3.81e-3$  mm.

Il coefficiente di perdita di carico  $K<sub>S</sub>$  fornisce una misura della dissipazione energetica associata al flusso attraverso l'orifizio ed `e sempre maggiore di zero. Tale parametro dipende dalla geometria generale dell'orifizio (rapporto fra sezione di imbocco e sezione di strozzatura, forma delle pareti, rugosità e irregolarit`a superficiali, orifizio con spigoli vivi o smussati, ecc.) e dal numero di Reynolds [3]:

$$
k_S = \frac{k_1}{Re_S} + k_2
$$
\n
$$
(A.4)
$$

dove  $k_1$  è il il coefficiente di perdita di carico per flusso laminare e  $k_2$  è stato definito precedentemente.

In particolare, si osserva sperimentalmente che:

- se il flusso è turbolento ( $Re_S > 500$ ),  $k_s \cong \text{costante} \Rightarrow \Delta P \propto Q^2$ ;

- se il flusso è laminare ( $Re_S < 50$ ),  $k_s \propto 1/Re_S \Rightarrow \Delta P \propto Q;$ 

Per flusso turbolento con  $Re_S$ =500 si può ipotizzare che  $k_1/500 = 0.01k_2$ , da cui  $k_1 = 5k_2$ .

La massima velocità dello spool è calcolata come:

$$
v_{max} = \frac{v_{act}}{x_{max}} \tag{A.5}
$$

per la  $v_{act}$  si può far riferimento all'appendice  $B$ .

### A.2 Definizione dei parametri delle valvole di bypass

I parametri che caratterizzano le valvole di bypass sono stati dedotti in base a quelli delle servovalvole e per i valori numerici si può far riferimento alle fig.  $A1-A2$ , in cui si nota che il diametro dell'orifizio equivalente è stato considerato di un ordine di grandezza inferiore rispetto alla servovalvola.

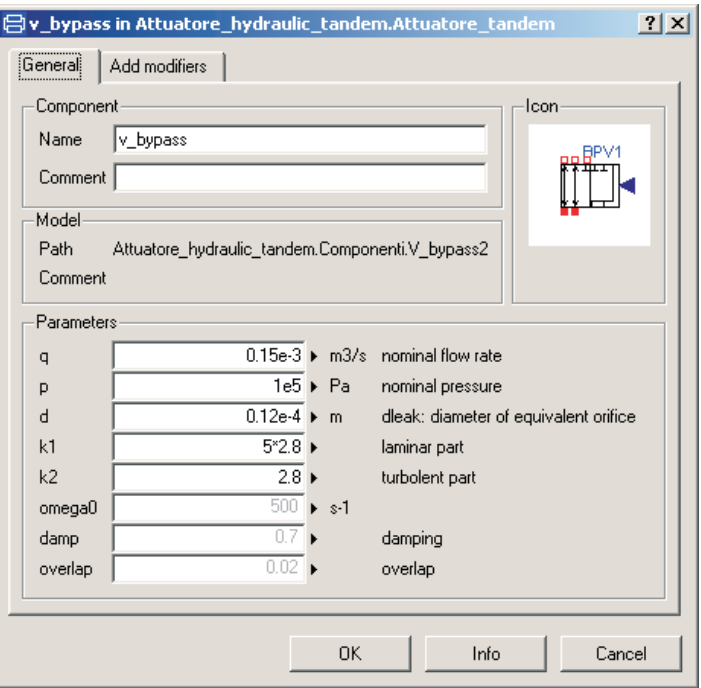

Figura A.1: Definizione dei parametri del componente BPV1

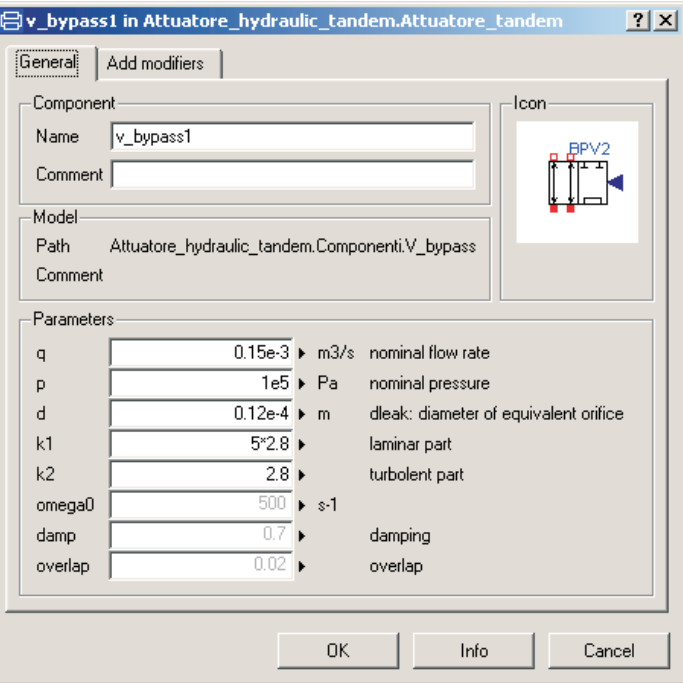

Figura A.2: Definizione dei parametri del componente BPV2

## l<br>Appendice

## Definizione dei parametri della trasmissione di potenza

Per la determinazione dei vari parametri che caratterizzano i componenti della trasmissione di potenza, si sono considerati i seguenti requisiti che devono essere soddisfatti dall'attuatore:

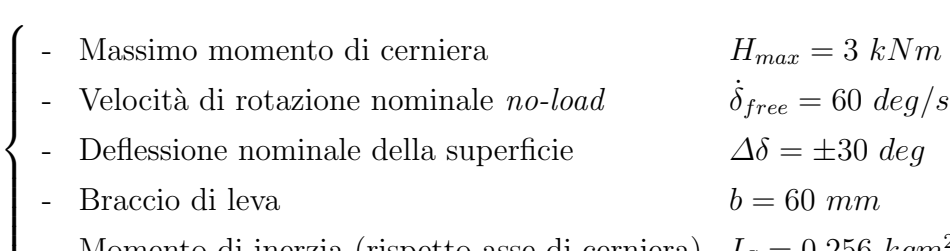

Momento di inerzia (rispetto asse di cerniera)  $\ I_S = 0.256 \ kgm^2$ 

Schematizzando la cinematica della superficie di controllo come in fig.B.1:

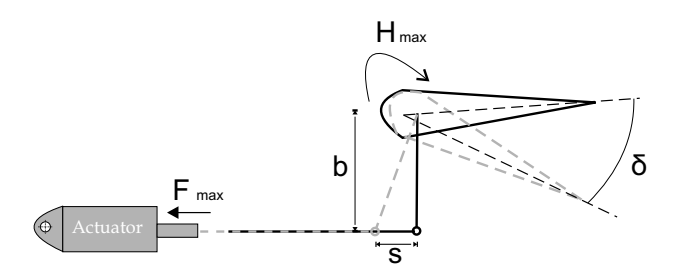

Figura B.1: Schema della cinematica dell'attuatore

si ha:

$$
F_{max} = \frac{H_{max}}{b} = \frac{3000}{0.06} = 50kN
$$
 (B.1)

$$
s = b \cdot \tan(30^\circ) = 34.64 \, mm \tag{B.2}
$$

$$
v_{act} = \frac{s}{\Delta t} = 69.3 \, mm/s \tag{B.3}
$$

$$
P_{mecc} = F_{max} \cdot v_{act} = 50000 \cdot 0.0693 = 3.4 kW \tag{B.4}
$$

In base alla potenza meccanica richiesta si è scelto il motore brushless Moog  $G_415-4xx$  (le cui caratteristiche sono riportate in tabella 3.1) con potenza nominale  $P_N = 3.4 \; kW$  e numero di giri  $n_N = 3500 \; rpm$  da cui la coppia nominale `e:

$$
T_N = \frac{P_N}{n_N} = \frac{3400}{366.5} = 9.3 Nm
$$
 (B.5)

#### B.1 Vite di manovra

Per trasformare il moto rotatorio in moto traslatorio è stata utilizzata una vite di manovra a ricircolo di sfere. I requisiti che essa deve soddisfare sono:

- forza assiale da esercitare:  $F_{max}=50$  kN
- corsa dell'attuatore:  $s=34.64$  mm
- velocità di estrazione:  $v_{act}=69.3 \, mm/s$

In base a tali requisiti si è scelto di riferirsi ad una vite di manovra a ricircolo di sfere per cui si è ipotizzato:

- il *Dynamic Load*<sup>1</sup> circa due volte la  $F_{max}$ , in modo tale da ottenere un coefficiente di sicurezza in relazione al carico massimo;

- il Lead<sup>2</sup> pari a L=5 mm. Poiché la corsa dell'attuatore è pari a s=34.64 mm, il numero di giri della chiocciola deve essere 6.928 *giri*. Considerando una velocità di estrazione  $v_{act}=69.3 \, mm/s$  si ottiene una velocità di rotazione della vite di manovra pari a  $n_{nut}=832$  rpm.

- il parametro *Torque to rise*<sup>3</sup>, calcolato come  $L/2\pi$ , è pari a 0.82 Nm da cui si ottiene il valore della coppia  $T_{nut}=41$  Nm da fornire alla chiocciola per avere il carico  $F_{max}$ .

<sup>1</sup>Carico massimo che pu`o sopportare la vite a ricircolo di sfere con una vita minima di 1000000 di inch di corsa.

<sup>&</sup>lt;sup>2</sup>Corsa (espressa in mm) della vite per 1 giro della chiocciola

<sup>&</sup>lt;sup>3</sup>Coppia (espressa in  $Nm$ ) necessaria a fornire  $1kN$  di spinta.

In base a tali considerazioni si ricava che il rapporto di riduzione da realizzare `e:

$$
\tau = \frac{n_N}{n_{nut}} = \frac{\omega_p}{\omega_g} = \frac{3500 \, \text{rpm}}{832 \, \text{rpm}} = 4.21\tag{B.6}
$$

## B.2 Dimensionamento del riduttore ad ingranaggi

Per il dimensionamento del riduttore ad ingranaggi si è seguito il procedimento riportato in  $[13]$ . Lo schema di riferimento è quello di fig.B.2.

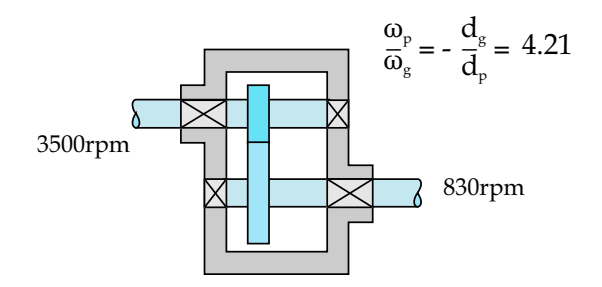

Figura B.2: Schema del riduttore ad ingranaggi a denti dritti

Per un primo dimensionamento di tentativo, basato sull'analisi della fatica superficiale dei denti, sono state formulate le seguenti ipotesi:

- ruote in acciaio con durezza superficiale di 660 Bhn per il pignone e di 600 *Bhn* per la ruota  $(E_p = E_g=30000psi);$
- angolo di pressione  $\phi = 20^\circ$ ;
- numero di denti del pignone pari a 18 per assicurare la non interferenza, da cui il diametro del pignone  $d_p = 18/P$ ;
- larghezza del dente  $b = 14/P$  per avere interasse minimo;
- coefficiente di sicurezza minimo per la fatica superficiale  $CS = 1.25$ ;
- fattore di correzione per il montaggio  $K_m = 1.3$ , fattore di velocità  $K_v = 1.4;$
- $\bullet$  non esiste ripartizione del carico fra più denti;
• resistenza a fatica superficiale  $S_H = S_{fe}C_{Li}C_R$ =150000 psi con il 10% di probabilit`a di rottura con un numero di cicli pari a 5e8, come riportato in [13],  $(S_{fe}$  è la resistenza all'usura per ruote metalliche a denti dritti con durata 10e7 cicli, affidabilità 99%, temperatura <250 °F, corretta tramite il coefficiente di durata $C_{Li}$ e il fattore di affidabilità  $C_R$ ).

In base a tali considerazioni si ricava che la velocità in corrispondenza della circonferenza primitiva è:

$$
V = \frac{\pi d_p n_p}{12} \cong \frac{16500}{P}
$$
 (B.7)

da cui la componente tangenziale delle forze che si scambiano i denti risulta:

$$
F_t = \frac{P_{mecc}[hp] \cdot 33000}{V} \cong 9.2P \tag{B.8}
$$

Confrontando la tensione superficiale (Hertz) con la resistenza a fatica superficiale:

$$
\sigma_H = c_P \sqrt{\frac{F_t}{bd_p I} K_v K_o K_m} = CS \cdot S_H
$$
\n(B.9)

dove  $I = \frac{\sin \phi \cos \phi R}{2(R+1)} = 0.129$  è il coefficiente geometrico  $(R = \frac{d_g}{d_p})$  $\frac{d g}{d p}), \ \ c_p \ =$  $0.564\sqrt{\frac{1}{\frac{1-\nu_p^2}{E_p}+\frac{1-\nu_g^2}{E_g}}}$ = 2300  $\sqrt{psi}$  è il coefficiente elastico,  $K_o=1$  è il fattore di sovraccarico, si ricava che il passo diametrale è:

 $P = 18.7$  denti/inch

Ne risulta un diametro del pignone pari a  $d_p \cong 1$  *in*, ma per problemi di accoppiamento tra l'albero del motore elettrico e l'albero del riduttore, si è scelto:

$$
d_p = 1.5
$$
 inch

da cui si ricava:

$$
P = 12 \text{ denti/inch}
$$

$$
d_g = 6.31
$$
 inch

e considerando un valore unificato del passo tra i denti:

$$
b=1.25\,\,\mathrm{inch}
$$

si ricalcola la velocità, la forza tangenziale e la tensione superficiale in modo da verificare che con i nuovi dati il coefficiente di sicurezza è almeno  $CS=1.25$ :

$$
V = \frac{\pi d_p n_p}{12} \cong 1374 ft/min
$$

$$
F_t = \frac{P_{mecc}[hp] \cdot 33000}{V} \cong 109 lb
$$

$$
\sigma_H \cong 68100 \text{ psi}
$$

da cui il coefficiente di sicurezza:

$$
CS \cong 2.2
$$

#### Inerzia

Per il calcolo dell'inerzia del riduttore ad ingranaggi si è ipotizzato che la ruota e il pignone abbiamo una forma cilindrica:

$$
I = \frac{1}{2}mr^2\tag{B.10}
$$

$$
m = \pi \frac{d^2}{4} b\rho \tag{B.11}
$$

da cui si ottiene:

$$
m_p = \pi \frac{d_p^2}{4} b_p \rho_p = 0.28 \text{ kg}
$$
  
\n
$$
I_p = \frac{1}{2} m_p r_p^2 = 5.04 \cdot 10^{-5} \text{ K} g m^2
$$
  
\n
$$
m_g = \pi \frac{d_g^2}{4} b_g \rho_g = 4.93 \text{ kg}
$$
  
\n
$$
I_g = \frac{1}{2} m_g r_g^2 = 0.0158 \text{ K} g m^2
$$

dove sia per il pignone che per la ruota è stata considerata una densità  $\rho = 7.7e6 \, g/m^3$ .

Essendo l'energia cinetica totale pari a:

$$
\varepsilon_{cin} = \frac{1}{2} I_p \omega_p^2 + \frac{1}{2} I_g \omega_g^2 = \frac{1}{2} I_p \omega_p^2 + \frac{1}{2} I_g \frac{\omega_p^2}{\tau^2} = \frac{1}{2} \omega_p^2 \underbrace{\left( I_p + \frac{I_g}{\tau^2} \right)}_{I_{tot}} \tag{B.12}
$$

si ottiene l'inerzia dell'ingranaggio:

$$
I_{tot} = 9.4 \cdot 10^{-4} \; Kgm^2
$$

#### Attrito

Per il riduttore ad ingranaggi è stato considerato l'attrito nei cuscinetti e l'attrito tra i denti delle ruote. La dipendenza dell'attrito di strisciamento dalla velocità angolare è mostrata dalla curva di Stribeck specifica, considerata per il caso in esame  $(fig.B.3)$ .

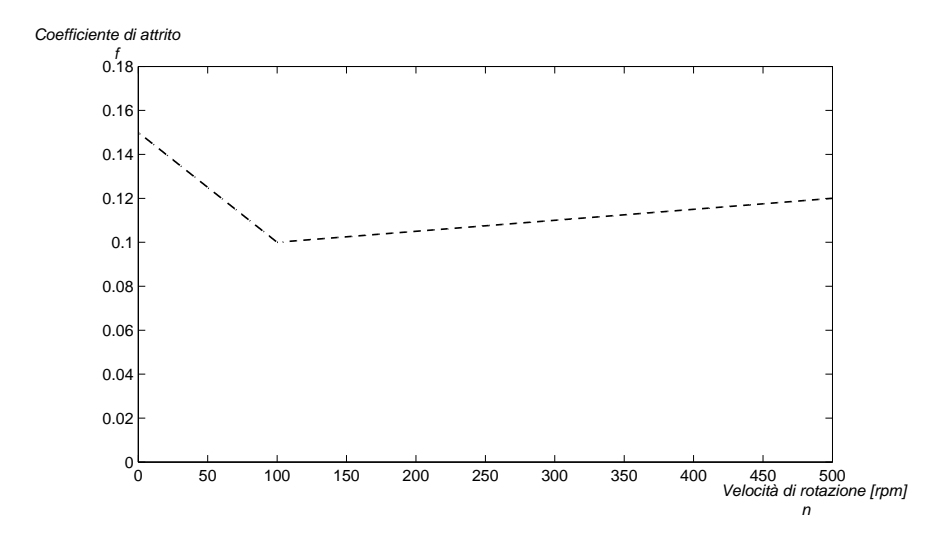

Figura B.3: Coefficiente di attrito in funzione della velocità angolare

#### Rigidezza

Per la determinazione della rigidezza del riduttore ad ingranaggi si è fatto ricorso alle conoscenze consolidate sul comportamento degli attuatori idraulici. Infatti, nell'ipotesi che un attuatore elettromeccanico abbia un comportamento simile ad uno idraulico, la rigidezza  $K_{\mathit{gear}}$  è stata ricavata riferendosi a quella data dal fluido idraulico:

$$
K_i = 2 \cdot \frac{2\beta A}{L} = 25e6N/m
$$
 (B.13)

dove  $\beta = 1080$  bar è il bulk modulus,  $A = 2000$  mm<sup>2</sup> è l'area premente ed  $L = 0.035$  mm è la corsa dell'attuatore. Tale valore è riferito ad una rigidezza lineare che deve essere scalato tramite il passo per renderlo dimensionalmente coerente con un valore di rigidezza torsionale equivalente:

$$
\Delta T = K_{tor} \cdot \Delta \theta \tag{B.14}
$$

$$
\Delta F \cdot p = K_{tor} \cdot \frac{\Delta x}{p} \tag{B.15}
$$

$$
K_i = \frac{\Delta F}{\Delta x} = \frac{K_{tor}}{p^2}
$$
 (B.16)

da cui si ottiene:

$$
K_{tor} = K_i \cdot p^2 = 25e6 \cdot \left(\frac{1}{(200)2\pi}\right)^2 = 15.83 Nm/rad \tag{B.17}
$$

Per lo specifico funzionamento del componente gear in Dymola, il valore di  $K_{tor}$  è stato poi ulteriormente scalato tramite il rapporto di riduzione ottenendo:

$$
K_{gear} = K_{tor} \cdot \tau^2 \tag{B.18}
$$

Lo smorzamento, invece, è stato ottenuto considerando il sistema come un sistema massa-molla-smorzatore per cui:

$$
J\ddot{\theta_h} + \tilde{c}_h \dot{\theta_h} + \tilde{k}_h \theta_h = 0 \tag{B.19}
$$

$$
s^2 + 2\zeta_h \omega_h s + \omega_h^2 = 0
$$
 (B.20)

$$
\omega_h = \sqrt{\frac{\tilde{k}_h}{J}} \tag{B.21}
$$

$$
2\zeta_h \omega_h = \tilde{c}_h / J \tag{B.22}
$$

Supponendo un valore di  $\zeta_h{=}0.05$  il valore dello smorzamento del riduttore può essere calcolato come:

$$
\tilde{c}_h = 0.1 J \sqrt{\frac{\tilde{k}_h}{J}} = 0.1 \sqrt{\tilde{k}_h J} = 0.1 \sqrt{k_{gear} I_{tot}} \tag{B.23}
$$

 $\tilde{c}_h \cong 0.0514 \ Nms/rad$ 

### B.3 Definizione dei parametri degli elementi backStiffness e frontStiffness

Gli elementi backStiffness e frontStiffness (fig. 3.16) simulano l'elasticità e lo smorzamento dei componenti a cui sono collegati. In particolare l'elemento backStiffness è stato introdotto per tenere in conto della deformabilità della struttura posteriore alla cassa dell'attuatore, considerando tutti gli altri componenti infinitamente rigidi. Il modello dinamico considerato `e quello di un sistema massa-molla-smorzatore per cui:

$$
m_h \ddot{x_h} + c_h \dot{x_h} + k_h x_h = 0 \tag{B.24}
$$

$$
s^2 + 2\zeta_h \omega_h s + \omega_h^2 = 0
$$
 (B.25)

$$
\omega_h = \sqrt{\frac{k_h}{m_h}}\tag{B.26}
$$

$$
2\zeta_h \omega_h = c_h/m_h \tag{B.27}
$$

$$
k_h = k_{h_b} = \frac{k_{back}}{b^2} \tag{B.28}
$$

con  $k_{back}=431 \; kNm/rad$  (back-up stiffness) si ottiene  $k_{h_b}=119 \; \text{eV}/m$ . Supponendo un valore di  $\zeta_h$ =0.05 e una massa della cassa dell'attuatore  $m_h$  $= 20 \ kg$ , la costante di smorzamento (*damping costant* nel modello *Dymola*) vale:

$$
c_h = c_{h_b} = 0.1 m_h \sqrt{\frac{k_{h_b}}{m_h}} = 0.1 \sqrt{k_{h_b} m_h}
$$
 (B.29)  

$$
c_{h_b} \approx 4.9 \text{eV/(m/s)}
$$

L'elemento *frontStiffness* simula la deformabilità della struttura frapposta fra attuatore e superficie di controllo, considerando infinitamente rigidi gli organi di trasmissione e la cassa dell'attuatore. In maniera analoga a quanto fatto per l'elemento backStiffness, si ha:

$$
k_h = k_{hf} = \frac{k_{out}}{b^2} \tag{B.30}
$$

con  $k_{out}=102~kNm/rad$  (output stiffness), per cui si ottiene  $k_{hf}=2.8e7~N/m$ . Supponendo un valore di  $\zeta_h$ =0.05 e un valore della massa della superficie mobile  $m_h = I_S/b^2 \cong$  71 kg, la costante di smorzamento ( $damping\ costant$ nel modello Dymola) vale:

$$
c_h = c_{h_f} \cong 4.4 \text{e}3 \ N/(m/s)
$$

 $\acute{\textrm{E}}$ da notare che nel modello non sono state considerate le vibrazioni della madrevite.

# l<br>Appendice

# Definizione dei parametri geometrici per la stima dei carichi aerodinamici

Il momento di cerniera sulla generica superficie mobile è dato da:

$$
H_c = \frac{\rho_0 EAS^2}{2} \varepsilon_c m a c_c^2 s_c \left[ b_{1c}(M) \alpha_c + b_{2hc}(M, \delta_c) \delta_c \right]
$$
 (C.1)

dove  $\rho_0 = 1.225 \ kg/m^3$ è la densità dell'aria a livello del mare,  $EAS = 290$  $m/s$  è la velocità dell'aria equivalente (avendo scelto  $M=0.85$ ),  $\varepsilon_c = 1$  è un fattore che tiene in conto delle differenze tra velocità dell'aria asintotica e locale,  $b_{1c}(M)$  è calcolata secondo il metodo lineare e  $b_{2hc}(M,\delta_c)\delta_c$  è calcolato secondo l'approssimazione nel campo di variazione non lineare.

Le caratteristiche geometriche dell'ala e dei piani di coda sono riassunte di seguito:

| Parametri Ala                         |                          |
|---------------------------------------|--------------------------|
| Corda media aerodinamica $(mac)$      | $2.69 \; [m]$            |
| Corda alla radice $(c_r)$             | 3.78 $[m]$               |
| Corda all'estremità $(c_t)$           | 1.11 $[m]$               |
| Apertura alare $(b)$                  | $9.72 \; [m]$            |
| Superficie alare $(S)$                | 23.76 $[m^2]$            |
| Angolo di incidenza $(\alpha_w)$      | $3\lceil$ <sup>o</sup> ] |
| Parametri Piano di Coda Orizzontale   |                          |
| Corda media aerodinamica $(mac_{HT})$ | 1.29 [m]                 |
| Corda alla radice $(c_{r_{HT}})$      | $1.8 \lfloor m \rfloor$  |
| Corda all'estremità $(c_{t_{HT}})$    | $0.55 \; [m]$            |
| Apertura alare $(b_{HT})$             | $4.8 \; [m]$             |
| Superficie alare $(S_{HT})$           | 5.64 $[m^2]$             |
| Angolo di incidenza $(\alpha_{HT})$   | $1\vert\vert^\circ$      |
| Parametri Piano di Coda Verticale     |                          |
| Corda media aerodinamica $(max_{HV})$ | 1.76 $[m]$               |
| Corda alla radice $(c_{r_{HV}})$      | 2.48 $[m]$               |
| Corda all'estremità $(c_{t_{HV}})$    | $0.72 \; [m]$            |
| Apertura alare $(b_{HV})$             | $2.67 \; [m]$            |
| Superficie alare $(S_{HV})$           | 4.27 $[m^2]$             |
| Angolo di incidenza $(\alpha_{HV})$   | $0\mid^{\circ}$          |

Tabella C.1: Parametri geometrici dell'ala, del piano di coda orizzontale e del piano di coda verticale per il calcolo dei momenti di cerniera

#### Momento di cerniera sull'elevatore

Il momento di cerniera sull'elevatore è dato da:

$$
H_e = \frac{\rho_0 EAS^2}{2} \varepsilon_e m a c_e^2 s_e \left[ b_{1e}(M)\alpha_e + b_{2he}(M,\delta_e)\delta_e \right]
$$
 (C.2)

dove l'effetto del parametro $\varepsilon_e$  è trascurato e tutti gli altri parametri che intervengono nel calcolo delle derivate dei coefficienti dei momenti di cerniera sono riportati di seguito:

| Parametri Elevatore                                                |                   |
|--------------------------------------------------------------------|-------------------|
| Corda media aerodinamica $(mac_e)$                                 | $0.38 \; [m]$     |
| Apertura della superficie di controllo $(s_e)$                     | $2.4 \; [m]$      |
| Deflessione della superficie di controllo $(\delta_e)$             | $+15 \div -30$  ° |
| Posizione adimensionale rispetto l'apertura alare                  | $\theta$          |
| del bordo interno della superficie mobile $(\eta_i)$               |                   |
| Posizione adimensionale rispetto l'apertura alare                  | 1                 |
| del bordo d'uscita della superficie mobile $(\eta_0)$              |                   |
| Freccia al 25% della corda alare $(\Lambda_{25})$                  | $0\degree$        |
| Rapporto tra corda della superficie di                             | 0.3               |
| controllo e corda dell'ala $(\frac{c_f}{c})$                       |                   |
| Rapporto tra corda della superficie di controllo                   | 0.15              |
| balanced e corda della superficie di controllo $(\frac{c_b}{c_f})$ |                   |
| Rapporto tra il gap della superficie                               | 0                 |
| di controllo e corda dell'ala $(\frac{g}{c})$                      |                   |
| Tailplane endplate effect $\left(\frac{AR_e}{AR}\right)$           | 1                 |

Tabella C.2: Parametri geometrici utilizzati per l'elevatore

In base a tali caratteristiche geometriche, i valori delle derivate dei coefficienti dei momenti di cerniera agenti sull'elevatore in campo lineare, per una certa variazione di Mach, sono:

| $b_{1e}$ [rad <sup>-1</sup> ] | $b_{2he}$ [rad <sup>-1</sup> ] | $M$ [rad <sup>-1</sup> ] |
|-------------------------------|--------------------------------|--------------------------|
| $-0.178$                      | $-0.546$                       | $\mathbf{0}$             |
| $-0.178$                      | $-0.548$                       | 0.1                      |
| $-0.177$                      | $-0.555$                       | 0.2                      |
| $-0.178$                      | $-0.567$                       | 0.3                      |
| $-0.178$                      | $-0.586$                       | 0.4                      |
| $-0.177$                      | $-0.613$                       | 0.5                      |
| $-0.174$                      | $-0.652$                       | 0.6                      |
| $-0.165$                      | $-0.712$                       | 0.7                      |
| $-0.138$                      | $-0.812$                       | 0.8                      |
| $-0.118$                      | $-0.9$                         | 0.85                     |

Tabella C.3: Risultati validi in campo lineare riferiti all'elevatore

#### Momento di cerniera sul timone di direzione

Il momento di cerniera sul timone di direzione è dato da:

$$
H_r = \frac{\rho_0 EAS^2}{2} \varepsilon_r m a c_r^2 s_r \left[ b_{1r}(M) \alpha_r + b_{2hr}(M, \delta_r) \delta_r \right]
$$
 (C.3)

dove l'effetto del parametro  $\varepsilon_r$  è trascurato e tutti gli altri parametri che intervengono nel calcolo delle derivate dei coefficienti dei momenti di cerniera sono riportati di seguito:

| Parametri Timone di Direzione                                      |               |
|--------------------------------------------------------------------|---------------|
| Corda media aerodinamica $(mac_r)$                                 | $0.63 \; [m]$ |
| Apertura della superficie di controllo $(s_r)$                     | $2.06 \; [m]$ |
| Deflessione della superficie di controllo $(\delta_r)$             | $\pm 30$ [°]  |
| Posizione adimensionale rispetto l'apertura alare                  | 0.05          |
| del bordo interno della superficie mobile $(\eta_i)$               |               |
| Posizione adimensionale rispetto l'apertura alare                  | 0.82          |
| del bordo d'uscita della superficie mobile $(\eta_0)$              |               |
| Freccia al 25% della corda alare $(\Lambda_{25})$                  | $40\degree$   |
| Rapporto tra corda della superficie di                             | 0.35          |
| controllo e corda dell'ala $(\frac{c_f}{c})$                       |               |
| Rapporto tra corda della superficie di controllo                   | 0.15          |
| balanced e corda della superficie di controllo $(\frac{c_b}{c_f})$ |               |
| Rapporto tra il gap della superficie                               | 0.006         |
| di controllo e corda dell'ala $(\frac{g}{c})$                      |               |
| Tailplane endplate effect $\left(\frac{AR_e}{AR}\right)$           | 1.47          |

Tabella C.4: Parametri geometrici utilizzati per il timone di direzione

In base a tali caratteristiche geometriche, i valori delle derivate dei coefficienti dei momenti di cerniera agenti sul timone di direzione in campo lineare, per una certa variazione di Mach, sono:

| $b_{1r}$ [rad <sup>-1</sup> ] | $b_{2hr}$ [rad <sup>-1</sup> ] | $M$ [rad <sup>-1</sup> ] |
|-------------------------------|--------------------------------|--------------------------|
| $-0.186$                      | $-0.282$                       | $\mathbf{0}$             |
| $-0.187$                      | $-0.282$                       | 0.1                      |
| $-0.188$                      | $-0.285$                       | 0.2                      |
| $-0.192$                      | $-0.289$                       | 0.3                      |
| $-0.196$                      | $-0.296$                       | 0.4                      |
| $-0.204$                      | $-0.306$                       | 0.5                      |
| $-0.21$                       | $-0.317$                       | 0.6                      |
| $-0.212$                      | $-0.329$                       | 0.7                      |
| $-0.212$                      | $-0.343$                       | 0.8                      |
| $-0.204$                      | $-0.348$                       | 0.85                     |

Tabella C.5: Risultati validi in campo lineare riferiti al timone di direzione

#### Momento di cerniera sugli alettoni

Il momento di cerniera sugli alettoni è dato da:  $\,$ 

$$
H_a = \frac{\rho_0 EAS^2}{2} \varepsilon_a m a c_a^2 s_a \left[ b_{1a}(M)(\alpha_w - \alpha_{w0}) + b_{2ha}(M, \delta_a) \delta_a \right]
$$
 (C.4)

I parametri considerati per il calcolo dei coefficienti dei momenti di cerniera sono riportati di seguito:

| Parametri Alettoni                                                 |                |
|--------------------------------------------------------------------|----------------|
| Corda media aerodinamica $(mac_a)$                                 | $0.50 \; [m]$  |
| Apertura della superficie di controllo $(s_a)$                     | $1.7 \; [m]$   |
| Deflessione della superficie di controllo $(\delta_a)$             | $\pm 30$ [°]   |
| Posizione adimensionale rispetto l'apertura alare                  | 0.63           |
| del bordo interno della superficie mobile $(\eta_i)$               |                |
| Posizione adimensionale rispetto l'apertura alare                  | 0.98           |
| del bordo d'uscita della superficie mobile $(\eta_0)$              |                |
| Freccia al 25% della corda alare $(\Lambda_{25})$                  | 0 <sup>°</sup> |
| Rapporto tra corda della superficie di                             | 0.3            |
| controllo e corda dell'ala $(\frac{c_f}{c})$                       |                |
| Rapporto tra corda della superficie di controllo                   | 0.15           |
| balanced e corda della superficie di controllo $(\frac{c_b}{c_f})$ |                |
| Rapporto tra il <i>gap</i> della superficie                        | 0.006          |
| di controllo e corda dell'ala $(\frac{g}{c})$                      |                |
| Tailplane endplate effect $\left(\frac{AR_e}{AR}\right)$           | 1              |

Tabella C.6: Parametri geometrici utilizzati per gli alettoni

In base a tali caratteristiche geometriche, i valori delle derivate dei coefficienti dei momenti di cerniera agenti sugli alettoni, per una certa variazione di Mach, sono:

| $b_{1a}$ [rad <sup>-1</sup> ] | $b_{2ha}$ [rad <sup>-1</sup> ] | $M$ [rad <sup>-1</sup> ] |
|-------------------------------|--------------------------------|--------------------------|
| $-0.144$                      | $-0.445$                       | $\cup$                   |
| $-0.144$                      | $-0.447$                       | 0.1                      |
| $-0.144$                      | $-0.452$                       | 0.2                      |
| $-0.143$                      | $-0.462$                       | 0.3                      |
| $-0.142$                      | $-0.477$                       | 0.4                      |
| $-0.139$                      | $-0.5$                         | 0.5                      |
| $-0.134$                      | $-0.532$                       | 0.6                      |
| $-0.12$                       | $-0.581$                       | 0.7                      |
| $-0.09$                       | $-0.663$                       | 0.8                      |
| $-0.065$                      | $-0.736$                       | 0.85                     |

Tabella C.7: Risultati validi in campo lineare riferiti agli alettoni

## Elenco delle figure

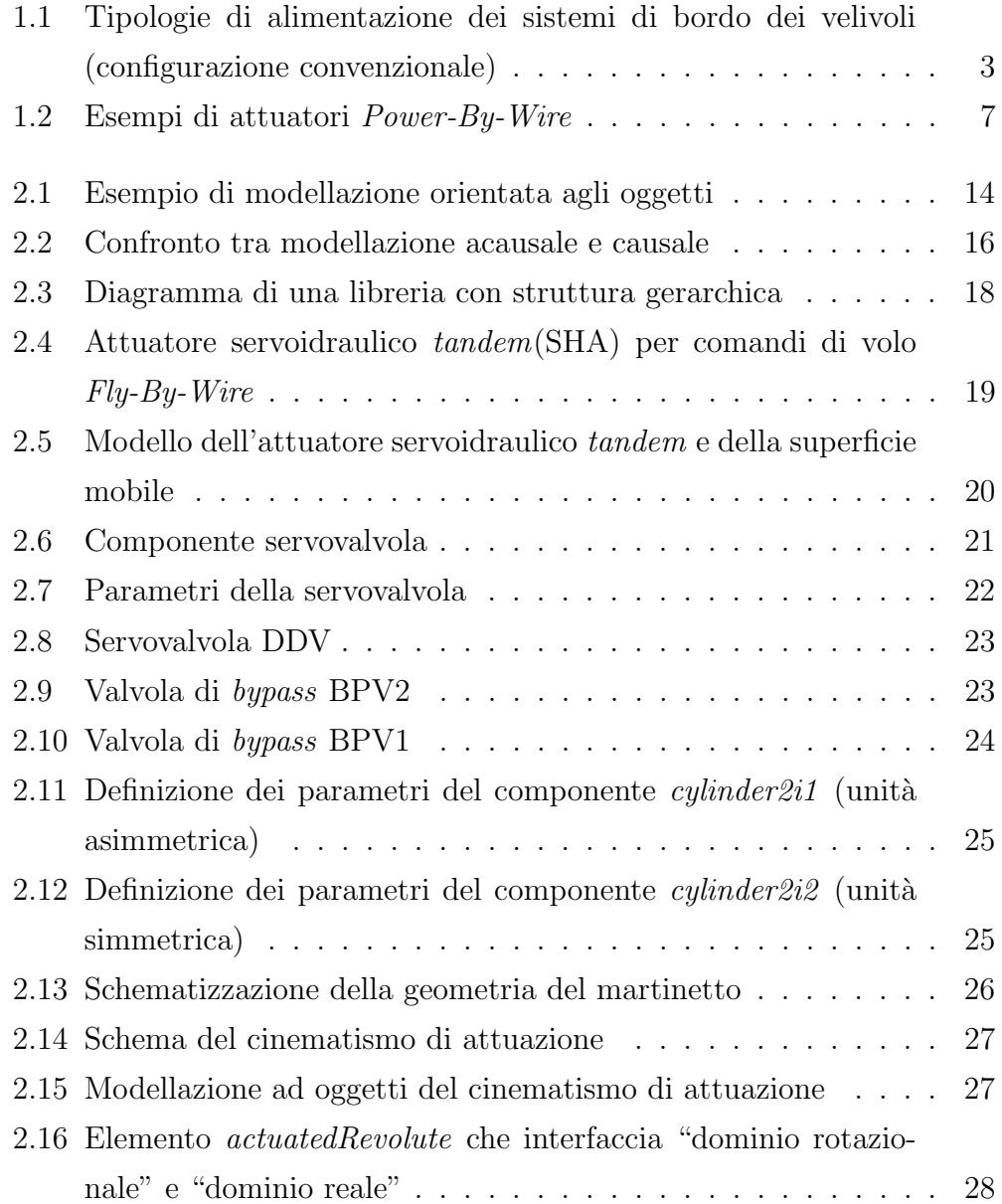

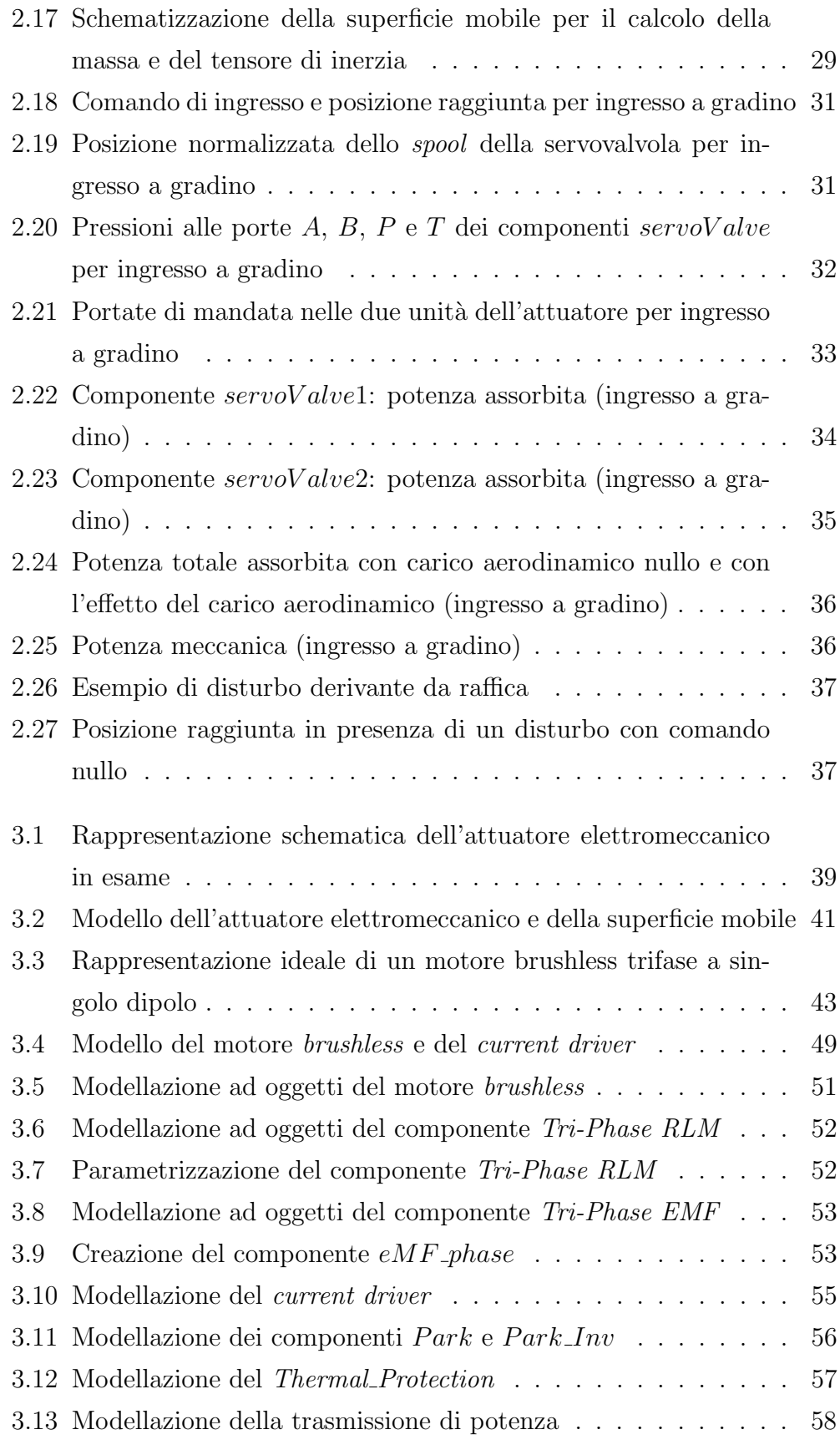

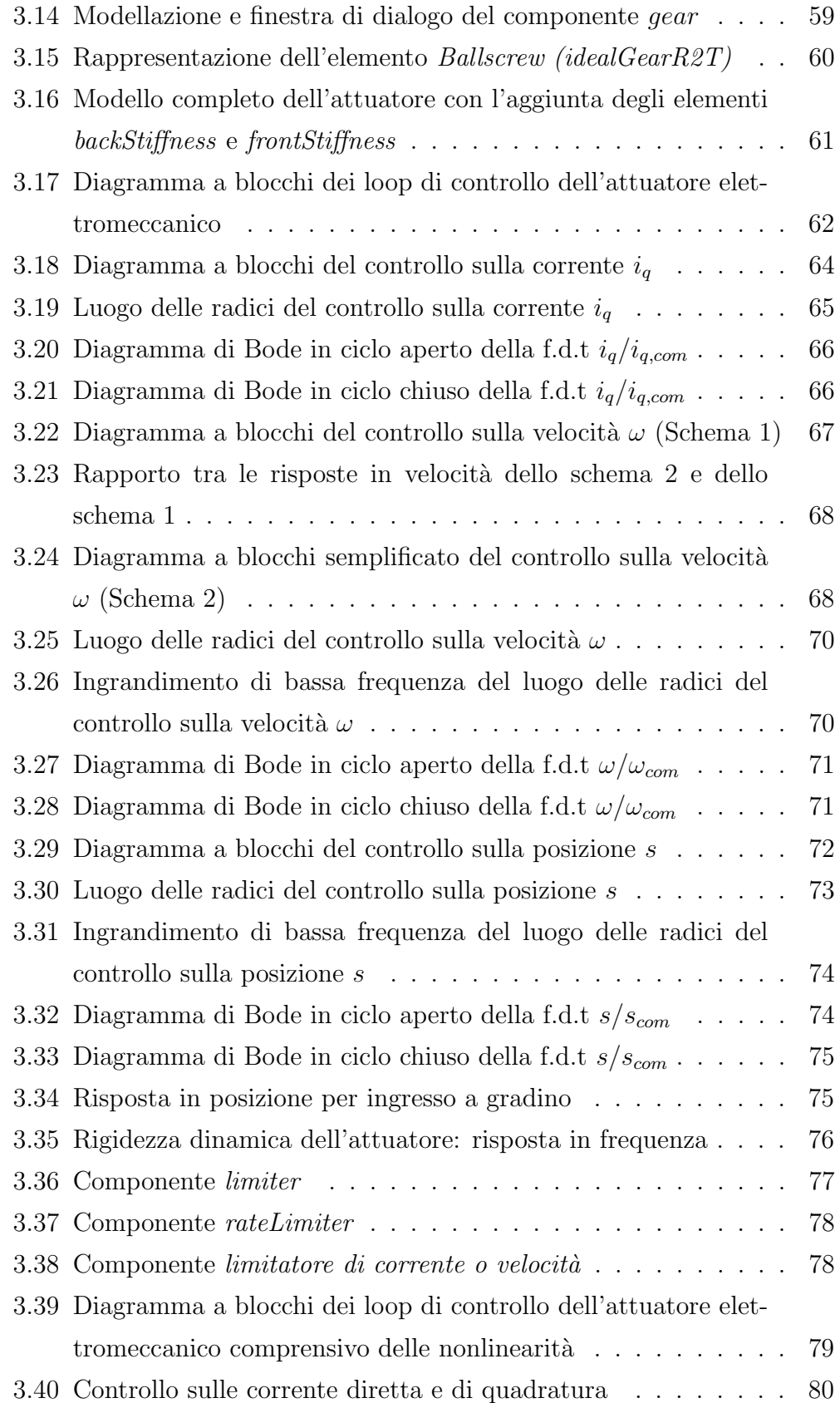

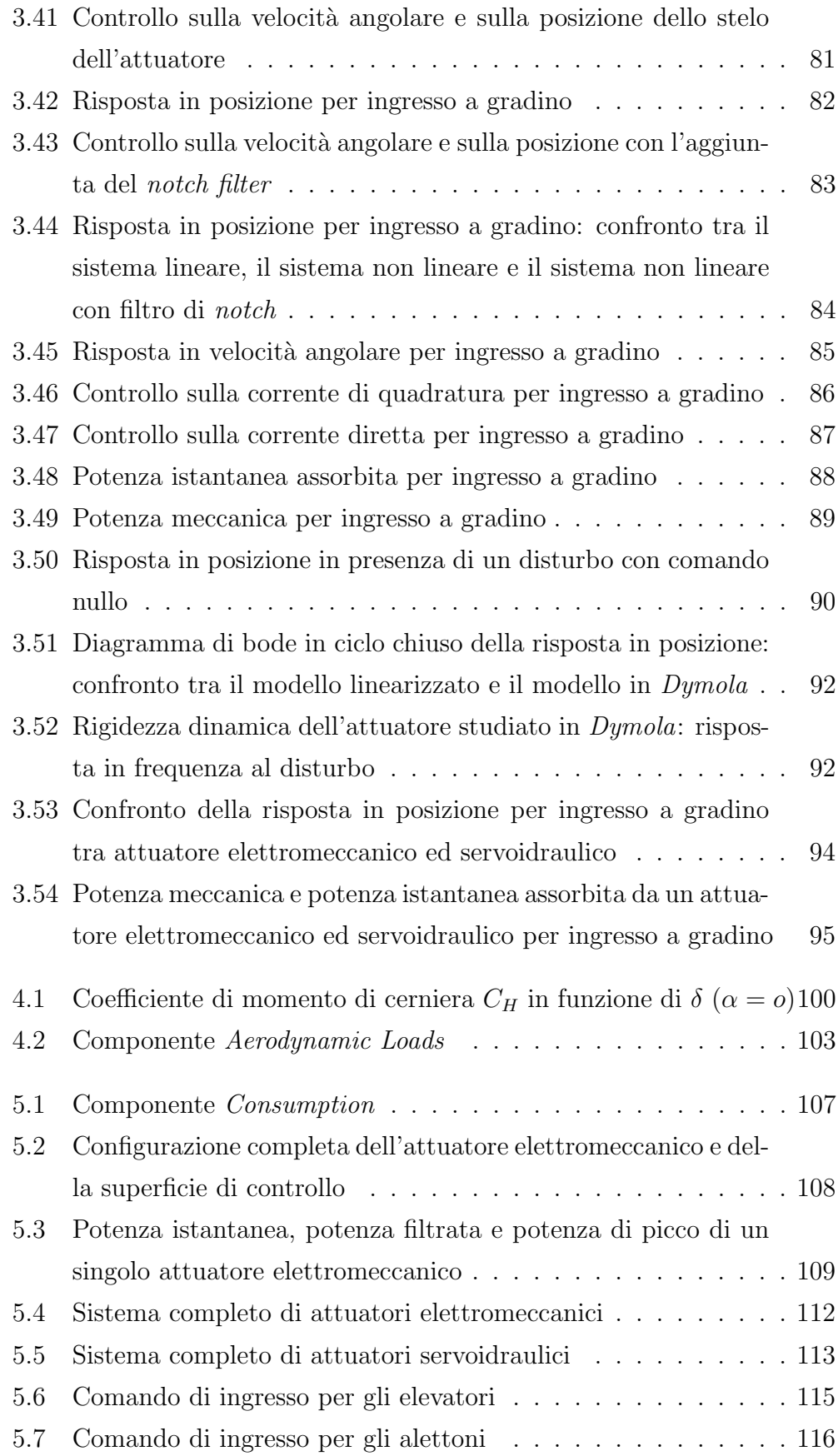

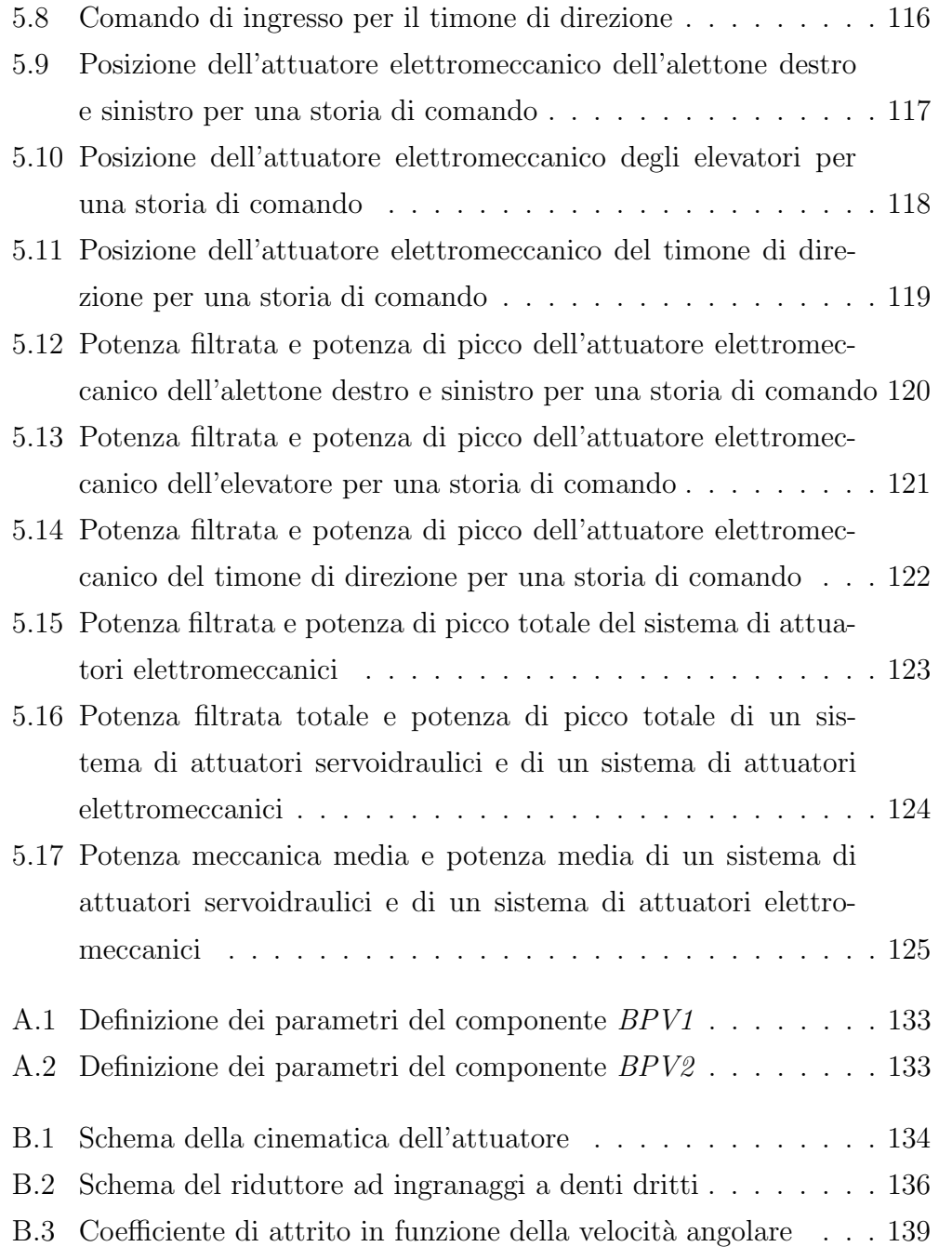

### Elenco delle tabelle

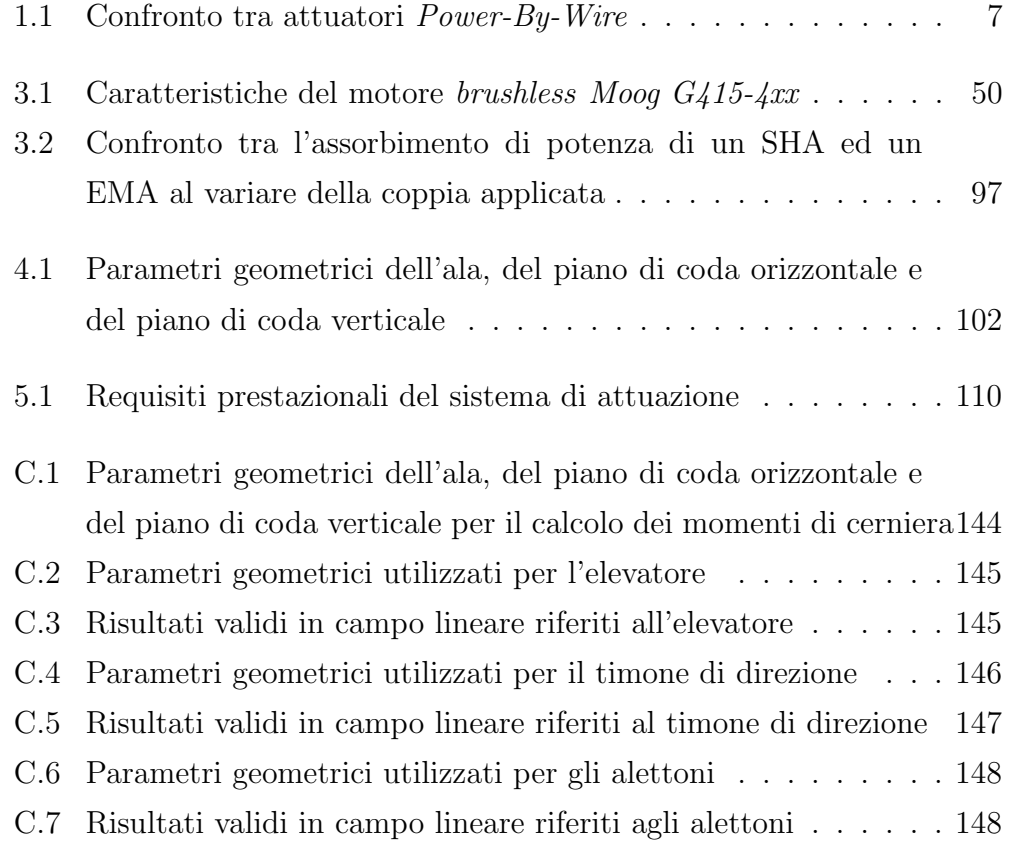